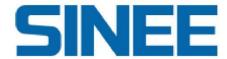

# **Technical Manual**

EA190 pulse type servo driver

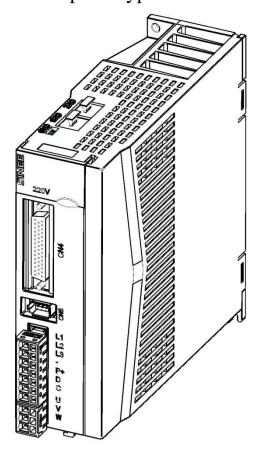

Product services and more information

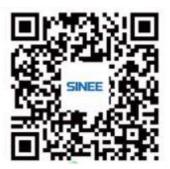

Version:V100

Release time: Januaryt 2023

Shenzhen Sine Electric Co., Ltd.

Workshop No.7, Antuoshan Hi-Tech Industrial Park, Xinsha Street, Bao'an District, Shenzhenwww.sinee.cn

## **Preface**

Thank you for selecting the EA190 pulse type servo driver!

Document No.:31020011

Release time: January 2023

Version:V100

This EA190 series servo driver is a high-performance medium and small power AC servo unit researched and manufactured by Sine Electric. This series of products have advanced motor-controlled special DSP chips, large-scale programmable gate array (CPLD/FPGA) and PIM power modules, featuring high integration, small volume, complete protection and high reliability. They have optimized PID control algorithm to realize precise and full digital control over torque, position and speed with quick response, providing rigidity selection, real-time automatic gain rectification, automatic resonance suppression and other advanced functions. This product series also has various digital interfaces and support MODBUD communication protocol, for easy networking. EA190 Series supports use of motors with a 17-bit incremental magnetic encoder, 17-bit incremental optical encoder from Tamagawa Company or 23-bit absolute type optical encoder to satisfy different cost and performance requirements. They can be widely used in numerically-controlled machine tools, printed packing machinery, textile machinery, robot, automated production line and other applications in the automation field.

EA190 series servo drivers are available in different models supporting EtherCAT bus (EA190E) for selection.

Due to our efforts in constant improvement of product functions, descriptions in this manual may not be fully consistent with your driving system. Any such inconsistency will be subject to no further notification.

For the latest changes and contents, please visitwww.sinee.cn.

1

# Safety precautions

Safety definition: Safety precautions are divided into the following two categories in this manual:

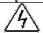

Danger: The dangers caused by nonconforming operations may include serious injuries and even deaths:

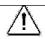

Note: The danger caused by nonconforming operations, including moderate or minor injuries and equipment damage;

During the installation, commissioning and maintenance, please read this chapter carefully, and follow the safety precautions herein. Our company will not be liable for any injury or loss arising from nonconforming operations.

#### **Precautions**

#### **Before installation:**

# **A** Danger

- 1.Do not install the product in the case of water in the package or missing or damaged components found in unpacking!
- 2.Do not install the product in the case of inconsistency between the actual product name and identification on the outer package.

# 1 Warning

- 1. Handle the controller with care; otherwise, it may be damaged!
- 2.Do not use the servo driver if it is damaged or has some parts missing; otherwise injuries may be caused!
- 3.Do not touch the components of the control system with your hands; otherwise, there is a danger of static damage!

#### **During installation:**

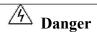

1.Please install the inverter on a metal retardant object (e.g. metal) and keep it away from combustibles; otherwise, a fire may be caused!

# Warning

- 1. Never allow wire connectors or screws to fall into the servo driver; otherwise the servo driver may be damaged!
- 2. Install the servo driver in a place where it is subject to low vibration and no exposure to direct sunlight.
- 3. When the servo driver is placed in a relatively closed cabinet or space, reserve some installation clearance for sound heat dissipation.

#### **During wiring:**

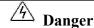

- 1. Wiring shall be performed by a professional electrical engineer following instructions provided in this manual; otherwise unexpected danger may be caused!
- 2.Install a circuit breaker between the servo driver and the power supply for fire protection!
- 3.Before wiring, make sure that the power supply is in the zero energy status; otherwise, electric shock may be caused! Ground the servo driver correctly for protection against electric shock!
- 4. Connect the ground terminal reliably; otherwise electric shock and fire may be caused!

# Marning

- 1. Never connect the input power to an output terminal (U, V, W) of the servo driver. Pay attention to the marks of wiring terminals, and connect wires correctly! Otherwise the servo driver may be damaged!
- 2.Make sure that the lines meet the EMC requirements and local safety standards. For wire diameters, refer to the recommendations. Otherwise, an accident may occur!
- 3. Never connect the braking resistor directly between the P+ and terminals of a DC bus. Otherwise, a fire may be caused!
- 4. Tighten the terminals with a screwdriver of specified torque; otherwise, there is a risk of fire.
- 5. Never connect the phase-shifting capacitor and LC/RC noise filter to the output circuit.
- 6.Do not connect the electromagnetic switch and electromagnetic contactor to the output circuit. Otherwise action of the overcurrent protection circuit of the servo driver may cause internal damage to the servo driver in severe cases.
- 7. Never disassemble connecting cables inside the servo driver; otherwise damage may be caused to the inside of the servo driver.

#### Before power-on:

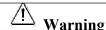

- 1.Make sure that the supply voltage of the input power is consistent with the rated voltage of the servo driver, and that the power input terminals (L1, L2, L3) and output terminals (U, V, W) are correctly wired. Check to ensure there is no short circuit in peripheral circuits connected to the servo driver and all connecting lines are tightened; otherwise damage may be caused to the servo driver.
- 2.No withstand voltage test needs to be performed on any part of the servo driver, as the test has been performed in the factory. Otherwise, an accident may be caused!

# ⚠ Warning

1. The servo driver shall not be powered on until its cover is installed correctly; otherwise electric shock may occur! 2. The wiring of all peripheral accessories must be in line with the instructions in this manual. All wires should be connected correctly according to the circuit connections in this manual. Otherwise, an accident may occur!

#### After power-on:

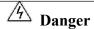

- 1. Never touch the servo driver and its surrounding circuits with wet hands; otherwise electric shock may occur!
- 2.If the indicator does not get ON or the keyboard has no response after power-on, immediately turn off the power supply. Never touch the servo driver terminals (L1, L2, L3) and any terminal on the terminal block with your hands or a screwdriver; otherwise electric shock may be caused. Upon turning off the power supply, contact our customer service personnel.
- 3.Immediately after power-on, the servo driver automatically performs a safety test on external high-voltage circuits. Do not touch the servo driver terminals (U, V, W) or motor terminals; otherwise electric shock may be caused!

# Marning

- 1. When parameter identification is required, please pay attention to the danger of injury during motor rotation; otherwise, an accident may occur!
- 2.Do not change the parameters set by the servo driver manufacturer; otherwise damage may be caused to the equipment!

### **During operation:**

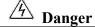

- 1.Do not touch the cooling fan, radiator, servo motor or discharge resistor to feel the temperature; otherwise burns may be caused!
- 2. Non-professional technicians must not test signals when the controller is in operation; otherwise, personal injury or equipment damage may be caused!

# Marning

- 1. The servo driver in operation should be protected against falling objects; otherwise damage may be caused to the equipment!
- 2.Do not start or stop the servo driver by turning on or off the contactor; otherwise damage may be caused to the equipment!
- 3.Do not touch the rotary shaft of the motor during operation; otherwise injury may be caused!

#### **During maintenance:**

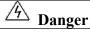

- 1. Never carry out repair and maintenance in the live state; otherwise, electric shock may be caused!
- 2.Cut off power of the main circuit, and perform maintenance and repair of the servo driver after the CHARGE indicator goes off; otherwise residual charges of the capacitor may cause injuries!
- 3. No repair or maintenance of the servo driver shall be performed by any individual who has not been professionally trained on such repair or maintenance; otherwise personal injury or equipment damage may be caused!
- 4. The servo driver, after replacement, shall have parameters set; all plug connections and disconnections shall be handled in the power-off status!

#### **Precautions**

#### When a voltage-dependent device or power factor-improving capacitor is present on output side

The servo driver outputs PWM waves. Installation of a power factor-improving capacitor or a voltage-dependent resistor for lightning protection on the output side may cause instantaneous overcurrent or even damage to the servo driver; therefore, such installation shall not be used.

#### • Lightning impulse protection

The servo driver of this series is equipped with a lightning overcurrent protector for protection against induced lightning. Yet if the product is installed in a place subject to frequent lightning, installation of an additional lightning protection device before the servo driver is required.

#### Altitude and derating

At places with the altitude exceeding 1,000 m where heat dissipation and safety insulation reduce due to thin air, the servo driver shall be subject to derated use. For specific details, please contact us for technical advice.

#### • Precautions for scraping of the servo driver

Burning of the electrolytic capacitors of the main circuit and printed circuit board may result in explosion, and burning of plastic parts may generate toxic gases. Please dispose of the controller as a kind of industrial waste.

# Maintenance and inspection

Please regularly maintain and check the driver and motor for safe use

#### Precautions for maintenance and inspection

- 1) The operator shall cut off the power source. Do not get close to the motor or any machine driven by the motor when any malfunction occurs during electrification.
- 2) Within a short time after disconnection from the power source, the internal circuit remains in the high-voltage charged status. Before performance of inspection, it is required to cut off the power first, wait for 10 minutes and make sure the charge indicator is fully off.
- 3) If an insulation resistance test of the servo driver is required, all connections to the driver shall be cut off. Performance of an insulation resistance test on the driver when it is connected to a motor with wire may cause damage to the driver.
- 4) Do not use gasoline, diluents, acidic or alkali detergents that may cause discoloration or damage to the housing.

#### Inspection items and cycle

Normal use conditions

Annual average temperature of 30°C, average load rate of less than 80%, and daily operation of less than 20h.

Daily inspection and regular inspection shall be implemented with respect to the following items

| Inspection            | Cycle  | Check Item                                                                                                    |  |  |
|-----------------------|--------|----------------------------------------------------------------------------------------------------|--|--|
| Daily<br>inspection   | Daily  | <ul> <li>Check the operating environment (temperature, humidity, dust, debris)</li> <li>Check against abnormal vibration and noise</li> <li>Check to ensure the voltage is in the normal range</li> <li>Check against abnormal smell</li> <li>Check to ensure there is no fiber attachment at the air vent</li> <li>Check to ensure connections are clean and tightened</li> <li>Check against damage of wires</li> <li>Check against loose or eccentric connections of the equipment</li> <li>Check to ensure no entry of debris into the mechanical transmission part</li> </ul> |  |  |
| Regular<br>inspection | 1 year | <ul> <li>Check against loosening of tightened parts</li> <li>Check against overheat</li> <li>Check the transmission mechanism against leakage and the motor shaft extension against contamination</li> <li>Check the wiring terminal for soundness</li> <li>Check wire connections of the driver for tightness</li> </ul>                                                                                                    |  |  |

# **Table of Contents**

| Chapter 1Product information                                       | 8   |
|--------------------------------------------------------------------|-----|
| 1.3About the servo motor                                           | 11  |
| 1.4Confirm the matching model of the driver and the motor          | 12  |
| Chapter 2Installation                                              |     |
| 2.1Precautions for installation                                    |     |
| 2.2Environmental conditions of storage                             | 13  |
| 2.3Environmental conditions of installation                        |     |
| 2.7Braking resistor selection                                      |     |
| 2.8Measures against disturbance                                    |     |
| Chapter 3Wiring                                                    |     |
| 3.1Connection of Peripheral Device                                 |     |
| 3.2Wiring of Main Circuit Terminal                                 |     |
| 3.3CN5 encoder signal terminal                                     |     |
| 3.4CN4 control signal terminal                                     |     |
| 3.6 Holding brake                                                  |     |
| 3.8Precautions for control circuit wiring                          | 37  |
| Chapter 4Display and operation                                     |     |
| 4.1Appearance of the display and key operation area                |     |
| 4.2General description of driver operation modes                   |     |
| 4.3Initialization mode [12]                                        |     |
| 4.4Status monitoring mode 5E                                       | 40  |
| 4.5Parameter monitoring mode de de de de de de de de de de de de d |     |
| 4.6Parameter setting mode $\frac{\rho_r}{\rho_r}$                  | 12  |
|                                                                    |     |
| 4.7Modified parameter mode [ft]                                    | 43  |
| 4.9 Auxiliary function mode [RF]                                   | 44  |
|                                                                    |     |
| 4.10Operation of auxiliary function                                |     |
| Chapter 5Trial run                                                 |     |
| 5.1Driver power-on 5.2Trial run.                                   |     |
| 5.3Servo On method                                                 |     |
|                                                                    |     |
| Chapter 6Adjustment                                                | 50  |
|                                                                    |     |
| 6.2Block diagram of torque control mode                            |     |
| 6.3Block diagram of torque control mode                            |     |
| 6.5Real-time automatic gain adjustment                             |     |
|                                                                    |     |
| 6.60ffline inertia identification                                  |     |
| 6.7Semi-automatic gain adjustment                                  |     |
| 6.11Manual gain adjustment (applied)                               |     |
| Chapter 7Table of functional parameters                            |     |
| 7.1Definition of function parameters                               |     |
| 7.2Table of functional parameters                                  |     |
| Chapter 8Detailed description of function parameters               |     |
| 8.1d0-xx General monitoring parameters                             |     |
| 8.2d1-xx Alarm query parameter                                     |     |
| 8.3d2-xx Product information query parameters                      |     |
| 8.4d3-xx Real-time monitoring parameters                           |     |
| 8.5P0-xx Basic control parameters                                  |     |
| 8.6P1-xx Position control parameters                               | 111 |

| 8.7P2-xx Speed control parameter                                                       | 118 |
|----------------------------------------------------------------------------------------|-----|
| 8.8P3-xx Torque control parameters                                                     |     |
| 8.9P4-xx Gain parameters                                                               |     |
| 8.10P5-xx Vibration suppression parameters                                             |     |
| 8.11P6-xx Input and output parameters                                                  |     |
| 8.12P7-xx communication parameters                                                     |     |
| 8.13P8-xx Expanded function parameters                                                 |     |
| 8.14P9-xx Multi-segment position parameters                                            |     |
| Chapter 9Communication protocol                                                        |     |
| 9.1Applicable scope                                                                    |     |
| 9.2Physical interface                                                                  |     |
| 9.3 Protocol Format                                                                    |     |
| 9.4Command interpretation                                                              |     |
| 9.5Description of the protocol format                                                  |     |
| 9.6 Examples                                                                           |     |
| Chapter 10Warning, alarm and handling                                                  |     |
| 10.1Alarm diagnosis and handling measures                                              |     |
| 10.2Warning diagnosis and handling measures                                            |     |
| Chapter 11 Specifications                                                              |     |
| 11.1EA190 servo driver specification                                                   |     |
| 11.2EA190 servo driver size                                                            |     |
| 11.3Servo motor specification                                                          |     |
| 11.4 Servo motor size                                                                  |     |
| 11.5Servo motor overload characteristics                                               |     |
| Chapter 12Guidance for ordering goods                                                  |     |
| 12.1 Capacity selection                                                                |     |
| 12.2 Stop features                                                                     |     |
| 12.3Servo system and calculation method for selection of the position controller model |     |
| Chapter 13 Application case                                                            |     |
| 13.1Typical pulse sequence positioning control (PLC series)                            |     |
| 13.2Typical pulse sequence positioning control (CNC controller)                        |     |

## **Chapter 1 Product information**

### 1.1. Open-box confirmation

To prevent negligence during purchase and transport of the product, please check the items listed in the table below:

| 10 prevent negligence during pe              | trendse and transport of the product, please effect the items fisted in the table below.                                                                                      |
|----------------------------------------------|----------------------------------------------------------------------------------------------------|
| Check Item                                   | Content                                                                                                    |
| Is it the model ordered by you?              | Check the product model on respective nameplate of the motor and the driver. If cables are ordered, check the model and length on the cable label                             |
| Is there any damage caused during transport? | Visually check if there is any external damage or scratch                                                                                                    |
| Does the motor shaft operate smoothly?       | Turn the motor shaft manually. If it can operate smoothly, it means the motor shaft is normal. Note that a motor with a holding brake (band brake) cannot be turned manually! |

#### If any abnormality occurs, please contact the agency for a proper solution.

#### 1.1.1 Complete operable servo components shall include:

- 1) Servo driver and corresponding servo motor.
- 2) A signal cable for encoder, connecting the motor encoder jack and the CN5 terminal of the driver.
- 3) A motor power line, including four core wires, i.e. U (red), V (white or blue), W (black or brown) and PE (yellow-green) (in case of a motor with a brake, there shall be two additional brake power cables). U, V and W wires shall be connected in sequence to corresponding terminals of the driver; PE line shall be connected to the ground terminal of the driver.
- 4) For the DB44 connector used for CN4, a control line shall be made according to the actual need.
  - 1) It is strongly recommended to purchase the encoder signal cable provided by our company.

Note:

2) If motor power cable is purchased, the core wires of the power cable may differ from those described above. For this reason, do not distinguish the wires by color but by the letters indicated on the wires.

#### 1.2. About the driver

#### 1.2.1 Nameplate description

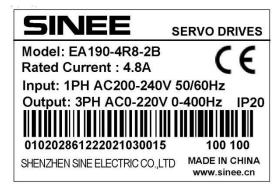

- ← Product model
- ← Rated output current
- ← Power specification
- ← Output specification IP grade
- ← Product barcode
- ← Product serial number Software version

#### 1.2.2 Product model description

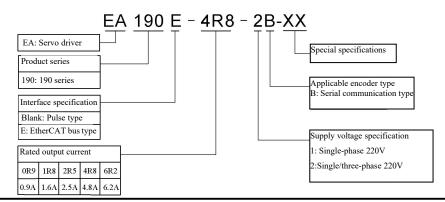

**Note:** 1): Products of AC220V and  $4.8 \text{ A} \sim 6.2 \text{A}$  apply single-phase and three-phase AC220V power supply; no such product applies separate single-phase AC220V power supply.

2): Products of AC220V and 2.5A or below apply only single-phase AC220V power supply.

## 1.2.3 Components of the servo driver

| CN2 and CN3<br>communication<br>terminals                            | The two terminals are connected internally in parallel for RS232, RS485 and CAN communication                                                                                                    |
|----------------------------------------------------------------------|----------------------------------------------------------------------------------------------------|
| CN6 USB communication                                                | USB communication                                                                                                    |
|                                                                      |                                                                                                    |
| Digital tube display                                                 | Operating status of servo with 5-bit seven-segment LED digital tube display                                                                                                    |
| Key operator                                                         | Parameter setting                                                                                                    |
|                                                                      | ·                                                                                                    |
| CN4 control terminal                                                 | Connection to upper controller                                                                                                    |
| CN5 encoder terminal                                                 | Encoder connecting to the servo motor                                                                                                    |
|                                                                      |                                                                                                    |
| L1, L2, L3<br>Power source of main<br>circuit                        | With reference to the rated voltage on the nameplate, enter<br>the power source of the main circuit<br>(cabinet A, i.e. 0R9, 1R6 and 2R5 model without L3<br>terminal)                                                                                            |
| CHARGE<br>Bus voltage indicator<br>light                             | It is used to indicate whether the bus capacitor is in the charged status. When it is on, charge is present with the capacitor in the driver even if the main circuit is powered off.                                                                             |
| P+,                                                                  | The DC bus voltage terminal is used for the driver to share the DC bus                                                                                                    |
| Connecting terminal P+,<br>D or C to an external<br>braking resistor | A short-circuiting piece is installed between P+ and D in default; upon connection of an external braking resistor, remove the short-circuit piece, leave P+ and D open, and connect the external resistor between P+ and C (0R9, 1R6 and 2R5 have no terminal D) |
| U, V, W                                                              | Connecting the three phases, i.e. U, V and W of the servo                                                                                                    |
| Servo motor                                                          | motor                                                                                                    |
|                                                                      |                                                                                                    |
| PE ground terminal                                                   | Connecting the ground terminals of the power source and the motor                                                                                                    |

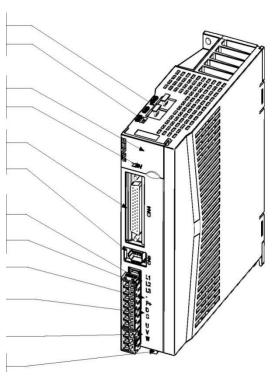

Diagram of SIZE A/B model name

### 1.2.4 Block diagram of the servo driver

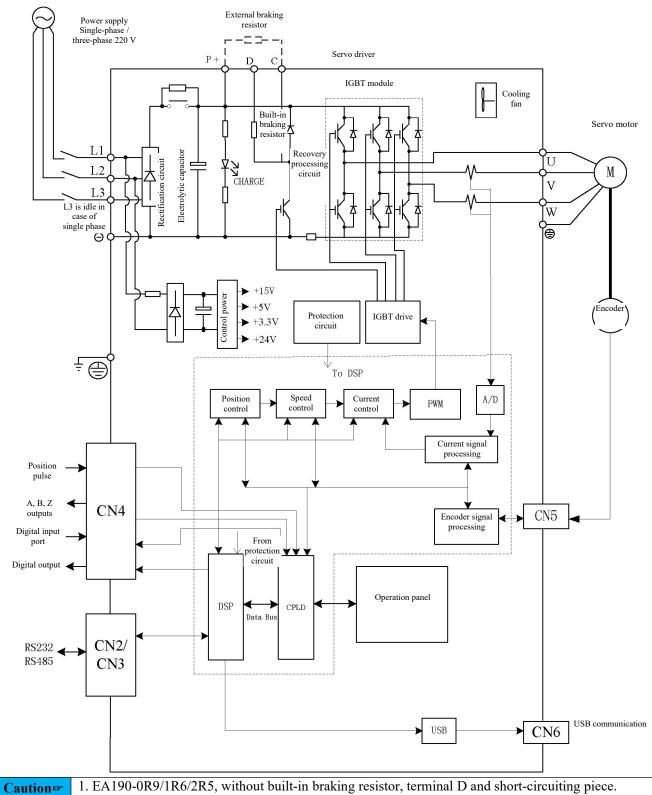

1. EA190-0R9/1R6/2R5, without built-in braking resistor, terminal D and short-circuiting piece.

#### 1.3 About the servo motor

#### 1.3.1 Nameplate description

**AC SERVO MOTOR** SINEE Model: SES06-0R4-30-2FBY 0.4KW AC220V 3000r/min 1.27Nm 2.5A **CODE: 321** Ins:F **IP54** MADE IN **CHINA** 3203027603224500499 www.sinee.cn SHENZHEN SINE ELECTRIC CO.,LTD

- $\leftarrow$  Motor model
- ← Rated output power, input voltage of the driver, rated speed
- ← Rated torque rated current
- ← Insulation level protection grade Motor code
- ← Product code and serial number

Note: Texts on the actual product nameplate may differ from those shown in the figure

#### 1.3.1 Model description

SER 08 - 0R7 - 30 - 2 F A Y 1 - XX

| 2 represents the flange size of the  | ③ is the rated output power of                                                                                                    |
|--------------------------------------|----------------------------------------------------------------------------------------------------|
| motor                                | the motor                                                                                                    |
| 04: 40mm                             | 005:50W                                                                                                    |
| 06: 60mm                             | 0R1: 100W                                                                                                    |
| 08: 80mm                             | 0R2: 200W                                                                                                    |
| 09: 86mm                             | 0R4: 400W                                                                                                    |
| 11:110mm                             | 0R7: 750W                                                                                                    |
| 13: 130mm                            | 1R0: 1000W                                                                                                    |
|                                      |                                                                                                    |
|                                      |                                                                                                    |
| 7represents the inertia type         | 9represents optional accessory                                                                                                    |
| A: Low inertia                       | Null: No optional accessory                                                                                                    |
| B: Medium inertia                    | 1: With holding brake (DC24V)                                                                                                    |
| C: High inertia                      | 2: With oil seal                                                                                                    |
|                                      | 3: With holding brake and oil                                                                                                    |
|                                      | seal                                                                                                    |
| ®represents the shaft type           |                                                                                                    |
| X: Optical axis, without key slot *1 |                                                                                                    |
| Y: With U-shaped key slot and        | ®represents a special                                                                                                    |
| screw hole *2                        | specification                                                                                                    |
| Z: With double-circular key slot     |                                                                                                    |
| and screw hole                       |                                                                                                    |
|                                      |                                                                                                    |
|                                      | ②represents the flange size of the motor  04: 40mm 06: 60mm 08: 80mm 09: 86mm 11:110mm 13: 130mm   Trepresents the inertia type A: Low inertia B: Medium inertia C: High inertia  Srepresents the shaft type X: Optical axis, without key slot *1 Y: With U-shaped key slot and screw hole *2 |

<sup>\*1:</sup> not recommended. Varieties with key slots may have the keys removed.

Elements of the 10 servo motor models are not subject to causal combination. For details, refer to the selection guide or consult us.

<sup>\*2:</sup> Partial varieties can be of double-circular key slots; except for motors with flange 130, the key width and height are the same with the U-shaped key slots; for details, refer to Chapter 10.

#### 1.4 Confirm the matching model of the driver and the motor

#### 1.4.1 Correspondence of servo drivers to common motor specifications

| Servo driver  |                | Servo motor   |                    |        |          |         |
|---------------|----------------|---------------|--------------------|--------|----------|---------|
| Driver model  | Supply         | Size          | Motor model        | Motor  | Rated    | Rated   |
| Driver moder  | voltage        | Size          | Size Wiotor moder  | power  | speed    | torque  |
| EA190□-0R9-1B |                |               | SES04-005-30-2□AY□ | 50 W   | 3000 rpm | 0.16 Nm |
| EA190□-1R6-1B | Single-phase   | SIZE A        | SES04-0R1-30-2□AY□ | 100 W  | 3000 rpm | 0.32 Nm |
| EA190U-1K0-1D | AC220V         | AC220V SIZE A | SES06-0R2-30-2□BY□ | 200 W  | 3000 rpm | 0.64 Nm |
| EA190□-2R5-1B |                |               | SES06-0R4-30-2□BY□ | 400 W  | 3000 rpm | 1.27 Nm |
| EA190□-4R8-2B |                |               | SES08-0R7-30-2□BY□ | 750 W  | 3000 rpm | 2.38 Nm |
| EA190U-4K6-2D | Single phase   |               | SES08-1R0-30-2□BY□ | 1000 W | 3000 rpm | 3.18 Nm |
|               | or three phase | SIZE B        | SER13-1R0-10-2□BY□ | 1000 W | 1000 rpm | 9.55 Nm |
| EA190□-6R2-2B | AC220V         |               | SER13-1R0-20-2□BY□ | 1000 W | 2000 rpm | 4.77 Nm |
|               |                |               | SER13-1R0-30-2□BY□ | 1000 W | 3000 rpm | 3.18 Nm |

Note that the type of encoder used for the servo motor must be supported by the servo motor.

For more specifications of the servo motor, please consult us.

#### 1.4.2 Cable for encoder

| Motor flange size | Encoder type                 | Cable model     |
|-------------------|------------------------------|-----------------|
| 40~80             | 17-bit incremental encoder   | A19-LS-A000-m*1 |
| 40~80             | 23-bit absolute type encoder | A19-LA-A000-m*2 |
| 110~130           | 17-bit incremental encoder   | A19-LS-H100-m   |
| 110~130           | 23-bit absolute type encoder | A19-LA-H100-m   |

Note \*1: m represents the cable length, in m.

Note \*2: The battery for the absolute type encoder is installed on the cable. When the absolute encoder is used for incremental purpose, cable for 17-bit incremental encoder may be used.

#### 1.4.3 Motor power cable/brake cable

|                   | Motor p           |                                           |                          |
|-------------------|-------------------|-------------------------------------------|--------------------------|
| Motor flange size | Motor power cable | Motor power with brake (band brake) cable | Brake cable (band brake) |
| 40~60             | A18-LM-A007-m*1   | -                                         | A10-LZ-A005-m            |
| 80                | A18-LM-A007-m     | -                                         | A10-LZ-A005-m            |
| 110~130           | A18-LM-H115-m     | A18-LB-H115-m                             | -                        |

Note \*1: m represents the cable length, in m.

The cable above is only available from us in odd number of meters. If you wish to make it on your own, please read instructions in Chapter 3 of this manual.

## **Chapter 2** Installation

#### 2.1 Precautions for installation

Please be cautioned about the following:

- The cable between the servo driver and the servo motor shall keep relaxed and may not be tensioned.
- If the cable connecting the servo driver and the servo motor extends for over 20m, larger cables shall be used for UVW connection and encoder connection.
- The servo motor shall be fixed in the installation direction specified, and each fixing screw shall be tightly locked.
- Make sure the servo motor shaft is concentric with the equipment shaft to prevent occurrence of radial stress upon operation.
- The four fixing screws of the servo motor must be locked by the specified torque.
- To ensure good circulating cooling effect, sufficient space shall be reserved between the AC servo driver and objects/baffles (walls) around it; otherwise fault may be incurred.
- Upon installation, the servo motor may not be placed in an inverted manner, and its vents may not be blocked; otherwise fault may be incurred.

#### 2.2 Environmental conditions of storage

Before installation, the product shall be placed in its packing box. If the servo is left unused, it shall be stored following the precautions below to ensure conformity to conditions of our warranty and subsequent maintenance services:

| Item                | Description                         |
|---------------------|-------------------------------------|
| Storage temperature | -20°C~+65°C                         |
| Storage humidity    | RH 0%~95%, without dew condensation |
| Vibration           | Below 49m/s <sup>2</sup>            |
| Impact              | Below 490m/s <sup>2</sup>           |

#### 2.3 Environmental conditions of installation

#### 2.3.1 Environmental conditions for operation of the EA190 servo driver:

| Item                    | Description                                                       |
|-------------------------|-------------------------------------------------------------------|
| Dust and gas            | It shall be located free from dust and corrosive gas or liquid.   |
| Ambient humidity        | RH 20%~90% (without dew condensation)                             |
| Environment temperature | 0°C~+45°C                                                         |
| Vibration               | Below 4.9m/s <sup>2</sup>                                         |
| Impact                  | Below 49m/s <sup>2</sup>                                          |
| Altitude                | Below 1,000m; it shall be derated for use in case of above 1,000m |

#### 2.3.2 Environmental conditions for operation of the servo motor

| Item                    | Description                                                       |
|-------------------------|-------------------------------------------------------------------|
| Ambient humidity        | RH 20%~80%, without dew condensation                              |
| Environment temperature | 0°C~+40°C                                                         |
| Vibration               | Below 4.9m/s <sup>2</sup>                                         |
| Impact                  | Below 49m/s <sup>2</sup>                                          |
| Altitude                | Below 1,000m; it shall be derated for use in case of above 1,000m |

■ Do not use the motor in an enclosed space. Enclosed space may result in high temperature of the motor and shorten its service life.

#### 2.3.3 Other precautions

Apart from the environmental conditions above, the following precautions shall be observed upon selection of the installation location for the driver or the motor; otherwise the product will be rendered incompliant with conditions of our warranty and subsequent maintenance services:

- Location without any excessively hot equipment
- Location without water drops, steam, dust and oily dust
- Location without corrosive or flammable gas or liquid
- Location without floating dust and metal particles
- Location with firm foundation and subject to no vibration or disturbance of electromagnetic disturbance and noise.

#### 2.4 Installation direction and space of the servo driver

For external size and weight of the servo driver and servo motor, please refer to Chapter 11.

#### **2.4.1 Method**

Make sure the installation direction is perpendicular to the wall. Use natural convection or a fan to cool the servo driver. Fix the servo driver through the installation hole firmly to the installation surface.

Upon installation, direct the front of the servo driver to the operator, and make it perpendicular to the wall.

#### 2.4.2 Cooling

To ensure air convection, do reserve sufficient space around the servo driver, with reference to Fig. 2-1.

To prevent local high ambient temperature of the servo driver, it is required to keep the temperature in the electric cabinet uniform; for this purpose, do install a cooling fan above the servo driver within the electric cabinet.

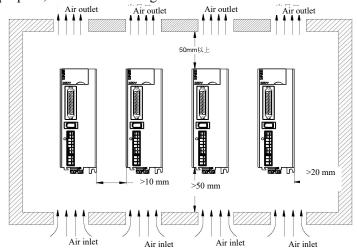

Fig. 2-1 Installation space of the servo driver

#### 2.4.3 Grounding

Do ground the ground terminal; otherwise electric shock or danger may be incurred by disturbance.

Please refer to description in Section 2.8

#### 2.5 Installation direction and space of the servo motor

#### 2.5.1 Motor installation

The servo motor must be properly installed on a dry and firm platform; upon installation, it is required to consider sound ventilation and heat dissipation, as well as sound grounding.

For external size and weight of the motor, please refer to specifications in Chapter 11.

#### 2.5.2 Installation diagram

| Item                              | Description                                                                                                    |
|-----------------------------------|----------------------------------------------------------------------------------------------------|
| Anti-rusting                      | Before installation, wipe off "anti-rust agent" on the extended part of the servo motor shaft, and treat                                                                                                    |
| treatment                         | it against trusting                                                                                                    |
| Precautions<br>for the<br>encoder | Upon installation, collision of the shaft extension end shall be avoided; or otherwise the encoder inside may break                                                                                                    |
| Pulley<br>installation            | <ul> <li>Upon installation of a pulley on a servo motor shaft with key slots, a screw hole shall be used on the shaft end. To install the pulley, first insert a double-headed nail into the screw hole of the shaft, and then use a nut to lock the pulley in place; a washer shall be used on the coupling interface.</li> <li>For a servo motor shaft with key slots, a screw hole on the shaft end shall be used for</li> </ul> |

installation. For a bare shaft without key slots, wear coupling or a similar method is adopted.

- Upon removal of the pulley, it is required to use a pulley remover to prevent impact on the bearing.
- For safety, a protective cover or other similar device shall be installed in the rotation area.

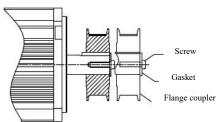

| Item                               | Description                                                                                                    |
|------------------------------------|----------------------------------------------------------------------------------------------------|
| Centering                          | • Upon connection to a machine, do use a coupler and keep the servo motor axis in line with the mechanical axis; the radial runout on the circumference of the coupler shall not exceed 0.03mm. If centering is insufficient, vibration may occur to cause damage to the bearing, the encoder and other components.                                                                                                    |
| Installation direction             | • The servo motor can be installed horizontally or vertically; it may not be installed in an inclined manner; otherwise wear of the motor bearing may be accelerated.                                                                                                    |
| Countermeasures against oily water | When the servo motor is intended for use in a place with dripping water, such use shall be based on the protection grade of the servo motor (excluding the shaft running-through part). A servo motor with oil seal shall be used if the location of the motor may expose the shaft running-through part to dripping oil.  Use conditions of a servo motor with oil seal:  Make sure the oil level is below the oil seal lip during use.  Use the servo motor when the oil seal can keep oil splashes to a certain extent.  When the servo motor is installed vertically upwards, take care to prevent oil accumulation at the oil seal lip.  Flange face  Shaft running-through part  It refers to the extension gap of the shaft from the end face of the motor  Shaft extension side                                                                                                    |
| Cable stress condition             | Do not excessively bend or tension cables, particularly the encoder signal cable with fine core wires of 0.14mm <sup>2</sup> or 0.2mm <sup>2</sup> , during wiring or use.  Upon installation of a drag chain, it is required to select a highly flexible drag chain cable.                                                                                                    |
| Treatment of connectors            | <ul> <li>For connectors, the following precautions shall be observed:</li> <li>Upon connection of a connector, make sure there is no waste, metal shavings or other debris in the connector.</li> <li>Upon connecting the connector to the servo motor, make sure connection is started from the main circuit cable side of the servo motor, and the ground line of the main cable must be reliably connected. If the encoder cable side is connected first, the encoder may fail due to the potential difference with the PE.</li> <li>Upon wiring, make sure the pins are arranged correctly.</li> <li>The connector is made of resin. Do not apply impact on the connector; otherwise it may be damaged.</li> <li>Upon handling the equipment with cables connected, do hold the main body of the servo motor. If the motor is handled by holding the cables, the connector may be damaged or the cable may break.</li> <li>If bending a cable is needed, take care during wiring not to cause any stress or tension to the connector; otherwise damage or poor contact of the connector may be caused.</li> </ul> |

#### 2.6 Suggestions regarding circuit breaker and fuse

If the driver is provided with a residual-current circuit breaker, to prevent malfunction of the circuit breaker, do select a model with the induced current of above 200mA and the actuation time of above 0.1s.

For fuse, a fast-acting fuse shall be used, and its rated current shall be around 1.5 times the driver capacity.

#### It is highly recommended:to use a UL/CSA-accepted fuse and circuit breaker.

#### 2.7 Braking resistor selection

When the motor has an output torque in opposite direction of its rotating speed, energy will be transferred from the load end back to the driver. The energy will be charged into the bus capacitor to increase the bus voltage inside the driver; the amount of energy so charged depends on the motor rotor and the load inertia. If the system has low inertia, the energy transferred back may be fully absorbed by the capacitor inside of the driver; if the system has high inertia and the energy transferred back exceeds the absorbing capacity of the capacitor, excessive rise of the voltage may cause shutdown or even damage of the driver. For this reason, when the voltage rises to a certain value, the energy transferred back needs to be consumed by a braking resistor.

Table 2-1 below gives common rotor inertia of the SER series servo motor and absorbing capacity of the capacitor inside of the EA190 driver, as well as the calculating formula of the recoverable energy

Table 2-1 Common rotor inertia of the SER/SES series servo motors and recoverable energy-absorbing capacity of their capacitors

|               | uien capacitois   |                                  |                                                                              |                                                                              |  |  |  |  |
|---------------|-------------------|----------------------------------|------------------------------------------------------------------------------|------------------------------------------------------------------------------|--|--|--|--|
| Driver model  | Motor             | Rotor inertia $J(x10^{-4}kgm^2)$ | Recoverable energy<br>from the rated speed<br>without load to stop<br>Eo (J) | Maximum amount of recoverable energy to be absorbed by the capacitor  Ec (J) |  |  |  |  |
| EA190□-0R9-1B | SES04-005-30-2□AY | 0.02                             | 0.1                                                                          | 9.5                                                                          |  |  |  |  |
| EA190□-1R6-1B | SES04-0R1-30-2□AY | 0.04                             | 0.2                                                                          | 9.5                                                                          |  |  |  |  |
| EA190U-1R0-1B | SES06-0R2-30-2□BY | 0.29                             | 1.43                                                                         | 9.5                                                                          |  |  |  |  |
| EA190□-2R5-1B | SES06-0R4-30-2□BY | 0.58                             | 2.87                                                                         | 19                                                                           |  |  |  |  |
| EA190□-4R8-2B | SES08-0R7-30-2□BY | 1.56                             | 7.71                                                                         | 20.2                                                                         |  |  |  |  |
| EA190□-6R2-2B | SER13-1R0-20-2□BY | 8.71                             | 19.1                                                                         | 20.2                                                                         |  |  |  |  |

<sup>•</sup> Calculation formula for recoverable energy:  $Eo = J v^2 / 182 (J)$  v: rpm, generally referring to the rated speed of the motor

A servo motor with brake may be deemed to have the same rotor inertia as a servo motor without brake due to negligible difference in the rotor inertia.

#### 2.7.1 Built-in braking resistor

The EA190 series driver contains a braking resistor, applicable to circumstances of average load inertia. Table 2-2 shows specifications of the built-in braking resistor for EA190 series.

Table 2-2 Built-in braking resistor of EA190 driver and the minimum allowable resistance of an external braking resistor

|              | Specification of the bu | ilt-in braking resistor                 | Recovering capacity | Allowable minimum      |
|--------------|-------------------------|-----------------------------------------|---------------------|------------------------|
| Driver model | Resistance (P8-10)      | Designation of (DS 10) Compaits (DS 11) |                     | resistance of external |
|              | Resistance (Po-10)      | Capacity (P8-11)                        | braking resistor    | braking resistor       |
| EA190-0R9-1B | None                    | None                                    | None                | 50Ω                    |
| EA190-1R6-1B | None                    | None                                    | None                | 50Ω                    |
| EA190-2R5-1B | None                    | None                                    | None                | 50Ω                    |
| EA190-4R8-2B | 50Ω                     | 100W                                    | 50W                 | 50Ω                    |
| EA190-6R2-2B | 50Ω                     | 100W                                    | 50W                 | 50Ω                    |

#### 2.7.2 Resistance capacity calculation of external braking resistor

- When the recovering capacity exceeds the recovering capacity of the built-in braking resistor (say an Al017 warning occurs), an external braking resistor shall be used.
- According to the calculation formula of recoverable energy, if the total inertia of load is N multiples of the motor's rotor inertia, then the recoverable energy of the motor braking from the rated speed to 0 is N\*Eo, and the actuation cycle is T(s).

$$\frac{2(N \times E_0 - E_c)}{T}$$

Power of the braking resistor =

#### 2.7.3 Precautions for use of an external braking resistor

- When an external braking resistor is used, the resistor is connected to terminals P+ and C of the driver; at the same time, the short-circuiting piece installed on terminals P+ and D shall be removed to leave the circuit between terminals P and D open.
- The resistance of the external braking resistance shall be no less than that provided in Table 2-2; otherwise damage may be caused to the driver.
- Please set the resistance and capacity of the external braking resistor correctly to the functional parameters of the driver; otherwise execution of the function will be executed.
  - P8-10 (resistance of the braking resistor), P8-11 (power of the braking resistor), P8-13 (derated percentage of the braking resistor).
- In the natural environment, when the recoverable capacity (average value) that can be handled by the braking resistor is used at the rated capacity, the resistor temperature will rise to above 120°C (under the condition of constant braking). For the sake of safety, forced cooling shall be performed to lower the temperature of the braking resistor; alternatively, it is recommended to use a braking resistor with a thermoswitch. For load characteristic of the braking resistor, please consult the manufacturer.

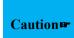

- 1. The resistance of the external braking resistance shall be no less than that provided in Table 2-2; otherwise damage may be caused to the driver.
- 2. When an external brake resistor is used, failure to remove the short-circuiting piece between P+ and D may cause damage to the driver

#### 2.8 Measures against disturbance

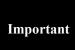

- The servo unit is an industrial device, and thus no measure against radio disturbance is adopted.
- The servo unit has a high-speed switching element in its main circuit, and electromagnetic noise produced by the switching element may affect peripheral devices of the servo unit. When it used near a residence, or in any other place where radio disturbance is a problem of concern, measures against noise disturbance shall be taken.

The servo unit has a built-in micro-processor that may be affected by electromagnetic noise produced by peripheral devices of the driver.

To suppress noise disturbance between the servo driver and peripheral devices, measures for protection against electromagnetic noise may be taken as necessary.

- It is advisable to place the input command device and the electromagnetic noise filter near the servo driver wherever possible.
- Do install surge absorbers on the coil of the relay, the solenoid and the electromagnetic contactor.
- Do not set the following cables into the same sleeve or trunking, nor bind them together. Besides, it is required to keep an interval of above 30cm upon wiring.
  - Main circuit cable and input/output signal cable.
  - Main circuit cable and encoder cable.
- Do not use the same power source with an electric discharge machine, an electric welder or a high-frequency induced furnace. It is required to connect a noise filter on the input side of the main circuit power cable and the control power cable when a high frequency generator is present nearby, even if not the same power source is used. For connection of the noise filter, refer to Section 2.8.1.
- Proper grounding is required.

#### 2.8.1 Noise filter (EMI Filters)

All electronic devices (including the servo driver) will, during normal operation, produce some high- or low-frequency noise that will transmitted or radiated to disturb peripheral devices. Use and proper installation of an EMI filter can minimize such disturbance.

If the servo driver and EMI filter can be installed and wired in accordance with this Manual, we can assure that they conform to the following specifications:

- 1. EN61000-6-4 (2001)
- 2. EN61800-3 (2004) PDS of category C2
- 3. EN55011+A2 (2007) Class A Group 1

An example of wiring is shown below

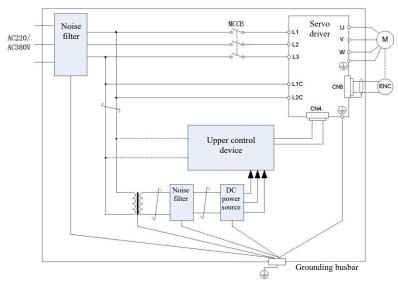

Note: For grounding, wire of 1.5mm<sup>2</sup> or above shall be used as far as possible (most preferably copper braided wire)

#### 2.8.2 Precautions for installation of an EMI filter

To maximize the effect of the EMI filter suppressing disturbance of the servo driver, in addition to installation and wiring of the servo driver in accordance with the Manual, the following precautions shall be observed:

- 1) The servo driver and the EMI filter must be installed on the same well-grounded metal plane.
- 2) All wiring cables shall be as short as possible.
- 3) The metal housing of the servo driver and the EMI filter must be reliably connected to the metal plane, and the contact area between the two shall be as large as possible.
- 4) The input and output wiring cables of the noise filter shall be laid separately, and may not be put into the same sleeve or trunking, nor be bound together.
- 5) The ground wire and output wire of the noise filter shall be separately arranged.
- 6) The noise filter shall have a ground wire separately connected to the ground busbar and shall not be shared with other ground wires.

#### 2.8.3 Motor cable selection and installation precautions

Whether motor cable is properly selected and installed matters to whether the EMI filter can render the maximum disturbance suppression effect. Attention shall be paid to the following points:

- 1) Cable with isolating copper mesh (double isolating layers more preferred) shall be used.
- 2) Isolating copper meshes at both ends of the motor cable shall be grounded with the shortest distance and the maximum contact area.
- 3) The isolating copper meshes of the motor cable shall be correctly connected to the metal plane, with U-shaped metal piping brackets used to fix the copper meshes on both ends onto the metal plane.

#### 2.8.4 Grounding

Grounding shall be done following the requirements below. Proper grounding may prevent maloperation resulted from electromagnetic disturbance.

- Single-point grounding is required.
- The grounding resistance shall be less than  $100\Omega$ .
- When the servo motor is mutually isolated from the machine, directly ground the servo motor.
- The PE terminal of the servo motor must be connected to the ground terminal of the servo driver .
- The ground terminal " of the servo driver must be grounded.

## **Chapter 3 Wiring**

#### 3.1 Connection of Peripheral Device

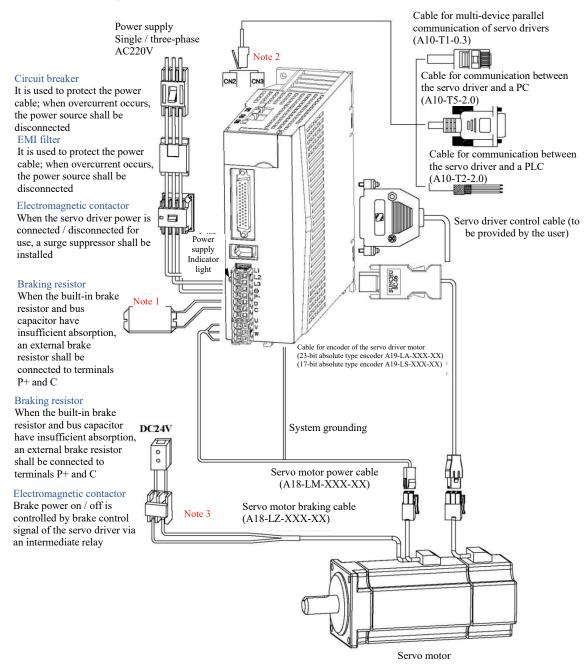

#### **Precautions:**

- 1) The servo driver is directly connected to an industrial power source, without use of a transformer or other device for power isolation. To prevent cross electric shock of the servo system, a fuse or circuit breaker for wiring may be used on the input power.
- 2) It is strictly forbidden to install an electromagnetic contactor between the driver and the motor; otherwise damage may be caused to the driver.
- 3) When an external control power and 24V power is connected, attention shall be paid to the power capacity; particularly when power is supplied to several drivers or brakes, insufficient power capacity may cause insufficient current, resulting in damage to the drivers or brakes.
- 4) Note that if a brake uses a 24V DC power source, the capacity of the power source shall conform to the power requirement of the brake. For brake power, refer to introduction to the servo motor.
- 5) Check to make sure the output terminals U, V and W of the servo motor are correctly wired in the phase sequence; incorrect wiring may cause a rotation failure or error of the motor to trigger a warning, or even cause damage to the motor.
- 6) When an external braking resistor is used, it is required to have terminals P+ and D open; the external braking resistor shall be connected to terminals P+ and C. If an internal braking resistor is used, it is required to short-circuit terminals P+ and D and leave terminals P+ and C open (refer to Section 2.7).
- 7) Upon single-phase 220V wiring, the main power terminals are L1 and L2; if there is a terminal L3, it shall not be wired.
- 8) CN2 and CN3 are communication interfaces with identical pin definition, and either can be selected for use.

#### 3.2 Wiring of Main Circuit Terminal

Terminal layout of the main circuit and screw size are shown below.

| EA190-0R9-1B<br>EA190-1R6-1B<br>EA190-2R5-1B | EA190-4R8-2B<br>EA190-6R2-2B |                                              |                     |                              |
|----------------------------------------------|------------------------------|----------------------------------------------|---------------------|------------------------------|
| L1<br>L2<br>D D                              | L1<br>L2<br>L3               | Driver                                       | PE gr<br>Screw size | ound terminal Locking torque |
| P+ C                                         | ⊕ ⊕ P+                       | EA190-0R9-1B<br>EA190-1R6-1B<br>EA190-2R5-1B | M4                  | 2.5N.m                       |
| UV                                           |                              | EA190-4R8-2B<br>EA190-6R2-2B                 | M4                  | 2.5N.m                       |
| W                                            |                              |                                              |                     |                              |
|                                              | <b>4 6</b>                   |                                              |                     |                              |

### 3.2.1 Introduction to the main circuit (high voltage) terminal

Table 3-1 Description of the main circuit terminal of the servo driver

| Terminal marking | Terminal name                                        | Terminal Function                                                                                                    |                                                                                                    |  |
|------------------|------------------------------------------------------|----------------------------------------------------------------------------------------------------|----------------------------------------------------------------------------------------------------|--|
| L1, L2, L3       | AC power input terminal                              | EA190 - 0R9-1B<br>EA190 - 1R6-1B<br>EA190 - 2R5-1B<br>EA190 - 4R8-2B<br>EA190 - 6R2-2B                                                                                                    | Single-phase 220V input of terminals L1 and L2 Single-phase 220V input of terminals L1 and L2 Or three-phase 220V power input of L1, L2 and L3 |  |
| P+, D, C         | Connecting terminal for an external braking resistor | Shorting wire is used for connection between P+ and D in default When the braking force is insufficient, leave the circuit between P+ and D open, and connect an external braking resistor between P+ and C. (EA190-0R9, 1R6 and 2R5 have neither wiring terminal D nor shorting wire.) |                                                                                                    |  |
| P+, <del>O</del> | Common DC bus terminal                               |                                                                                                    | nal of a servo driver can be connected to a common tiple units connected in parallel.                                                          |  |
| U, V, W          | Servo motor connecting terminal                      | The connecting terminal of a servo motor connects to U, V and W phases of the motor.                                                                                                    |                                                                                                    |  |
| PE               | Grounding                                            | The two ground te                                                                                                    | rminals are connected to the ground terminals of the the motor.                                                                                |  |

#### 3.2.2 Power wiring

The servo driver may be subject to single-phase or three-phase power wiring. Single-phase power wiring is only permitted for models with the output current of 6.2A or below.

• Single-phase power wiring (applicable to rated output current of 6.2A or below)

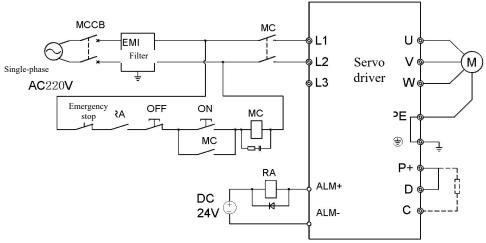

Fig. 3-1 Single-phase power wiring diagram

• Three-phase power wiring (applicable to 4.8A and 6.2A)

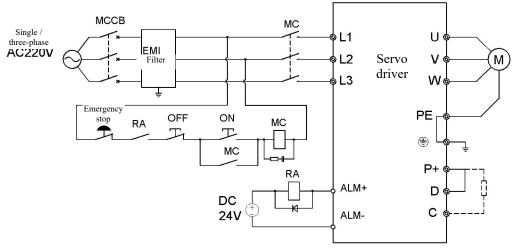

Fig. 3-2 Three-phase power wiring diagram

#### 3.2.3 Power connection sequence diagram

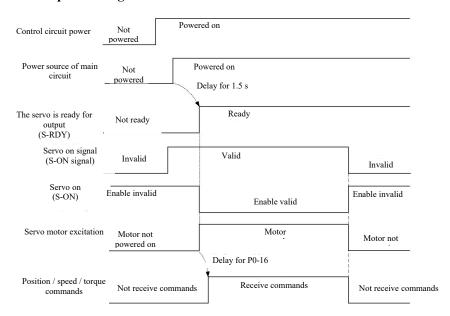

Fig. 3-3 Power connection sequence diagram

For power connection, refer to Fig. 3-1 and Fig. 3-2, and follow the sequence below:

- 1) Connect the power source via an electromagnetic contactor to the power input terminal of the main circuit (to L1, L2 and L3 in case of three phases, or to L1 and L2 in case of two phases).
- 2) Upon the lapse of about 2.5s delay after the main circuit is powered on, the servo ready signal (SRDY) becomes valid; at this time, servo on (S-ON) signal can be received. When valid servo on signal is detected, the motor is excited and enters into the operating status. When invalid servo on signal or a warning is detected, the driver output is turned off, and the motor enters the free status.
- 3) When the servo on and the power source are connected simultaneously, the motor will be excited upon the lapse of about 2.5s.
- 4) Frequent power on/off of the main circuit may cause damage to the soft start circuit and the dynamic braking circuit; the power-on/off frequency shall be preferably limited to 5 times per hour and less than 30 times a day. If the drive unit or the motor become overheated, after elimination of the fault, it is required to leave the unit or motor to cool for 30 minutes before powering on it again.
- 5) Never connect the input power cable to an output terminal U, V or W; otherwise damage may be caused to the servo driver.
- 6) Never connect the braking resistor directly between the P+ and terminals of a DC bus; otherwise a fire may be caused.
- 7) When the power is turned off, residual voltage may exist on the internal capacitor of the servo driver; check to confirm the CHARGE indicator light on the servo driver panel is off before conducting inspection.

### 3.2.4 Specification of the motor power cable connector

Table 3-2 Motor power cable and servo motor connection terminal

| Connector appearance and model                                               | Pin distribution of                           |                                                                       | Motor flange            |
|------------------------------------------------------------------------------|-----------------------------------------------|-----------------------------------------------------------------------|-------------------------|
| Housing model: 172159-1 TE MATE-N-LOCK Insert model: 170362-1 TE MATE-N-LOCK | 4-pin AMP connec Pin number  1 2 3 4          | tor (excluding brake) Function definition U V W PE                    | 40<br>60<br>80<br>86    |
| Type: YD28K4TS                                                               | Aviation plug (excl<br>Pin number  1 2 3 4    | luding brake) Function definition PE U V W                            | 110<br>130 (SER series) |
| Type: YD28K7TS                                                               | Aviation plug (incl Pin number  1 2 3 4 5 6 7 | uding brake) Function definition PE U V W 24V (brake) OV (brake) Null | 110<br>130 (SER series) |

Caution

- 1. For a motor with flange 40, 60, 80 or 86 and a brake, it has an independent 2P AMP head for the braking power, which requires no differentiation of the polarity.
- 2. The above graphs in this table show the cable ends.

#### 3.2.5 Recommended cable specification for the main circuit

Table 3-3 Recommended cable specification for the main circuit

| Driver model  | L1, L2, L3        | P+, C             | U, V, W           | PE                  |
|---------------|-------------------|-------------------|-------------------|---------------------|
| EA190□-0R9-1B | $0.5 \text{mm}^2$ | $0.5 \text{mm}^2$ | $0.5 \text{mm}^2$ | 1.0mm <sup>2</sup>  |
| EA190□-1R6-1B | $0.5 \text{mm}^2$ | $0.5 \text{mm}^2$ | $0.5$ mm $^2$     | 1.0mm <sup>2</sup>  |
| EA190□-2R5-1B |                   |                   |                   |                     |
| EA190□-4R8-2B | $1.0$ mm $^2$     | $1.0$ mm $^2$     | $1.0 \text{mm}^2$ | >1.0mm <sup>2</sup> |
| EA190□-6R2-2B |                   |                   |                   |                     |

#### 3.3 CN5 encoder signal terminal

CN5 is the encoder signal terminal, a 1394 socket; its position and terminal definition are shown in Fig. 3-4:

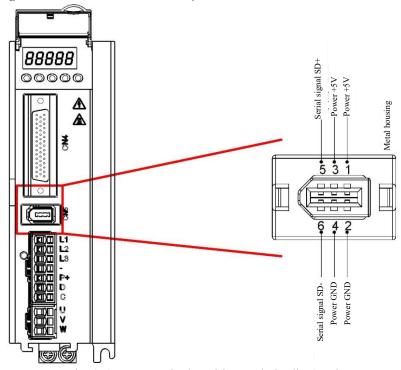

Fig. 3-4 CN5 terminal position and pin distribution

#### 3.3.1 Definition of encoder terminals on the servo motor side

On the servo motor side, there are three forms of encoder terminals

|                | TE 17                                                          | 2161-1        | YD28                                            | SK15TS     | CM10-S                         | P10S-MD    |  |  |  |
|----------------|----------------------------------------------------------------|---------------|-------------------------------------------------|------------|--------------------------------|------------|--|--|--|
| Connector type | 1 2 3<br>4 5 6<br>7 8 9                                        |               | 20 01<br>50 0 03<br>1100 0 0 0 06<br>13 0 0 011 |            | 1 0 3<br>4 0 0 0 7<br>8 0 0 10 |            |  |  |  |
|                | Signal                                                         | Pin<br>number | Signal                                          | Pin number | Signal                         | Pin number |  |  |  |
|                | +5V                                                            | 1             | +5V                                             | 2          | +5V                            | 4          |  |  |  |
| 17/22 1 :      | GND                                                            | 2             | GND                                             | 3          | GND                            | 9          |  |  |  |
| 17/23-bit      | SD+                                                            | 5             | SD+                                             | 4          | SD+                            | 1          |  |  |  |
| encoder        | SD-                                                            | 6             | SD-                                             | 7          | SD-                            | 2          |  |  |  |
|                | Battery +                                                      | 3             | Battery +                                       | 14         | Battery +                      | 6          |  |  |  |
|                | Battery -                                                      | 4             | Battery -                                       | 15         | Battery -                      | 5          |  |  |  |
|                | PE                                                             | 9             | PE                                              | 1          | PE                             | 10         |  |  |  |
|                | Note: Graphs in the table are views from the side of the motor |               |                                                 |            |                                |            |  |  |  |

#### Precautions for encoder wiring:

- 1) Do reliably ground the shielding screens on the driver side and the motor side; otherwise a warning of the driver will be triggered.
- 2) Make sure the differential signal corresponds to two core wires of the twisted-pair connecting cable. For example, A+ and A- forming a differential signal group shall use a twisted-pair cable.
- 3) When a 17-bit incremental encoder is selected, battery + and signals do not exist
- 4) When a 17/23-bit encoder is used with a conductor of less than 5m long, a cable with the cross section area of 0.2mm<sup>2</sup> shall be used. If the conductor exceeds 5m, per each incremental 1 meter, the cross area of the core wire shall increase by 0.05mm<sup>2</sup>.

#### 3.4 CN4 control signal terminal

The CN4 signal terminal provides signal required for connection with the upper controller, and uses a DB44 socket; the pin distribution and signal definition are shown below:

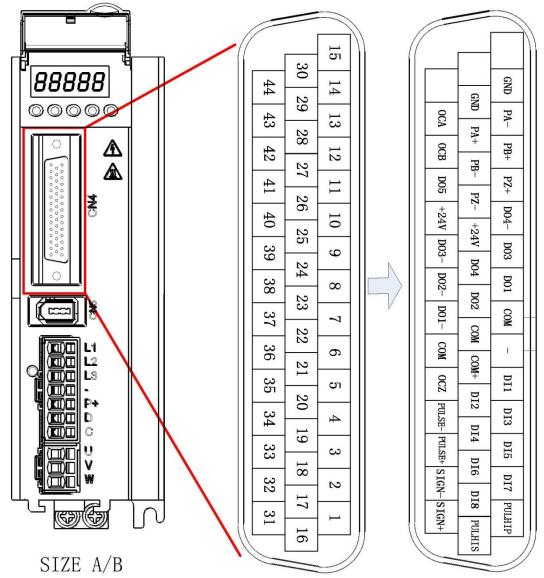

Fig. 3-5 Terminal position and pin distribution diagram of the driver control circuit

#### 3.4.1 Pin distribution of the control signal terminal

| Signal name Pin number |       | Pin number                            | Function description                                   |              |  |  |  |
|------------------------|-------|---------------------------------------|--------------------------------------------------------|--------------|--|--|--|
|                        | DI1   | 5                                     | Digital input, default function No. 1                  |              |  |  |  |
|                        | DI2   | Digital input, default function No. 2 |                                                        |              |  |  |  |
|                        | DI3   | 4                                     | Digital input, default function No. 13                 |              |  |  |  |
| Digital                | DI4   | 19                                    | Digital input, default function No. 14                 | Sections     |  |  |  |
| input                  | DI5   | 3                                     | Digital input, default function No. 3                  | 3.4.2 and    |  |  |  |
| port                   | DI6   | 18                                    | Digital input, default function No. 12                 | 3.4.4        |  |  |  |
|                        | DI7   | 2                                     | Digital input, default function No. 20                 |              |  |  |  |
|                        | DI8   | 17                                    | Digital input, default function No. 21                 |              |  |  |  |
|                        | COM+  | 21                                    | Digital input common positive terminal                 |              |  |  |  |
|                        | +24V  | 25/40                                 | Internal 24V power source, voltage range +20V~26V, ma  | ximum output |  |  |  |
| Power                  | +24 V | 23/40                                 | current 100mA                                          |              |  |  |  |
| supply                 | COM   | 7/22/36                               | Internal 24V power ground; digital input common ground |              |  |  |  |
|                        | GND   | 14/29                                 | Signal ground                                          | ·            |  |  |  |

| Signal name        |        | Pin number | Function description                                              |                      |  |
|--------------------|--------|------------|-------------------------------------------------------------------|----------------------|--|
|                    | DO1    | 8          | ·                                                                 | Refer to 3.4.3       |  |
|                    | DO1-   | 37         | Digital output, default function No. 1                            |                      |  |
|                    | DO2    | 23         | Digital output default function No. 2                             |                      |  |
| Digital            | DO2-   | 38         | Digital output, default function No. 2                            |                      |  |
| Digital output     | DO3    | 9          | Digital output, default function No. 8                            |                      |  |
| Output             | DO3-   | 39         | Digital output, default function No. 8                            | 3.4.5                |  |
|                    | DO4    | 24         | Digital output, fixed function No. 12                             | 3.4.3                |  |
|                    | DO4-   | 10         | Digital output, fixed function No. 12                             |                      |  |
|                    | DO5    | 41         | Digital output, with ground COM. Default function No. 0           |                      |  |
|                    | PULHIP | 1          | Positive terminal when 24V power source is used for command       |                      |  |
|                    |        |            | pulse                                                             | ]                    |  |
|                    | PULSE+ | 33         | Position pulse command +                                          |                      |  |
| Position           | PULSE- | 34         | Position pulse command -                                          |                      |  |
| pulse input        | PULHIS | 16         | Positive terminal when 24V power source is used for command pulse |                      |  |
|                    | SIGN+  | 31         | Position direction command +                                      |                      |  |
|                    | SIGN-  | 32         | Position direction command -                                      |                      |  |
|                    | PA+    | 28         | Differential frequency division output of pulse A, maximum        |                      |  |
|                    | PA-    | 13         | allowable current 20mA                                            |                      |  |
|                    | PB+    | 12         | Differential frequency division output of pulse B, maximum        |                      |  |
| Б                  | PB-    | 27         | allowable current 20mA                                            | D.C.                 |  |
| Frequency division | PZ+    | 11         | Differential frequency division output of pulse B, maximum        | Refer to<br>Sections |  |
| output             | PZ-    | 26         | allowable current 20mA                                            | 3.4.8                |  |
| Output             | OCZ    | 35         | 7 mules amon collector output maximum allowable aument 10m A      | 3.4.6                |  |
|                    | GND    | 14         | Z pulse open-collector output, maximum allowable current 40mA.    |                      |  |
|                    | OCA    | 43         | A pulse open-collector output, maximum allowable current 40mA     |                      |  |
|                    | OCB    | 42         | B pulse open-collector output, maximum allowable current 40mA     |                      |  |

Caution All GND terminals are connected inside the driver; all COM terminals are connected inside the driver

### 3.4.2 DI function definition table

| Setting<br>s | Item        | Function name                               | Description → Trigge                     | er operation mode                                                                                              |            |     |
|--------------|-------------|---------------------------------------------|------------------------------------------|----------------------------------------------------------------------------------------------------|------------|-----|
| 0            | Disabled    | Terminal inactive                           |                                          |                                                                                                    |            |     |
| 1            | S-ON        | Servo on                                    | ON: Servo on                             | OFF: Servo off                                                                                                 | Level      | PST |
| 2            | ALM-RS<br>T | Warning and warning reset                   | OFF→ON: Reset war be reset               | nings and alarms that can                                                                                      | Edge       | PST |
| 3            | P-CLR       | Position deviation counter clearing         | For the trigger mod P1-16                | e, see the definition of                                                                                       | Edge/level | P   |
| 4            | DIR-SEL     | Direction selection for speed command       | ON: Reverse direction of speed command   | OFF: Set the direction of a speed command                                                                      | Level      | S   |
| 5            | CMD0        | Internal command bit0                       | In the multi-segment p                   | In the multi-segment position control mode, the                                                                |            |     |
| 6            | CMD1        | Internal command bit1                       |                                          | signal corresponds to the multi-segment                                                                        |            |     |
| 7            | CMD2        | Internal command bit2                       | position switching fur                   |                                                                                                    | Level      | PS  |
| 8            | CMD3        | Internal command bit3                       |                                          | In the multi-segment speed control mode, the signal corresponds to the multi-segment speed switching function: |            |     |
| 9            | CTRG        | Internal command trigger                    | Multi-segment position                   | on trigger                                                                                                    | Edge       | P   |
| 10           | MSEL        | Control mode switching                      | For control mode description for the sig |                                                                                                    | Level      | PST |
| 11           | ZCLAM<br>P  | Zero position fixation on for speed command | ON: Zero position fixation function on   | OFF: Function invalid                                                                                          | Level      | S   |
| 12           | INHIBIT     | Pulse inhibited                             | ON-Inhibit command pulse input           | OFF: Allow pulse input                                                                                         | Level      | P   |
| 13           | P-OT        | Inhibit forward drive                       | ON - Inhibit forward drive               | OFF - Allow forward drive                                                                                      | Level      | PST |

| 14 | N-OT         | Inhibit reverse drive                           | ON - Inhibit reverse drive                  | OFF - Allow reverse drive | Level | PST |
|----|--------------|-------------------------------------------------|---------------------------------------------|---------------------------|-------|-----|
| 15 | GAIN_S<br>EL | Gain switching                                  | ON: Use the second gain                     | OFF: Use the first gain   | Level | PST |
| 16 | J_SEL        | Inertia switching                               | ON: Use inertia ratio ratio P4-10           | P4-11 OFF: Use inertia    | Level | PST |
| 17 | JOG_P        | Forward jog                                     | ON: Forward jog running                     | OFF: No function          | Level | S   |
| 18 | JOG_N        | Reverse jog                                     | ON: Reverse jog running                     | OFF: No function          | Level | S   |
| 19 | TDIR-SE<br>L | Direction selection for torque command          | ON: Reverse direction of torque command     | OFF: Set torque direction | Level | Т   |
| 20 | GNUM0        | Numerator selection 0 for electronic gear ratio | GNUM1 GNUM0<br>0 0                          | O Code<br>P1-04           | Level | P   |
| 21 | GNUM1        | Numerator selection 1 for electronic gear ratio | 0 1<br>1 0<br>1 1                           | P1-08<br>P1-10<br>P1-12   | Level | P   |
| 22 | ORGP         | External detector input                         | Rising edge: External Falling edge: Externa |                           | Edge  | PST |

| Settings | Item     | Function name                            | Description                                                           |                              | Trigger<br>mode | Running<br>mode |
|----------|----------|------------------------------------------|-----------------------------------------------------------------------|------------------------------|-----------------|-----------------|
| 23       | SHOM     | Homing                                   | OFF→ON: Start the                                                     | homing function              | Edge            | PST             |
| 24       | TL2      | External torque limit                    | ON: External torque limit enabled OFF: External torque limit disabled |                              | Level           | PST             |
| 25       | EMGS     | Emergency stop                           | ON: Emergency braking OFF: No function                                |                              | Level           | PST             |
| 33       | PDIR_SEL | Direction selection for position command | ON: Reverse position command                                          | OFF: Given command direction | Level           | P               |
| 34       | GBK      | Position probe                           | ON: Execution position probe                                          | OFF: No action               | Edge            | PST             |
| 35       | PUL-UP   | Forward pulse deviation                  | Rising edge:<br>Forward deviation                                     | Falling edge: No action      | Edge            | P               |
| 36       | PUL-DN   | Reverse pulse deviation                  | Rising edge:<br>Reverse deviation                                     | Falling edge: No action      | Edge            | P               |

## 3.4.3 DO function definition table

| Settings | Item    | Function name       | Description                                                                                                    | Running mode |
|----------|---------|---------------------|----------------------------------------------------------------------------------------------------|--------------|
| 0        | Disable | Terminal inactive   |                                                                                                    |              |
| 1        | S-RDY   | Servo ready         | Active - The servo is ready and can receive S-ON commands Inactive - The servo is not ready and does not receive S-ON commands                                                    | PST          |
| 2        | BK      | Brake control       | Active - Release the holding brake (brake powered on) Inactive - Close the holding brake (brake powered off)                                                                      | PST          |
| 3        | TGON    | Motor rotation      | Active - The motor is rotating (the rotating speed is higher than the P0-04 set value) Inactive - The motor stops rotating (the rotating speed is lower than the P0-04 set value) | PST          |
| 4        | ZER0    | Zero speed of motor | Active - The motor speed is zero (the speed is lower than the P0-03 set value) Inactive - The motor speed is not zero (the speed is higher than the P0-03 set value)              | PST          |

|    |         |                                                | T                                                                                                    | ı   |
|----|---------|------------------------------------------------|----------------------------------------------------------------------------------------------------|-----|
| 5  | V-CLS   | Speed reached                                  | Valid: The actual motor speed reaches or exceeds the P2-08 set value (regardless of direction)                                                                                                    | PST |
| 6  | V-CMP   | Speed consistency                              | Valid: Upon speed control, the absolute value of<br>the difference between the actual motor speed and<br>the speed command value is smaller than the P2-09<br>set value                                                                            | S   |
| 7  | PNEAR   | Positioning approach                           | Valid: In the position control mode, the count of position deviation pulses is smaller than the P1-23 set value of the positioning approach width                                                                                                  | P   |
| 8  | COIN    | Positioning completion                         | Valid: In the position control mode, the count of position deviation pulses is smaller than the P1-24 set value of the positioning completion width, and satisfies the condition defined by P1-22                                                  | P   |
| 9  | C-LT    | Torque limit                                   | Valid - Motor torque limited Invalid - Motor torque not limited                                                                                                    | PST |
| 10 | V-LT    | Rotating speed limit                           | Valid - Motor speed limited<br>Invalid - Motor speed not limited                                                                                                    | Т   |
| 11 | WARN    | Warning output                                 | Valid: A warning event occurs                                                                                                    | PST |
| 12 | ALM     | Alarm output                                   | Valid: An alarm event occurs                                                                                                    | PST |
| 13 | Тстр    | Torque consistency                             | Valid: The motor output torque reaches the set value Invalid: The motor output torque does not reach the set value                                                                                                    | Т   |
| 14 | Home    | Homing                                         | Valid: Homing completed Invalid: Homing is being executed                                                                                                    | P   |
| 15 | S-RUN   | Servo on                                       | Valid - The servo is on<br>Invalid - The servo is off                                                                                                    | PST |
| 27 | T_CLS   | The torque is reached                          | Valid: The motor current percentage reaches or exceeds the P3-07 set value (regardless of direction)                                                                                                    | PST |
| 29 | SPD_P   | Speed programming comparison output            | P8-36 selects the judgment logic; when the condition is satisfied, the output is valid; otherwise when the condition is dissatisfied, the output is invalid; when 10rpm hysteresis is present, the output remains unchanged during the hysteresis. | PST |
| 30 | TRQ_P   | Torque programming comparison output           | P8-39 selects the judgment logic; when the condition is satisfied, the output is valid; otherwise when the condition is dissatisfied, the output is invalid; when 3.0% hysteresis is present, the output remains unchanged during the hysteresis.  | PST |
| 31 | SPD_TRQ | Speed and torque programming comparison output | Valid: Both SPD_P and TRQ_P are valid Invalid: SPD_P or TRQ_P is invalid                                                                                                    | PST |

# Caution

<sup>1</sup> Generally 10rpm speed hysteresis is present; during the hysteresis, the output remains unchanged.

<sup>2</sup> Generally 3.0% hysteresis is present; during the hysteresis, the output remains unchanged.

#### 3.4.4 Digital input terminal wiring

The digital input (DI) terminal of EA190 series servo driver has a full-bridge rectifier circuit. Through the terminal current can be forward (NPN mode) or reverse (PNP mode).

#### Take DI1 for example. DI1~DI8 have the same interface circuits.

1) When the higher-level device has relay output:

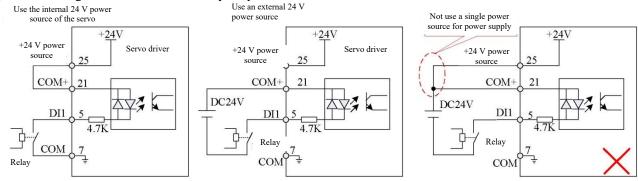

Fig. 3-6 Wiring of the digital input terminal when the higher-level device has relay output

### In this Manual, the following content is provided in default:

Caution

- The COM terminal has 7 pins; the user may also use 22/36 pins.
- The GND terminal has 14 pins; the user may also use 29 pins.
- The internal +24V power source of the servo uses 25 pins; the user may also use 40 pins

#### 2) When the higher-level device has NPN open-collector output:

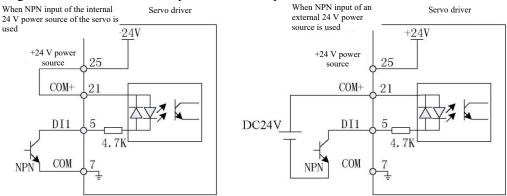

Fig. 3-7 (a) Wiring of the digital input terminal when the higher-level device has NPN open-collector output 3) When the higher-level device has PNP open-collector output:

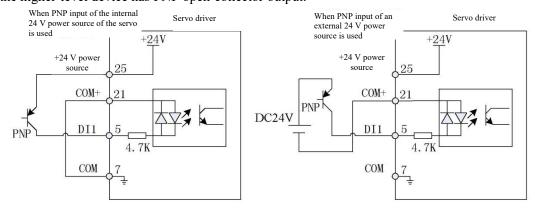

Fig. 3-7 (b) Wiring of the digital input terminal when the higher-level device has PNP open-collector output

Caution

- 1. When an external power source is used, do make sure the circuit between 24V and COM+ terminals is open
- 2. Mixed use of PNP and NPN is not supported

#### 3.4.5 Wiring of digital output terminal

Take DO1 for example. DO1~DO4 have the same interface circuits.DO5 does not have terminal DO-(internal COM short-circuiting), only supporting internal power connection.

1) When the higher-level device has relay input

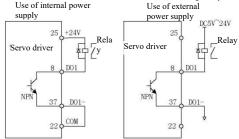

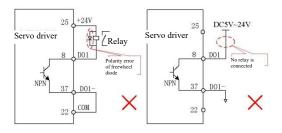

Fig. 3-8(a) Correct wiring of the DO terminal when the higher-level device has relay input

Fig. 3-8(b) Incorrect wiring of the DO terminal when the higher-level device has relay input

# Caution When the higher-level device has a relay input, do connect a freewheel diode; otherwise damage may be caused to the DO terminal

2) When the higher-level device has optical coupling input

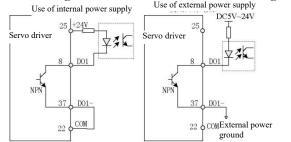

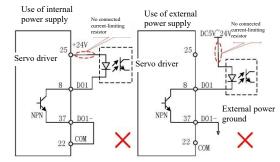

Fig. 3-9(a) Correct wiring of the DO terminal when the higher-level device has optical coupling input

Fig. 3-9(b) Incorrect wiring of the DO terminal when the higher-level device has optical coupling input

The maximum allowable voltage and current capacity of the optical coupling output circuit inside the servo driver:

- Voltage: DC30V (maximum)
- Current: DC50mA (maximum)

Caution

➤ If it drives an induced load (such as a relay or contactor), it is required to additionally install a surge voltage absorption circuit, such as: RC absorption circuit (note that the leak current shall be smaller than the holding current of the control contactor or the relay), voltage-dependent resistor, or freewheel diode (for use in a DC electromagnetic circuit; special attention shall be paid to the polarity upon installation). The components of the absorption circuit should be installed close to both ends of the relay or contactor coil.

#### 3.4.6 CN4 position command input signal

Position command pulse input signal and command symbol input signal terminals in CN4 are described below.

Table 3-6 Description of position pulse input signal

| Signal name | Signal name                      |                 | Function                                        |                             |  |
|-------------|----------------------------------|-----------------|-------------------------------------------------|-----------------------------|--|
|             | PULSE+                           | SE+ 33 Input mo |                                                 | Input pulse form:           |  |
|             | PULSE-                           | 34              | command:                                        | Direction + pulse           |  |
|             | SIGN+                            | 31              | Differential input                              | A, B-phase orthogonal pulse |  |
| Position    | SIGN-                            | 32              | Open input of collector                         | CW/CCW pulse                |  |
| command     | PULHIP                           | 1               | External massing in most intent                 | £ £ 1 1                     |  |
| PULHIS      |                                  | 16              | External power input interface of command pulse |                             |  |
|             | +24V 25/40 24V power positive en |                 | 24V power positive end                          | 1                           |  |
|             | COM                              | 36              | 24V power ground                                |                             |  |

Pulse command can be input by using the open-collector or the differential mode. In case of the differential mode, the maximum input pulse frequency is 500Kpps; in case of the open-collector mode, the maximum input pulse frequency is 200Kpps.

For the pulse input terminal, it is required to set a filter time to prevent entry of interference signal into the servo

driver resulting in malfunction of the motor. For information on the filter time, refer to description of P1-15 function parameters.

Different command input pulse forms have different timing sequence and time parameters. For details, see Table

3-7 and Table 3-8: Table 3-7 Timing sequence table of different command pulses

|                                            |                          | g sequence table of different command pulses                                                                                                    |
|--------------------------------------------|--------------------------|----------------------------------------------------------------------------------------------------|
| Pulse command form                         | Logic status             | Pulse waveform                                                                                                    |
| Pulse + direction                          | P1-01 = 0 positive logic | PULSE TI<br>TT1<br>TT2<br>TT3<br>SIGN Reverse Reverse PL-17 PL-17 PL-17                                                                                                    |
| Tuise + direction                          | P1-01 = 1 negative logic | PULSE TO TELEPTORY TO THE PULSE TO TELEPTORY TO TELEPTORY |
| Two-phase orthogonal pulse (quadruplicated | P1-01 = 2 positive logic | PULSE T4 T4 Forward Reverse                                                                                                    |
| frequency)                                 | P1-01 = 3 negative logic | PULSE SIGN Forward Reverse                                                                                                    |
| CW+CCW pulse                               | P1-01 = 4 positive logic | PULSE TI T3 F SIGN Forward Reverse                                                                                                    |
| Cw+CCw puise                               | P1-01 = 5 negative logic | PULSE T3 T3  Forward Reverse                                                                                                    |

Table 3-8 Pulse input time parameters

| Pulse mode     | Maximum input | Minimum allowable width |       |     |        | Voltage       |
|----------------|---------------|-------------------------|-------|-----|--------|---------------|
| Pulse mode     | frequency     | T1                      | T2    | Т3  | T4     | specification |
| Difference     | 500Kpps       | 1μs                     | 1μs   | 2μs | 0.5µs  | 5V            |
| Open collector | 200Kpps       | 2.5µs                   | 2.5µs | 5µs | 1.25µs | 26(MAX)       |

## 3.4.6.1 Differential input mode of position command pulse

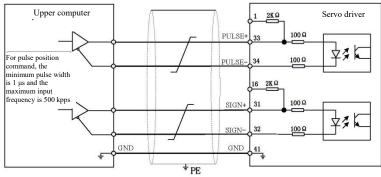

Fig. 3-10 Wiring diagram for differential input of pulse command

Caution

Make sure " $2.8V \le (H \text{ level} - L \text{ level}) \le 3.7V$ "; otherwise the servo driver will have unstable input pulse, resulting in the following circumstances:

- > Upon input of command pulses, pulse loss occurs.
- > Upon input of a command direction, a reverse command direction is taken.

#### 3.4.6.2 Open-collector input mode of position command pulse

• Wiring for using the internal 24V power source of the servo

NPN wiring for using the internal 24V power source of the servo driver

PNP wiring for using the internal 24V power source of the servo driver

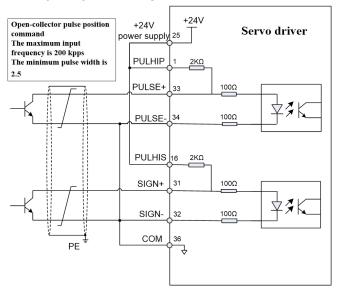

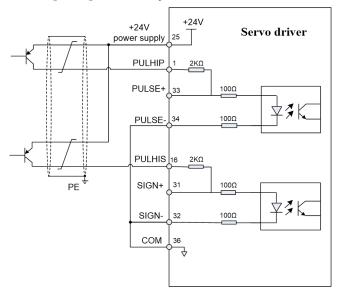

Fig. 3-11 Wiring diagram for open-collector input of pulse command (using the 24V power source of the servo)

• Wiring for using an external 24V power source and internal current-limiting resistor of the driver

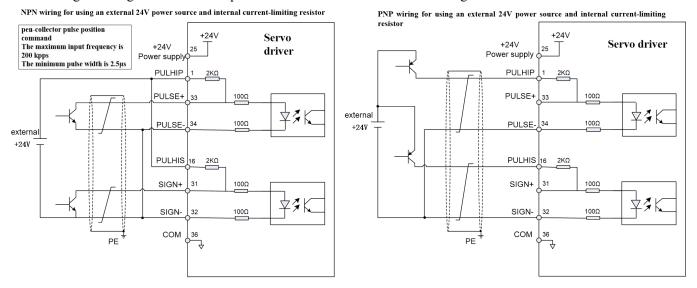

Fig. 3-12 (a) Wiring diagram for open-collector input of pulse command (using an external 24V power source and the internal current-limiting resistor)

Wiring for using an external 24V power source and external current-limiting resistor

NPN wiring for using an external 24V power source and external current-limiting resistor Open-collector pulse position Servo driver +24V command
The maximum input frequency is 25 200 kpps The minimum pulse width is PULHIP PULSE+ PULSE: extern<u>al</u> +24V PULHIS 16 SIGN+ 31 100Ω SIGN-COM 36

PNP wiring for using an external 24V power source and external current-limiting resistor

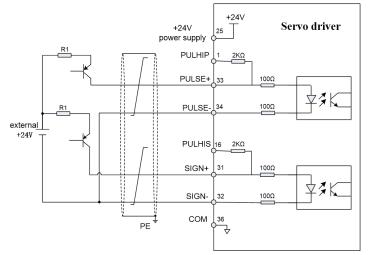

Fig. 3-12 (b) Wiring diagram for open-collector input of pulse command (using an external power source and external current-limiting resistor)

The current-limiting resistor R1 is selected as follows:

$$\frac{V_{CC} - 1.5}{100} = 10 \text{ m/s}$$

Resistor R1 shall be selected to satisfy the formula:  $\frac{V_{CC} - 1.5}{R1 + 200} = 10mA$ Recommended resistance for R1.

| VCC voltage | R1 resistance | R1 power |
|-------------|---------------|----------|
| 24V         | 2.0K          | 0.5W     |
| 12V         | 0.8K          | 0.5W     |

Caution

- 1.A pair of differential signals shall use a twisted-pair cable.
- 2. The pulse input signal cable must be run separately from the power cable, with at least 30cm or greater spacing.
- 3. The pulse input interface is not a shielded input interface. To reduce noise disturbance, it is recommended to connect the output signal ground of the upper computer and the signal ground of the driver.
- Example of typical incorrect wiring

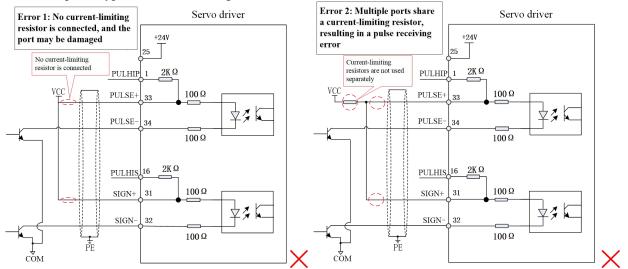

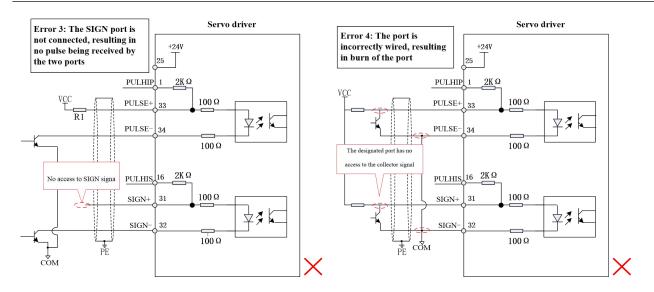

Fig. 3-13 4 types of typical incorrect wiring

### 3.4.7 Frequency division output circuit of CN4 encoder

Table 3-9 Description of frequency division output signal of the encoder

| Table 3 Description of frequency division output signal of the checker |            |                                                                                     |  |  |  |
|------------------------------------------------------------------------|------------|-------------------------------------------------------------------------------------|--|--|--|
| Signal name                                                            | Pin number | Function                                                                            |  |  |  |
| PA+                                                                    | 28         | Differential frequency division                                                     |  |  |  |
| PA-                                                                    | 13         | output of phase A Orthogonal frequency division pulse output                        |  |  |  |
| PB+                                                                    | 12         | Differential frequency division of A and B                                          |  |  |  |
| PB-                                                                    | 27         | output of phase B                                                                   |  |  |  |
| PZ+                                                                    | 11         | Differential frequency division Pulse output at the origin of the encoder           |  |  |  |
| PZ-                                                                    | 26         | output of phase C                                                                   |  |  |  |
| OCA                                                                    | 43         | OC-gate frequency division output of                                                |  |  |  |
| OCH                                                                    |            | phase A Orthogonal frequency division pulse                                         |  |  |  |
| OCB                                                                    | 42         | OC-gate frequency division output of open-collector output of A and B               |  |  |  |
| ОСВ                                                                    |            | phase B                                                                             |  |  |  |
| OCZ                                                                    | 35         | OC-gate frequency division output of   Pulse open-collector output at the origin of |  |  |  |
|                                                                        |            | phase Z the encoder                                                                 |  |  |  |
| GND                                                                    | 14         | Pulse open-collector output signal ground                                           |  |  |  |

The frequency division output circuit of the encoder outputs differential signal through the differential driver and open-collector signal through the transistor. Commonly, when a control system is formed with the higher-level device, feedback signal is provided. In the upper computer, please use a differential or optically coupled circuit or NPN circuit based on the signal type selected to receive the signal. The maximum current of differential output is 20mA; the maximum current of open-collector output is 40mA.

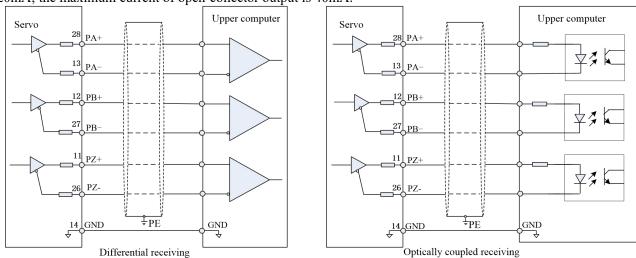

Fig. 3-14 Wiring diagram of differential frequency division output

#### Take OCZ for example. OCA and OCB interface circuits have the same wiring mode.

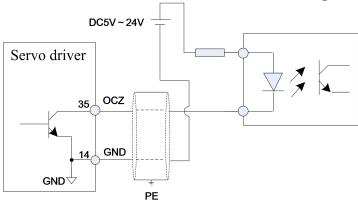

Fig. 3-15 Wiring diagram of the open-collector frequency division output terminal

Caution

- 1.Do connect the signal power ground of the upper computer with the driver GND, and use a twisted shielded pair to reduce noise disturbance.
- 2. The maximum voltage tolerance of the triode inside the driver is DC30V, and the maximum allowable input current is 40mA.

#### 3.5 CN2 and CN3 communication terminal wiring

The driver is connected to the upper computer through the two identical communication signal connectors CN2 and CN3 connected in parallel inside of it; the user may operate the driver by MODBUS communication; the communication distance is about 15m.

Table 3-10 Description of the communication connector pins

| Signal name | Pin number | Function                                        | Pin distribution of the terminal |
|-------------|------------|-------------------------------------------------|----------------------------------|
| RS485+      | 1          | RS485 communication port                        |                                  |
| RS485-      | 2          | KS483 communication port                        |                                  |
| GND         | 3          | RS485/RS232 communication reference ground      |                                  |
| RS232-RXD   | 4          | The transmitting terminal of RS232 connects to  | 8                                |
| KS232-KAD   | 4          | the receiving terminal of the upper computer    |                                  |
| RS232-TXD   | 5          | The receiving terminal of RS232 connects to the |                                  |
| KS232-1AD   |            | transmitting terminal of the upper computer     |                                  |
|             | 6          |                                                 |                                  |
|             | 7          |                                                 |                                  |
|             | 8          |                                                 |                                  |

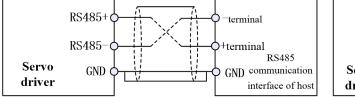

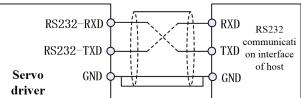

Fig. 3-16 Wiring of communication terminals

#### 3.6 Holding brake

When a motor is used to drive a vertical shaft or in other similar circumstances (such as presence of external force), to prevent motion of any moving part due to gravity or external force in case of power failure, the motor used shall have a holding brake.

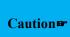

- 1. A holding brake is only used to hold the motor in the stop position, and it may not be used to stop operation of a motor.
- 2. When the motor with a holding brake operates, the brake may produce clicks but this does not affect the function of the motor.

The holding brake requires provision of an external 24V power source. Wiring diagram of the brake signal and brake power source is shown below:

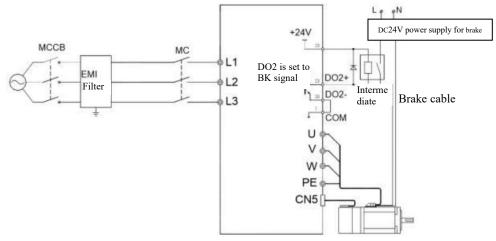

Fig. 3-17 Brake signal and brake power wiring

#### 3.6.1 Precautions for wiring of the holding brake:

- 1) The intermediate relay must be controlled through the signal terminal (DO2+ and DO2- in the figure above) of function No. 2 (BK) defined by EA190 servo driver; connection and disconnection of the holding brake to power supply is controlled by the normally open contact of the intermediate relay.
- 2) The holding brake coil has no polarity; when powered on, it is released (at this time, the brake disc is separated without braking force).
- 3) The holding brake requires use of an external power source. DC24V power supply to the intermediate relay coil can be sourced from the servo driver; when an external power source is used, it is not recommended to use the same power source with the holding brake.
- 4) When an external power is used for the intermediate relay coil, note that DO2+ terminal shall connect to the positive terminal of the power source and DO2- shall connect to the negative terminal of the power source.
- 5) For operation of the holding brake, it is required to ensure an input voltage of 21.5V; for this reason, full consideration shall be given to voltage drop resulted from the power cable resistance of the holding brake, and cable of 0.5mm2 or above is recommended for use. For specific power parameters of the holding brake, see Chapter 10.
- 6) The holding brake should preferably not share a power source with other appliances, so as to prevent operation of the other appliances resulting in voltage or current reduction and finally in malfunction of the holding brake.

#### 3.6.2 Action sequence of the holding brake

# 3.6.2.1 The holding brake is subject to action delay; for the releasing and closing time of the holding brake, refer to the following figure

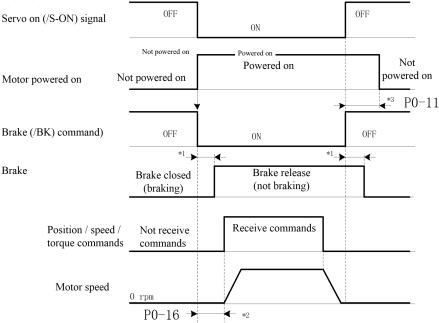

Fig. 3-18 Delay in releasing and closing of the holding brake

- \*1: The delay in action of the holding brake may differ with different motor models. For details, refer to Chapter 11. The actual conditions shall always prevail.
- \*2: P0-16 provides the time from when the servo driver receives a Servo On (/S-ON) command to when a position/speed/torque command can be received, and the time must be longer than that required for the holding brake to release. When the upper device outputs a command to the servo driver, the command shall be output upon the lapse of the time following the /S-ON signal.
- \*3: The holding brake actuation and the servo OFF shall be set through P0-09, P0-10 and P0-11.

# 3.6.2.2 Brake signal (/BK) output time when the servo motor stops

Upon application to a vertical shaft, gravity of mechanical moving parts or external force may cause slight movement of the machine. Such slight movement can be eliminated by setting the P0-11 to make the motor power off after the brake closes.

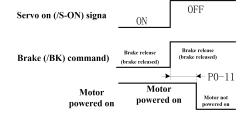

Fig. 3-19 Action sequence of the holding brake when the servo is off

Caution

When an alarm occurs in any circumstance, P0-11 is invalid and the servo motor immediately enters the power-off state. At this time, the moving part of the machine can move freely before the brake acts.

# 3.6.2.3 Brake signal (/BK) output time when the servo motor rotates

When an alarm occurs during rotation of the servo motor, or when the off signal is forced during rotation of the servo motor, the servo motor immediately enters the power-off state. At this time, the brake signal (/BK) output time can be adjusted by setting the brake command output speed value P0-10 and the servo OFF-brake command waiting time P0-09.

# Brake actuation condition upon rotation of the servo motor

Brake signal will act when any of the following conditions establish:

When the motor speed goes below the P0-10 set value after the

- When the motor speed goes below the P0-10 set value after the motor enters the power-off state.
- When the time set by P0-09 elapses after the motor enters the power-off state.

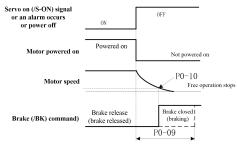

Fig. 3-20 Brake action upon rotation of the servo motor

Caution

1.Even if a value exceeding the maximum speed of the servo motor used is set in P0-10, the servo motor is still subject to upper speed limit.

2.Do not assign motor rotation signal (TGON) and brake signal (BK) to the same terminal. If the signals are assigned to the same terminal, falling speed of the vertical shaft may set the TGON signal on, and the brake may fail to act.

## 3.7 Standard Wiring Diagram of Control Circuit

#### 3.7.1 Standard wiring of the position control mode

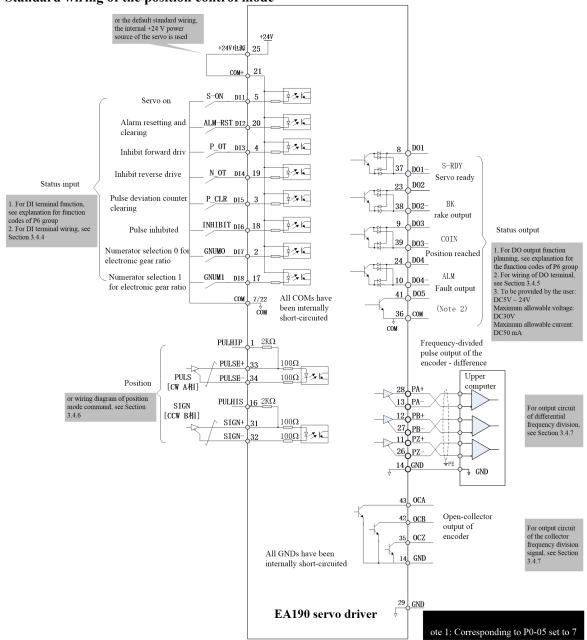

Fig. 3-21 Wiring of the standard control circuit in the position mode

## 3.8 Precautions for control circuit wiring

- The control circuit cable must be run separately from the power cable, with at least 30cm spacing.
- If the control circuit cable needs to be extended, it is required to make sure the shielding layer is reliably connected to secure reliable shielding and grounding;
- +24V of the servo driver refers to COM; +5V/+10V refers to GND. The load shall not exceed the allowed maximum current; otherwise the driver cannot operate normally.
- Use the shortest cable for command input and the encoder as far as possible.
- Ground cable used shall be of above 1.5mm<sup>2</sup>.
- Single-point grounding is required.

# Chapter 4 Display and operation

# 4.1 Appearance of the display and key operation area

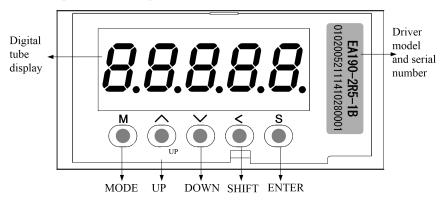

| Name of<br>Part | Graphics in the document | Function description                                                                                                    |
|-----------------|--------------------------|----------------------------------------------------------------------------------------------------|
|                 |                          | Switching between different operating modes                                                                                                    |
| MODE            | M                        | Exit from the current parameter/function operation                                                                                                    |
|                 |                          | • Exit from the Rumode to the normal operation mode                                                                                                    |
|                 |                          | The value where the cursor is currently located increases                                                                                                    |
|                 |                          | When it is the second level of AF-02 auxiliary function, jog forward                                                                                           |
|                 |                          | • When it is the second level of <u>d5</u> and <u>CC</u> , directly display the first level of                                                                 |
| UP              | $\wedge$                 | the next parameter                                                                                                    |
| OI              |                          | • When it is the <u>RL</u> mode and an alarm is currently present, shift down to view                                                                          |
|                 |                          | the alarm message                                                                                                    |
|                 |                          | • In the 5E mode, AF-07 selected parameter and the driver status is switched                                                                                   |
|                 |                          | for monitoring                                                                                                    |
|                 |                          | The value where the cursor is currently located decreases                                                                                                    |
|                 |                          | • When it is the second level of AF-02 auxiliary function, jog reversely                                                                                       |
| DOWN            | V                        | • In the RL mode and an alarm is currently present, shift upward to view the                                                                                   |
| DOWN            |                          | alarm message                                                                                                    |
|                 |                          | • When it is the second level of <u>G5</u> and <u>CC</u> , directly display the first level of                                                                 |
|                 |                          | the previous parameter                                                                                                    |
|                 |                          | • When it is the first level of the <u>\[ \sigma 5 \]</u> , <u>\[ \text{Pr} \]</u> and <u>\[ \text{RF} \]</u> mode, the cursor moves rightward (\[ \sigma \)); |
| ~~~~            |                          | • When it is the second level of the Pr and RF mode, the cursor moves                                                                                          |
| SHIFT           |                          | leftward (<);                                                                                                    |
|                 |                          | • When it is the second level of 5 and 6 mode, and the parameter screen 1                                                                                      |
|                 |                          | is insufficient for display, switch the display;                                                                                                    |
| Enter           | S                        | Confirm the current operation                                                                                                    |
|                 | JI dE                    | The box contains information displayed on the digital tube;                                                                                                    |
|                 |                          | • on the upper side of the box indicates flushing of the whole digital tube                                                                                    |
|                 | 130                      | at corresponding location;                                                                                                    |
| Digital tube    | 1.20.                    |                                                                                                    |
|                 |                          | • on the lower side of the box indicates flushing of the lower right point                                                                                     |
| C3 LED0         |                          | of the digital tube at corresponding location;                                                                                                    |
| LED1            |                          | • When the lower right dot "." on the single LED4 is solidly on, it means the                                                                                  |
| LED3            | <i>11</i>                | current screen is the second page of the current message; the first and second                                                                                 |
| LED4            |                          | pages can be switched for display by using the symptotic key;                                                                                                  |
| -               |                          | <ul> <li>Symbol "-" on LED4 means the current data is negative (the digit number of</li> </ul>                                                                 |
|                 | 11                       | data on the current page 4);                                                                                                    |
|                 | 1.3.0 1 1                | <ul> <li>When the lower right dots "" on LED4 and LED3 are solidly on, it means</li> </ul>                                                                     |
|                 |                          | the current data is negative (the digit number of data on the current page = 5);                                                                               |

|       | • When the lower right dot "." on LED4 flashes and the lower right dot "." on LED3 is solidly on, it means the current screen is the second page of the current message; the first and second pages can be switched for display by using the SHIFT key, and the current data is negative; |
|-------|----------------------------------------------------------------------------------------------------|
| 1.20. | • In case of digital display, the lower right dot "." on the LED3, LED2 and LED1 represents the decimal point.                                                                                                    |
|       | • When the lower right dot "." on LED0 flashes, it means an alarm or warning is present                                                                                                    |

# 4.2 General description of driver operation modes

The EA190 servo driver has 7 operation modes:

| Operation mode                                               |                | Function                                                                                                    | Example of menu display at all levels |              |         |  |
|--------------------------------------------------------------|----------------|----------------------------------------------------------------------------------------------------|---------------------------------------|--------------|---------|--|
| Item                                                         | Identification | Function                                                                                                    | Level 1                               | Level 2      | Level 3 |  |
| Initialization mode                                          | 1 &            | Display driver model                                                                                                    | -                                     | ER 180       | -       |  |
| Status monitoring mode                                       | SŁ             | Display the current driver status                                                                                                    | -                                     | -PrdY        | -       |  |
| Parameter monitoring mode                                    | <i>d</i> 0     | Select a monitoring parameter and monitor its value                                                                                                    | d0-00                                 | - <i>100</i> | -       |  |
| Parameter setting mode                                       | Pr             | Select a parameter to be changed, and change its value                                                                                                    | <b>PO-00</b>                          | I            | -End-   |  |
| Auxiliary function mode                                      | RF             | Select an auxiliary function, and perform corresponding operation                                                                                                    | RF-05                                 | 71 9F        | JI dE   |  |
| Modified parameter mode (hidden in default)                  | Œ              | All parameters inconsistent with factory settings can be viewed (Inconsistent parameters can be displayed for viewing through the auxiliary function AF-08 = 1; when the machine is powered on again, they are still hidden) | P I-00                                | 0            | -       |  |
| Warning and alarm mode (displayed in case of an abnormality) | RL             | Display warning and alarm message                                                                                                    | -                                     | SELEOS       | -       |  |

Modes can be switched as follows:

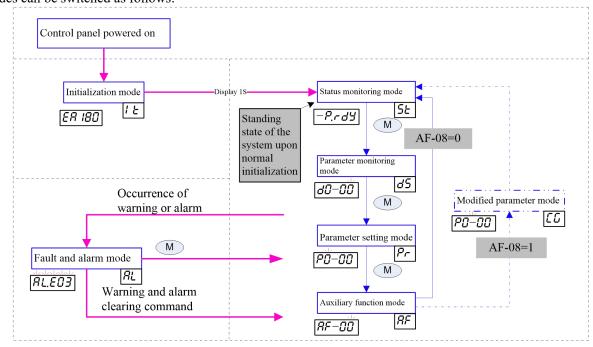

#### 4.3 Initialization mode 1 5

When the driver control panel (L1C and L2C) is initially powered on or reset by using software AF-00, the system will enter the initialization mode and display [[ER 180]]; 1s later, it will automatically enter the status monitoring mode.

# 4.4 Status monitoring mode 55

The system will automatically enter the status monitoring mode 1s after normal initialization:

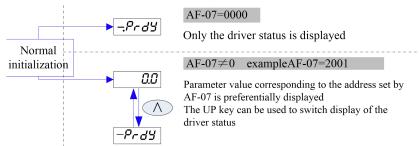

The following figure shows display of the driver LED in the status monitoring mode

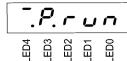

The LED2 to LED0 display drivers have the following five working modes:

| ndY         | The current driver is not ready (please check the control circuit/drive circuit bus voltage, presence of any warning, and so on) |
|-------------|----------------------------------------------------------------------------------------------------|
| rd9         | The current driver is ready and can be activated                                                                                 |
| רטח         | The current driver is in the activated state                                                                                     |
| $\rho_{oo}$ | The current driver is homing                                                                                                    |
| PAL         | The current driver has a warning or alarm                                                                                        |

LED3 displays the control mode of the current servo driver, and the decimal point shows whether the brake unit is in the discharge status.

| O        | The servo is in the position control mode, and   | o  | The servo is in the position control mode, and the |
|----------|--------------------------------------------------|----|----------------------------------------------------|
| <i>-</i> | the brake unit is not working                    | Γ. | brake unit is discharging                          |
|          | The servo is in the speed control mode, and the  |    | The servo is in the speed control mode, and the    |
| כ        | brake unit is not working                        | J. | brake unit is discharging                          |
|          | The servo is in the torque control mode, and the |    | The servo is in the torque control mode, and the   |
| -        | brake unit is not working                        | C. | brake unit is discharging                          |

LED4 displays the current rotating direction of the motor, and the decimal point shows the status of the holding brake terminal (BK)

| B   | The motor rotates reversely, and output of the  | R  | The motor rotates reversely, and output of the BK |
|-----|-------------------------------------------------|----|---------------------------------------------------|
| - 0 | BK terminal is valid                            | i  | terminal is invalid                               |
| B   | The motor has zero speed, and output of the BK  | A  | The motor has zero speed, and output of the BK    |
| -   | terminal is valid                               |    | terminal is invalid                               |
| B   | The motor rotates forward, and output of the BK | 8  | The motor rotates forward, and output of the BK   |
| U   | terminal is valid                               | Ů. | terminal is invalid                               |

For example: An LED monitor is interpreted as shown in the following figure:

Caution

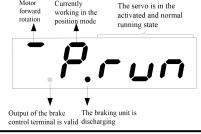

1: AF-07 parameter is hexadecimal. For example, the communication address of d0-01 is 2001H; when input by using the keyboard, it is simply required to enter 2001; when written via communication, it is required to write 2001H.

<sup>2:</sup> AF-07 cannot be set to an address that does not exist; otherwise unknown content may be displayed.

<sup>3:</sup> If it is currently not activated, LED3 will display the position control mode; once activated, the actual operation control mode will be displayed

# 4.5 Parameter monitoring mode d5

After normal initialization, the system will automatically enter the status monitoring mode; press of for once to switch to the parameter monitoring mode.

The following figure shows operation of the keyboard in parameter monitoring mode to view partial information of previous warning ( $d0-12\sim d0-14$  and d0-16).

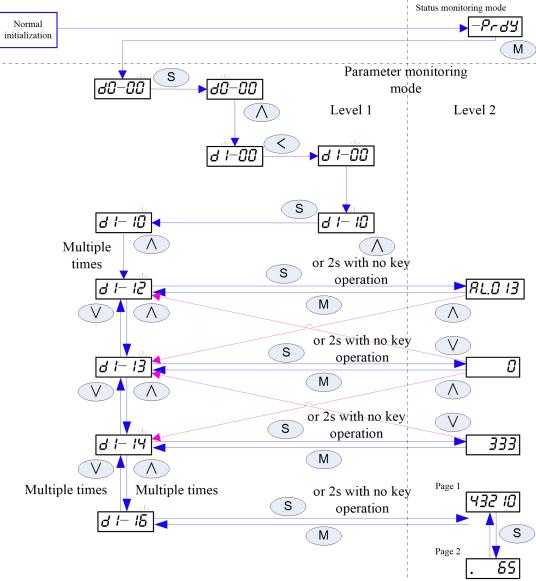

- Upon selection of monitoring parameter dx-yz, please select a group number (x) first, and then select a number in the group (in case of yz, z can be carried over to y).
- The shift key sontrols rightward cyclical movement of the cursor on the first level interface in this mode; the position change follows the rule below: LED0 (initial position)—LED3—LED1—LED0..., and it also controls alternative display of data on page 1 and page 2 on the second level interface in this mode.
- The monitored parameter values can be more efficiently viewed; in this mode, if the screen currently shows the second level interface, the key can be used to directly switch to the first interface of the next parameter (equivalent to pressing + \( \triangle \)); the key can be used to directly switch to the first interface of the previous parameter (equivalent to pressing + \( \triangle \));
- In this mode, when the first level interface is displayed, it can be directly switched to the second level interface for display by pressing the skey. Otherwise they system will automatically enter the second level interface if no key operation occurs within 2s or a longer time.

# 4.6 Parameter setting mode $\rho_r$

After normal initialization, the system enters the status monitoring mode; press the key for twice to switch to the parameter setting mode.

For demonstrative purpose, set P1-01 = 2 and Pb-01 = 1; then return to parameters of P1 group.

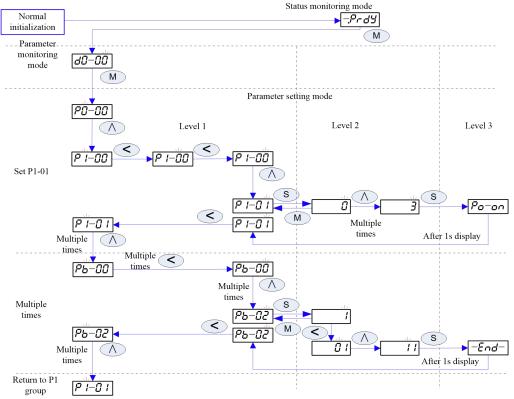

• Upon selection of setting parameter Px-yz, please select a group number (x) first, and then select a number in the group (in case of yz, z can be carried over to y);

Upon selection of a group, the system will automatically call a number in the last group of the previous operation (if it returns to P1 group again, P1-01 will be directly displayed).

- The shift key in this mode controls rightward cyclical movement of the cursor on the first level interface; the position change follows the rule below: LED3 (initial position) →LED1→LED0→LED3...; in this mode, the cursor moves cyclically rightwards under control on the second level interface, and the position change follows the rule below: LED0 (initial position) →LED1→LED2→LED3→LED4→ (second page LED0→ second page LED1→second page LED2→second page LED3→second page LED4) →LED0→LED1... The leftmost position of the cursor is determined by the number of bits displayed of the current parameter;
- When the system enters the parameter setting mode from any other mode, the cursor is on LED3 in default; On the second level of this mode, press or sto enter the first level; the cursor is on LED0 in default;
- When the system enters the second level interface of a parameter, it will automatically cache and display the current value; at this time, if the value is changed by other means (such as communication), the display will not be automatically refreshed;

If after a parameter is modified by using the keyboard the wey is pressed, the system will return to the first level and the parameter value will remain unchanged;

If after a parameter is modified by using the keyboard the system will display the third level and 1s later automatically return to the first level, while the parameter is updated to the changed value.

• Set a parameter and press the skey; whether the current parameter will immediately take effect and what the third level interface will display are associated with attributes of the parameter

| Parameter attribute | S Display after<br>the key is pressed | Description of taking effect                                                                                                    |
|---------------------|---------------------------------------|----------------------------------------------------------------------------------------------------|
| 0                   | -End-                                 | Setting can be performed at any time and will take immediate effect                                                                                  |
| •                   | Po-on                                 | After change, the value differs from that before the change: Setting can be performed at any time and will take effect when the system is powered on |

|          |       | again                                                                                                    |
|----------|-------|----------------------------------------------------------------------------------------------------|
|          | -End- | After change, the value remains the same with that before the change: The initial value is always valid                                                                     |
| ☆        | HRLE  | After change, the value differs from that before the change: Setting can be performed at any time, and will take effect upon the lapse of 1s after the motor becomes static |
|          | -End- | After change, the value remains the same with that before the change: The initial value is always valid                                                                     |
| <b>A</b> | -     | Read-only parameter that cannot be set                                                                                                    |

# 4.7 Modified parameter mode

Each time after the control panel is powered on, the modified parameter mode is hidden in default; it is required to set AF-08 = 1 and switch to this mode by pressing the  $^{\boxed{M}}$  key.

Two circumstances are described below:

• There is no function code differing from corresponding factory setting: When the system enters the modified parameter mode, the LED displays \_\_\_\_\_\_\_\_.

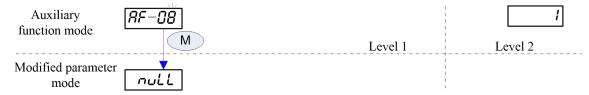

- The following function codes (P1-00/P1-02/P9-08/P9-13/P9-14) differ from corresponding factory settings:
- A. To reflect difference from normal function display, a flashing LED2 symbol "-" is used in this mode for distinction;
- B. Search forward/backward to find the modified function code by pressing the or key;
- C. To efficiently view modified parameters in this mode, if the screen currently shows the second level interface, the key can be pressed to directly switch to the first level interface of the next parameter (equivalent to pressing + ); the key can be directly pressed to switch to the first level interface of the previous parameter (equivalent to pressing + );
- D. The second level interface simply allows viewing the current modified value and does not support parameter modification.

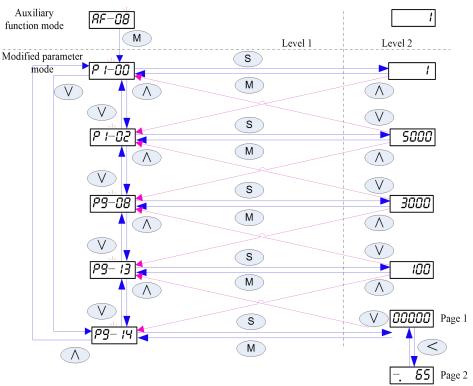

# 4.8 Warning and alarm mode [8].

In any mode, the system will directly enter the warning or alarm mode once a warning or alarm occurs. At this time, the user may press the week to temporarily switch the system to the normal operation mode (the lower right dot of LED0 flashes for distinction); yet the system will still go back to the warning or alarm mode if no key operation occurs within 10s.

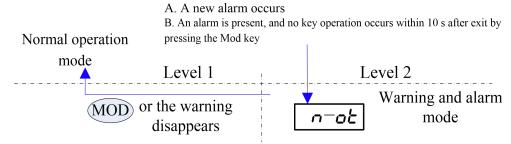

The figure above shows the keyboard operation when a warning is present; in the warning mode, only the warning sign (n-ot) is displayed. After elimination of the warning, the system automatically restores the normal operation mode.

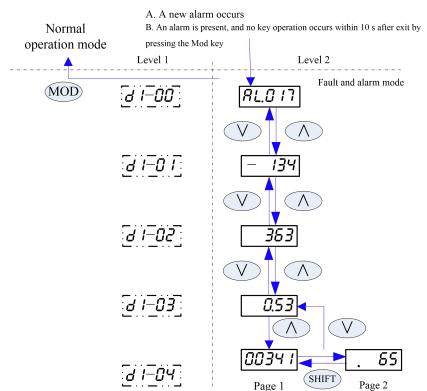

The figure above shows the keyboard operation when an alarm is present; in the warning and alarm modes, the and we keys can be used to switch the modes for viewing alarm messages (alarm code AL. 017, motor speed upon occurrence of an alarm -134rpm, bus voltage 363V, motor current 0.53A, cumulative running time 6500341min). Upon occurrence of an alarm, it is required to clear the alarm source first; only when the alarm is reset or the control power is switched on will the system exit from the warning or alarm mode.

| Example of display | Content                                                                                                    |
|--------------------|----------------------------------------------------------------------------------------------------|
| Al0nn              | When the driver gives an alarm, the panel will display the alarm symbol "RLO" and the alarm number "no".                                                                                            |
| AlEnn              | When the driver gives a warning, the panel will display the warning symbol "ALE" and the warning code "no".  *: For forward overrun and reverse overrun, characters "-POL-" are directly displayed. |

Note: For specific warning and alarm information, refer to the warning and alarm handling section

# 4.9 Auxiliary function mode [RF]

After normal initialization, the system will automatically enter the status monitoring mode; press for three times to switch to the auxiliary function mode.

Operation of the AF-03 (internal S-ON) auxiliary function is described below for demonstrative purpose. Other functions operate in the same way, but only with different display levels and representations.

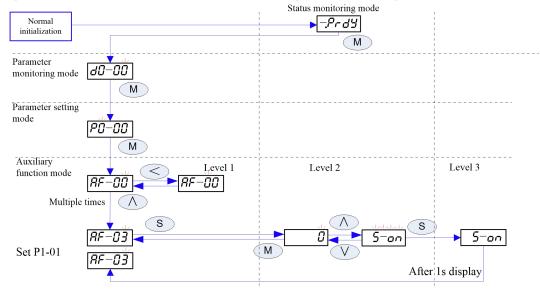

- Upon selection of the auxiliary function AF-yz, the user may, considering the few parameters of the group, directly press and for selection when the cursor flashes at place z; and z will automatically carry over to or borrow from y. Alternatively, the key can be used to move the cursor for respective setting;
- The shift key in this mode controls the cursor to cyclically move between places z and y on the first level interface;
- When the system enters the second level interface of a parameter, it will automatically cache and display the current value; at this time, if the value is changed by other means (such as communication), the display will not be automatically refreshed;
  - If after a parameter is modified by using the keyboard, the wey is pressed, the system will return to the first level and the parameter value will remain unchanged;
- If after a parameter is modified by using the keyboard the system will display the third level and 1s later automatically return to the first level.

Important: An auxiliary function is a parameter set for executing specific functional operation; the keyboard does not display values in the internal register.

When the keyboard is used, symbols displayed shall be observed. When communication is relied on for operation, it is required to write the register value to corresponding address. If the register value is "-", it suggests that the operation cannot be performed by means of communication.

## 4.10 Operation of auxiliary function

|                  |               |          |                                                                                   | Data size                                                                                       | 16bit | Communication address | 3F00H         |  |
|------------------|---------------|----------|-----------------------------------------------------------------------------------|-------------------------------------------------------------------------------------------------|-------|-----------------------|---------------|--|
| Reset by softwar |               | software | Register value storage  Automatic zeroing upon comple                             |                                                                                                 | tion  |                       |               |  |
| AF-00            | value display |          |                                                                                   | Operation                                                                                       |       |                       |               |  |
|                  |               |          |                                                                                   | display \( \begin{aligned} \int \text{End-} \\ , \text{ without any operation} \end{aligned} \) |       |                       |               |  |
|                  | 1             | rESEE    | Press the skey for resetting by software (equivalent to switching on the copower) |                                                                                                 |       |                       | n the control |  |

|             |               |        |                                                                                                    | Data size                         | 16bit                             | Communication address 3F01H |             |  |
|-------------|---------------|--------|----------------------------------------------------------------------------------------------------|-----------------------------------|-----------------------------------|-----------------------------|-------------|--|
| Alarm reset |               |        | Register                                                                                                    |                                   |                                   |                             |             |  |
|             |               |        |                                                                                                    | value                             | Automatic zeroing upon completion |                             |             |  |
|             |               |        |                                                                                                    | storage                           |                                   |                             |             |  |
| AF-01       | value display |        |                                                                                                    |                                   |                                   |                             |             |  |
|             |               |        |                                                                                                    | o display — kithout any operation |                                   |                             |             |  |
|             | 1             | RL.ELr | Press the skey to execute an alarm resetting operation * It must be a resettable alarm and the cause of the current ala eliminated. |                                   |                                   |                             | rm has been |  |

|       |                                                                                                    |                  |           |                                                                                                    | 16bit                                                                                 | Communication address                 | 3F02H        |
|-------|----------------------------------------------------------------------------------------------------|------------------|-----------|----------------------------------------------------------------------------------------------------|---------------------------------------------------------------------------------------|---------------------------------------|--------------|
|       | JOG function                                                                                                    |                  |           | Register<br>value<br>storage                                                                                                    | -                                                                                     |                                       |              |
|       | Register value                                                                                                    | Keyboard display | Operation |                                                                                                    |                                                                                       |                                       |              |
| AF-02 | Press the key, a key, and the motor ru When no key is press * The jog running deceleration time is c * Jog running occurs |                  |           | ns reversely, ded, the motor speed is dete etermined by left the first the first the f | lisplaying -5.Jc<br>stands still, disp<br>rmined by P8-<br>P8-01.<br>nactivated and i | olaying [-5.Job]<br>-00, and the acce | leration and |

|        |                |                     |                                                                                                    | Data size              | 16bit Communication address 3F03H |                                              |  |  |  |
|--------|----------------|---------------------|----------------------------------------------------------------------------------------------------|------------------------|-----------------------------------|----------------------------------------------|--|--|--|
| AF-03  | Internal       | S_ON comm           | and                                                                                                    | Register value storage | Save                              |                                              |  |  |  |
| AII-03 | Register value | Keyboard<br>display | Operation                                                                                                 |                        |                                   |                                              |  |  |  |
|        | 0              | 0                   | Press to display enter the OFF state                                                                      | <u>-End</u> −; if t    | here is no other                  | s no other activation input, the driver will |  |  |  |
|        | 1              | 5-on                | If the activation conditions are satisfied, press to display 5-on and the driver will enter the ON state. |                        |                                   |                                              |  |  |  |

\* This parameter will be saved and immediately activated (ON) when the system is powered on next time. If this is not desired, please set the parameter value to 0 before power-off.

| not ucsi | ned, please set the parameter value to 0 before power-on. |          |                                                                                   |                |                                   |                       |              |  |
|----------|-----------------------------------------------------------|----------|-----------------------------------------------------------------------------------|----------------|-----------------------------------|-----------------------|--------------|--|
|          |                                                           |          |                                                                                   | Data size      | 16bit                             | Communication address | 3F04H        |  |
|          | FFT test                                                  |          |                                                                                   | Register       |                                   |                       |              |  |
|          |                                                           |          |                                                                                   | value          | Automatic zeroing upon completion |                       |              |  |
|          |                                                           |          |                                                                                   | storage        |                                   |                       |              |  |
|          | Register                                                  | Keyboard | Operation                                                                         |                |                                   |                       |              |  |
| AF-04    | value                                                     | display  |                                                                                   |                |                                   |                       |              |  |
| Ar-04    | 0                                                         | Ö        | Press the skey to display —End—, without any operation                            |                |                                   |                       |              |  |
|          |                                                           |          | Press s to display EydFE, and use the software identification system of the       |                |                                   |                       |              |  |
|          |                                                           | Nalalala | upper computer to perform speed and band width tests; after the tests, the system |                |                                   |                       |              |  |
|          |                                                           |          | upper computer to per                                                             | nonin specu ai | ia bana wiam                      | icsis, and the icsi   | s, me system |  |
|          | 1                                                         | EYdFE    | will automatically ex                                                             |                |                                   |                       |              |  |
|          | 1                                                         |          | ,                                                                                 |                |                                   |                       |              |  |

|       |                |                  |                    |                        | 16bit         | Communication address      | 3F05H |
|-------|----------------|------------------|--------------------|------------------------|---------------|----------------------------|-------|
|       | Offline in     | nertia identif   | ication            | Register value storage | Automatic zer | oing upon complet          | tion  |
| AF-05 | Register value | Keyboard display | Operation          |                        |               |                            |       |
|       | 0              | 0                | Press the S key to | display -Er            | , without a   | ny operation               |       |
|       | 1              | JI dE            |                    |                        |               | ertia (a multiple re<br>0. |       |

|       |                    |                  |                                                  | Data size                                                               | 16bit                                                                             | Communication address         | 3F07H                                 |  |
|-------|--------------------|------------------|--------------------------------------------------|-------------------------------------------------------------------------|-----------------------------------------------------------------------------------|-------------------------------|---------------------------------------|--|
|       | Default sta        | tus display u    | ipon power-on                                    | Register<br>value<br>storage                                            | Storage                                                                           |                               |                                       |  |
|       | Register value     | Keyboard display |                                                  | Operation                                                               |                                                                                   |                               |                                       |  |
|       | 0000Н              | 0000             | Press sto display displays the driver st         | ny <del>-End-</del> ;<br>tatus                                          | at this time, the status monitoring mode only                                     |                               |                                       |  |
| AF-07 | 2001H<br>(example) | 2001             | monitoring mode distinction abetween the monitor | splays, in defauldress (such red value and fally displays the UP key of | ault, the function as d0-01); the the driver statute the parameter and be used to | key can be use s for display. | esponding to ed to switch ding to the |  |

Caution

1: AF-07 is displayed in hexadecimal and represents the communication address; if the set address has no corresponding function code, value unknown is displayed.

2: If it is currently not activated, LED3 will display the position mode (P); once it is activated, the actual operation control mode will be displayed

|         |                                |                  |                                                                                                    | Data size               | 16bit                                                                                                    | Communication address | 3F08H           |
|---------|--------------------------------|------------------|----------------------------------------------------------------------------------------------------|-------------------------|----------------------------------------------------------------------------------------------------|-----------------------|-----------------|
|         | Display of non-default setting |                  |                                                                                                    | Register value storage  | Automatic zeroing upon power-on  Operation  and it displays normally , and then press to enter the modifie |                       |                 |
| 4 F. 00 | Register value                 | Keyboard display |                                                                                                    |                         | •                                                                                                    |                       |                 |
| AF-08   | 0                              | Ö                | Press s to display                                                                                                    | / <del>-E∩d-</del> , ar | nd it displays no                                                                                          | ormally               |                 |
|         | 1                              | ste f            | Press sto display —End—, and then press sto enter the magnameter mode; the difference from normal function code display is that the "-" flashing in the middle.  Press or to view modified parameters in sequence; press sto to modified values. |                         |                                                                                                    |                       | s that there is |

|       |                         |                |                                                                                                    | Data size                                                                   | 16bit                                                                                                   | Communication address | 3F09Н |  |
|-------|-------------------------|----------------|----------------------------------------------------------------------------------------------------|-----------------------------------------------------------------------------|----------------------------------------------------------------------------------------------------|-----------------------|-------|--|
|       | System p                | arameter ini   | tialization                                                                                               | Register value storage                                                      | Automatic zeroing upon power-on $\frac{P_{\sigma^-\sigma^-}}{\sigma^-\sigma^-}$ , without any operation |                       |       |  |
| AF-09 | value display Operation |                |                                                                                                    | Operation                                                                   |                                                                                                    |                       |       |  |
|       |                         |                |                                                                                                    | $AF-09\neq 65535$ , press sto display $\rho_{o-on}$ , without any operation |                                                                                                    |                       |       |  |
|       | 65535                   | 8553 <u>\$</u> | If AF-09 = 65535, press sto display $\rho_{o-on}$ , and restore the factory setting of the function code. |                                                                             |                                                                                                    |                       |       |  |

Caution

- 1: When this function is used, it is required to turn on the control power.
- 2: This operation will not restore the motor parameters

|         |                            |                  |                    | Data size              | 16bit          | Communication address | 3F0AH |
|---------|----------------------------|------------------|--------------------|------------------------|----------------|-----------------------|-------|
| A F. 10 | Display o                  | of motor gro     | up parameters      | Register value storage | 16bit 3F()AH   |                       |       |
| AF-10   | Register value             | Keyboard display | Operation          |                        |                |                       |       |
|         | 0                          | Ö                | Press s to display | y <del>-E∩d-</del> , w | ith parameters | of the Pd group hid   | den   |
|         | 1 Press s to display —End— |                  |                    | y <del>-E∩d-</del> , w | ith parameters | of the Pd group sho   | wn    |

|       |                | Absolute type encoder multiple-turn data |                                              |                                                                                                    | 16bit          | Communication address | 3F10H       |  |
|-------|----------------|------------------------------------------|----------------------------------------------|----------------------------------------------------------------------------------------------------|----------------|-----------------------|-------------|--|
|       |                | type encode<br>m processing              | •                                            | Register<br>value<br>storage                                                                                                    | Automatic ze   | eroing upon compl     | etion       |  |
| AF-16 | Register value | Keyboard display                         |                                              | Operation                                                                                                    |                |                       |             |  |
| AI-IV | 0              | Ø                                        | Press the skey to                            | Operation  ess the skey to display -End-, without any operation  ear multiple-turn encoder alarm: Press to display -End-, and execute |                |                       |             |  |
|       | 1              | 1                                        | Clear multiple-turn er corresponding operati |                                                                                                    | Press s to     | display -End-,        | and execute |  |
|       | 2              | 2                                        | Clear multiple-turn da                       | ita and alarm o                                                                                                    |                | n encoder: Press      | to display  |  |
|       |                | Important                                | This function can only                       | y be operated                                                                                                    | in the inactiv | vated state           |             |  |

# Chapter 5 Trial run

According to instructions provided in this Manual, the servo motor may not be connected to a load until it runs normally. Generally a driver shall undergo the following tests before being put into service.

- 1) Wiring and inspection.
- 2) Driver power-on, parameter adjustment.
- 3) Operation with no load.
- 4) Control function debugging.

# It is highly recommended:Let the servo motor operate normally with no load first and then allow it to operate with load, so as to avoid any potential danger!

## 5.1 Driver power-on

## 5.1.1 Inspection before power-on

- 1) Check whether the driver matches the motor specification.
- 2) Make sure wiring of L1, L2, L3 and U, V, W is absolutely correct and tight.
- 3) U, V, W of the motor must correspond to U, V, W of the driver.
- 4) Check whether the input voltage is consistent with the voltage indicated on the driver nameplate or panel.
- 5) Check whether the encoder terminal is well connected.
- 6) Check whether the servo motor and driver are well grounded.

#### 5.1.2 Power-on timing sequence

1) Ensure correct power-on timing sequence with reference to Section 3.3.2.

#### 5.2 Trial run

#### 5.2.1 Parameter setting for jogging operation

In the Servo OFF state, set the following parameters

| Parameter Item |       |                                                                               |  |  |
|----------------|-------|-------------------------------------------------------------------------------|--|--|
|                | P8-00 | JOG speed setting (commonly the factory setting can be used)                  |  |  |
|                | P8-01 | JOG acceleration/deceleration time (commonly the factory setting can be used) |  |  |

## 5.2.2 Jog operation

Operate following the figure below

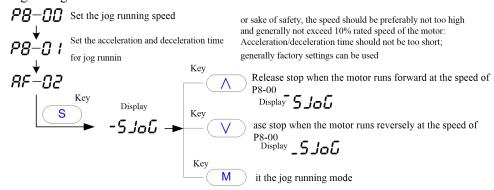

Normal jog running of the motor suggests that wiring and basic functions of the driver and the motor are normal. If the motor does not rotate or operates abnormally, first check if the system wiring is correct (including UVW phase sequence and contact of the motor control cable) and if the encoder wiring is correct and contact well; then confirm the motor CODE (d2-01) for consistency with the actual motor. If the motor still fails to operate normally after repeating the above procedures, please contact the manufacturer for a solution.

#### 5.3 Servo On method

There are three methods to activate the driver

- 1) After the driver is powered on, it can be activated by setting the parameter AF-03 to 1 (the keyboard displays 5-on) (if AF-03 setting is not modified, the driver will be immediately activated when it is powered on again).
- 2) The default input terminal DI1 of the driver is intended for servo activation; setting P6-01 = 00000001 can reverse the logic of DI1 terminal and activate the servo (if P6-01 setting is not modified, the servo will be immediately activated when it is powered on again).
- 3) According to the standard wiring method, S\_ON command can be given by defining the DI terminal of the S ON function.

# Chapter 6 Adjustment

# 6.1 Block diagram of position control mode

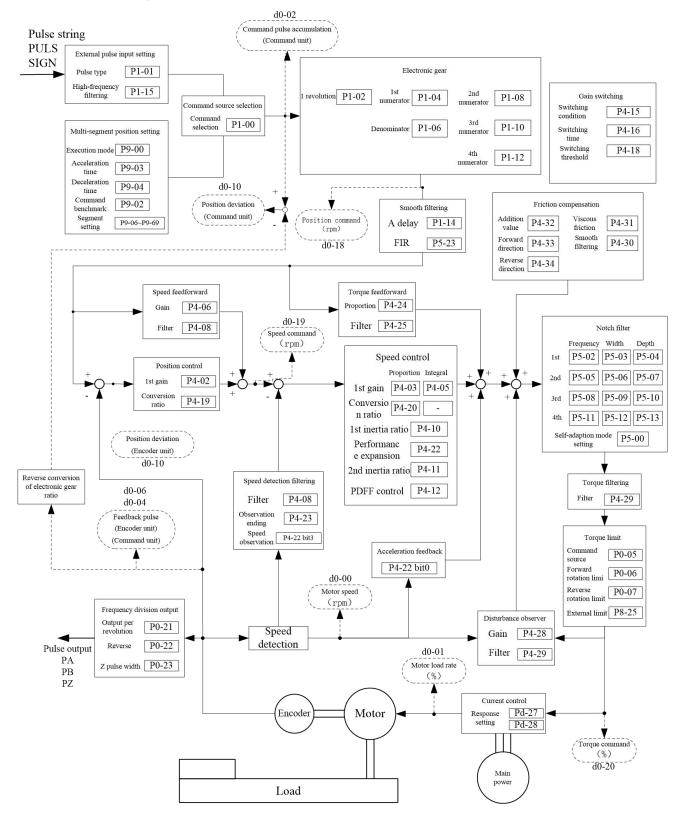

# 6.2 Block diagram of speed control mode

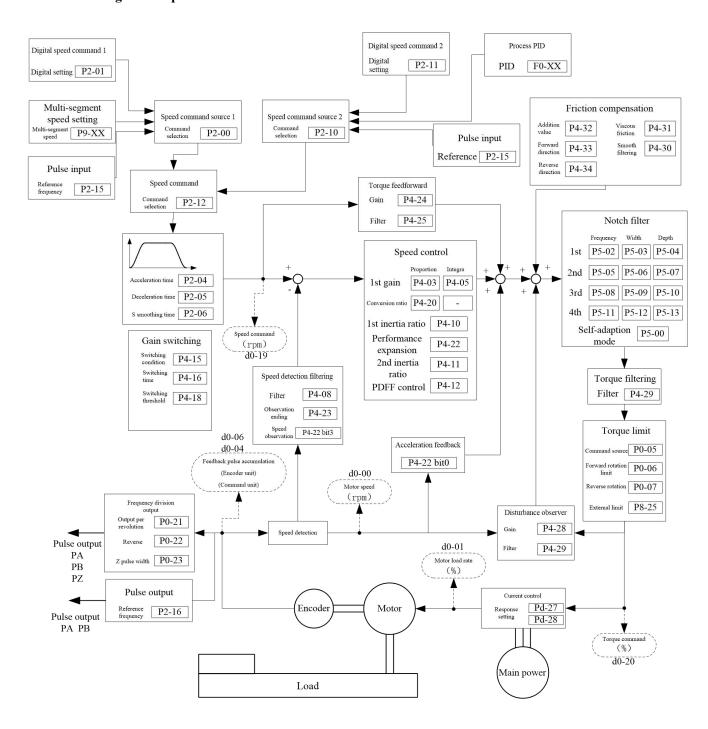

# 6.3 Block diagram of torque control mode

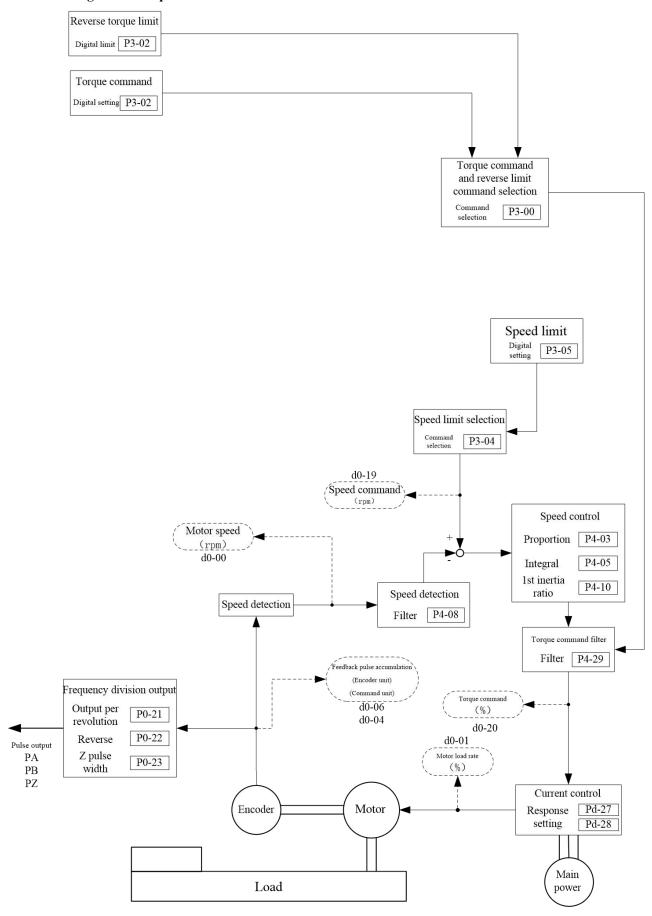

# 6.4 Gain adjustment introduction

#### 6.4.1 Purpose

For commands given by the upper computer, the driver needs to make the motor work following the commands faithfully without delay. To make the motor act more

strictly following commands and give a full play to mechanical performance, gain adjustment is necessary.

#### (For example:screw rod)

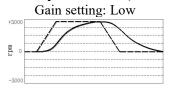

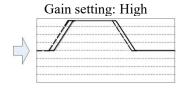

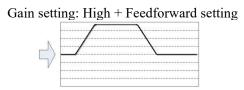

| Position loop gain 20.0 1/s Position loop gain Speed loop gain 8.0 Hz Speed loop gain |         | 60.0 1/s<br>30.0 Hz               | Position loop gain<br>Speed loop gain | 60.0 1/s<br>30.0 Hz               |         |
|---------------------------------------------------------------------------------------|---------|-----------------------------------|---------------------------------------|-----------------------------------|---------|
| Speed loop integral time constant                                                     | 30.0 ms | Speed loop integral time constant | 30.0 ms                               | Speed loop integral time constant | 30.0 ms |
| Speed feedforward                                                                     | 0.0 %   | Speed feedforward gain            | 0.0 %                                 | Speed feedforward gain            | 100.0 % |
| Inertia ratio 20.0                                                                    |         | Inertia ratio                     | 20.0                                  | Inertia ratio                     | 20.0    |

6.4.1 Gain adjustment type

| 0.7.1 Gain aujus    | 0.4.1 Gain adjustment type |              |                   |              |                                |  |  |  |
|---------------------|----------------------------|--------------|-------------------|--------------|--------------------------------|--|--|--|
| Adjustment          | P4-00                      | Load inertia | Automatically set | Manually set | Generally applicable           |  |  |  |
| mode                | 1 4-00                     | ratio        | parameters        | parameters   | scenarios                      |  |  |  |
| Manual mode         | P4-00 = 0                  |              |                   | All gain     | General                        |  |  |  |
| Manual mode         | 14-00 - 0                  |              | -                 | parameters   | General                        |  |  |  |
| Semi-automatic mode |                            | Fixed to the | P4-02             |              |                                |  |  |  |
|                     | P4-00 = 1                  | P4-10 value  | P4-03             | P4-01        | Basically unchanged load       |  |  |  |
|                     | P4-00 - 1                  |              | P4-05             | P4-10        | inertia                        |  |  |  |
|                     |                            |              | P4-29             |              |                                |  |  |  |
| Automatic mode 1    | P4-00 = 2                  |              | P4-10             |              | Slow load inertia change       |  |  |  |
|                     |                            | Automatic    | P4-02             |              | Deletively feet leed in entire |  |  |  |
| Automatic           | P4-00 = 3                  | determinati  | P4-03             | P4-01        | Relatively fast load inertia   |  |  |  |
|                     | mode 2                     |              | P4-05             |              | change                         |  |  |  |
| Automatic           | P4-00 = 4                  |              | P4-29             |              | Fast load inertia change       |  |  |  |
| mode 3              | 1.00 .                     |              | - : <b>-</b> /    |              | T ast 15 au mortin change      |  |  |  |

1.Slow inertia change refers to change of load inertia from the lowest to the highest, which is generally a linear process at the tens of seconds level.

## Caution

- 2.Relatively fast inertia change refers to change of load inertia from the lowest to the highest, which is roughly a linear process at the second level.
- 3. Fast inertia change refers to change of load inertia from the lowest to the highest, which is roughly a linear process at the millions of milliseconds level.
- 4. For scenarios where load inertia may abruptly change, automatic modes 1, 2 and 3 cannot be used.

# 6.4.2 Effect of gain adjustments

| Function   |                         | Description                                                                    |  |  |  |  |
|------------|-------------------------|--------------------------------------------------------------------------------|--|--|--|--|
|            | Real-time automatic     | An appropriate gain is automatically set according to the inertia of           |  |  |  |  |
|            | gain adjustment         | mechanical load determined in real time                                        |  |  |  |  |
|            | Semi-automatic gain     | Inertia of load is measured offline, with an appropriate rigidity value set to |  |  |  |  |
| Automatic  | adjustment              | automatically generate the gain                                                |  |  |  |  |
| adjustment |                         | In the actual running state, resonance frequency can be deduced through        |  |  |  |  |
|            | Adaptive filter         | analysis of the motor speed, and the notch filter coefficient can be           |  |  |  |  |
|            | Adaptive filter         | automatically set; removal of the resonance component from the torq            |  |  |  |  |
|            | Adaptive Inter          | command can reduce vibration at points of resonance                            |  |  |  |  |
|            |                         | Adjustment of the position control mode                                        |  |  |  |  |
| Manual     | Basic steps             | Adjustment of the speed control mode                                           |  |  |  |  |
|            |                         | Adjustment of the torque control mode                                          |  |  |  |  |
| adjustment | C-in                    | Internal data or external signal is used for gain switching, so as to reduce   |  |  |  |  |
|            | Gain switching function | vibration at stop, shorten the setting time and improve the command            |  |  |  |  |

|                                           | followability                                                                                                    |
|-------------------------------------------|----------------------------------------------------------------------------------------------------|
| Suppression of                            | When the mechanical rigidity is low, resonance resulted from shaft twisting and belt extension/contraction may produce vibration or noise, and makes                             |
| mechanical resonance                      | improvement of gain setting impossible; in this case, a notch filter can be used to suppress resonance                                                                           |
| Feedforward function                      | Upon position control, speed feedforward can improve the responsiveness. Acceleration feedforward can improve the responsiveness of speed control.                               |
| External disturbance suppression function | It functions to suppress change of the motor speed and improve the stability<br>by changing the external disturbance torque and the addition amplitude<br>load change estimation |
| Friction torque compensation              | This function reduces the impact of mechanical friction, and provides dynamic friction compensation, viscous friction compensation and vertical shaft gravity compensation.      |
| Inertia ratio switching function          | It switches between two inertia ratios corresponding to the 2-stage load change of the actual inertia ratio                                                                      |
| Torque command filter                     | It can adjust the torque command filtering to reduce vibration.                                                                                                    |

# 6.4.3 **Steps**

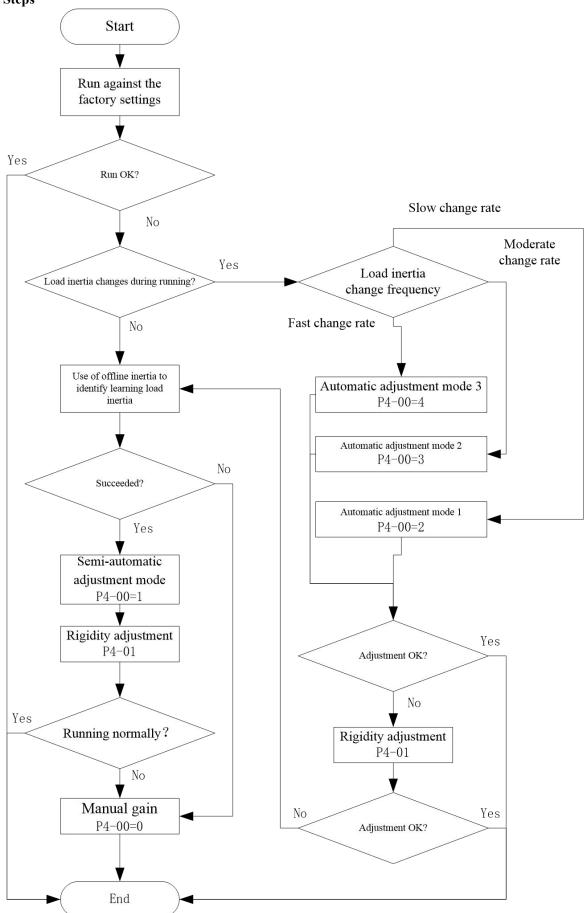

## 6.5 Real-time automatic gain adjustment

# 6.5.1 General

The driver detects the real-time mechanical load inertia during operation, and automatically adjusts the basic gain value based on the detection results in combination with the set rigidity. There are 3 options, applicable to load of different characteristics

#### 6.5.2 Applicable scope

Real-time automatic gain adjustment applies to the position control mode and the speed control mode.

## 6.5.3 Operating method

- 1) Servo activation OFF
- 2) P4-00 is set to  $2\sim4$ ; the factory setting is 1

| Settings | Real-time automatic adjustment                                                                   |
|----------|--------------------------------------------------------------------------------------------------|
| 2        | Applicable to scenarios with a slow load inertia change rate (at tens of seconds level)          |
| 3        | Applicable to scenarios with a moderate load inertia change rate (at seconds level)              |
| 4        | Applicable to scenarios with a fast load inertia change rate (at millions of milliseconds level) |

- 3) Set P4-01 to a low value
- 4) Properly set the position deviation counter clearing, command input disable, torque limit and other parameters, allowing the motor to rotate normally without obstacle.
- 5) The servo activation ON, and drive the machine to operate normally.
- 6) The driver starts to detect load inertia characteristic.
- 7) Increase the set value of P4-01 (rigidity) to improve machine responsiveness.
- 8) Observe the positioning time or vibration status, and change to an appropriate value.

#### **6.5.4 Precautions**

Real-time automatic gain adjustment may be unavailable in the following conditions. Please change the load condition, or use the semi-automatic gain adjustment/manual gain adjustment (P4-00 = 1, 0)

|               | Conditions affecting real-time automatic gain adjustment                                     |  |  |
|---------------|----------------------------------------------------------------------------------------------|--|--|
| Load inertia  | • When the total load inertia is less than twice or more than twenty times that of the motor |  |  |
| Load mertia   | rotor                                                                                        |  |  |
| Load          | When the mechanical rigidity is extremely low.                                               |  |  |
| Load          | When nonlinear characteristics such as back clearance exists.                                |  |  |
|               | When used at the speed of less than 100rpm and continuously at a low speed                   |  |  |
|               | • When in the steady state with the acceleration/deceleration of less than 2,000rpm/s        |  |  |
| Motion model  | • When the acceleration/deceleration torque is smaller than the eccentric loading and        |  |  |
| Wiotion model | viscous friction torques.                                                                    |  |  |
|               | • When the speed is above 100rpm, the acceleration/deceleration is above 2,000 rmp/s and     |  |  |
|               | the duration is no longer than 50ms.                                                         |  |  |

- After power-on and initial servo activation ON or increase of the P4-01 rigidity value, and before stable load characteristic is detected, abnormal noise or oscillation may occur; this is normal if stability can be soon achieved. If abnormal noise still persists after repetition of continued oscillation or action for 3 times, the following measures shall be taken:
  - ◆ Reduce the set value of P4-01.
  - ◆ Set P4-00 to 1 or 0 to inactivate real-time automatic adjustment
- Upon occurrence of abnormal noise or oscillation, the value of P4-10 (inertia ratio) may become extreme; at this time, please set P4-10 to the automatically calculated inertia ratio.
- In results of the automatic gain adjustment, P4-10 is written to EEPROM once every 30 minutes. When power is connected again, this data will be used as the initial value for automatic adjustment.
- The gain is updated upon stop. When the motor is still running, even if the value of P4-01 is modified the change will not take effect.
- The following functions are inactive upon use of real-time automatic gain adjustment:
  - Acceleration feedback
  - Disturbance observer
  - Speed observer
  - Torque feedforward
  - Gain switching
  - Offline inertia identification

## 6.6 Offline inertia identification

# 6.6.1 General

The load inertia ratio will be directly involved in calculation of speed loop gain, and feedforward functions are preconditioned by a correct load inertia ratio. For this reason, before use of the semi-automatic gain adjustment and manual gain adjustment, if conditions are satisfied, it is strongly recommended to use offline inertia identification to obtain a correct load inertia ratio.

#### 6.6.2 Conditions for valid offline inertia identification

- The maximum actual motor speed is 150rpm;
- The acceleration upon actual acceleration/deceleration is above 2,000rpm/s;
- The load torque ratio is stable without any sharp change;
- The load inertia does not exceed 120 times that of the motor rotor;
- No extremely low mechanical rigidity or large back clearance of transmission mechanism exists.

#### 6.6.3 Steps of offline inertia identification

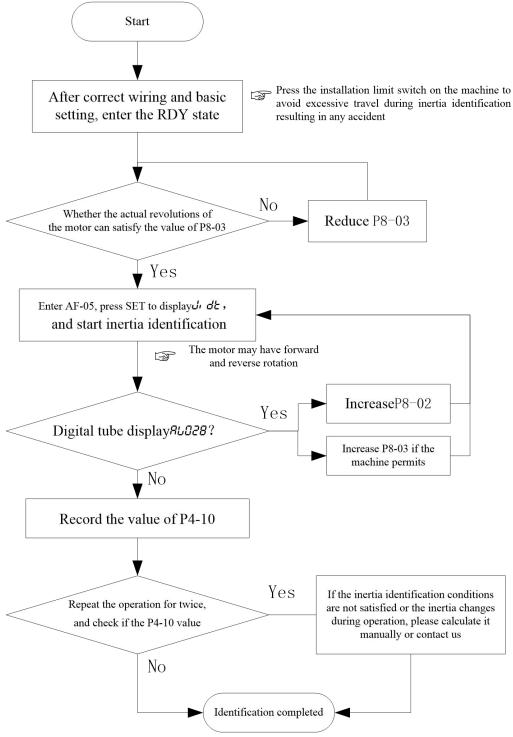

#### 6.7 Semi-automatic gain adjustment

#### 6.7.1 General

After the actual load inertia ratio is obtained, select an appropriate rigidity value based on actual conditions of the machine; the driver will automatically set the basic gain value based on the load inertia ratio P4-10 and rigidity P4-01.

#### 6.7.2 Applicable scope

Scenarios with basically little or no load inertia change.

#### 6.7.3 Operating method

- 1) Servo activation OFF
- 2) Set P4-00 to 1
- 3) Servo activation ON (no command input is allowed)
- 4) Properly set the position deviation counter clearing, command input disable, torque limit and other parameters, allowing the motor to rotate normally without obstacle.
- 5) Verify consistency of the P4-10 value with the actual conditions of the machine, or perform offline inertia identification first.
- 6) Set the rigidity value P4-01 based on conditions of the machine (please set it to a relatively low value ranging between 1~4); the following parameters will be automatically set.
  - P4-02 position loop gain
  - P4-03 speed loop gain
  - P4-05 Speed loop integral time constant
  - P4-29 Torque command low-pass smoothing constant
- 7) Increase the set value of P4-01 to improve machine responsiveness.

Observe the positioning time or vibration status, and gradually adjust it to an appropriate value.

# 6.8 Rigidity adjustment coefficient

When real-time automatic gain adjustment or semi-automatic gain adjustment is used for a mechanical system with poor responsiveness (relatively low mechanical rigidity), and setting a high rigidity value (P4-01) for the driver may cause vibration and abnormal noise, it is required to set the P4-01 to a low value. If a rigidity adjustment coefficient is used, when the rigidity is low, the user may apply a forced increase of the speed loop gain to improve the responsiveness of the whole mechanical system, but this may result in greater vibration.

Associated parameter

| <b>Function code</b> | Parameter name                  | Function                                                                                                    |
|----------------------|---------------------------------|----------------------------------------------------------------------------------------------------|
| P4-13                | Rigidity adjustment coefficient | When P4-00 $\neq$ 0, apply a forced adjustment of the speed loop gain.  Speed loop gain = $\frac{P4-03}{P4-13}$ |

## 6.9 Suppression of mechanical resonance

When the mechanical rigidity is low, resonance resulted from shaft twisting and belt extension/contraction may produce vibration or noise; the gain setting may not be raised. In this case, a notch filter can be used to suppress points of resonance, so that a higher gain can be set or vibration can be reduced.

#### 6.9.1 Block diagram of EA190 resonance suppression function

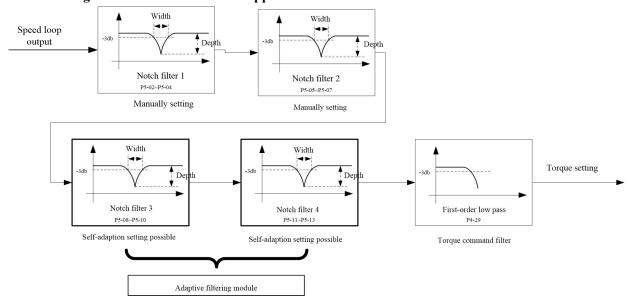

#### 6.9.2 Torque command filter (P4-29)

- > Set the filter time constant for gain attenuation upon approaching the resonance frequency.
- > The cut-off frequency of the torque command filter can be calculated by using the formula below:

Cut-off frequency (Hz) =  $1/(2\pi \times \text{parameter setting} \times 0.00001)$ 

#### 6.9.3 Notch filter

- The EA190 servo driver has 4 notch filters, whose frequency, width and depth can be manually adjusted. The automatic mode is provided for the 3rd and 4th notch filter.
- Set P5-00 to 1, enter the motion command. When the resonance point affects the motor speed, the center frequency and notch depth parameters of the 3rd and the 4th notch filters can be automatically set.
- If no resonance point is detected but vibration is present, the P05-01 value (automatic vibration detection accuracy and sensitivity) can be properly reduced in hope to find vibration points of smaller amplitudes.

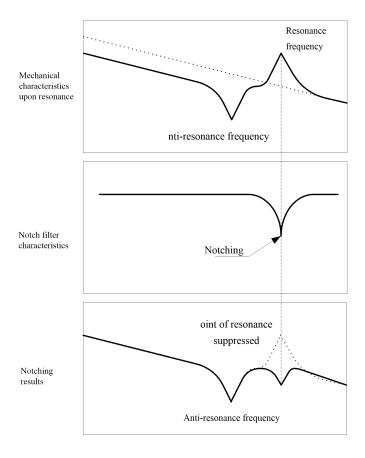

# ➤ About the notching width and depth

The notching center frequency when the notch filter width/depth is 0 and the ratio of frequency and bandwidth at the attenuation rate of -3dB are shown in the left table below.

The notch filter depth represents input of the center frequency at full cut-off when the set value is 0, or the output/input ratio at full pass when the set value is 100. When represented in dB, numerical values in the right table below can be obtained.

| Notching width | Bandwidth/center frequency |
|----------------|----------------------------|
| 0              | 0.1                        |
| 1              | 0.59                       |
| 2              | 0.71                       |
| 3              | 0.84                       |
| 4              | 1.0                        |
| 5              | 1.19                       |
| 6              | 1.41                       |
| 7              | 1.68                       |
| 8              | 2.0                        |
| 9              | 2.38                       |
| 10             | 2.83                       |
| 11             | 3.36                       |

| Notching depth | Output/input ratio | dB    |
|----------------|--------------------|-------|
| 0              | 0                  | -∞    |
| 1              | 0.01               | -40   |
| 2              | 0.02               | -34   |
| 3              | 0.03               | -30.5 |
| 4              | 0.04               | -28   |
| 5              | 0.05               | -26   |
| 6              | 0.06               | -24.4 |
| 7              | 0.07               | -23.1 |
| 8              | 0.08               | -21.9 |
| 9              | 0.09               | -20.9 |
| 10             | 0.1                | -20   |
| 15             | 0.15               | -16.5 |

| 12 | 4.0   |
|----|-------|
| 13 | 4.76  |
| 14 | 5.66  |
| 15 | 6.73  |
| 16 | 8.0   |
| 17 | 9.51  |
| 18 | 11.31 |
| 19 | 13.45 |
| 20 | 16.0  |

| 20  | 0.2  | -14   |
|-----|------|-------|
| 25  | 0.25 | -12   |
| 30  | 0.3  | -10.5 |
| 35  | 0.35 | -9.1  |
| 40  | 0.4  | -8    |
| 45  | 0.45 | -6.9  |
| 50  | 0.5  | -6    |
| 60  | 0.6  | -4.4  |
| 70  | 0.7  | -3.1  |
| 80  | 0.8  | -1.9  |
| 90  | 0.9  | -0.9  |
| 100 | 1    | 0     |

For the notch filter width, the factory setting (2) is generally used

Correspondence between notching width and depth

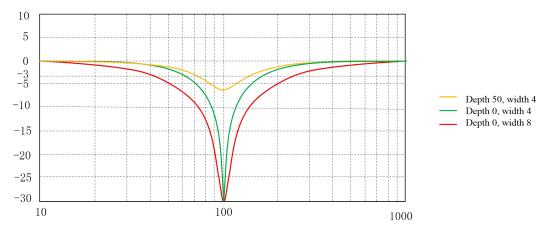

- > Precautions for use of the notch filter
  - The notch filter cannot be used in the torque control mode.
  - When the notching frequency is set to 5,000, the notch filer is inactive.
  - For setting the first and the second notch filters, the user may first use the automatic mode to obtain the third and the fourth notch filter, and then copy their parameters.
  - Though there are 4 notch filters, it is recommended that no more than 2 notch filters be used simultaneously; otherwise vibration may be aggravated.
  - When adaptive notch filters are used, if vibration cannot be eliminated in a long time, please timely turn off the driver activation function.
- > Relation between gain adjustment and mechanical rigidity

To improve the mechanical rigidity

- The machine shall be firmly fixed onto the foundation to avoid shaking.
- Highly rigid couplers shall be used.
- Broad synchronous belts shall be used and tension of the synchronous belts shall be set within the allowable axial load range of the motor.
- Special reduction gears for servo or gears with small clearances shall be used.
   Low mechanical rigidity represents low inherent vibration (resonance frequency).
   Low mechanical rigidity will largely affect gain adjustment of the servo; for a machine of low rigidity, the servo responsiveness shall not be set too high (high gain).

Caution

Not all vibration is caused by mechanical resonance. Adjustment of servo gain to its limit may also cause vibration. In this case, improvement can only be made by reducing the gain or shortening the torque command filtering time.

#### 6.10 Manual gain adjustment (basic)

The EA190 series servo has an automatic gain adjustment function; yet due to restriction by load condition, automatic gain adjustment may be unable to meet requirements; to achieve the highest responsiveness and stability through coordination between the servo system and the machine, it is recommended to use manual gain adjustment.

#### 6.10.1 Adjustment of the position control mode

For the position control mode of EA190 series, refer to the block diagram of position control mode in Section 6.1. Adjustment of the position control mode shall follow the order below.

1) Activate the driver.

- 2) Set P4-00 to 0
- 3) For all gain parameters, default values are used
- 4) Enter the P4-10 load inertia ratio. It can be identified by the driver through the AF-05 function (with restrictions), or manually calculated

5) Values in the table below are used as reference for adjustment.

| Order | Parameter | Parameter name                    | Reference value | Adjustment method                                                                                                    |
|-------|-----------|-----------------------------------|-----------------|----------------------------------------------------------------------------------------------------|
| 1     | P4-03     | Speed loop gain                   | 18.0            | Increase within a range where no abnormal noise or vibration occurs. Decrease when abnormal noise is produced.                                                                                                    |
| 2     | P4-31     | Torque command filter             | 1.26            | To suppress vibration after stop, increase P4-03 and reduce P4-31.  If excessive vibration occurs at the instant of stop, try to reduce P4-31                                                                                                    |
| 3     | P4-02     | Position loop gain                | 32.0            | Observe the positioning time; increase the set value, and positioning is expedited. A significant change may cause vibration.                                                                                                    |
| 4     | P4-05     | Speed loop integral time constant | 31.0            | No adjustment is needed if the operation is normal When the value is reduced, the positioning time is shortened; if it is shortened too much, vibration will occur. If the value is too high, the position deviation may diverge. Increase within a range where no abnormal action or noise occurs |
| 5     | P4-06     | Speed<br>feedforward gain         | 30.0            | When the feedforward amount is set too high, occurrence of overshooting and jitter of the positioning completion signal may make reduction of the setting time impossible. When the command pulse input is non-uniform, improvement can be made by increase the set value of P4-07.                |

#### 6.10.2 Adjustment of the speed control mode

For the speed control mode of EA190 series, refer to the block diagram of speed control mode in Section 6.2. Adjustment of the speed control mode is similar to adjustment of the position control mode. The only difference is that no adjustment of the position loop gain P4-02 and the speed feedforward gain P4-06 is required.

# 6.10.3 Adjustment of the torque control mode

For the torque control mode of EA190 series, refer to the block diagram of torque control mode in Section 6.3. The essence of torque control is to control the torque based on speed control. For this reason, it is mainly required to set the torque limit and the speed limit.

- ➤ Upon torque control, the reverse direction refers to the rotating direction of the motor and the opposite direction of the torque command. This circumstance may occur when traction is applied in the reverse direction by an external device. In this circumstance, the motor is in the continuous power generation state and the drive will give an Al017 alarm. It is required to provide a proper external braking resistor, and correctly set the P8-10, P8-11 and P8-13 according to parameters of the braking resistor.
- The speed limit is only valid in the torque command direction; when the motor is reversely dragged by an external device, the driver only controls the output torque of the control motor, while the motor speed is determined by the external device.
- When the motor speed reaches the limit in the torque command direction, the driver will switch from the torque command-based torque control to speed control with speed limit as the command.
- To ensure stable operation at the speed limit, it is required to set the speed loop parameter according to adjustment of the speed control mode.
- When the speed limit is too low, the speed loop gain is too low or the speed loop integral time constant is 3000.0 (integral invalid), if the input of torque limit reduces, torque output following a command may fail sometimes.
- Upon torque control, the following functions are invalid:
  - ◆ Acceleration feedback
  - Disturbance observer
  - ◆ Speed observer
  - ◆ Torque feedforward
  - ♦ Online inertia identification
  - Gain switching

- ♦ Adaptive filter
- ◆ Friction compensation
- ♦ Notch filter

## 6.10.4 Gain switching

Upon gain switching according to internal data or external data, the following results can be realized:

- Reducing the gain upon stop (servo locking) to suppress vibration.
- Increasing the gain upon stop (upon setting) to shorten the setting time.
- Increasing the gain upon action to improve the command followability.
- Switching according to external DI signal for mechanical status.

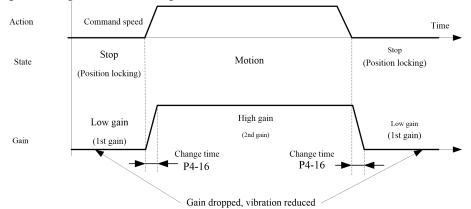

> Gain switching condition

|      | Gain switching condition |                         |                                                                                                    |  |
|------|--------------------------|-------------------------|----------------------------------------------------------------------------------------------------|--|
|      | -15                      | Switching               | Gain switching mode                                                                                                    |  |
| bit1 | bit0                     | condition               |                                                                                                    |  |
|      | 0                        | Fix the 1st gain        | Always use the 1st gain                                                                                                    |  |
|      |                          | DI terminal             | When the gain switching terminal (GAIN_SEL) is active, it is the 2nd gain                                                                                   |  |
|      | 1                        | input                   | When the gain switching terminal (GAIN_SEL) is inactive, it is the 1st gain                                                                                 |  |
|      |                          | mput                    | *If no terminal is defined as GAIN_SEL, it is fixed as the 1st gain                                                                                         |  |
|      |                          |                         | When it is currently at the first gain and the absolute value of the position deviation                                                                     |  |
|      |                          | Position                | exceeds P4_18+lagging, shift to the 2nd gain.                                                                                                    |  |
|      | 2                        | deviation high          | When it is currently at the first gain and the absolute value of the position deviation                                                                     |  |
|      |                          | as rame in ingir        | exceeds P4_18+lagging, go back to the 1st gain.                                                                                                    |  |
|      |                          |                         | * The lagging value of position deviation is 100 pulse command units                                                                                        |  |
| 0    |                          |                         | When it is currently at the first gain and the absolute value of the speed command                                                                          |  |
|      | 2                        | Speed                   | exceeds P4_18+lagging, shift to the 2nd gain.                                                                                                    |  |
|      | 3                        | command high            | When it is currently at the first gain and the absolute value of the speed command                                                                          |  |
|      |                          |                         | exceeds P4_18+lagging, go back to the 1st gain.  * The lagging value of speed command is 10rpm                                                              |  |
|      |                          |                         | When it is currently at the first gain and the absolute value of the motor speed                                                                            |  |
|      |                          | Actual speed high       | exceeds P4 18+lagging, shift to the 2nd gain.                                                                                                    |  |
|      | 4                        |                         | When it is currently at the first gain and the absolute value of the motor speed                                                                            |  |
|      | 7                        |                         | exceeds P4 18+lagging, go back to the 1st gain.                                                                                                    |  |
|      |                          |                         | * The lagging value of motor speed is 10rpm                                                                                                    |  |
|      | 0                        | Integral action         |                                                                                                    |  |
|      | 0                        | valid                   | The speed loop integral time constant is always invalid                                                                                                    |  |
|      |                          |                         | When the gain switching terminal (GAIN_SEL) is active, cancel the speed loop                                                                                |  |
|      |                          |                         | integral action                                                                                                    |  |
|      | 1                        | DI terminal input       | When the gain switching terminal (GAIN_SEL) is inactive, restore the integral                                                                               |  |
|      | 1                        |                         | action of the speed loop                                                                                                    |  |
| 1    |                          |                         | *If no terminal is defined as GAIN_SEL, the integral action will be constantly                                                                              |  |
|      |                          |                         | effective                                                                                                    |  |
|      | 2                        | Position deviation high | When it is currently at the first gain and the absolute value of the position deviation exceeds P4 18+lagging, the speed loop integral action is cancelled. |  |
|      |                          |                         | When it is currently at the second gain and the absolute value of the position                                                                              |  |
|      |                          |                         | deviation is smaller than P4 18-lagging, the speed loop integral action is restored.                                                                        |  |
|      |                          |                         | * The lagging value of position deviation is 100 pulse command units                                                                                        |  |
|      | 3                        | Speed                   | When it is currently at the first gain and the absolute value of the speed command                                                                          |  |

|      | command high   | exceeds P4 18+lagging, the speed loop integral action is cancelled.                  |
|------|----------------|--------------------------------------------------------------------------------------|
|      |                | When it is currently at the second gain and the absolute value of the speed          |
|      |                | command is smaller than P4_18-lagging, the speed loop integral action is restored.   |
|      |                | * The lagging value of speed command is 10rpm                                        |
|      |                | When it is currently at the first gain and the absolute value of the motor speed     |
|      | 4 Actual speed | exceeds P4_18+lagging, the speed loop integral action is cancelled.                  |
| 4    |                | When it is currently at the second gain and the absolute value of the motor speed is |
| high |                | smaller than P4_18-lagging, the speed loop integral action is restored.              |
|      |                | * The lagging value of motor speed is 10rpm                                          |

- Cancelling the speed loop integral action may reduce the possibility of speed overshooting, but the servo response may also become slow.
- $\blacksquare$  bit 0 = 5, 6, 7, 8 indicates reverse actions; please refer to description of the function code P4-15

## > Associated parameter

| Function code | Parameter name                                   | Function                                                                                                    |
|---------------|--------------------------------------------------|----------------------------------------------------------------------------------------------------|
| P4-16         | Gain switching time                              | When the gain switching condition is satisfied, the gain value will switch from the current stage linearly to the target gain within the time. |
| P4-18         | Gain switching threshold                         | Reference value for determining whether the gain switching condition is satisfied.  * The unit of the parameter setting depends on P4-15       |
| P4-19         | Change coefficient of the 2nd position loop gain | The second position loop gain = P4_02*P4_19                                                                                                    |
| P4-20         | Change coefficient of the 2nd speed loop gain    | The second speed loop gain = P4_03*P4_20                                                                                                    |

# 6.11 Manual gain adjustment (applied)

#### 6.11.1 Feedforward function

Upon position control, it calculates the speed control command required for action based on the internal position command, and adds the speed command obtained by comparison with the position feedback to derive the speed feedforward; compared with feedback control, it can better reduce the position deviation and improve the responsiveness.

Calculation of the torque command based on the speed control command and addition of the torque command obtained by comparison with the speed feedback to derive the torque feedforward can improve the responsiveness of the speed control system.

#### > Associated parameter

| Function code | Parameter name               | Function                                                                                                    |
|---------------|------------------------------|----------------------------------------------------------------------------------------------------|
| P4-06         | Speed feedforward gain       | The speed control command calculated based on the internal position command is multiplied by the set ratio of this parameter and then added to the speed command after position control processing.                                                                                                    |
| P4-07         | Speed feedforward filtering  | Set the time constant of the primary inertia filter required for speed                                                                                                    |
| F4-07         | time constant                | feedforward input to reduce harmonic component in the command.                                                                                                    |
| P4-24         | Torque feedforward gain      | Position control mode: The torque command calculated based on second-order differential of the external position command is multiplied by the set ratio of this parameter and then added to the torque command after speed control processing.  Speed control mode: The torque command calculated based on the internal speed command is multiplied by the set ratio of this parameter and then added to the torque command after speed control processing. |
| P4-25         | Torque feedforward filtering | Set the time constant of the primary inertia filter required for speed                                                                                                    |
| F4-23         | time constant                | feedforward input to reduce harmonic component in the command.                                                                                                    |

# Application instance of speed feedforward

When using the factory setting (5ms), the speed feedforward smoothing filter gives a play to the speed feedforward by gradually raising the speed feedforward gain. At a given speed, the position deviation for an action may be adjusted by using the formula below

Speed corresponding to (100-speed feedforward)

Position deviation (command unit) = 
$$\frac{\text{position command}}{\text{Position loop gain}} \times \frac{\text{(100-speed feed loward gain)}}{100}$$

If the speed feedforward gain is set to 100%, then the position deviation in calculation is 0; yet this will cause significant overshooting upon acceleration and deceleration.

Besides, when the position command input has relatively low or non-uniform pulse frequency, speed feedforward gain may lead to great impact or noise during operation.

In this case, a position command filter (inertia filter P1-14, position FIR filter P5-23) shall be used.

#### Application instance of torque feedforward

When torque feedforward is used, it is required to correctly set the load inertia ratio P4-10. It can be obtained by using offline inertia identification or based on the actual mechanical conditions.

When the torque feedforward smoothing filter time constant is the factory setting (5ms), the torque feedforward gain can be gradually raised to make the torque feedforward valid.

Provision of torque feedforward gain can make the position deviation at a fixed acceleration or deceleration approach to 0. For this consideration, in the ideal condition of no external disturbing torque, position deviation in all action areas driven according to a trapezoidal speed curve can be made close to 0.

In fact, external disturbing torque does exist, and therefore the position deviation cannot be 0.

#### 6.11.2 Friction torque compensation

Friction is inevitable for machines. For different machines, there are mainly three types of friction. EA190 can provide compensation against the three types of friction.

Associated parameter

| Function code | Parameter name                                | Function                                                                                                    |
|---------------|-----------------------------------------------|----------------------------------------------------------------------------------------------------|
| P4-30         | Friction compensation smoothing time constant | Primary inertia filtering of the three types of torque compensation can prevent vibration resulted from abrupt change of the torque command; yet a too high setting may lead to slow compensation.                                                                                                    |
| P4-31         | Viscous friction compensation gain            | The product of the command speed multiplied by the setting is used as the torque compensation value added to the torque command. *It is used for compensation when friction increases linearly with speed.                                                                                                    |
| P4-32         | Added torque                                  | Addition to the torque command in a fixed direction. When this value is positive, it suggests that the direction of the added value is the forward rotating direction of the motor, or otherwise it is the reverse rotating direction of the motor.  * Only if the activation is ON, torque addition will be performed even if there is no command. |
| P4-33         | Torque compensation in the forward direction  | It is added to the torque command when the motor rotates in the forward direction to compensate the forward dynamic friction  *The physical direction of motor forward or backward rotation is                                                                                                    |

|       |              |        | determined by P0-01.                                                    |
|-------|--------------|--------|-------------------------------------------------------------------------|
| P4-34 | Negative     | torque | It is added to the torque command when the motor rotates in the reverse |
| P4-34 | compensation |        | direction to compensate the reverse dynamic friction                    |

<sup>\*</sup>The reference value for friction torque compensation is the rated torque of the motor

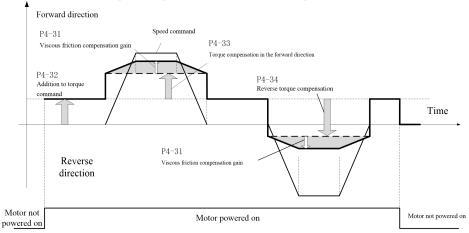

If the torque command is T, then the compensated torque command Tb is:

Forward direction: Tb = T+P4\_32+P4\_31\*motor speed/1000+P4\_33

Reverse direction: Tb = T+P4 32+P4 31\*motor speed/1000-P4 34

# Caution Friction torque compensation is invalid in the torque control mode.

#### 6.11.1 PDFF control

When the speed command drives the motor to rotate, as the servo motor has a mechanical load dragging on the shaft end, the performance characteristic of the motor shaft is still determined by the response characteristic of the mechanical system. Considering needs of various mechanical systems, EA190 servo is also designed with a PDFF controller in its speed loop, which can be used in the non-torque mode.

The PDFF controller is a controller between PI and IP controllers, having features of both the PI and IP controllers. IP controller structure:

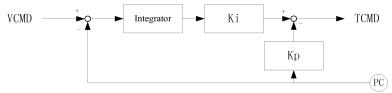

PI controller structure

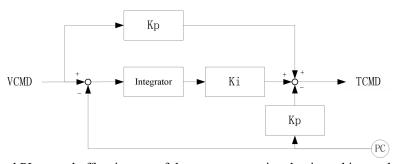

Comparison of the IP and PI control effect in case of the same proportional gain and integral time parameter

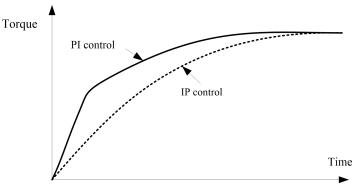

IP controllers are commonly designed for small machines with quick response (high mechanical rigidity). For step command of position, softening torque rise characteristic upon startup can reduce vibration.

PI controllers are commonly designed for large machines with slow response (low mechanical rigidity). As a large torque can be attained within a relatively short time after receipt of a speed command, use in machines with high rigidity (such as small machines driven by using screw rods) can improve the torque rise characteristic upon startup. PDFF controllers have characteristics of both IP and PI controllers. They can be used for biased IP or PI control depending on the value of the PDFF coefficient, with both response and reduction of vibration upon frequent start/stop considered.

> Associated parameter

| Function code | Parameter name           | Function                                                                                                    |
|---------------|--------------------------|----------------------------------------------------------------------------------------------------|
| P4-12         | PDFF control coefficient | When the set value approaches to 0, the control is biased towards IP control; when it is 0, the control is totally IP control.  When the set value approaches to 100, the control is biased towards PI control; when the set value is 100, the control is totally PI control.  When overshooting occurs to speed feedback, P4-12 shall be gradually reduced from 100 until the desired effect is achieved. |

# **Chapter 7** Table of functional parameters

## 7.1 Definition of function parameters

For a function parameter, the first two bits of the initial code (such as P0) is the group number, and the two following parameters (such as 00) is the number in the group.

Group dx-xx: monitoring and inquiry parameters, only for display and read.

Group St-xx: status display parameters, only for display and read

Group Px-xx: parameters for setting Group AF-xx: function switch parameters. **Setting attribute of function parameters:** 

o: Setting can be performed at any time and will take immediate effect

•: Setting can be performed at any time and will take effect when the system is powered on again

☆: Setting can be performed at any time, and will take effect upon the lapse of 1s after the motor becomes static

▲: Read-only parameter that cannot be set

## Description of data type:

U16: The data length is 16 bits, without symbol; the communication address length is 1

I16: The data length is 16 bits, with symbol; the communication address length is 1

U32: The data length is 32 bits, without symbol; the communication address length is 2

I32: The data length is 32 bits, with symbol; the communication address length is 2

## **Explanation of letters after the digits:**

H: Corresponding digits are operated, displayed and set in hexadecimal

B: Corresponding digits are operated, displayed and set in binary

## **Description of control mode:**

P: Position control mode

S: Speed control mode

T: Torque control mode

#### Unit explanation

| C C   | -p                                     |     |           |       |                        |
|-------|----------------------------------------|-----|-----------|-------|------------------------|
| rpm   | revolutions per minute                 | kHz | Kilohertz | rad/s | radian per second      |
| Pulse | Command pulse                          | mV  | Millivolt | %     | Percent                |
| rev   | Revolution                             | V   | Volt      | ms/s  | Millisecond per second |
| PUL   | Encoder pulse                          | A   | Amp       | min   | min                    |
| ppr   | Can be set to command or encoder pulse | °C  | °C        | 0     | Angle                  |

## 7.2 Table of functional parameters

#### 7.2.1 Group d0 - General monitoring parameters

| 7.2.1 Group av - General monitoring parameters |                                                     |              |                         |       |                       |  |
|------------------------------------------------|-----------------------------------------------------|--------------|-------------------------|-------|-----------------------|--|
| Parameter                                      | Function                                            | Data<br>type | Initial value (example) | Unit  | Communication address |  |
| d0-00                                          | Motor speed                                         | I16          | 0                       | rpm   | 2000H                 |  |
| d0-01                                          | Motor load rate                                     | I16          | 0.0                     | %     | 2001H                 |  |
| d0-02                                          | Total count of external pulses acquired             | I32          | 0                       | Pulse | 2002H                 |  |
| d0-04                                          | Total count of feedback pulses (command pulse unit) | I32          | 0                       | Pulse | 2004Н                 |  |
| d0-06                                          | Total count of feedback pulses (encoder unit)       | I32          | 0                       | PUL   | 2006Н                 |  |
| d0-08                                          | Frequency of external pulses received               | I32          | 0.00                    | kHz   | 2008H                 |  |
| d0-10                                          | Position deviation                                  | I32          | 0                       | ppr   | 200AH                 |  |
| d0-12                                          | DI terminal status 0: Invalid; 1: valid             | U16          | 00000000B               | -     | 200CH                 |  |
| d0-13                                          | DO terminal status 0: Invalid; 1: valid             | U16          | 00000B                  | -     | 200DH                 |  |
| d0-14                                          | AI1 command voltage (after system processing)       | I16          | 0                       | mV    | 200EH                 |  |
| d0-15                                          | AI2 command voltage (after system processing)       | I16          | 0                       | mV    | 200FH                 |  |
| d0-16                                          | Bus voltage                                         | U16          | 0                       | V     | 2010H                 |  |

| d0-17     | Valid motor current                                         | U16          | 0.00                    | A     | 2011H                 |
|-----------|-------------------------------------------------------------|--------------|-------------------------|-------|-----------------------|
| d0-18     | Rotating speed corresponding to pulse command               | I16          | 0                       | rpm   | 2012Н                 |
| d0-19     | Speed command value                                         | I16          | 0                       | rpm   | 2013H                 |
| d0-20     | Torque command value                                        | I16          | 0.0                     | %     | 2014H                 |
| d0-21     | Maximum instantaneous motor load rate                       | I16          | 0.0                     | %     | 2015H                 |
| d0-22     | IGBT module temperature                                     | U16          | 0                       | °C    | 2016H                 |
| d0-23     | Bus voltage of switching power                              | U16          | 0                       | V     | 2017H                 |
| d0-24     | Total operating time of system:                             | U32          | 0                       | min   | 2018H                 |
| d0-26     | Brake load rate                                             | U16          | 0.0                     | %     | 201AH                 |
| Parameter | Function                                                    | Data<br>type | Initial value (example) | Unit  | Communication address |
| d0-27     | Electrical angle of current motor                           | U16          | 0.0                     | 0     | 201BH                 |
| d0-28     | Sector number of incremental encoder                        | U16          | 0                       | -     | 201CH                 |
| d0-29     | Revolutions of absolute type encoder                        | I16          | 0                       | rev   | 201DH                 |
| d0-30     | Current revolution position value of serial encoder         | U32          | 0                       | PUL   | 201EH                 |
| d0-32     | Total count of external pulses acquired                     | I32          | 0                       | Pulse | 2020H                 |
| d0-34     | Current position of servo motor (command pulse unit)        | I32          | 0                       | Pulse | 2022Н                 |
| d0-36     | Current position of servo motor (encoder unit)              | I32          | 0                       | PUL   | 2024Н                 |
| d0-38     | Positioning status 0: Positioning; 1: Positioning completed | U16          | 0                       | -     | 2026Н                 |
| d0-39     | Current segment of multi-segment speed                      | U16          | 0                       | -     | 2027H                 |
| d0-40     | Current segment of multi-segment position                   | U16          | 0                       | -     | 2028H                 |
| d0-41     | AI1 physical voltage (actual value)                         | I16          | 0                       | mV    | 2029H                 |
| d0-42     | AI2 physical voltage (actual value)                         | I16          | 0                       | mV    | 202AH                 |
| d0-46     | Average load rate of motor                                  | U16          | 0.0                     | %     | 202EH                 |
| d0-47     | Heat accumulation of driver                                 | U16          | 0.000                   | -     | 202FH                 |
| d0-48     | Heat accumulation of motor (instantaneous)                  | U16          | 0.000                   | -     | 2030Н                 |
| d0-49     | Heat accumulation of motor (steady state)                   | U16          | 0.000                   | -     | 2031H                 |
| d0-62     | GBK detected position pulse value/length                    | I32          | 0                       | -     | 203EH                 |
| d0-64     | Over-temperature point of motor encoder                     | U16          | 90                      | °C    | 2040H                 |
| d0-65     | Encoder temperature upon power-on                           | U16          | 40                      | °C    | 2041H                 |
|           |                                                             |              |                         |       |                       |

7.2.2 Group d1 - Alarm query parameters

| · ·· · · · · · · · · · · · · · · · · · | 11 - Alai iii quei y parameters           |              |                         | i    |                       |
|----------------------------------------|-------------------------------------------|--------------|-------------------------|------|-----------------------|
| Parameter                              | Function                                  | Data<br>type | Initial value (example) | Unit | Communication address |
| d1-00                                  | Current alarm code                        | U16          | A1000                   | -    | 2100H                 |
| d1-01                                  | Rotating speed upon the current alarm     | I16          | 0                       | rpm  | 2101H                 |
| d1-02                                  | Bus voltage upon the current alarm        | U16          | 0                       | V    | 2102H                 |
| d1-03                                  | Active current upon the current alarm     | U16          | 0.00                    | A    | 2103H                 |
| d1-04                                  | Running time upon the current alarm       | U32          | 0                       | min  | 2104H                 |
| d1-06                                  | Previous alarm code                       | U16          | A1000                   | -    | 2106H                 |
| d1-07                                  | Rotating speed upon the previous alarm    | I16          | 0                       | rpm  | 2107H                 |
| d1-08                                  | Bus voltage upon the previous alarm       | U16          | 0                       | V    | 2108H                 |
| d1-09                                  | Active current upon the previous alarm    | U16          | 0.00                    | A    | 2109H                 |
| d1-10                                  | Running time upon the previous alarm      | U32          | 0                       | min  | 210AH                 |
| d1-12                                  | Previous 2 alarm codes                    | U16          | A1000                   | -    | 210CH                 |
| d1-13                                  | Rotating speed upon the previous 2 alarms | I16          | 0                       | rpm  | 210DH                 |
| d1-14                                  | Bus voltage upon the previous 2 alarms    | U16          | 0                       | V    | 210EH                 |

| d1-15 | Active current upon the previous 2 alarms | U16 | 0.00  | A   | 210FH |
|-------|-------------------------------------------|-----|-------|-----|-------|
| d1-16 | Running time upon the previous 2 alarms   | U32 | 0     | min | 2110H |
| d1-18 | Previous 3 alarm codes                    | U16 | A1000 | -   | 2112H |
| d1-19 | Rotating speed upon the previous 3 alarms | I16 | 0     | rpm | 2113H |
| d1-20 | Bus voltage upon the previous 3 alarms    | U16 | 0     | V   | 2114H |
| d1-21 | Active current upon the previous 3 alarms | U16 | 0.00  | A   | 2115H |
| d1-22 | Running time upon the previous 3 alarms   | U32 | 0     | min | 2116H |
| d1-24 | Current alarm status                      | U16 | 0     | 1   | 2118H |
| d1-25 | Current warning status                    | U16 | 0     | _   | 2119H |

7.2.3 Group 2 - Product information query parameters

| Parameter | Function                                                                                                    | Data type | Initial value (example) | Unit | Communication address |
|-----------|----------------------------------------------------------------------------------------------------|-----------|-------------------------|------|-----------------------|
| d2-00     | Ones place: Encoder type 0: Reserved 1: 17/23-bit serial communication encoder Tens place: Command type 1: Pulse type (EA190) 2: EtherCAT bus type (EA190E) 3: Reserved | U16       | 10                      | -    | 2200Н                 |
| d2-01     | Current motor code                                                                                                    | U16       | 101                     | -    | 2201H                 |

| Parameter | Function                           | Data<br>type | Initial value (example) | Unit | Communication address |
|-----------|------------------------------------|--------------|-------------------------|------|-----------------------|
| d2-02     | CPUA software version number       | U16          | 100                     | -    | 2202H                 |
| d2-03     | Performance software serial number | U16          | 0.101                   | -    | 2203H                 |
| d2-04     | CPUB software version number       | U16          | 100                     | -    | 2204H                 |
| d2-05     | CPUB software serial number        | U16          | 0.101                   | -    | 2205H                 |

7.2.4 Group d3 - Real-time monitoring parameters

| 7.2.4 Group us - Rear-time monitoring parameters |                                                                 |              |                         |       |                       |  |
|--------------------------------------------------|-----------------------------------------------------------------|--------------|-------------------------|-------|-----------------------|--|
| Parameter                                        | Function                                                        | Data<br>type | Initial value (example) | Unit  | Communication address |  |
| d3-05                                            | Motor speed                                                     | I16          | 0                       | rpm   | 2305Н                 |  |
| d3-06                                            | Position deviation                                              | I32          | 0                       | ppr   | 2306Н                 |  |
| d3-08                                            | Motor load rate                                                 | I16          | 0.0                     | %     | 2308H                 |  |
| d3-09                                            | Revolutions of absolute type encoder                            | I16          | 0                       | Rev   | 2309Н                 |  |
| d3-10                                            | Current revolution position of serial encoder                   | U32          | 0                       | Pulse | 230AH                 |  |
| d3-12                                            | Total count of command pulses acquired                          | I32          | 0                       | Pulse | 230CH                 |  |
| d3-14                                            | Current position of motor (based on command pulse)              | I32          | 0                       | Pulse | 230EH                 |  |
| d3-18                                            | Low zero position of machine 32 bits (based on encoder pulse)   | I32          | 0                       | Pulse | 2312Н                 |  |
| d3-20                                            | High zero position of machine 32 bits (based on encoder pulse)  | I32          | 0                       | Pulse | 2314Н                 |  |
| d3-22                                            | Low current position of motor 32 bits (based on encoder pulse)  | I32          | 0                       | Pulse | 2316Н                 |  |
| d3-24                                            | High current position of motor 32 bits (based on encoder pulse) | I32          | 0                       | Pulse | 2318H                 |  |

7.2.5 Operation of auxiliary function

Important: An auxiliary function is a parameter set for executing specific functional operation; the keyboard does not display values in the internal register.

When the keyboard is used, symbols displayed shall be observed. When communication is relied on for operation, it is required to write the register value to corresponding address. If the register value is "-", it suggests that the operation cannot be performed by means of communication.

|                                                                   |                   |                  |                                                        | Data size              | 16bit                             | Communication address | 3F00H |  |
|-------------------------------------------------------------------|-------------------|------------------|--------------------------------------------------------|------------------------|-----------------------------------|-----------------------|-------|--|
|                                                                   | Reset by software |                  |                                                        | Register value storage | Automatic zeroing upon completion |                       |       |  |
| AF-00                                                             | Register value    | Keyboard display | Operation                                              |                        |                                   |                       |       |  |
|                                                                   | 0                 | Ø                | Press the skey to display -End-, without any operation |                        |                                   |                       |       |  |
| Press the skey for resetting by software (equivale control power) |                   |                  |                                                        |                        | quivalent to switch               | ning on the           |       |  |

|       |                |                     |                                                                                                    | Data size              | 16bit                             | Communication address | 3F01H |  |
|-------|----------------|---------------------|----------------------------------------------------------------------------------------------------|------------------------|-----------------------------------|-----------------------|-------|--|
|       | Alarm reset    |                     |                                                                                                    | Register value storage | Automatic zeroing upon completion |                       |       |  |
| AF-01 | Register value | Keyboard<br>display | d Operation                                                                                                    |                        |                                   |                       |       |  |
|       | 0              | B                   | Press the skey to                                                                                                    | ny operation           |                                   |                       |       |  |
|       | 1              | RL.ELr              | Press the skey to execute an alarm resetting operation * It must be a resettable alarm and the cause of the current alarm eliminated. |                        |                                   |                       |       |  |

|       |                |                  |                                                                                                    | Data size                    | 16bit | Communication address | 3F02H        |
|-------|----------------|------------------|----------------------------------------------------------------------------------------------------|------------------------------|-------|-----------------------|--------------|
|       | JOG function   |                  |                                                                                                    | Register<br>value<br>storage | -     |                       |              |
|       | Register value | Keyboard display | Operation                                                                                                    |                              |       |                       |              |
| AF-02 | -              | <u>−5Jo€</u>     | Press the key, and the motor runs forward, displaying \( \frac{-5 JoU}{2} \); press key, and the motor runs reversely, displaying \( \frac{-5 JoU}{2} \).  When no key is pressed, the motor stands still, displaying \( \frac{-5 JoU}{2} \)  * The jog running speed is determined by P8-00, and the accelerated deceleration time is determined by P8-01.  * Jog running occurs in the \( \frac{-Pr dy}{2} \) (inactivated and ready) state; if a occurs during jog running, the system will automatically exit from the motor runs forward, displaying \( \frac{-5 JoU}{2} \). |                              |       |                       | leration and |

|         |                       |                     |                                                                                                    | Data size                    | 16bit     | Communication address | 3F03H |  |
|---------|-----------------------|---------------------|----------------------------------------------------------------------------------------------------|------------------------------|-----------|-----------------------|-------|--|
| AF-03   | Internal S_ON command |                     |                                                                                                    | Register<br>value<br>storage | Save      |                       |       |  |
| 711 -03 | Register value        | Keyboard<br>display |                                                                                                    |                              | Operation |                       |       |  |
|         | 0                     | 8                   | Press to display - ; if there is no other activation input, the driver will enter the OFF state       |                              |           |                       |       |  |
|         | 1                     | 5-00                | If the activation conditions are satisfied, press to display 5-on and driver will enter the ON state. |                              |           |                       |       |  |

<sup>\*</sup> This parameter will be saved and immediately activated (ON) when the system is powered on next time. If this is not desired, please set the parameter value to 0 before power-off.

|          |          |          |                                                                                | Data size                               | 16bit | Communication address | 3F04H |  |
|----------|----------|----------|--------------------------------------------------------------------------------|-----------------------------------------|-------|-----------------------|-------|--|
| FFT test |          |          |                                                                                | Register                                |       |                       |       |  |
|          |          |          |                                                                                | value Automatic zeroing upon completion |       | tion                  |       |  |
|          |          |          |                                                                                | storage                                 |       |                       |       |  |
|          | Register | Keyboard | Operation                                                                      |                                         |       |                       |       |  |
| AF-04    | value    | display  | Operation                                                                      |                                         |       |                       |       |  |
| Ar-04    | 0        | Ö        | Press the skey to display Fend, without any operation                          |                                         |       |                       |       |  |
|          |          |          | Press s to display EydFE, and use the software identification system of the    |                                         |       |                       |       |  |
|          | 1        | EYOFE    | upper computer to perform speed and band width tests; after the tests, the sys |                                         |       |                       |       |  |
|          | 1        |          | will automatically exit, and upload data to the upper computer fo              |                                         |       |                       |       |  |
|          |          |          | display.                                                                       | 41.4.4.4.4.4.4.4                        |       | •                     |       |  |
|          |          |          | * The motor will jitter slightly with sound produced.                          |                                         |       |                       |       |  |

|       | Offline inertia identification |                  |                                                                                                    | Data size                    | 16bit                             | Communication address | 3F05H |  |
|-------|--------------------------------|------------------|----------------------------------------------------------------------------------------------------|------------------------------|-----------------------------------|-----------------------|-------|--|
|       |                                |                  |                                                                                                    | Register<br>value<br>storage | Automatic zeroing upon completion |                       |       |  |
| AF-05 | Register value                 | Keyboard display | Operation                                                                                                    |                              |                                   |                       |       |  |
|       | 0                              | <b>B</b>         | Press the skey to display -End-, without any operation                                                                                                    |                              |                                   |                       |       |  |
|       | 1                              | JI dE            | Press to display J dt, and start to identify the current system in following successful identification, the system inertia (a multiple relative to motor inertia) will be automatically saved to P4-10.  * Please refer to Section 6.5 for details of inertia identification. |                              |                                   |                       |       |  |

|       |                                      |      |                                                                                                | Data size                                                               | 16bit                                                                                  | Communication address         | 3F07H                     |  |
|-------|--------------------------------------|------|------------------------------------------------------------------------------------------------|-------------------------------------------------------------------------|----------------------------------------------------------------------------------------|-------------------------------|---------------------------|--|
|       | Default status display upon power-on |      |                                                                                                | Register value storage                                                  | Storage                                                                                |                               |                           |  |
|       | Register Keyboard value display      |      |                                                                                                | Operation                                                               |                                                                                        |                               |                           |  |
|       | 0000Н                                | 0000 | Press to display -End-; at this time, the status monitoring mode of displays the driver status |                                                                         |                                                                                        |                               |                           |  |
| AF-07 | 2001H<br>(example)                   | 2001 | monitoring mode distinction abetween the monitor                                               | splays, in definddress (such red value and entially displathe UP key of | ault, the function as d0-01); the the driver statute.  ys the parameter and be used to | key can be us as for display. | esponding to ed to switch |  |

Caution

1: AF-07 is displayed in hexadecimal and represents the communication address; if the set address has no corresponding function code, value unknown is displayed.

2: If it is currently not activated, LED3 will display the position mode (P); once it is activated, the actual operation control mode will be displayed

|       |           |              |                                                | Data size                                                                                                    | 16bit                           | Communication address | 3F08H |  |  |  |
|-------|-----------|--------------|------------------------------------------------|----------------------------------------------------------------------------------------------------|---------------------------------|-----------------------|-------|--|--|--|
|       | Display o | f non-defaul | t setting                                      | Register value                                                                                                    | Automatic zeroing upon power-on |                       |       |  |  |  |
|       | Register  | Keyboard     |                                                | storage                                                                                                    |                                 |                       |       |  |  |  |
|       | value     | display      |                                                | Operation                                                                                                    |                                 |                       |       |  |  |  |
| AF-08 | 0         | Ö            | Press s to display                             | Press s to display —End—, and it displays normally                                                                                                    |                                 |                       |       |  |  |  |
|       | 1         |              | modified parameter in that there is "-" flash: | Press to display — End—, and then press to enter modified parameter mode; the difference from normal function code dishat there is "-" flashing in the middle. |                                 |                       |       |  |  |  |
|       |           |              | Press or to modified values.                   | to view modified parameters in sequence; press sto view                                                                                                    |                                 |                       |       |  |  |  |

|       |                                                                                                    |                     |                       | Data size              | 16bit Communication address 3F09H                  |  |  |  |  |
|-------|----------------------------------------------------------------------------------------------------|---------------------|-----------------------|------------------------|----------------------------------------------------|--|--|--|--|
|       | System parameter initialization                                                                         |                     |                       | Register value storage | Automatic zeroing upon power-on                    |  |  |  |  |
| AF-09 | Register value                                                                                          | Keyboard<br>display |                       | Operation              |                                                    |  |  |  |  |
|       | 1                                                                                                    |                     | If AF-09≠65535, press | s to displa            | $y^{\rho_{\sigma-\sigma}}$ , without any operation |  |  |  |  |
|       | 65535 If AF-09 = 65535, press to display $\rho_{o-on}$ , and restore the factory set the function code. |                     |                       |                        |                                                    |  |  |  |  |

Caution

- 1: When this function is used, it is required to turn on the control power.
- 2: This operation will not restore the motor parameters

|       |                |                     |                                                                  | Data size              | 16bit          | Communication address | 3F0AH |  |  |
|-------|----------------|---------------------|------------------------------------------------------------------|------------------------|----------------|-----------------------|-------|--|--|
|       | Display of     | of motor grou       | up parameters                                                    | Register value storage | Automatic zer  | oing upon power-c     | on    |  |  |
| AF-10 | Register value | Keyboard<br>display |                                                                  | Operation              |                |                       |       |  |  |
|       | 0              | O O                 | Press s to display of the Pd group hidde                         |                        | ith parameters |                       |       |  |  |
|       | 1              | 1                   | Press s to display — Fnd—, with parameters of the Pd group shown |                        |                |                       |       |  |  |

|       | Davamete       | ou usading s     | f motor with social                                   | Data size                                        | 16bit                           | Communication address                    | 3F0FH                     |  |  |  |
|-------|----------------|------------------|-------------------------------------------------------|--------------------------------------------------|---------------------------------|------------------------------------------|---------------------------|--|--|--|
|       | encoder        |                  |                                                       |                                                  | Automatic zeroing upon power-on |                                          |                           |  |  |  |
| AF-15 | Register value | Keyboard display |                                                       | Operation                                        |                                 |                                          |                           |  |  |  |
|       | 0              | Ö                | Press the S key to                                    | the skey to display -End-, without any operation |                                 |                                          |                           |  |  |  |
|       | 1              | I                | Press sto display serial encoder. If no will be used. | ; redd-<br>data is read, the                     | ead and use mo                  | tor parameter data<br>t motor parameters | stored in the of group Pd |  |  |  |

|        | A1 - 1 4    | 4                           | W. I. 4. I. 4.                                 | Data size                                                                      | 16bit        | Communication address | 3F10H       |  |  |
|--------|-------------|-----------------------------|------------------------------------------------|--------------------------------------------------------------------------------|--------------|-----------------------|-------------|--|--|
|        |             | type encode<br>n processing | r multiple-turn data                           | Register<br>value<br>storage                                                   | Automatic ze | roing upon comple     | tion        |  |  |
|        | Register    | Keyboard                    |                                                |                                                                                | Operation    |                       |             |  |  |
| AF-16  | value       | display                     |                                                |                                                                                | Operation    |                       |             |  |  |
| AI-IU  | 0           | Ö                           | Press the Skey to                              | ress the skey to display -End-, without any operation                          |              |                       |             |  |  |
|        | 1           | I I                         | Clear multiple-turn en corresponding operation |                                                                                | Press s to d | lisplay Fod-, a       | and execute |  |  |
|        | 2           | 2                           |                                                | data sum of multiple-turn encoder: Press sto displante corresponding operation |              |                       |             |  |  |
| Import | ant:This fu | ınction can o               | only be operated in the                        | inactivated s                                                                  | tate         | ·                     |             |  |  |

| Parameter | Function                                                   | Parameter scope                                                                                                    | Data<br>type | Initial<br>value | Unit | Applicable mode | Attribute | Communica<br>tion address |
|-----------|------------------------------------------------------------|----------------------------------------------------------------------------------------------------|--------------|------------------|------|-----------------|-----------|---------------------------|
| P0-00     | Control mode selection                                     | 0: Speed control mode 1: Position control mode 2: Torque control mode 3: Speed-position switching mode (zero speed) 4: Reserved 5: Position-torque switching mode (zero speed) 6: Speed-position switching mode (immediately) 7: Torque-speed switching mode (immediately) 8: Position-torque switching mode (immediately) | U16          | 1                | -    | PST             | •         | 0000Н                     |
| P0-01     | Motor rotating direction                                   | O: In case of a forward direction command, the motor rotates anticlockwise (CCW)  1: In case of a reverse direction command, the motor rotates clockwise (CW)                                                                                                    | U16          | 0                | -    | PST             | ☆         | 0001H                     |
| P0-02     | Maximum rotating speed setting                             | 0~10000                                                                                                    | U16          | 3000             | rpm  | PST             | •         | 0002H                     |
| P0-03     | Zero-speed signal output value                             | 10~1000                                                                                                    | U16          | 20               | rpm  | PST             | 0         | 0003H                     |
| P0-04     | Rotation signal output value                               | 10~1000                                                                                                    | U16          | 20               | rpm  | PST             | 0         | 0004H                     |
| P0-05     | Torque limit source selection of the 1st revolution        | 0: Digital limit of forward and reverse torque 1~8: Reserved                                                                                                    | U16          | 0                | -    | PST             | 0         | 0005H                     |
| P0-06     | Torque limit of the 1st<br>revolution - forward<br>maximum | 0.0~500.0                                                                                                    | U16          | 300.0            | %    | PST             | 0         | 0006Н                     |
| P0-07     | Torque limit of the 1st revolution - reverse maximum       | 0.0~500.0                                                                                                    | U16          | 300.0            | %    | PST             | 0         | 0007H                     |
| P0-08     | Braking mode selection                                     | 000H~311H Bit0: Braking mode upon servo activation OFF 0: Free braking; the motor remains in the free state 1: Zero-speed braking; the motor remains in the free state after braking Bit1: Breaking mode upon secondary alarm 0: Free braking; the motor remains in the free state 1: Zero-speed braking; the motor        | U16          | 200Н             | -    | PST             | О         | 0008Н                     |

|       |                                                                     |                                                                                                    |     |      |           | Г   | 1 | г 1   |
|-------|---------------------------------------------------------------------|----------------------------------------------------------------------------------------------------|-----|------|-----------|-----|---|-------|
|       |                                                                     | remains in the free state after<br>braking<br>Bit2: Processing mode upon overrun                                                                                                    |     |      |           |     |   |       |
|       |                                                                     | 0: Free braking; the motor remains in the free state                                                                                                    |     |      |           |     |   |       |
|       |                                                                     | 1: Deceleration to zero; the motor remains in the free state afterwards                                                                                                    |     |      |           |     |   |       |
|       |                                                                     | 2: Deceleration to zero; the motor remains in the position locked state                                                                                                    |     |      |           |     |   |       |
|       |                                                                     | afterwards 3: not processed                                                                                                    |     |      |           |     |   |       |
| P0-09 | Activation OFF - delay<br>time of brake release<br>command          | 1~65535                                                                                                    | U16 | 500  | ms        | PST | 0 | 0009Н |
| P0-10 | Speed threshold of brake release command                            | 1~1000                                                                                                    | U16 | 20   | rpm       | PST | 0 | 000AH |
| P0-11 | Brake release command- delay time of motor power-off                | 0~500                                                                                                    | U16 | 200  | ms        | PST | 0 | 000BH |
| P0-12 | Selection of re-activation condition for each braking mode          | O: Activation based on condition P0-13 only upon free braking 1: Activation based on condition P0-13 upon free braking and zero-speed braking                                                        | U16 | 0    | -         | PST | 0 | 000СН |
|       |                                                                     | 0: Activation ON when P0-14 is satisfied 1: Activation ON when P0-15 is                                                                                                    |     |      |           |     |   |       |
| P0-13 | Servo activation condition                                          | satisfied 2: Activation ON when P0-14 and P0-15 are satisfied 3: Immediate activation ON                                                                                                    | U16 | 3    | -         | PST | 0 | 000DH |
| P0-14 | Delay time of activation<br>ON after activation<br>OFF              | 1~30000                                                                                                    | U16 | 500  | ms        | PST | О | 000ЕН |
| P0-15 | Speed limit threshold of activation ON                              | 0~10000                                                                                                    | U16 | 20   | rpm       | PST | 0 | 000FH |
| P0-16 | Activation ON - delay<br>time of receiving<br>command               | 0~500                                                                                                    | U16 | 200  | ms        | PST | 0 | 0010Н |
| P0-17 | Deceleration time for zero-speed braking                            | 1~65535                                                                                                    | U16 | 200  | ms        | PST | 0 | 0011H |
| P0-18 | Deceleration time of overrun protection                             | 1~65535                                                                                                    | U16 | 200  | ms        | PST | 0 | 0012H |
| P0-19 | Emergency braking time                                              | 1~65535                                                                                                    | U16 | 50   | ms        | PST | 0 | 0013H |
| P0-20 | Definition of pulse output setting value                            | 0: before frequency quadruplication 1: after frequency quadruplication (only supported by 17-bit and 23-bit encoder)                                                                                 | U16 | 0    | -         | PST | • | 0014H |
| P0-21 | Count of output pulses<br>per revolution of the<br>motor            | 30~2,500 (2,500-wire incremental type)<br>30~8,192 (17-bit or 23-bit encoder, and P0-20 = 0)<br>120~16,383 (17-bit or 23-bit encoder, and P0-20 = 1)                                                 | U16 | 2500 | Pul<br>se | PST | • | 0015H |
| P0-22 | AB pulse output logic selection and Z pulse output polarity setting | Bit0: AB pulse output logic 0: A is ahead of B when the motor rotates forward 1: B is ahead of A when the motor rotates forward Bit1: Z-pulse output polarity 0: Low level pulse 1: High level pulse | U16 | 00   | -         | PST | • | 0016Н |

# 7.2.6 Group P0 - Basic setting parameters

| Parameter | Function             | Parameter scope                                                               | Data<br>type | Initial value | Unit | Applica ble mode | Attribute | Communicati<br>on address |
|-----------|----------------------|-------------------------------------------------------------------------------|--------------|---------------|------|------------------|-----------|---------------------------|
| P0-23     | Z-pulse output width | 0~3                                                                           | U16          | 0             | ms   | PST              | •         | 0017H                     |
| P0-24     | Pulse output source  | 0: Encoder feedback 1: Command pulse (P0-20, 21, 22 invalid) 2: Speed command | U16          | 0             | -    | PST              | •         | 0018H                     |

7.2.7 Group P1 - Position control parameters

| Parameter | Function                                                               | Parameter scope                                                                                                    | Data type | Initial value | Unit      | Applicable mode | Attribute | Communication address |
|-----------|------------------------------------------------------------------------|----------------------------------------------------------------------------------------------------|-----------|---------------|-----------|-----------------|-----------|-----------------------|
| P1-00     | Position<br>command<br>source<br>selection                             | 0: External pulse command (pt) 1: Multi-segment position command (Pr)                                                                                                    | U16       | 0             | -         | P               | 0         | 0100Н                 |
| P1-01     | Input form of external pulse command                                   | 0: Pulse + direction, positive logic 1: Pulse + direction, negative logic 2: Two-phase orthogonal pulse (quadruplicated frequency), positive logic 3: Two-phase orthogonal pulse (quadruplicated frequency), negative logic 4: CW/CCW pulse, positive logic 5: CW/CCW pulse, negative logic | U16       | 0             | -         | P               | •         | 0101H                 |
| P1-02     | Count of pulses per revolution of the motor                            | 0~8388608                                                                                                    | U32       | 1000          | Pul<br>se | P               | 0         | 0102Н                 |
| P1-04     | Electronic gear numerator 1                                            | 0~1073741824                                                                                                    | U32       | 0             | -         | P               | 0         | 0104H                 |
| P1-06     | Electronic gear denominator                                            | 1~1073741824                                                                                                    | U32       | 1000          | -         | P               | О         | 0106Н                 |
| P1-08     | Electronic gear numerator 2                                            | 0~1073741824                                                                                                    | U32       | 0             | -         | P               | О         | 0108H                 |
| P1-10     | Electronic gear numerator 3                                            | 0~1073741824                                                                                                    | U32       | 0             | -         | P               | 0         | 010AH                 |
| P1-12     | Electronic gear numerator 4                                            | 0~1073741824                                                                                                    | U32       | 0             | -         | P               | 0         | 010CH                 |
| P1-14     | Low-pass<br>smoothing<br>and filtering<br>time of<br>external<br>pulse | 0.0~3000.0                                                                                                    | U16       | 0.0           | ms        | P               | •         | 010EH                 |

| P1-15 | High-frequen<br>cy filtering<br>time of<br>external                                   | 0~255                                                                                                    | U16 | 9                   | -         | P S | • | 010FH |
|-------|---------------------------------------------------------------------------------------|----------------------------------------------------------------------------------------------------|-----|---------------------|-----------|-----|---|-------|
|       | pulse input                                                                           | 0: Clear through P-CLR                                                                                             |     |                     |           |     |   |       |
| P1-16 | Selection of<br>external DI<br>signal action<br>for position<br>deviation<br>clearing | rising edge 1: Clear through P-CLR low level 2: Clear through P-CLR high level 3: Clear through P-CLR falling edge | U16 | 0                   | -         | P   | 0 | 0110Н |
| P1-17 | Reserved                                                                              |                                                                                                    |     |                     |           |     |   |       |
| P1-18 | Position<br>error<br>following<br>warning<br>value                                    | 0~1073741824                                                                                                    | U32 | 8000                | ppr       | P   | 0 | 0112H |
| P1-20 | Position<br>error<br>following<br>alarm value                                         | 0~1073741824                                                                                                    | U32 | 1000                | ppr       | P   |   | 0114Н |
| P1-22 | Positioning completion output setting                                                 | 0~6                                                                                                    | U16 | 1                   | -         | P   | 0 | 0116Н |
| P1-23 | Positioning approach width                                                            | 1~65535                                                                                                    | U16 | 20                  | ppr       | P   | 0 | 0117H |
| P1-24 | Positioning completion width                                                          | 0~65535                                                                                                    | U16 | 10                  | ppr       | P   | 0 | 0118H |
| P1-25 | INP holding time                                                                      | 0~3000                                                                                                    | U16 | 10                  | ms        | P   | 0 | 0119H |
| P1-26 | Forward limit position                                                                | -2147483647~2147483647                                                                                             | I32 | 2147<br>4836<br>47  | ppr       | PST | 0 | 011AH |
| P1-28 | Reverse limit position                                                                | -2147483647~2147483647                                                                                             | I32 | -214<br>7483<br>647 | ppr       | PST | 0 | 011CH |
| P1-30 | Pulse deviation                                                                       | 0~65535                                                                                                    | U16 | 100                 | Pul<br>se | P   | 0 | 011EH |
| P1-31 | Execution time of pulse deviation                                                     | 1~65535                                                                                                    | U16 | 100                 | ms        | P   | 0 | 011FH |
| P1-32 | Direction signal filtering time                                                       | 1~65535                                                                                                    | U16 | 9                   | -         | P S | • | 0120Н |

# 7.2.8 Group P2 - Speed control parameters

| Parameter | Function                                                  | Parameter scope                                                                                                  | Data<br>type | Initial<br>value | Unit | Applicable mode | Attribute | Communication address |
|-----------|-----------------------------------------------------------|----------------------------------------------------------------------------------------------------|--------------|------------------|------|-----------------|-----------|-----------------------|
| P2-00     | Speed command source 1 selection                          | 0: Digital speed setting 1 (P2-01 setting) 1: Reserved 2: Reserved 3: Multi-segment speed setting 4: Pulse input | U16          | 0                | -    | S               | 0         | 0200Н                 |
| P2-01     | Digital speed setting 1                                   | -30000~30000                                                                                                    | I16          | 100              | rpm  | S               | 0         | 0201H                 |
| P2-02     | Reserved                                                  |                                                                                                    |              |                  |      |                 |           |                       |
| P2-03     | Reserved                                                  |                                                                                                    |              |                  |      |                 |           |                       |
| P2-04     | Speed S-type acceleration time TSACC                      | 1~65535                                                                                                    | U16          | 200              | ms   | S               | 0         | 0204Н                 |
| P2-05     | Speed S-type deceleration time TSDEC                      | 1~65535                                                                                                    | U16          | 200              | ms   | S               | 0         | 0205Н                 |
| P2-06     | Speed S-type acceleration/deceleration smoothing time TSL | 0~10000                                                                                                    | U16          | 50               | ms   | S               | 0         | 0206Н                 |
| P2-07     | Zero position fixation threshold for speed command        | 0~3000                                                                                                    | U16          | 10               | rpm  | S               | 0         | 0207Н                 |
| P2-08     | Reached speed                                             | 1~10000                                                                                                    | U16          | 1000             | rpm  | PST             | 0         | 0208H                 |
| P2-09     | Speed consistency threshold                               | 1~10000                                                                                                    | U16          | 10               | rpm  | S               | 0         | 0209Н                 |

| Parameter | Function                                       | Parameter scope                                                                                                    | Data<br>type | Initial<br>value | Unit | Applicable mode | Attribute | Communication address |
|-----------|------------------------------------------------|----------------------------------------------------------------------------------------------------|--------------|------------------|------|-----------------|-----------|-----------------------|
| P2-10     | Speed command source 2                         | 0: Digital command 1: Reserved 2: Reserved 3: Reserved 4: Pulse input                                                                                               | U16          | 0                | -    | S               | 0         | 020AH                 |
| P2.11     | Digital speed command 2                        | -6000~6000                                                                                                    | U16          | 100              | -    | S               | 0         | 020BH                 |
| P2.12     | Speed command                                  | 0: Speed command source 1 1: Speed command source 2 2: Speed command source 1 + speed command source 2 3: Switching between speed command sources 1 and 2 (CMD_SEL) | U16          | 0                | -    | S               | 0         | 020CH                 |
| P2.13     | Given limit for speed in the forward direction | -6000~6000                                                                                                    | U16          | 3000             | rpm  | S               | 0         | 020DH                 |
| P2-14     | Given limit for speed in the reverse direction | -6000~6000                                                                                                    | U16          | 3000             | rpm  | S               | 0         | 020EH                 |
| P2-15     | Pulse input reference                          | Pulse input frequency<br>corresponding to 2.0~200.0 speed<br>command 1,000rpm                                                                                       | U16          | 20.0             | kHz  | S               | 0         | 020FH                 |
| P2-16     | Pulse output reference                         | Pulse output frequency<br>corresponding to 2.0~200.0 speed<br>command 1,000rpm                                                                                      | U16          | 20.0             | kHz  | S               | 0         | 0210Н                 |

7.2.9 Group P3 - Torque control parameters

| Parameter | Function                                                                      | Parameter scope                                                                                                    | Data<br>type | Initial<br>value | Unit | Applicable mode | Attribute | Communication address |
|-----------|-------------------------------------------------------------------------------|----------------------------------------------------------------------------------------------------|--------------|------------------|------|-----------------|-----------|-----------------------|
| P3-00     | Selection of torque setting command source                                    | 0: Torque P3-01 setting, symmetrical between the forward and reverse directions 1: Torque P3-01 setting, with the reverse direction limited by P3-02 2: Reserved 3: Reserved 4: Reserved 5: Reserved 6: Reserved 7: Reserved 8: Reserved 9: Reserved | U16          | 0                | -    | Т               | 0         | 0300Н                 |
| P3-01     | Digital torque setting                                                        | -500.0~500.0                                                                                                    | I16          | 100.0            | %    | T               | 0         | 0301H                 |
| P3-02     | Reverse torque limit                                                          | 0.0~500.0                                                                                                    | U16          | 300.0            | %    | T               | 0         | 0302H                 |
| P3-03     | Reserved                                                                      |                                                                                                    |              |                  |      |                 |           |                       |
| P3-04     | Selection of speed limit<br>command source for<br>torque command<br>direction | 0: Digital speed setting (P3-05 setting) 1: Reserved 2: Reserved                                                                                                    | U16          | 0                | -    | Т               | 0         | 0304Н                 |
| P3-05     | Speed limit in the torque command direction upon torque control               | 0~10000                                                                                                    | U16          | 100              | rpm  | Т               | 0         | 0305Н                 |
| P3-06     | Torque consistency threshold                                                  | 3.0~100.0                                                                                                    | U16          | 5.0              | %    | Т               | 0         | 0306Н                 |
| P3-07     | Reached torque                                                                | 3.0~500.0                                                                                                    | U16          | 100.0            | %    | PST             | 0         | 0307H                 |
| P3-08     | Torque command increase slope                                                 | 0.0~500.0                                                                                                    | U16          | 500.0            | %/ms | Т               | 0         | 0308H                 |
| P3-09     | Torque command decrease slope                                                 | 0.0~500.0                                                                                                    | U16          | 500.0            | %/ms | Т               | 0         | 0309Н                 |

7.2.10 Group P4 - Gain tuning parameters

| Parameter | Function                                     | Parameter scope                                                                                                    | Data<br>type | Initial<br>value | Unit | Applicable mode | Attribut<br>e | Communication address |
|-----------|----------------------------------------------|----------------------------------------------------------------------------------------------------|--------------|------------------|------|-----------------|---------------|-----------------------|
| P4-00     | Selection of gain adjustment mode            | 0: Manual 1: Semi-automatic adjustment mode (rigidity table) 2: Automatic adjustment mode 1 (slow inertia change) 3: Automatic adjustment mode 2 (relatively fast inertia change) 4: Automatic adjustment mode 3 (fast inertia change) | U16          | 1                | -    | PST             | 0             | 0400Н                 |
| P4-01     | Rigidity                                     | 1~31                                                                                                    | U16          | 13               | -    | PST             | 0             | 0401H                 |
| P4-02     | Position loop<br>proportional gain<br>APR_P  | 1.0~2000.0                                                                                                    | U16          | 48.0             | 1/s  | P               | 0             | 0402H                 |
| P4-03     | Speed loop proportional gain ASR P           | 0.1~5000.0                                                                                                    | U16          | 27.0             | Hz   | P S             | 0             | 0403H                 |
| P4-04     | Speed ring differential time constant ASR_Td | 0.0~3000.0                                                                                                    | U16          | 0.0              | ms   | P S             | 0             | 0404H                 |
| P4-05     | Speed loop integral time constant ASR_Ti     | 0.1~3000.0                                                                                                    | U16          | 21.0             | ms   | P S             | 0             | 0405H                 |
| P4-06     | Speed feedforward gain APR_Kp                | 0.0~300.0                                                                                                    | U16          | 30.0             | %    | P               | 0             | 0406Н                 |
| P4-07     | Speed feedforward filtering time constant    | 0~100                                                                                                    | U16          | 5                | ms   | P               | 0             | 0407H                 |
| P4-08     | Speed feedback filtering time constant       | 0.00~20.00                                                                                                    | U16          | 0.00             | ms   | PS              | 0             | 0408H                 |
| P4-09     | Factory parameters                           | 0~10000                                                                                                    | U16          | 0                | -    | PST             | 0             | 0409H                 |

| Paramet<br>er | Function                                                       | Parameter scope                                                                                                    | Data<br>type | Initia<br>l<br>value | Unit                 | Applica ble mode | Attrib<br>ute | Communicatio<br>n address |
|---------------|----------------------------------------------------------------|----------------------------------------------------------------------------------------------------|--------------|----------------------|----------------------|------------------|---------------|---------------------------|
| P4-10         | The 1st load inertia ratio (total inertia/motor rotor inertia) | 1.00~120.00                                                                                                    | U16          | 2.50                 | -                    | PST              | 0             | 040AH                     |
| P4-11         | The 2nd load inertia ratio (total inertia/motor rotor inertia) | 1.00~120.00                                                                                                    | U16          | 1.00                 | -                    | PST              | 0             | 040BH                     |
| P4-12         | PDFF control coefficient                                       | 0~100                                                                                                    | U16          | 100                  | %                    | PST              | 0             | 040CH                     |
| P4-13         | Rigidity adjustment coefficient                                | 0.5~1.0                                                                                                    | U16          | 0.5                  | -                    | PST              | 0             | 040DH                     |
| P4-14         | Control loop coefficient                                       | 10~100                                                                                                    | U16          | 75                   | -                    | PST              | 0             | 040EH                     |
| P4-15         | Gain switching condition                                       | 00H~18H                                                                                                    | U16          | 00H                  | -                    | PST              | 0             | 040FH                     |
| P4-16         | Gain switching time                                            | 0~3000                                                                                                    | U16          | 5                    | ms                   | PST              | 0             | 0410H                     |
| P4-17         | Reserved                                                       |                                                                                                    |              |                      |                      |                  |               |                           |
| P4-18         | Gain switching threshold                                       | 0~32767                                                                                                    | U16          | 100                  | rpm                  | PST              | 0             | 0412H                     |
| P4-19         | Change coefficient of the 2nd position loop gain               | 10~500                                                                                                    | U16          | 50                   | %                    | PST              | 0             | 0413H                     |
| P4-20         | Change coefficient of the 2nd speed loop gain                  | 10~500                                                                                                    | U16          | 50                   | %                    | PST              | 0             | 0414H                     |
| P4-21         | Reserved                                                       |                                                                                                    |              |                      |                      |                  |               |                           |
| P4-22         | Suppression performance expansion                              | Bit0: Acceleration feedback function Bit1: Reserved Bit2: Reserved Bit3: Reserved Bit4: Speed observer function Bit5: Low noise mode | U16          | 00000<br>B           | -                    | PST              | 0             | 0416Н                     |
| P4-23         | Speed observer cutoff frequency grade                          | 0~13                                                                                                    | U16          | 13                   |                      | PST              | 0             | 0417H                     |
| P4-24         | Torque feedforward gain                                        | 0.0~200.0                                                                                                    | U16          | 0.0                  | %                    | PST              | 0             | 0418H                     |
| P4-25         | Torque feedforward filtering time constant                     | 0~100                                                                                                    | U16          | 5                    | ms                   | PST              | 0             | 0419H                     |
| P4-26         | Speed loop differential output limit                           | 0.0~10.0                                                                                                    | U16          | 0.0                  | %                    | PS               | 0             | 041AH                     |
| P4-27         | Reserved                                                       |                                                                                                    |              |                      |                      |                  |               |                           |
| P4-28         | External disturbance resistance gain                           | 0.0~100.0                                                                                                    | U16          | 0.0                  | %                    | PST              | О             | 041CH                     |
| P4-29         | Torque command low-pass smoothing constant                     | 0.00~100.00                                                                                                    | U16          | 0.84                 | ms                   | PST              | 0             | 041DH                     |
| P4-30         | Friction compensation smoothing time constant                  | 10~1000                                                                                                    | U16          | 50                   | ms                   | P S              | 0             | 041EH                     |
| P4-31         | Viscous friction compensation gain                             | 0~1000                                                                                                    | U16          | 0.0                  | 0.1%/<br>1000r<br>pm | P S              | 0             | 041FH                     |
| P4-32         | Addition to torque command                                     | -100.0~100.0                                                                                                    | I16          | 0.0                  | %                    | P S              | 0             | 0420H                     |
| P4-33         | Torque compensation in the forward direction                   | -100.0~100.0                                                                                                    | I16          | 0.0                  | %                    | P S              | 0             | 0421H                     |
| P4-34         | Reverse torque compensation                                    | -100.0~100.0                                                                                                    | I16          | 0.0                  | %                    | P S              | 0             | 0422H                     |
| P4-35         | Static friction torque compensation value                      | 0.0~100.0                                                                                                    | U16          | 0.0                  | %                    | S                | 0             | 0423H                     |
| P4-36         | Cutoff rotating speed for static friction torque compensation  | 0~200                                                                                                    | U16          | 0                    | rpm                  | S                | О             | 0424H                     |

7.2.11 Group P5 - vibration suppression parameters

|               | 1 Group P5 - Vibration                                 | suppression parameters                                                                                                    |              |               |      |                     |           |                       |
|---------------|--------------------------------------------------------|----------------------------------------------------------------------------------------------------|--------------|---------------|------|---------------------|-----------|-----------------------|
| Paramete<br>r | Function                                               | Parameter scope                                                                                                    | Data<br>type | Initial value | Unit | Applicabl<br>e mode | Attribute | Communication address |
| P5-00         | Adaptive filter mode setting                           | 0: Manually set 4 notch filters 1: Manually set width of notch filters 3 and 4, and automatically set other notch filters 2: Clear notch filters 3 and 4 | U16          | 0             | -    | P                   | •         | 0500Н                 |
| P5-01         | Automatic vibration detection accuracy and sensitivity | 10~30000                                                                                                    | U16          | 100           | -    | P                   | 0         | 0501H                 |
| P5-02         | 1st notching frequency                                 | 50~5000                                                                                                    | U16          | 5000          | Hz   | P                   | •         | 0502H                 |
| P5-03         | 1st notching width selection                           | 0~20                                                                                                    | U16          | 2             | -    | P                   | •         | 0503H                 |
| P5-04         | 1st notching depth selection                           | 0~99                                                                                                    | U16          | 0             | dB   | P                   | •         | 0504H                 |
| P5-05         | 2nd notching frequency                                 | 50~5000                                                                                                    | U16          | 5000          | Hz   | P                   | •         | 0505H                 |
| P5-06         | 2nd notching width selection                           | 0~20                                                                                                    | U16          | 2             | -    | P                   | •         | 0506Н                 |
| P5-07         | 2nd notching depth selection                           | 0~99                                                                                                    | U16          | 0             | dB   | P                   | •         | 0507H                 |
| P5-08         | 3rd notching frequency                                 | 50~5000                                                                                                    | U16          | 5000          | Hz   | P                   | •         | 0508H                 |
| P5-09         | 3rd notching width selection                           | 0~20                                                                                                    | U16          | 2             | -    | P                   | •         | 0509Н                 |
| P5-10         | 3rd notching depth selection                           | 0~99                                                                                                    | U16          | 0             | dB   | P                   | •         | 050AH                 |
| P5-11         | 4th notching frequency                                 | 50~5000                                                                                                    | U16          | 5000          | Hz   | P                   | •         | 050BH                 |
| P5-12         | 4th notching width selection                           | 0~20                                                                                                    | U16          | 2             | -    | P                   | •         | 050CH                 |
| P5-13         | 4th notching depth selection                           | 0~99                                                                                                    | U16          | 0             | dB   | P                   | •         | 050DH                 |
| P5-14~P5-     | 22: reserved                                           |                                                                                                    |              |               |      |                     |           |                       |
| P5-23         | Position FIR filter                                    | 0.0~128.0                                                                                                    | U16          | 0.0           | ms   | P                   | 0         | 0517H                 |

7.2.12 Group P6 - Input and output parameters

| Parameter | Function                  | Paramete | r scope                          |                                                             | Data<br>type | Initial value | Unit | Applicable mode | Attribute | Communication address |
|-----------|---------------------------|----------|----------------------------------|-------------------------------------------------------------|--------------|---------------|------|-----------------|-----------|-----------------------|
| P6-00     | DI<br>filtering<br>time   | 0~20     |                                  |                                                             | U16          | 2             | ms   | PST             | 0         | 0600Н                 |
| P6-01     | DI level<br>logic         |          | B~1111111B<br>: logic; 1: Negati | ve logic                                                    | U16          | 0000<br>0000B | -    | PST             | 0         | 0601H                 |
| P6-02     | DI1<br>function<br>number | Н        | Item                             | Function name                                               | U16          | 1             | -    | PST             | •         | 0602Н                 |
| P6-03     | DI2<br>function<br>number | 0        | Disabled                         | Terminal inactive                                           | U16          | 2             | -    | PST             | •         | 0603H                 |
| P6-04     | DI3<br>function<br>number | 1        | S-ON                             | Servo on                                                    | U16          | 13            | -    | PST             | •         | 0604H                 |
| P6-05     | DI4<br>function<br>number | 2        | ALM-RST                          | Warning<br>and<br>warning<br>reset                          | U16          | 14            | -    | PST             | •         | 0605H                 |
| P6-06     | DI5<br>function<br>number | 3        | P-CLR                            | Position<br>deviation<br>counter<br>clearing                | U16          | 3             | -    | PST             | •         | 0606Н                 |
| P6-07     | DI6<br>function<br>number | 4        | DIR-SEL                          | Direction<br>selection<br>for speed<br>command              | U16          | 12            | -    | PST             | •         | 0607Н                 |
| P6-08     | DI7<br>function<br>number | 5        | CMD0                             | Internal<br>command<br>bit0                                 | U16          | 20            | -    | PST             | •         | 0608H                 |
|           |                           | 6        | CMD1                             | Internal<br>command<br>bit1                                 |              |               |      | PST             |           |                       |
|           |                           | 7        | CMD2                             | Internal<br>command<br>bit2                                 |              |               |      |                 |           |                       |
|           |                           | 8        | CMD3                             | Internal<br>command<br>bit3                                 |              |               |      |                 |           |                       |
|           |                           | 9        | CTRG                             | Internal<br>command<br>trigger                              |              |               |      |                 |           |                       |
|           |                           | 10       | MSEL                             | Control<br>mode<br>switching                                |              |               |      |                 |           |                       |
|           |                           | 11       | ZCLAMP                           | Zero position fixation on for speed command                 |              |               |      |                 |           |                       |
|           |                           | 12       | INHIBIT                          | Pulse<br>inhibited                                          |              |               |      |                 |           |                       |
| P6-09     | DI8<br>function           | 13       | P-OT                             | Inhibit<br>forward<br>drive                                 |              |               |      |                 |           |                       |
|           | number                    | 14       | N-OT                             | Inhibit<br>reverse<br>drive                                 |              |               |      |                 |           |                       |
|           |                           | 15       | GAIN_SEL                         | Gain<br>switching                                           |              |               |      |                 |           |                       |
|           |                           | 16       | J_SEL                            | Inertia<br>switching                                        |              |               |      |                 |           |                       |
|           |                           | 17       | JOG_P                            | Forward<br>jog                                              |              |               |      |                 |           |                       |
|           |                           | 18       | JOG_N                            | Reverse<br>jog                                              |              |               |      |                 |           |                       |
|           |                           | 19       | TDIR-SEL                         | Direction<br>selection<br>for torque<br>command             | U16          | 21            | -    |                 | •         | 0609Н                 |
|           |                           | 20       | GNUM0                            | Numerator<br>selection 0<br>for<br>electronic<br>gear ratio |              |               |      |                 |           |                       |
|           |                           | 21       | GNUM1                            | Numerator<br>selection 1<br>for<br>electronic               |              |               |      |                 |           |                       |

| I     | I                         |    |                      |                          | gear ratio                                            | 1  | I    |               | 1 | 1   |          |        |
|-------|---------------------------|----|----------------------|--------------------------|-------------------------------------------------------|----|------|---------------|---|-----|----------|--------|
|       |                           |    |                      |                          | External                                              | 1  |      |               |   |     |          |        |
|       |                           |    | 22                   | ORGP                     | detector<br>input                                     |    |      |               |   |     |          |        |
|       |                           |    | 23                   | SHOM                     | Homing                                                |    |      |               |   |     |          |        |
|       |                           |    | 24                   | TL2                      | External torque limit                                 |    |      |               |   |     |          |        |
|       |                           |    | 25                   | EMGS                     | Emergency<br>stop                                     |    |      |               |   |     |          |        |
|       |                           |    | 28                   | CMD_SEL                  | Speed<br>source                                       | -  |      |               |   |     |          |        |
|       |                           |    | 20                   | CIVID_BEE                | switching<br>Direction                                |    |      |               |   |     |          |        |
|       |                           |    | 33                   | PDIR_SEL                 | selection<br>for position<br>command                  |    |      |               |   |     |          |        |
|       |                           |    | 34                   | GBK                      | Position probe                                        |    |      |               |   |     |          |        |
|       |                           |    | 35                   | PUL_UP                   | Forward pulse deviation                               |    |      |               |   |     |          |        |
|       |                           |    | 36                   | PUL_DN                   | Reverse<br>pulse<br>deviation                         |    |      |               |   |     |          |        |
|       |                           |    | 48                   | SPD_CTR1                 | Speed mode start and stop control - forward direction |    |      |               |   |     |          |        |
|       |                           |    | 49                   | SPD_CTR2                 | Speed mode start and stop control - reverse direction |    |      |               |   |     |          |        |
| P6-10 | DI forced valid           | 0: |                      |                          | •                                                     | 1: | U16  | 0000<br>0000B | - | PST | 0        | 060AH  |
| P6-11 | DO level<br>logic         |    | 0000B~11<br>Positive | 111B<br>logic; 1: Negati | ve logic                                              |    | U16  | 00000B        | - | PST | 0        | 060BH  |
| P6-12 | DO1<br>function<br>number |    | Value                | Item                     | Function name                                         |    | U16  | 1             | - | PST | •        | 060CH  |
| P6-13 | DO2<br>function<br>number |    | 0                    | Disable                  | Terminal inactive                                     |    | U16  | 2             | - | PST | •        | 060DH  |
| P6-14 | DO3<br>function<br>number |    | 1                    | S-RDY                    | Servo<br>ready                                        |    | U16  | 8             | - | PST | •        | 060EH  |
|       |                           |    | 2                    | BK                       | Brake<br>control                                      |    |      |               |   | PST |          |        |
|       |                           |    | 3                    | TGON                     | Motor<br>rotation                                     |    |      |               |   |     |          |        |
|       |                           |    | 4                    | ZER0                     | Zero speed of motor                                   |    |      |               |   |     |          |        |
|       |                           |    | 5                    | V-CLS                    | Speed<br>reached                                      |    |      |               |   |     |          |        |
|       |                           |    | 6                    | V-CMP                    | Speed consistency                                     |    |      |               |   |     |          |        |
| DC 15 | DO4                       |    | 7                    | PNEAR                    | Positioning approach                                  |    | 1116 | 12            |   |     |          | OCOPIA |
| P6-15 | function<br>number        |    | 8                    | COIN                     | Positioning completion                                |    | U16  | 12            | - |     | <b>A</b> | 060FH  |
|       |                           |    | 9                    | C-LT                     | Torque<br>limit                                       |    |      |               |   |     |          |        |
|       |                           |    | 10                   | V-LT                     | Rotating<br>speed limit                               |    |      |               |   |     |          |        |
|       |                           |    | 11                   | WARN                     | Warning<br>output                                     |    |      |               |   |     |          |        |
|       |                           |    | 12                   | ALM                      | Alarm<br>output                                       |    |      |               |   |     |          |        |
|       |                           |    | 13                   | Тстр                     | Torque consistency                                    |    |      |               |   |     |          |        |

| n            | n .                     | D                                                      |                                      | Data | Initial       | ** • | Applicable | 446.00    | Communication |
|--------------|-------------------------|--------------------------------------------------------|--------------------------------------|------|---------------|------|------------|-----------|---------------|
| Parameter    | Function                | Parameter scope                                        | IIi                                  | type | value         | Unit | mode       | Attribute | address       |
|              |                         | 14 Home                                                | Homing completed                     |      |               |      |            |           |               |
|              |                         | 15 S-RUN                                               | Servo on The torque is               |      |               |      |            |           |               |
|              |                         | 27 T_CLS                                               | reached                              |      |               |      |            |           |               |
|              |                         | 29 SPD_P                                               | Speed programming comparison output  |      |               |      |            |           |               |
|              |                         | 30 TRQ_P                                               | Torque programming comparison output |      |               |      |            |           |               |
|              |                         | 31 SPD_TRQ                                             | Speed and torque                     |      |               |      |            |           |               |
| P6-16        | DO1 valid delay         | 0~65535                                                |                                      | U16  | 0             | ms   | PST        | 0         | 0610H         |
| P6-17        | DO1 invalid<br>delay    | 0~65535                                                |                                      | U16  | 0             | ms   | PST        | 0         | 0611H         |
| P6-18        | DO2 valid delay         | 0~65535                                                |                                      | U16  | 0             | ms   | PST        | 0         | 0612H         |
| P6-19        | DO2 invalid<br>delay    | 0~65535                                                |                                      | U16  | 0             | ms   | PST        | 0         | 0613H         |
| P6-20        | DO3 valid delay         | 0~65535                                                |                                      | U16  | 0             | ms   | PST        | 0         | 0614H         |
| P6-21        | DO3 invalid delay       | 0~65535                                                |                                      | U16  | 0             | ms   | PST        | 0         | 0615H         |
| P6-22        | DO4 valid delay         | 0~65535                                                |                                      | U16  | 0             | ms   | PST        | 0         | 0616H         |
| P6-23        | DO4 invalid<br>delay    | 0~65535                                                |                                      | U16  | 0             | ms   | PST        | 0         | 0617H         |
| P6-24        | DO forced valid output  | 00000B~11111B<br>0: Depending on th<br>1: Forced valid | e terminal function status;          | U16  | 00000B        | -    | PST        | 0         | 0618H         |
| P6-25~42: Re |                         |                                                        |                                      |      |               |      |            |           |               |
| P6-43        | number                  | 0~99                                                   |                                      | U16  | 0             | -    | PST        | •         | 062BH         |
| P6-44        | DO5 valid<br>delay      | 0~65535                                                |                                      | U16  | 0             | ms   | PST        | 0         | 062CH         |
| P6-45        | DO5 invalid delay       | 0~65535                                                |                                      | U16  | 0             | ms   | PST        | 0         | 062DH         |
| P6-46        | VDI status selection    | 00000000B~111111<br>0: depending on P6-<br>VDOx        |                                      | U16  | 00000<br>000B | -    | PST        | 0         | 062EH         |
| P6-47        | VDI1 function<br>number |                                                        |                                      | U16  | 0             | -    | PST        | •         | 062FH         |
| P6-48        | VDI2 function<br>number |                                                        |                                      | U16  | 0             | -    | PST        | •         | 0630H         |
| P6-49        | VDI3 function<br>number |                                                        |                                      | U16  | 0             | -    | PST        | •         | 0631H         |
| P6-50        | VDI4 function<br>number | G '4 DC 02 D                                           | C 00                                 | U16  | 0             | -    | PST        | •         | 0632H         |
| P6-51        | VDI5 function<br>number | Same with P6-02~P                                      | 5-09                                 | U16  | 0             | -    | PST        | •         | 0633Н         |
| P6-52        | VDI6 function<br>number |                                                        |                                      | U16  | 0             | -    | PST        | •         | 0634H         |
| P6-53        | VDI7 function<br>number |                                                        |                                      | U16  | 0             | -    | PST        | •         | 0635H         |
| P6-54        | VDI8 function<br>number |                                                        |                                      | U16  | 0             | -    | PST        | •         | 0636Н         |
| P6-55        | VDI input control       | 00000000B~111111                                       | 11B                                  | U16  | 00000<br>000B | -    | PST        | 0         | 0637H         |
| P6-56        | VDI input status        | 00000000B~111111                                       | 11B                                  | U16  | 00000<br>000B | -    | PST        | <b>A</b>  | 0638H         |
| P6-57        | VDO1 function<br>number |                                                        |                                      | U16  | 0             | -    | PST        | •         | 0639Н         |
| P6-58        | VDO2 function<br>number |                                                        |                                      | U16  | 0             | -    | PST        | •         | 063AH         |
| P6-59        | VDO3 function<br>number |                                                        |                                      | U16  | 0             | -    | PST        | •         | 063BH         |
| P6-60        | VDO4 function<br>number | Same with P6-12~P                                      | 6-15                                 | U16  | 0             | -    | PST        | •         | 063CH         |
| P6-61        | VDO5 function<br>number |                                                        |                                      | U16  | 0             | -    | PST        | •         | 063DH         |
| P6-62        | VDO6 function<br>number |                                                        |                                      | U16  | 0             | -    | PST        | •         | 063EH         |
| P6-63        | VDO7 function<br>number |                                                        |                                      | U16  | 0             | -    | PST        | •         | 063FH         |

| 200   | VDO8 function           |                    | **** |               |    |     | •        |       |
|-------|-------------------------|--------------------|------|---------------|----|-----|----------|-------|
| P6-64 | number                  |                    | U16  | 0             | -  | PST |          | 0640H |
| P6-65 | VDO1 valid<br>delay     | 0~65535            | U16  | 0             | ms | PST | 0        | 0641H |
| P6-66 | VDO1 invalid delay      | 0~65535            | U16  | 0             | ms | PST | 0        | 0642H |
| P6-67 | VDO2 valid<br>delay     | 0~65535            | U16  | 0             | ms | PST | 0        | 0643H |
| P6-68 | VDO2 invalid delay      | 0~65535            | U16  | 0             | ms | PST | 0        | 0644H |
| P6-69 | VDO3 valid<br>delay     | 0~65535            | U16  | 0             | ms | PST | 0        | 0645H |
| P6-70 | VDO3 invalid delay      | 0~65535            | U16  | 0             | ms | PST | 0        | 0646H |
| P6-71 | VDO4 valid<br>delay     | 0~65535            | U16  | 0             | ms | PST | 0        | 0647H |
| P6-72 | VDO4 invalid delay      | 0~65535            | U16  | 0             | ms | PST | 0        | 0648H |
| P6-73 | VDO forced valid output | 00000000B~1111111B | U16  | 00000<br>000B | -  | PST | 0        | 0649H |
| P6-74 | VDO output<br>status    | 00000000B~1111111B | U16  | 00000<br>000B | -  | PST | <b>A</b> | 064AH |
| P6-75 | VDI1 valid<br>delay     | 0~65535            | U16  | 0             | ms | PST | 0        | 064BH |
| P6-76 | VDI1 invalid delay      | 0~65535            | U16  | 0             | ms | PST | 0        | 064CH |
| P6-77 | VDI2 valid delay        | 0~65535            | U16  | 0             | ms | PST | 0        | 064DH |
| P6-78 | VDI2 invalid delay      | 0~65535            | U16  | 0             | ms | PST | 0        | 064EH |

| Parameter | Function                   | Parameter scope                                                             | Data<br>type | Initial value | Unit | Applicable mode | Attribute | Communication address |
|-----------|----------------------------|-----------------------------------------------------------------------------|--------------|---------------|------|-----------------|-----------|-----------------------|
| P6-79     | VDI3<br>valid<br>delay     | 0~65535                                                                     | U16          | 0             | ms   | PST             | 0         | 064FH                 |
| P6-80     | VDI3<br>invalid<br>delay   | 0~65535                                                                     | U16          | 0             | ms   | PST             | 0         | 0650Н                 |
| P6-81     | VDI4<br>valid<br>delay     | 0~65535                                                                     | U16          | 0             | ms   | PST             | 0         | 0651H                 |
| P6-82     | VDI4<br>invalid<br>delay   | 0~65535                                                                     | U16          | 0             | ms   | PST             | 0         | 0652H                 |
| P6-83     | VDI<br>level<br>logic      | 00000000B~11111111B<br>0: Positive logic; 1: Negative logic                 | U16          | 0000<br>0000B | -    | PST             | 0         | 0653Н                 |
| P6-84     | VDO<br>level<br>logic      | 00000000B~11111111B<br>0: Positive logic; 1: Negative logic                 | U16          | 0000<br>0000B | -    | PST             | 0         | 0654H                 |
| P6-85     | VDO<br>output<br>selection | 00000000B~11111111B 0: depending on the function number 1: depending on DIx | U16          | 0000<br>0000B | -    | PST             | 0         | 0655H                 |
| P6-86     | DI3 valid<br>delay         | 0~65535                                                                     | U16          | 0             | ms   | PST             | 0         | 0656Н                 |
| P6-87     | DI3<br>invalid<br>delay    | 0~65535                                                                     | U16          | 0             | ms   | PST             | 0         | 0657Н                 |
| P6-88     | DI4 valid<br>delay         | 0~65535                                                                     | U16          | 0             | ms   | PST             | 0         | 0658H                 |
| P6-89     | DI4<br>invalid<br>delay    | 0~65535                                                                     | U16          | 0             | ms   | PST             | 0         | 0659H                 |
| P6-90     | DI5 valid<br>delay         | 0~65535                                                                     | U16          | 0             | ms   | PST             | 0         | 065AH                 |
| P6-91     | DI5<br>invalid<br>delay    | 0~65535                                                                     | U16          | 0             | ms   | PST             | 0         | 065BH                 |
| P6-92     | DI6 valid<br>delay         | 0~65535                                                                     | U16          | 0             | ms   | PST             | 0         | 065CH                 |
| P6-93     | DI6<br>invalid<br>delay    | 0~65535                                                                     | U16          | 0             | ms   | PST             | 0         | 065DH                 |
| P6-94     | DI7 valid<br>delay         | 0~65535                                                                     | U16          | 0             | ms   | PST             | 0         | 064EH                 |
| P6-95     | DI7<br>invalid<br>delay    | 0~65535                                                                     | U16          | 0             | ms   | PST             | 0         | 065FH                 |
| P6-96     | DI8 valid<br>delay         | 0~65535                                                                     | U16          | 0             | ms   | PST             | 0         | 0660H                 |
| P6-97     | DI8<br>invalid<br>delay    | 0~65535                                                                     | U16          | 0             | ms   | PST             | 0         | 0661H                 |

7.2.13 Group P7 - Communication setting parameters

| Parameter | Function                                                       | Parameter scope                                                                                                    | Data<br>type | Initial<br>value | Unit | Applicable mode | Attribute | Communication address |
|-----------|----------------------------------------------------------------|----------------------------------------------------------------------------------------------------|--------------|------------------|------|-----------------|-----------|-----------------------|
| P7-00     | Modbus<br>communication<br>address setting                     | 1~254                                                                                                    | U16          | 1                | -    | PST             | 0         | -                     |
| P7-01     | Baud rate of<br>Modbus<br>communication                        | 0: 4800bps<br>1: 9600bps<br>2: 19200bps<br>3: 38400bps<br>4: 57600bps<br>5: 115200bps                                                                                                    | U16          | 1                | -    | PST             | 0         | -                     |
| P7-02     | Modbus<br>communication<br>data format                         | 0: No check 1+8+N+1 1: Odd parity check 1+8+O+1 2: Even parity check 1+8+E+1 3: No check 1+8+N+2 4: Odd parity check 1+8+O+2 5: Even parity check 1+8+E+2                                | U16          | 0                | -    | PST             | 0         | -                     |
| P7-03     | Modbus<br>communication<br>response delay                      | 1~20                                                                                                    | U16          | 2                | ms   | PST             | 0         | -                     |
| P7-04     | Parameter storage<br>selection upon<br>Modbus<br>communication | Bit0: Parameter storage selection 0: Storage determined according to P7-05 selection 1: Parameters changed by communication are not saved Bit1: Return selection upon receipt of a write | U16          | 00               | -    | PST             | 0         | -                     |

|             |                                                                                             | command via communication  0: Received data is returned upon receipt of a write command  1: Received data is not returned upon receipt of a write command                                                                                                    |     |       |   |     |   |       |
|-------------|---------------------------------------------------------------------------------------------|----------------------------------------------------------------------------------------------------|-----|-------|---|-----|---|-------|
| P7-05       | Address selection upon Modbus communication                                                 | 0: Address + 8000H stored<br>1: Address + 8000H not stored                                                                                                    | U16 | 1     | - | PST | 0 | -     |
| P7-06       | Reserved                                                                                    |                                                                                                    |     |       |   |     |   |       |
| P7-07       | Reserved                                                                                    |                                                                                                    |     |       |   |     |   |       |
| P7-08       | Reserved                                                                                    |                                                                                                    |     |       |   |     |   |       |
| P7-09       | Status sequence<br>setting for high<br>32-bit function<br>code upon Modbus<br>communication | 0: For both read and write, the low 16 bits are before the high 16 bits 1: For both read and write, the high 16 bits are before the low 16 bits 2: For read, the low 16 bits are before the high 16 bits; for write, the high 16 bits are before the low 16 bits 3: For read, the high 16 bits are before the low 16 bits; for write, the low 16 bits are before the high 16 bits are before the high 16 bits | U16 | 0     | - | PST | 0 | 0709Н |
| P7-10~P7-29 |                                                                                             |                                                                                                    |     |       |   |     |   |       |
| P7-30       | Source address 1 of<br>Modbus<br>communication<br>mapping                                   | 0000H~FFFFH                                                                                                    | U16 | FFFFH | - | PST | 0 | 071EH |
| P7-31       | Target address 1 of<br>Modbus<br>communication<br>mapping                                   | 0000H~FFFFH                                                                                                    | U16 | FFFFH | - | PST | 0 | 071FH |
| P7-32       | Source address 2 of<br>Modbus<br>communication<br>mapping                                   | 0000H~FFFFH                                                                                                    | U16 | FFFFH | - | PST | 0 | 0720Н |
| P7-33       | Target address 2 of<br>Modbus<br>communication<br>mapping                                   | 0000H~FFFFH                                                                                                    | U16 | FFFFH | - | PST | 0 | 0721H |

| Parameter | Function                                                | Parameter scope | Data<br>type | Initial value | Unit | Applicable mode | Attribute | Communication address |
|-----------|---------------------------------------------------------|-----------------|--------------|---------------|------|-----------------|-----------|-----------------------|
| P7-34     | Source address 3 of<br>Modbus communication<br>mapping  | 0000H~FFFFH     | U16          | FFFFH         | -    | PST             | 0         | 0722Н                 |
| P7-35     | Target address 3 of<br>Modbus communication<br>mapping  | 0000H~FFFFH     | U16          | FFFFH         | -    | PST             | 0         | 0723Н                 |
| P7-36     | Source address 4 of<br>Modbus communication<br>mapping  | 0000H~FFFFH     | U16          | FFFFH         | -    | PST             | 0         | 0724H                 |
| P7-37     | Target address 4 of<br>Modbus communication<br>mapping  | 0000H~FFFFH     | U16          | FFFFH         | -    | PST             | 0         | 0725H                 |
| P7-38     | Source address 5 of<br>Modbus communication<br>mapping  | 0000H~FFFFH     | U16          | FFFFH         | -    | PST             | 0         | 0726Н                 |
| P7-39     | Target address 5 of<br>Modbus communication<br>mapping  | 0000H~FFFFH     | U16          | FFFFH         | -    | PST             | 0         | 0727H                 |
| P7-40     | Source address 6 of<br>Modbus communication<br>mapping  | 0000H~FFFFH     | U16          | FFFFH         | -    | PST             | 0         | 0728H                 |
| P7-41     | Target address 6 of<br>Modbus communication<br>mapping  | 0000H~FFFFH     | U16          | FFFFH         | -    | PST             | 0         | 0729Н                 |
| P7-42     | Source address 7 of<br>Modbus communication<br>mapping  | 0000H~FFFFH     | U16          | FFFFH         | -    | PST             | 0         | 072AH                 |
| P7-43     | Target address 7 of<br>Modbus communication<br>mapping  | 0000H~FFFFH     | U16          | FFFFH         | -    | PST             | 0         | 072BH                 |
| P7-44     | Source address 8 of<br>Modbus communication<br>mapping  | 0000H~FFFFH     | U16          | FFFFH         | -    | PST             | 0         | 072CH                 |
| P7-45     | Target address 8 of<br>Modbus communication<br>mapping  | 0000H~FFFFH     | U16          | FFFFH         | -    | PST             | 0         | 072DH                 |
| P7-46     | Source address 9 of<br>Modbus communication<br>mapping  | 0000H~FFFFH     | U16          | FFFFH         | -    | PST             | 0         | 072EH                 |
| P7-47     | Target address 9 of<br>Modbus communication<br>mapping  | 0000H~FFFFH     | U16          | FFFFH         | -    | PST             | 0         | 072FH                 |
| P7-48     | Source address 10 of<br>Modbus communication<br>mapping | 0000H~FFFFH     | U16          | FFFFH         | -    | PST             | 0         | 0730Н                 |
| P7-49     | Target address 10 of<br>Modbus communication<br>mapping | 0000H~FFFFH     | U16          | FFFFH         | -    | PST             | 0         | 0731H                 |

7.2.14 Group P8 - Expanded function parameters

| Parameter | Function                                                                                         | Parameter scope                                                                                                    | Data<br>type | Initial value | Unit | Applicable mode | Attribute | Communication address |
|-----------|--------------------------------------------------------------------------------------------------|----------------------------------------------------------------------------------------------------|--------------|---------------|------|-----------------|-----------|-----------------------|
| P8-00     | JOG speed                                                                                        | 0~10000                                                                                                    | U16          | 100           | rpm  | PST             | 0         | 0800H                 |
| P8-01     | JOG acceleration and deceleration time                                                           | 1~65535                                                                                                    | U16          | 200           | ms   | PST             | 0         | 0801H                 |
| P8-02     | Self-learning torque for offline inertia identification                                          | 10~200                                                                                                    | U16          | 50            | %    | PST             | 0         | 0802H                 |
| P8-03     | Maximum number of<br>revolutions and travel<br>coefficient for offline<br>inertia identification | 0001~2020                                                                                                    | U16          | 2010          | rev  | PST             | 0         | 0803H                 |
| P8-04     | Reserved                                                                                         |                                                                                                    |              |               |      |                 |           |                       |
| P8-05     | Upper limit for revolutions of absolute type encoder                                             | 1~32767                                                                                                    | U16          | 32767         | rev  | PST             | 0         | 0805H                 |
| P8-06     | Selection of the usage<br>for absolute type<br>encoder                                           | 0: Use as an incremental encoder<br>1: Use as an absolute type encoder                                                                                        | U16          | 0             | -    | PST             | •         | 0806Н                 |
|           |                                                                                                  | O: Fan operates upon servo activation and alarm/warning     1: Fan operates after power-on     2: Fan operation is controlled based on the driver temperature | U16          | 0             | -    | PST             | 0         | 0807Н                 |
| P8-08     | Driver overload warning threshold                                                                | 20~100                                                                                                    | U16          | 80            | %    | PST             | 0         | 0808H                 |
| P8-09     | Motor overload warning threshold                                                                 | 20~100                                                                                                    | U16          | 80            | %    | PST             | 0         | 0809H                 |

|       | T =                                                                                                    | I                                                                                                    |            |         |     |     |   |       |
|-------|----------------------------------------------------------------------------------------------------|----------------------------------------------------------------------------------------------------|------------|---------|-----|-----|---|-------|
| P8-10 | Braking resistance setting                                                                                                    | 20~30000                                                                                                    | U16        | 50      | Ω   | PST | 0 | 080AH |
| P8-11 | Braking resistor power setting                                                                                                    | 10~30000                                                                                                    | U16        | 100     | w   | PST | 0 | 080BH |
| P8-12 | Brake duty cycle                                                                                                    | 0~100                                                                                                    | U16        | 100     | %   | PST | 0 | 080CH |
| P8-13 | Braking resistor derating percentage                                                                                                    | 1~100                                                                                                    | U16        | 40      | %   | PST | • | 080DH |
| P8-14 | Minimum load for judgment of motor locked-rotor                                                                                                    | 10.0~250.0                                                                                                    | U16        | 150.0   | %   | PST | 0 | 080EH |
| P8-15 | Rotating speed for judgment of motor locked-rotor   0~500 (0: Locked-rotor judgment off locked-rotor judgment off locked-rotor judgment of locked-rotor judgment of locked-rotor judg |                                                                                                    | U16        | 0       | rpm | PST | 0 | 080FH |
| P8-16 | Locked-rotor judgment time for motor                                                                                                    | 10~3000                                                                                                    | )~3000 U16 |         | ms  | PST | 0 | 0810H |
| P8-17 | Locked-rotor torque limit for motor                                                                                                    | Bit0: Under-voltage torque limit                                                                                                    |            | 100.0   | %   | PST | 0 | 0811H |
| P8-18 | Function switch 1                                                                                                    | function Bit1: Instantaneous power outage (PLRT) holding function Bit2: Power failure detection function (associated with bit1) Bit3: Position judgment based on switching between command unit and encoder unit Bit4: Reverse direction of speed command (speed mode) | U16        | 00100B  | -   | PST | 0 | 0812H |
| P8-19 | Function switch 2                                                                                                    | Bit0: Zero servo switch upon activation OFF Bit1: Runaway detection switch Bit2: Automatic resetting upon under-voltage of the encoder battery Bit3: Reserved Bit4: Reserved Bit5: Reserved Bit6: AL048 alarm occurs when locked rotor is detected                     | U16        | 000000B | -   | PST | 0 | 0813Н |
| P8-20 | Reserved                                                                                                    |                                                                                                    |            |         |     |     |   |       |
| P8-21 | Reserved                                                                                                    |                                                                                                    |            |         |     |     |   |       |

| Parameter      | Function                                                                                                  | Parameter scope                                                                                                    | Data<br>type | Initial<br>value | Unit | Applicable mode | Attribute | Communication address |
|----------------|----------------------------------------------------------------------------------------------------|----------------------------------------------------------------------------------------------------|--------------|------------------|------|-----------------|-----------|-----------------------|
| P8-22          | Torque limit upon voltage drop of the main circuit                                                        | 1.0~100.0                                                                                                    | U16          | 50.0             | %    | PST             | 0         | 0816H                 |
| P8-23          | Lifting time of torque limit upon voltage drop of the main circuit                                        | 10~1000                                                                                                    | U16          | 100              | ms   | PST             | 0         | 0817H                 |
| P8-24          | Instantaneous outage holding time                                                                         | 10~1000                                                                                                    | U16          | 100              | ms   | PST             | 0         | 0818H                 |
| P8-25          | External torque limit                                                                                     | 0.0~500.0                                                                                                    | U16          | 100.0            | %    | PST             | 0         | 0819H                 |
| P8-26          | External torque limit switching rate 1                                                                    | 0.1~500.0                                                                                                    | U16          | 300.0            | %/ms | PST             | 0         | 081AH                 |
| P8-27          | External torque limit switching rate 2                                                                    | 0.1~500.0                                                                                                    | U16          | 300.0            | %/ms | PST             | 0         | 081BH                 |
| P8-28          | When the external<br>torque limit is valid, the<br>position deviation<br>warning detection is<br>shielded | 0: Normal detection 1: Shielding detection                                                                                 | U16          | 0                | -    | PST             | 0         | 081CH                 |
| P8-29          | When the external<br>torque limit becomes<br>invalid, alarm shielding<br>inactivation is delayed          | 1~10000                                                                                                    | U16          | 10000            | ms   | PST             | 0         | 081DH                 |
| P8-30          | Reserved                                                                                                  |                                                                                                    |              |                  |      |                 |           |                       |
| P8-31          | Reserved                                                                                                  |                                                                                                    |              |                  |      |                 |           |                       |
| P8-33          | Reserved                                                                                                  |                                                                                                    |              |                  |      |                 |           |                       |
| P8-34          | Reserved                                                                                                  |                                                                                                    |              |                  |      |                 |           |                       |
| P8-35<br>P8-36 | Speed DO judgment selection                                                                               | 0: Setting 1 > speed > setting 2 1: Speed > setting 1, or speed < setting 2 2: Speed > setting 1 3: Speed < setting 2      | U16          | 0                | -    | PST             | 0         | 0824H                 |
| P8-37          | Speed DO judgment setting 1                                                                               | -10000~10000                                                                                                    | 116          | 100              | rpm  | PST             | 0         | 0825H                 |
| P8-38          | Speed DO judgment setting 2                                                                               | -10000~10000                                                                                                    | I16          | -100             | rpm  | PST             | 0         | 0826Н                 |
| P8-39          | Torque DO judgment selection                                                                              | 0: Setting 1 > torque > setting 2 1: Torque > setting 1, or torque < setting 2 2: Torque > setting 1 3: Torque < setting 2 | U16          | 0                | -    | PST             | 0         | 0827Н                 |
| P8-40          | Torque DO judgment setting 1                                                                              | -500.0~500.0                                                                                                    | 116          | 100.0            | %    | PST             | 0         | 0828H                 |
| P8-41          | Torque DO judgment setting 2                                                                              | -500.0~500.0                                                                                                    | I16          | -100.0           | %    | PST             | 0         | 0829H                 |
| P8-42          | Special gear ratio for GBK measurement                                                                    | 0.000~65.535                                                                                                    | U16          | 0                | mm   | PST             | 0         | 082AH                 |
| P8-43          | Motor parameters to be read after power-on                                                                | 0: Off<br>0: On                                                                                                    | U16          | 0                | -    | PST             | 0         | 082BH                 |

7.2.15 Group P9 - Multi-segment position setting parameters

| Parameter | Function                                               | gment position setting paramet                                                                                                    | Data<br>type | Initial<br>value | Unit | Applicable mode | Attribute | Communication address |
|-----------|--------------------------------------------------------|----------------------------------------------------------------------------------------------------|--------------|------------------|------|-----------------|-----------|-----------------------|
| P9-00     | Multi-segment position execution mode                  | 0: Spd1~Spd16, activate cyclic operation to run the selected segment 1: Spd1~Spd16, activate execution of the selected segment 2: Spd1~Spd16, trigger execution of the selected segment 3: Trigger execution of the segment selected by the external DI s 4: Pr1~Pr16, trigger execution of segment 1 for cyclic operation 5: Pr1~Pr16, trigger execution of segment 1 6: Trigger execution of the segment selected by P9-01 7: Immediately execute the segment selected by P9-01 8: pr1~pr16, activate the cyclic sequence to run the selected segment 9: pr1~pr16, trigger the sequence to execute the selected segment P9-70: Starting segment of cyclic operation p9-71: Ending segment of cyclic operation 10: Immediately execute edge trigger for the segment selected by the external DI 11: Immediately execute level trigger for the segment selected by the external DI | U16          | 0                | -    | P               | •         | 0900Н                 |
| P9-01     | Segment selection for multi-segment position execution | 0: Waiting command status 1~16: Segment corresponding to execution (automatic zeroing upon completion of execution)                                                                                                    | U16          | 0                | -    | P               | О         | 0901H                 |
| P9-02     | Multi-segment position<br>command reference<br>setting | Bit0: Relative position 0: Incremental position running 1: Absolute type position running Bit1: Cyclic operation pause selection 0: Memory upon S-OFF 1: No memory                                                                                                    | U16          | 0                | -    | P               | 0         | 0902Н                 |
| P9-03     | Multi-segment acceleration time TPACC                  | 1~10000                                                                                                    | U16          | 100              | ms   | P               | 0         | 0903Н                 |
| P9-04     | Multi-segment deceleration time TPDEC                  | 1~10000                                                                                                    | U16          | 100              | ms   | P               | 0         | 0904H                 |

| Parameter | Function                                                           | Parameter scope        | Data<br>type | Initial value | Unit  | Applicable mode | Attribute | Communication address |
|-----------|--------------------------------------------------------------------|------------------------|--------------|---------------|-------|-----------------|-----------|-----------------------|
| P9-05     | Reserved                                                           |                        |              |               |       |                 |           |                       |
| P9-06     | Pulses of multi-segment<br>position command Pr1                    | -2147483647~2147483647 | I32          | 100000        | Pulse | P               | 0         | 0906Н                 |
| P9-08     | Moving speed of multi-segment position command Pr1                 | 1~10000                | U16          | 100           | rpm   | P               | 0         | 0908H                 |
| P9-09     | Pr1 stop time                                                      | 0~65535                | U16          | 0             | ms    | P               | 0         | 0909H                 |
| P9-10     | Pulses of multi-segment position command Pr2                       | -2147483647~2147483647 | 132          | -100000       | Pulse | P               | 0         | 090AH                 |
| P9-12     | Moving speed of multi-segment position command Pr2                 | 1~10000                | U16          | 100           | rpm   | P               | 0         | 090CH                 |
| P9-13     | Pr2 stop time                                                      | 0~65535                | U16          | 0             | ms    | P               | 0         | 090DH                 |
|           | Pulses of multi-segment                                            |                        | 132          | 0             |       | P               | 0         |                       |
| P9-14     | position command Pr3  Moving speed of                              | -2147483647~2147483647 |              |               | Pulse |                 |           | 090EH                 |
| P9-16     | multi-segment position<br>command Pr3                              | 1~10000                | U16          | 100           | rpm   | P               | 0         | 0910H                 |
| P9-17     | Pr3 stop time                                                      | 0~65535                | U16          | 0             | ms    | P               | 0         | 0911H                 |
| P9-18     | Pulses of multi-segment<br>position command Pr4<br>Moving speed of | -2147483647~2147483647 | I32          | 0             | Pulse | P               | 0         | 0912H                 |
| P9-20     | multi-segment position<br>command Pr4                              | 1~10000                | U16          | 100           | rpm   | P               | 0         | 0914H                 |
| P9-21     | Pr4 stop time                                                      | 0~65535                | U16          | 0             | ms    | P               | 0         | 0915H                 |
| P9-22     | Pulses of multi-segment position command Pr5                       | -2147483647~2147483647 | I32          | 0             | Pulse | P               | 0         | 0916Н                 |
| P9-24     | Moving speed of<br>multi-segment position<br>command Pr5           | 1~10000                | U16          | 100           | rpm   | P               | 0         | 0918H                 |
| P9-25     | Pr5 stop time                                                      | 0~65535                | U16          | 0             | ms    | P               | 0         | 0919H                 |
| P9-26     | Pulses of multi-segment position command 6                         | -2147483647~2147483647 | 132          | 0             | Pulse | P               | 0         | 091AH                 |
| P9-28     | Moving speed of multi-segment position command 6                   | 1~10000                | U16          | 100           | rpm   | P               | 0         | 091CH                 |
| P9-29     | Pr6 stop time                                                      | 0~65535                | U16          | 0             | ms    | P               | 0         | 091DH                 |
| P9-30     | Pulses of multi-segment position command Pr7                       | -2147483647~2147483647 | 132          | 0             | Pulse | P               | 0         | 091EH                 |
| P9-32     | Moving speed of multi-segment position command Pr7                 | 1~10000                | U16          | 100           | rpm   | P               | 0         | 0920H                 |
| P9-33     | Pr7 stop time                                                      | 0~65535                | U16          | 0             | ms    | P               | 0         | 0921H                 |
| P9-34     | Pulses of multi-segment position command Pr8                       | -2147483647~2147483647 | 132          | 0             | Pulse | P               | 0         | 0922H                 |
| P9-36     | Moving speed of<br>multi-segment position<br>command Pr8           | 1~10000                | U16          | 100           | rpm   | P               | 0         | 0924H                 |
| P9-37     | Pr8 stop time                                                      | 0~65535                | U16          | 0             | ms    | P               | 0         | 0925H                 |
| P9-38     | Pulses of multi-segment                                            |                        |              |               |       | P               | 0         | 0926H                 |
|           | position command Pr9 Moving speed of                               | -2147483647~2147483647 | I32          | 0             | Pulse |                 |           |                       |
| P9-40     | multi-segment position<br>command Pr9                              | 1~10000                | U16          | 100           | rpm   | P<br>P          | 0         | 0928H                 |
| P9-41     | Pr9 stop time Pulses of multi-segment                              | 0~65535                | U16          | 0             | ms    |                 | 0         | 0929H                 |
| P9-42     | position command Pr10  Moving speed of                             | -2147483647~2147483647 | I32          | 0             | Pulse | P               | 0         | 092AH                 |
| P9-44     | multi-segment position command Pr10                                | 1~10000                | U16          | 100           | rpm   | P               | 0         | 092CH                 |
| P9-45     | Pr10 stop time                                                     | 0~65535                | U16          | 0             | ms    | P               | 0         | 092DH                 |
| P9-46     | Pulses of multi-segment<br>position command Pr11                   | -2147483647~2147483647 | 132          | 0             | Pulse | P               | 0         | 092EH                 |
| P9-48     | Moving speed of multi-segment position command Pr11                | 1~10000                | U16          | 100           | rpm   | P               | 0         | 0930Н                 |
| P9-49     | Pr11 stop time                                                     | 0~65535                | U16          | 0             | ms    | P               | 0         | 0931H                 |
| P9-50     | Pulses of multi-segment position command Pr12                      | -2147483647~2147483647 | 132          | 0             | Pulse | P               | 0         | 0932Н                 |
| P9-52     | Moving speed of<br>multi-segment position<br>command Pr12          | 1~10000                | U16          | 100           | rpm   | P               | 0         | 0934Н                 |
| P9-53     | Pr12 stop time                                                     | 0~65535                | U16          | 0             | ms    | P               | 0         | 0935H                 |
| P9-54     | Pulses of multi-segment position command Pr13                      | -2147483647~2147483647 | 132          | 0             | Pulse | P               | 0         | 0936Н                 |

| P9-56 | Moving speed of<br>multi-segment position<br>command Pr13                                  | 1~10000                                                     | U16 | 100 | rpm   | P | 0 | 0938H |
|-------|--------------------------------------------------------------------------------------------|-------------------------------------------------------------|-----|-----|-------|---|---|-------|
| P9-57 | Pr13 stop time                                                                             | 0~65535                                                     | U16 | 0   | ms    | P | 0 | 0939H |
| P9-58 | Pulses of multi-segment position command Pr14                                              | -2147483647~2147483647                                      | I32 | 0   | Pulse | P | 0 | 093AH |
| P9-60 | Moving speed of<br>multi-segment position<br>command Pr14                                  | 1~10000                                                     | U16 | 100 | rpm   | P | 0 | 093CH |
| P9-61 | Pr14 stop time                                                                             | 0~65535                                                     | U16 | 0   | ms    | P | 0 | 093DH |
| P9-62 | Pulses of multi-segment position command Pr15                                              | -2147483647~2147483647                                      | I32 | 0   | Pulse | P | 0 | 093EH |
| P9-64 | Moving speed of<br>multi-segment position<br>command Pr15                                  | 1~10000                                                     | U16 | 100 | rpm   | P | 0 | 0940Н |
| P9-65 | Pr15 stop time                                                                             | 0~65535                                                     | U16 | 0   | ms    | P | 0 | 0941H |
| P9-66 | Pulses of multi-segment position command Pr16                                              | -2147483647~2147483647                                      | I32 | 0   | Pulse | P | 0 | 0942H |
| P9-68 | Moving speed of<br>multi-segment position<br>command Pr16                                  | 1~10000                                                     | U16 | 100 | rpm   | P | 0 | 0944H |
| P9-69 | Pr16 stop time                                                                             | 0~65535                                                     | U16 | 0   | ms    | P | 0 | 0945H |
| P9-70 | Starting segment of cyclic operation                                                       | 1~16 (only options 2 and 9 are valid for the initial run)   | U16 | 1   | -     | P | 0 | 0946Н |
| P9-71 | Ending segment of cyclic operation                                                         | 1~16                                                        | U16 | 16  | -     | P | 0 | 0947H |
| P9-72 | Whether interruption of<br>the current segment is<br>allowed<br>(when P9-00 = 7, 10 or 11) | 0: No interruption is allowed<br>1: Interruption is allowed | U16 | 0   | -     | P | 0 | 0948H |

| Parameter | Function                                                         | Parameter scope                                                                                                    | Data<br>type | Initial<br>value | Unit | Applicable mode | Attribute | Communication address |
|-----------|------------------------------------------------------------------|----------------------------------------------------------------------------------------------------|--------------|------------------|------|-----------------|-----------|-----------------------|
| PA-00     | Multi-segment speed execution mode                               | 0: Spd1~Spd16, activate cyclic operation 1: Spd1~Spd16, activate a run 2: Spd1~Spd16, trigger a run 3: Select a segment speed based on the external DI for running 4: Select a segment speed based on PA-01 for running | U16          | 0                | -    | S               | •         | 0А00Н                 |
| PA-01     | Segment selection for execution of a multi-segment speed command | 0: Waiting command status<br>1~16: Position of segment<br>corresponding execution                                                                                                    | U16          | 0                | -    | S               | 0         | 0A01H                 |
| PA-02     | Multi-segment speed command Spd1                                 | -10000~10000                                                                                                    | I16          | 100              | rpm  | S               | 0         | 0A02H                 |
| PA-03     | Running time of<br>multi-segment speed<br>command Spd1           | 0.0~6553.5                                                                                                    | U16          | 1.0              | S    | S               | 0         | 0A03H                 |
| PA-04     | Multi-segment speed command Spd2                                 | -10000~10000                                                                                                    | I16          | -100             | rpm  | S               | 0         | 0A04H                 |
| PA-05     | Running time of multi-segment speed command Spd2                 | 0.0~6553.5                                                                                                    | U16          | 1.0              | s    | S               | 0         | 0A05H                 |
| PA-06     | Multi-segment speed command Spd3                                 | -10000~10000                                                                                                    | I16          | 0                | rpm  | S               | 0         | 0A06H                 |
| PA-07     | Running time of multi-segment speed command Spd3                 | 0.0~6553.5                                                                                                    | U16          | 0.0              | s    | S               | 0         | 0A07H                 |
| PA-08     | Multi-segment speed command Spd4                                 | -10000~10000                                                                                                    | I16          | 0                | rpm  | S               | 0         | 0A08H                 |
| PA-09     | Running time of multi-segment speed command Spd4                 | 0.0~6553.5                                                                                                    | U16          | 0.0              | s    | S               | 0         | 0А09Н                 |
| PA-10     | Multi-segment speed command Spd5                                 | -10000~10000                                                                                                    | I16          | 0                | rpm  | S               | 0         | 0A0AH                 |
| PA-11     | Running time of<br>multi-segment speed<br>command Spd5           | 0.0~6553.5                                                                                                    | U16          | 0.0              | S    | S               | 0         | 0A0BH                 |
| PA-12     | Multi-segment speed command Spd6                                 | -10000~10000                                                                                                    | I16          | 0                | rpm  | s               | 0         | 0A0CH                 |
| PA-13     | Running time of multi-segment speed command Spd6                 | 0.0~6553.5                                                                                                    | U16          | 0.0              | s    | S               | 0         | 0A0DH                 |
| PA-14     | Multi-segment speed command Spd7                                 | -10000~10000                                                                                                    | I16          | 0                | rpm  | S               | 0         | 0A0EH                 |
| PA-15     | Running time of multi-segment setting command Spd7               | 0.0~6553.5                                                                                                    | U16          | 0.0              | s    | S               | 0         | 0A0FH                 |
| PA-16     | Multi-segment speed command Spd8                                 | -10000~10000                                                                                                    | I16          | 0                | rpm  | S               | 0         | 0A10H                 |
| PA-17     | Running time of multi-segment setting command Spd8               | 0.0~6553.5                                                                                                    | U16          | 0.0              | S    | S               | 0         | 0A11H                 |
| PA-18     | Multi-segment speed command Spd9                                 | -10000~10000                                                                                                    | I16          | 0                | rpm  | S               | 0         | 0A12H                 |
| PA-19     | Running time of multi-segment setting command Spd9               | 0.0~6553.5                                                                                                    | U16          | 0.0              | s    | S               | 0         | 0A13H                 |
| PA-20     | Multi-segment speed command Spd10                                | -10000~10000                                                                                                    | I16          | 0                | rpm  | S               | 0         | 0A14H                 |
| PA-21     | Running time of multi-segment speed command Spd10                | 0.0~6553.5                                                                                                    | U16          | 0.0              | s    | S               | 0         | 0A15H                 |
| PA-22     | Multi-segment speed command Spd11                                | -10000~10000                                                                                                    | I16          | 0                | rpm  | S               | 0         | 0A16H                 |
| PA-23     | Running time of multi-segment speed command Spd11                | 0.0~6553.5                                                                                                    | U16          | 0.0              | s    | S               | 0         | 0A17H                 |
| PA-24     | Multi-segment speed command Spd12                                | -10000~10000                                                                                                    | I16          | 0                | rpm  | S               | 0         | 0A18H                 |
| PA-25     | Running time of multi-segment speed command Spd12                | 0.0~6553.5                                                                                                    | U16          | 0.0              | s    | S               | 0         | 0A19H                 |
| PA-26     | Multi-segment speed command Spd13                                | -10000~10000                                                                                                    | I16          | 0                | rpm  | S               | 0         | 0A1AH                 |
| PA-27     | Running time of multi-segment speed command Spd13                | 0.0~6553.5                                                                                                    | U16          | 0.0              | s    | S               | 0         | 0A1BH                 |

| PA-28 | Multi-segment speed command Spd14                       | -10000~10000 | I16 | 0   | rpm | S | 0 | 0A1CH |
|-------|---------------------------------------------------------|--------------|-----|-----|-----|---|---|-------|
| PA-29 | Running time of multi-segment speed command Spd14       | 0.0~6553.5   | U16 | 0.0 | S   | S | 0 | 0A1DH |
| PA-30 | Multi-segment speed command Spd15                       | -10000~10000 | 116 | 0   | rpm | S | 0 | 0A1EH |
| PA-31 | Running time of<br>multi-segment speed<br>command Spd15 | 0.0~6553.5   | U16 | 0.0 | S   | S | 0 | 0A1FH |
| PA-32 | Multi-segment speed command Spd16                       | -10000~10000 | 116 | 0   | rpm | S | 0 | 0A20H |
| PA-33 | Running time of<br>multi-segment speed<br>command Spd16 | 0.0~6553.5   | U16 | 0.0 | s   | S | 0 | 0A21H |

7.2.17 Group Pb - Homing parameters

| Parameter | roup Pb - Homi                                              | Parameter scope                                                                                                    | Data | Initial | Unit  | Applicable | Attribute | Communication |
|-----------|-------------------------------------------------------------|----------------------------------------------------------------------------------------------------|------|---------|-------|------------|-----------|---------------|
| rarameter |                                                             | r arameter scope                                                                                                    | type | value   | Unit  | mode       | Attribute | address       |
| Pb-00     | Homing failure alarm time                                   | 0~65535                                                                                                    | U16  | 0       | ms    | P          | 0         | 0B00H         |
| Pb-01     | Homing start mode                                           | O: Turn off the homing function  1: Automatically execute homing when activated  2: Homing is triggered by the SHOW terminal (function No. 23) | U16  | 0       | -     | P          | 0         | 0B01H         |
| Pb-02     | Homing mode                                                 | 1~36                                                                                                    | U16  | 1       | -     | P          | 0         | 0B02H         |
| Pb-03     | High speed setting<br>for the first<br>segment of<br>homing | 0~10000                                                                                                    | U16  | 500     | rpm   | P          | 0         | 0В03Н         |
| Pb-04     | Low speed setting<br>for the second<br>segment of<br>homing | 0~10000                                                                                                    | U16  | 50      | rpm   | P          | 0         | 0В04Н         |
| Pb-05     | Acceleration and deceleration time for homing               | 1~65535                                                                                                    | U16  | 100     | ms    | P          | О         | 0B05H         |
| Pb-06     | Reserved                                                    |                                                                                                    |      |         |       |            |           |               |
| Pb-07     | Reserved                                                    |                                                                                                    |      |         |       |            |           |               |
| Pb-08     | Pulses of homing deviation                                  | -2147483647~2147483647                                                                                                    | I32  | 0       | Pulse | P          | 0         | 0B08H         |
| Pb-10     | Position upon homing completion                             | -2147483647~2147483647                                                                                                    | 132  | 0       | Pulse | P          | 0         | 0B0AH         |
| Pb-12     | Offset of the absolute position from the electrical origin  | -2147483647~2147483647                                                                                                    | 132  | 0       | PUL   | P          | •         | 0В0СН         |
| Pb-14     | Locked-rotor<br>torque limit for<br>homing                  | 0.0~150.0                                                                                                    | U16  | 50.0    | %     | P          | 0         | 0В0ЕН         |
| Pb-15     | Speed setting for<br>the origin offset<br>process           | 0~3000                                                                                                    | U16  | 50      | rpm   | P          | 0         | 0B0FH         |

# **Chapter 8** Detailed description of function parameters

# 8.1 d0-xx General monitoring parameters

Monitoring parameters are used to view the status of a servo driver and cannot be modified

|       | Motor | speed      |        |         | Initial value | 0     | Communication address | 2000Н   |
|-------|-------|------------|--------|---------|---------------|-------|-----------------------|---------|
| d0-00 |       |            |        |         | Unit          | rpm   | Category              | Display |
|       | Scope | -6000~6000 | Format | Decimal | Data<br>size  | 16bit | Control mode          | PST     |

Current actual rotating speed of the servo motor, accurate to 1rpm. A negative number suggests reverse rotation of the motor (defined by P0-01)

|       | Motor | load rate    |        |         | Initial value | 0.0   | Communication address | 2001H   |
|-------|-------|--------------|--------|---------|---------------|-------|-----------------------|---------|
| d0-01 |       |              |        |         | Unit          | %     | Category              | Display |
|       | Scope | -500.0~500.0 | Format | Decimal | Data<br>size  | 16bit | Control mode          | PST     |

The ratio of the current motor's load torque and rated torque is displayed. A negative number suggests reverse rotation of the motor.

Motor load ratio = actual load torque of motor/rated torque of motor \*100%

|       | Total count of external pulses acqu | uired  |         | Initial value | 0        | Communication address | 2002Н |
|-------|-------------------------------------|--------|---------|---------------|----------|-----------------------|-------|
| d0-02 |                                     |        | Unit    | Pulse         | Category | Display               |       |
|       | Scope -2147483647~2147483647        | Format | Decimal | Data<br>size  | 32bit    | Control mode          | P     |

In the position mode, the total count of pulses sent by the upper computer to the servo is only useful in the position control mode.

- 1: This value is the count of external pulses that are actually received without frequency division/multiplication of the electronic gear ratio.
- 2: This value may have more than five bits, and the shift key can be used to view the bit values.
- 3: This value refers to the count of continuous command pulses in the forward direction, and increases in the forward direction; when the command direction changes to the opposite, the value will continue to reduce to zero and then increase in the negative direction.
- 4: If the count of pulses received exceeds the above range, the value will restart from the maximum value in the opposite direction.

5: When the servo activation is OFF, this parameter will be automatically set to zero.

| d0-04 |       | ount of feedback pulses (comma | nd pulse |         | Initial value | 0     | Communication address | 2004Н   |
|-------|-------|--------------------------------|----------|---------|---------------|-------|-----------------------|---------|
| uv-v4 | unit) |                                |          |         | Unit          | Pulse | Category              | Display |
|       | Scope | -2147483647~2147483647         | Format   | Decimal | Data size     | 32bit | Control mode          | P       |

The total count of pulses for command pulse-based revolutions of the servo motor is displayed, which is only useful in the position control mode.

- 1: This value is the count of position command pulses obtained after electronic gear ratio reversing of encoder feedback pulses.
- 2: This value may have more than five bits, and the shift key can be used to view the bit values.
- 3: This value increases in the forward direction when the motor continuously rotate forward; when the motor changes the rotating direction, the value will continue to reduce to zero and then increase in the reverse direction.
- 4: If the count of feedback pulses exceeds the above range, the value will restart from the maximum value in the opposite direction.

5: When the servo activation is OFF, this parameter will be automatically set to zero.

|       | Total c | ount of feedback pulses (end | coder unit | t <b>)</b> | Initial value | 0     | Communication address | 2006Н   |
|-------|---------|------------------------------|------------|------------|---------------|-------|-----------------------|---------|
| d0-06 |         |                              |            |            | Unit          | PUL   | Category              | Display |
|       | Scope   | -2147483647~2147483647       | Format     | Decimal    | Data<br>size  | 32bit | Control mode          | P       |

The total count of pulses for encoder resolution-based revolutions of the servo motor is displayed, which is only useful in the position control mode.

1: This value refers to the actual count of encoder feedback pulses, and shall be used with special attention

paid to the resolution of the motor encoder.

- 2: This value may have more than five bits, and the shift key can be used to view the bit values.
- 3: The counting method and out-of-limit handling according to d0-04 shall apply.
- 4: When the servo activation is OFF, this parameter will be automatically set to zero.

|       | Freque receive | · 1                |        |         | Initial value | 0.00  | Communication address | 2008H   |
|-------|----------------|--------------------|--------|---------|---------------|-------|-----------------------|---------|
| d0-08 | receive        | eu                 |        |         | Unit          | kHz   | Category              | Display |
|       | Scope          | -10000.00~10000.00 | Format | Decimal | Data<br>size  | 32bit | Control mode          | P       |

The external pulse frequency currently collected is displayed, which is only useful in the position control mode.

| d0-10 | Positio | n deviation            |        |         | Initial value | 0     | Communication address | 200AH   |  |
|-------|---------|------------------------|--------|---------|---------------|-------|-----------------------|---------|--|
|       |         |                        |        |         | Unit          | ppr   | Category              | Display |  |
|       | Scope   | -2147483647~2147483647 | Format | Decimal | Data<br>size  | 32bit | Control mode          | P       |  |

The current position offset, i.e. the difference between the received command pulses and feedback pulses, based on the command pulse unit in default (P8-18 bit3 = 0) is displayed.

Caution This parameter may have the encoder unit modified by setting P8-18 bit3 to 1.See detailed description of P8-18

|       | DI terr | ninal status       |        |        | Initial value | 00000000B | Communication address | 200CH   |
|-------|---------|--------------------|--------|--------|---------------|-----------|-----------------------|---------|
| d0-12 |         |                    |        |        | Unit          | -         | Category              | Display |
|       | Scope   | 00000000B~1111111B | Format | Binary | Data<br>size  | 16bit     | Control mode          | PST     |

The DI terminal status is displayed. Totally 8-bit data are displayed, respectively representing DI1~DI8.

For example, panel display:

Switching via key <

DIS DI4 DI3 DI2 DI1

suggesting that DI1, DI3, DI6 and DI8 are active (Whether a DI terminal is active at the high level or the low level depends on setting of parameter P6-01)

|       | DO ter | minal status  |        |        | Initial value | 00000B | Communication address | 200DH   |
|-------|--------|---------------|--------|--------|---------------|--------|-----------------------|---------|
| d0-13 |        |               |        |        | Unit          | -      | Category              | Display |
|       | Scope  | 00000B~11111B | Format | Binary | Data<br>size  | 16bit  | Control mode          | PST     |

The DO terminal status is displayed. Totally 5-bit data are displayed, respectively representing DO1~DO5.

| For example, panel display: | QQ              | suggesting that DO1 and DO3 are in the active output status. (Whether a DO terminal is active for output in the connected or |
|-----------------------------|-----------------|----------------------------------------------------------------------------------------------------|
| paner display:              | DO4 DO3 DO2 DO1 | open status depends on setting of parameter P6-11)                                                                           |

| d0-14 | AI1 co | mmand voltage (after systen | n processi | ing)    | Initial value | 0     | Communication address | 200EH   |
|-------|--------|-----------------------------|------------|---------|---------------|-------|-----------------------|---------|
|       |        |                             |            |         | Unit          | mV    | Category              | Display |
|       | Scope  | -10000~10000                | Format     | Decimal | Data<br>size  | 16bit | Control mode          | PST     |

The voltage collected through the analog input channel AI1 and processed by filtering, offset, hysteresis, dead zone and zero-drift is displayed

|       | AI2 command voltage (after system processing) |              |        |         | Initial value | 0     | Communication address | 200FH   |
|-------|-----------------------------------------------|--------------|--------|---------|---------------|-------|-----------------------|---------|
| d0-15 |                                               |              |        |         | Unit          | mV    | Category              | Display |
|       | Scope                                         | -10000~10000 | Format | Decimal | Data<br>size  | 16bit | Control mode          | PST     |

The voltage collected through the analog input channel AI2 and processed by filtering, offset, hysteresis, dead zone and zero-drift is displayed

| Scope 0~1000 Format Decimal Data size 16bit Control mode PST                      |       | Bus volta | ge     |        |         | Initial value | 0        | Communication address | 2010H |
|-----------------------------------------------------------------------------------|-------|-----------|--------|--------|---------|---------------|----------|-----------------------|-------|
| Scope 0~1000 Format Decimal size 16bit Control mode PST                           | d0-16 |           |        |        | Unit    | V             | Category | Display               |       |
| TI + 1 1 C' + 1DC1 1/2 C4 1: (14/12/12): 1: 1 1                                   |       | Scope     | 0~1000 | Format | Decimal |               | 16bit    | Control mode          | PST   |
| The actual value of internal DC bus voltage of the driver (L1/L2/L3) is displayed |       |           |        |        |         |               |          |                       |       |

|       | Valid r | notor current |        |         | Initial value | 0.00  | Communication address | 2011H   |
|-------|---------|---------------|--------|---------|---------------|-------|-----------------------|---------|
| d0-17 |         |               |        |         | Unit          | A     | Category              | Display |
|       | Scope   | 0.00~655.35   | Format | Decimal | Data<br>size  | 16bit | Control mode          | PST     |

The current valid value of motor current is displayed

Valid motor current  $I = \sqrt{\frac{2}{3}(I_U^2 + I_V^2 + I_W^2)}$ 

|       | Rotatii | ng speed corresponding to p | ulse comn | nand    | Initial value | 0     | Communication address | 2012H   |
|-------|---------|-----------------------------|-----------|---------|---------------|-------|-----------------------|---------|
| d0-18 |         |                             |           |         | Unit          | rpm   | Category              | Display |
|       | Scope   | -6000~6000                  | Format    | Decimal | Data<br>size  | 16bit | Control mode          | P       |

The speed command value corresponding to the current command pulse is displayed

|       | Speed command value |            |        |         | Initial value | 0     | Communication address | 2013Н   |
|-------|---------------------|------------|--------|---------|---------------|-------|-----------------------|---------|
| d0-19 |                     |            |        |         | Unit          | rpm   | Category              | Display |
|       | Scope               | -6000~6000 | Format | Decimal | Data<br>size  | 16bit | Control mode          | PST     |

The current speed command value is displayed.

|       | Torque command value |              |        |         | Initial value | 0     | Communication address | 2014H   |
|-------|----------------------|--------------|--------|---------|---------------|-------|-----------------------|---------|
| d0-20 |                      |              |        |         | Unit          | %     | Category              | Display |
|       | Scope                | -500.0~500.0 | Format | Decimal | Data<br>size  | 16bit | Control mode          | PST     |

The current torque command value is displayed, with the motor rated torque taken as reference

|       | Maxim | Maximum instantaneous motor load rate |        |         |              | 0        | Communication address | 2015H |
|-------|-------|---------------------------------------|--------|---------|--------------|----------|-----------------------|-------|
| d0-21 |       |                                       |        | Unit    | %            | Category | Display               |       |
|       | Scope | -500.0~500.0                          | Format | Decimal | Data<br>size | 16bit    | Control mode          | PST   |

The ratio of the motor's actual maximum output torque and rated torque during the whole process from activation

ON to activation OFF is displayed.

|       | IGBT  | module temperature |        | Initial value | 0            | Communication address | 2016Н        |         |
|-------|-------|--------------------|--------|---------------|--------------|-----------------------|--------------|---------|
| d0-22 | •     |                    |        |               | Unit         | °C                    | Category     | Display |
|       | Scope | 0~150              | Format | Decimal       | Data<br>size | 16bit                 | Control mode | PST     |

Internal temperature of IGBT module

The driver is provided with a completed over-temperature protection mechanism. For reason of temperature detection at different locations, the temperature displayed may reach up to 100°C or higher. This is normal.

|       | Total operating time of system: |              |        |         | Initial value | 0     | Communication address | 2018H   |
|-------|---------------------------------|--------------|--------|---------|---------------|-------|-----------------------|---------|
| d0-24 |                                 |              |        |         | Unit          | min   | Category              | Display |
|       | Scope                           | 0~2147483647 | Format | Decimal | Data<br>size  | 32bit | Control mode          | PST     |

The cumulative operating (activation ON) time of the servo driver after it is delivered out of the factory is displayed.

(To prevent EEPROM damage, this parameter is saved once every 10 minutes)

| \ 1  |                   |               | . , |                       |         |
|------|-------------------|---------------|-----|-----------------------|---------|
| d0-2 | 6 Brake load rate | Initial value | 0.0 | Communication address | 201AH   |
|      |                   | Unit          | %   | Category              | Display |

Scope 0.0~400.0 Format Decimal Data size 16bit Control mode PST

When the motor is in the brake mode, the load rate of the current braking resistor is displayed.

制动负载率=实际施加在制动电阻上的功率 ×100% 制动电阻额定功率

| do 27 | Electri | cal angle of current motor | rent motor |         | Initial value | Depending on the motor | Communication address | 201BH   |
|-------|---------|----------------------------|------------|---------|---------------|------------------------|-----------------------|---------|
| d0-27 |         |                            |            |         | Unit          | 0                      | Category              | Display |
|       | Scope   | 0.0~359.9                  | Format     | Decimal | Data<br>size  | 16bit                  | Control mode          | PST     |

The current electrical angle of the motor rotor is displayed

*Electrical angle = mechanical angle of the motor \* number of motor pole pairs* 

|       | Sector number of incremental encoder |     |        |         |              | 0        | Communication address | 201CH |
|-------|--------------------------------------|-----|--------|---------|--------------|----------|-----------------------|-------|
| d0-28 |                                      |     |        | Unit    | -            | Category | Display               |       |
|       | Scope                                | 0~7 | Format | Decimal | Data<br>size | 16bit    | Control mode          | PST   |

|       | Revolutions of absolute type encoder |               |        |         | Initial value | 0        | Communication address | 201DH |
|-------|--------------------------------------|---------------|--------|---------|---------------|----------|-----------------------|-------|
| d0-29 |                                      |               |        | Unit    | Rev           | Category | Display               |       |
|       | Scope                                | -32768~+32767 | Format | Decimal | Data<br>size  | 16bit    | Control mode          | PST   |

In case of an absolute type encoder, the multi-turn value fed back is displayed. The negative sign suggests the reverse direction (the actual rotating direction of the motor is defined by P0-01)

|       | Currer | nt revolution position value ( | ncoder | Initial value | 0            | Communication address | 201EH        |         |
|-------|--------|--------------------------------|--------|---------------|--------------|-----------------------|--------------|---------|
| d0-30 |        |                                |        |               |              | PUL                   | Category     | Display |
|       | Scope  | 0~8388608                      | Format | Decimal       | Data<br>size | 32bit                 | Control mode | PST     |

The current single revolution position value of the serial encoder is displayed

|       | Total count of external pulses acquired |                        |        |         |              | 0     | Communication address | 2020Н   |
|-------|-----------------------------------------|------------------------|--------|---------|--------------|-------|-----------------------|---------|
| d0-32 |                                         |                        |        |         | Unit         | Pulse | Category              | Display |
|       | Scope                                   | -2147483647~2147483647 | Format | Decimal | Data<br>size | 32bit | Control mode          | P       |

In the position mode, the total count of pulses sent by the upper computer to the servo is only useful in the position control mode.

- 1: This value is the count of external pulses that are actually received without frequency division/multiplication of the electronic gear ratio.
- 2: This value may have more than five bits, and the shift key can be used to view the bit values.
- 3: This value refers to the count of continuous command pulses in the forward direction, and increases in the forward direction; when the command direction changes to the opposite, the value will continue to reduce to zero and then increase in the negative direction.
- 4: If the count of pulses received exceeds the above range, the value will restart from the maximum value in the opposite direction.
- 5: This parameter value starts calculation when the servo driver is powered on, and will be automatically set to zero when the driver is powered off.

|       |       | nt position of servo mo | tor (comma | and pulse | Initial value | 0     | Communication address | 2022Н   |
|-------|-------|-------------------------|------------|-----------|---------------|-------|-----------------------|---------|
| d0-34 | unit) |                         |            |           |               | Pulse | Category              | Display |
|       | Scope | -2147483647~21474836    | Format     | Decimal   | Data<br>size  | 32bit | Control mode          | PST     |

The total count of pulses for command pulse-based revolutions of the servo motor is displayed, which is valid in any mode.

- 1: This value is the count of corresponding command pulses obtained after electronic gear ratio reversing of encoder feedback pulses.
- 2: This value may have more than five bits, and the shift key can be used to view the bit values.
- 3: This value increases in the forward direction when the motor continuously rotate forward; when the motor changes the rotating direction, the value will continue to reduce to zero and then increase in the reverse direction.
- 4: If the count of feedback pulses exceeds the above range, the value will restart from the maximum value in the opposite direction.
- 5: This parameter value starts calculation when the servo is powered on (in case of an incremental system, it starts from 0; in case of an absolute value system, it starts from the offset of the currently obtained encoder position from the mechanical zero point; after homing, it starts from the value after electronic gear reversing of Pb-10).

| Current position of servo motor (encoder unit) |       |                        |        |         | Initial value | 0     | Communication address | 2024H   |
|------------------------------------------------|-------|------------------------|--------|---------|---------------|-------|-----------------------|---------|
| d0-36                                          | d0-36 |                        |        |         | Unit          | PUL   | Category              | Display |
|                                                | Scope | -2147483647~2147483647 | Format | Decimal | Data<br>size  | 32bit | Control mode          | PST     |

The total count of pulses for encoder resolution-based revolutions of the servo motor is displayed, which is valid in any mode.

- 1: This value refers to the actual count of encoder feedback pulses, and shall be used with special attention paid to the resolution of the motor encoder.
- 2: This value may have more than five bits, and the shift key can be used to view the bit values.
- 3: The way of value change and out-of-limit handling described above shall apply.
- 4: This parameter value starts calculation when the servo is powered on (in case of an incremental system, it starts from 0; in case of an absolute value system, it starts from the offset of the currently obtained encoder position from the mechanical zero point; after homing, it starts from Pb-10).

|       | Positio | ning status |        | - G/    | Initial value | 0     | Communication address | 2026Н   |
|-------|---------|-------------|--------|---------|---------------|-------|-----------------------|---------|
| d0-38 |         | _           |        |         | Unit          | -     | Category              | Display |
|       | Scope   | 0~1         | Format | Decimal | Data<br>size  | 16bit | Control mode          | P       |

The positioning status is displayed

0: Positioning in process

1: Positioning completed

|       | Currer | nt segment of multi-segment | speed  |         | Initial value | 0     | Communication address | 2027Н   |
|-------|--------|-----------------------------|--------|---------|---------------|-------|-----------------------|---------|
| d0-39 | d0-39  |                             |        |         | Unit          | -     | Category              | Display |
|       | Scope  | 0~16                        | Format | Decimal | Data<br>size  | 16bit | Control mode          | PST     |

When the multi-segment speed mode is used, the current segment being executed is displayed. If no segment is currently being executed, the previous segment executed is displayed.

|       | Current segment of multi-segment position |      |        |         |              | 0     | Communication address | 2028H   |
|-------|-------------------------------------------|------|--------|---------|--------------|-------|-----------------------|---------|
| d0-40 |                                           |      |        |         |              | 1     | Category              | Display |
|       | Scope                                     | 0~16 | Format | Decimal | Data<br>size | 16bit | Control mode          | PST     |

When the multi-segment position mode is used, the current segment being executed is displayed. 0 means the previous segment has been executed, and there is no segment requiring execution or being executed.

|       | Averag | ge load rate of motor |        |         | Initial value | 0.0   | Communication address | 202EH   |
|-------|--------|-----------------------|--------|---------|---------------|-------|-----------------------|---------|
| d0-46 |        |                       |        |         | Unit          | %     | Category              | Display |
|       | Scope  | 0~500.0               | Format | Decimal | Data<br>size  | 16bit | Control mode          | PST     |

The average load rate of motor from the first activation of the driver is displayed.

| d0-4 | Heat accumulation of driver |             |        | Initial value | 0.000     | Communication address | 202FH        |         |
|------|-----------------------------|-------------|--------|---------------|-----------|-----------------------|--------------|---------|
| 7    |                             |             |        |               | Unit      | -                     | Category     | Display |
|      | Scope                       | 0.000~1.000 | Format | Decimal       | Data size | 16bit                 | Control mode | PST     |

The current heat accumulation of the driver is displayed. An Al00E alarm will occur when the value reaches 1.000. (If this value slowly increases during normal operation, please check if the selected model/control plan is proper)

|       | Heat accumulation of motor (instantaneous) |                             |          |         |              | 0.000 | Communication address | 2030Н   |
|-------|--------------------------------------------|-----------------------------|----------|---------|--------------|-------|-----------------------|---------|
| d0-48 |                                            |                             |          |         | Unit         | -     | Category              | Display |
|       | Scope                                      | 0.000~1.000                 | Format   | Decimal | Data         | 16bit | Control mode          | PST     |
|       | БССРС                                      | 0.000 1.000                 | Torrido  | Всенна  | size         | 10011 | Control mode          | 1 5 1   |
|       |                                            |                             |          |         | Initial      | 0.000 | Communication         | 2031H   |
|       | Heat a                                     | ccumulation of motor (stead | y state) |         | value        | 0.000 | address               | 203111  |
| d0-49 |                                            |                             |          |         | Unit         | -     | Category              | Display |
|       | Scope                                      | 0.000~1.000                 | Format   | Decimal | Data<br>size | 16bit | Control mode          | PST     |

The current heat accumulation of the motor is displayed. An Al00d alarm will occur when the value reaches 1.000. (If this value slowly increases during normal operation, please check if the selected model/control plan is proper)

| GBK detected position pulse value/length |       |                        |        |         | Initial value | 0     | Communication address | 203EH   |
|------------------------------------------|-------|------------------------|--------|---------|---------------|-------|-----------------------|---------|
| d0-62                                    | 0-62  |                        |        |         | Unit          | -     | Category              | Display |
|                                          | Scope | -2147483647~2147483647 | Format | Decimal | Data<br>size  | 32bit | Control mode          | PST     |

When the DI terminal set to function No. 34 (GBK function) is triggered, the actual rotation pulses/length of the motor is displayed.

When P8-42 = 0, pulses of the encoder unit is displayed.

When P8-42\neq 0, length in mm is displayed.

|       | Over-temperature point of motor encoder |         | Initial value | 0       | Communication address | 2040H |              |         |
|-------|-----------------------------------------|---------|---------------|---------|-----------------------|-------|--------------|---------|
| d0-64 | d0-64                                   |         |               |         | Unit                  | °C    | Category     | Display |
|       | Scope                                   | 0~65535 | Format        | Decimal | Data<br>size          | 16bit | Control mode | PST     |

The set over-temperature point of the motor encoder is displayed, which is only applicable to the 17/23-bit serial encoders.

| Encoder temperature upon power-on |       |          |        |         | Initial value | 0     | Communication address | 2041H   |
|-----------------------------------|-------|----------|--------|---------|---------------|-------|-----------------------|---------|
| d0-65                             | • • • |          |        |         | Unit          | °C    | Category              | Display |
|                                   | Scope | -128~128 | Format | Decimal | Data<br>size  | 16bit | Control mode          | PST     |

The temperature of the serial encoder upon power-on, or the current temperature obtained through AF-15 = 2 operation in the OFF state is displayed.

## 8.2 d1-xx Alarm query parameter

Alarm query allows query the current and previous three alarm records. Here only the current alarm is described, as other alarms are the same.

|       | Currer | nt alarm code |        |             | Initial value | 0     | Communication address | 2100Н   |
|-------|--------|---------------|--------|-------------|---------------|-------|-----------------------|---------|
| d1-00 |        |               |        |             | Unit          | -     | Category              | Display |
|       | Scope  | 00~FF         | Format | Hexadecimal | Data<br>size  | 16bit | Control mode          | PST     |

Code of the current alarm is displayed. For meaning of the alarm code and corresponding countermeasure, refer to Chapter 9

|       | Rotating speed upon the current alarm |            |        |         | Initial value | 0     | Communication address | 2101H   |
|-------|---------------------------------------|------------|--------|---------|---------------|-------|-----------------------|---------|
| d1-01 | 81 1                                  |            |        |         | Unit          | rpm   | Category              | Display |
|       | Scope                                 | -6000~6000 | Format | Decimal | Data<br>size  | 16bit | Control mode          | PST     |

The rotating speed of the motor upon occurrence of the current alarm is displayed. Minus means the motor rotates in the reverse direction (defined by P0-01)

|       | Bus vo | ltage upon the current aları |        | Initial value | 0            | Communication address | 2102H        |         |
|-------|--------|------------------------------|--------|---------------|--------------|-----------------------|--------------|---------|
| d1-02 | d1-02  |                              |        |               | Unit         | V                     | Category     | Display |
|       | Scope  | 0~1000                       | Format | Decimal       | Data<br>size | 16bit                 | Control mode | PST     |

Bus voltage of the servo driver upon occurrence of the current alarm is displayed

|       | Active | current upon the current al | arm    |         | Initial value | 0.00  | Communication address | 2103H   |
|-------|--------|-----------------------------|--------|---------|---------------|-------|-----------------------|---------|
| d1-03 |        |                             |        |         | Unit          | A     | Category              | Display |
|       | Scope  | 0.00~655.35                 | Format | Decimal | Data<br>size  | 16bit | Control mode          | PST     |

Active current of the motor upon occurrence of the current alarm is displayed

|       | Running time upon the current alarm |            |    |        |         | Initial value | 0       | Communication address | 2104H |
|-------|-------------------------------------|------------|----|--------|---------|---------------|---------|-----------------------|-------|
| d1-04 |                                     |            |    | Unit   | min     | Category      | Display |                       |       |
|       | Scope                               | 0~21474836 | 47 | Format | Decimal | Data<br>size  | 32bit   | Control mode          | PST   |

Cumulative running time of the driver upon occurrence of the current alarm is displayed (as of departure of the driver from the factory)

| Current alarm status |       |       |        |             | Initial value | 0     | Communication address | 2118H   |
|----------------------|-------|-------|--------|-------------|---------------|-------|-----------------------|---------|
| d1-24                | d1-24 |       |        |             | Unit          | -     | Category              | Display |
|                      | Scope | 00~FF | Format | Hexadecimal | Data<br>size  | 16bit | Control mode          | PST     |

When 0 is displayed, it means no alarm is currently present;

When any value other than 0 is displayed, it means there is an alarm present; the value is the alarm code (Al0 not displayed). For meaning of the alarm code and corresponding countermeasure, refer to Chapter 9

| d1-25 | Currer | nt warning status |        |             | Initial value | 0     | Communication address | 2119H   |
|-------|--------|-------------------|--------|-------------|---------------|-------|-----------------------|---------|
|       |        |                   |        |             | Unit          | -     | Category              | Display |
|       | Scope  | 00~FF             | Format | Hexadecimal | Data<br>size  | 16bit | Control mode          | PST     |

When 0 is displayed, it means no alarm is currently present;

When any value other than 0 is displayed, it means there is a warning present; the value is the warning code (AlE not displayed). For meaning of the warning code and corresponding countermeasure, refer to Chapter 9

## 8.3 d2-xx Product information query parameters

| d2-00 | Servo driver type | Initial value | 10 | Communication address | 2200H   |
|-------|-------------------|---------------|----|-----------------------|---------|
|       |                   | Unit          | -  | Category              | Display |

|         | Scope    | 0~131     |          |            | Format | Decim | nal | Data<br>size | 16bit | Control mode | PST |
|---------|----------|-----------|----------|------------|--------|-------|-----|--------------|-------|--------------|-----|
| The ser | vo drive | r type is | displaye | ed.        |        |       |     |              |       |              |     |
| d2-00   | tens     | d2-00     | ones     | Command    | 110.0  |       | En  | aadan tum    |       |              |     |
| place   |          | place     |          | Command ty | ype    |       | EII | coder typ    | 16    |              |     |
| 0       |          | 0         |          | Dagamyad   |        |       | -   |              |       |              |     |
| U       |          | 1         |          | Reserved   |        | Ī     |     |              |       |              |     |

1 Pulse type
1 EA190 17/23-bit serial communication encoder
2 DETECAT bus type
1 EA190E 17/23-bit serial communication encoder

d2-00 hundreds place represents the factory parameter, which shall be provided upon requesting technical support.

|       | Currer  | nt motor | CODE                |           |         | Initial value | 0        | Communication address | 2201H   |
|-------|---------|----------|---------------------|-----------|---------|---------------|----------|-----------------------|---------|
| d2-01 |         |          |                     |           |         | Unit          | -        | Category              | Display |
|       | Scope   | 0~999    |                     | Format    | Decimal | Data          | 16bit    | Control mode          | PST     |
|       | Беоре   | 0 777    |                     | 1 Ollilat | Decimal | size          | 10010    |                       | 1 5 1   |
|       |         |          |                     |           |         | Initial       | 100.00   | Communication         | 2202H   |
|       | Perform | mance so | oftware serial numb | er 1      |         | value         | 100.00   | address               | 220211  |
| d2-02 | 12      |          |                     |           | Unit    | -             | Category | Display               |         |
|       | Scope   | 0.00~6   | 55.35               | Format    | Decimal | Data          | 16bit    | Control mode          | PST     |
|       | эсэрс   | 0.00     |                     | Tormut    | Decimal | size          | 1001     | Common mode           |         |

Other parameters in this group will not be further elaborated.

#### 8.4 d3-xx Real-time monitoring parameters

| Parameter | Function                                                        | Data type | Initial value (example) | Unit  | Communication address |
|-----------|-----------------------------------------------------------------|-----------|-------------------------|-------|-----------------------|
| d3-05     | Motor speed                                                     | I16       | 0                       | rpm   | 2305H                 |
| d3-06     | Position deviation                                              | I32       | 0                       | ppr   | 2306Н                 |
| d3-08     | Motor load rate                                                 | I16       | 0.0                     | %     | 2308H                 |
| d3-09     | Revolutions of absolute type encoder                            | I16       | 0                       | Rev   | 2309Н                 |
| d3-10     | Current revolution position of serial encoder                   | U32       | 0                       | Pulse | 230AH                 |
| d3-12     | Total count of command pulses acquired                          | I32       | 0                       | Pulse | 230CH                 |
| d3-14     | Current position of motor (based on command pulse)              | I32       | 0                       | Pulse | 230ЕН                 |
| d3-18     | Low zero position of machine 32 bits (based on encoder pulse)   | I32       | 0                       | Pulse | 2312Н                 |
| d3-20     | High zero position of machine 32 bits (based on encoder pulse)  | I32       | 0                       | Pulse | 2314Н                 |
| d3-22     | Low current position of motor 32 bits (based on encoder pulse)  | I32       | 0                       | Pulse | 2316Н                 |
| d3-24     | High current position of motor 32 bits (based on encoder pulse) | I32       | 0                       | Pulse | 2318H                 |

Parameters d3-05~d3-14 have the same meaning with corresponding function parameters in group d0, but they are refreshed once every 1ms and thus cannot be accurately identified by naked eyes. When real-time data needs to be acquired by the upper computer, the data can be read by communication.

64-bit motor position data comprising d3-18 and d2-20 displays the position of the absolute value encoder (encoder unit) corresponding to the mechanical zero point, which is only valid in the absolute position mode and can be used when needed. Mechanical zero point is the encoder position obtained by the stop position of the motor after homing minus the set value of Pb-10.

Note that Pb-10 is a command pulse unit and needs to be converted into an encoder unit through the electronic gear ratio.

64-bit motor position data comprising d3-22 and d2-24 displays the offset of the current motor position relative to the mechanical zero point and the encoder unit, which can be used when needed.

#### 8.5 P0-xx Basic control parameters

|       |                        | Initial value | 1     | Communication address | 0000Н                                      |
|-------|------------------------|---------------|-------|-----------------------|--------------------------------------------|
| P0-00 | Control mode selection | Unit          | -     | Time of taking effect | Taking<br>effect upon<br>power-on<br>again |
|       | Setting range 0~8      | Data size     | 16bit | Control mode          | PST                                        |

Parameter functions: Select the control mode of the servo system

# P0-00 = 0: Speed control mode

The servo driver works in the speed control mode, and can determine the rotating speed of the motor through communication, parameter setting and multi-segment speed.

Default functions of DI and DO terminals will change automatically. See description of group P6.

#### **P0-00 = 1: Position control mode**

The servo driver works in the position control mode. The rotating position of the motor can be determined through external position pulse and internal multi-segment position setting.

The motor running speed can be regulated through the pulse frequency.

Default functions of DI and DO terminals will change automatically. See description of group P6.

#### P0-00 = 2: Torque control mode

The servo driver works in the torque control mode, and can determine the output torque of the motor by communication and parameter setting.

Default functions of DI and DO terminals will change automatically. See description of group P6.

# **P0-00 = 3: Speed-position switching mode (zero speed)**

The driver works in the speed-position switching mode and switching occurs only at zero speed.

Mode switching can be realized through the DI terminal defined as MSEL function.

When the motor is at zero speed, the driver can switch between the speed and position modes by changing the status of the MSEL terminal.

- When it switches from the position control mode to the speed control mode, stranded pulses will be cleared.
- Zero speed is the set value of P0-03.
- When the zero-speed condition is dissatisfied, even if the mode switching MSEL signal switches between ON/OFF to subsequently meet the zero-speed condition, the driver still cannot switch between the control modes.
- When the MSEL terminal is invalid, the driver works in the speed control mode.

#### **P0-00 = 5: Position-torque switching mode (zero speed)**

The driver works in the position-torque switching mode and switching occurs only at zero speed.

Mode switching can be realized through the DI terminal defined as MSEL function.

When the motor is at zero speed, the driver can switch between the position and torque modes by changing the status of the MSEL terminal.

- When it switches from the position control mode to the torque control mode, stranded pulses will be cleared.
- Zero speed is the set value of P0-03.
- When the zero-speed condition is dissatisfied, even if the mode switching MSEL signal

switches between ON/OFF to subsequently meet the zero-speed condition, the driver still cannot switch between the control modes.

When the MSEL terminal is invalid, the driver works

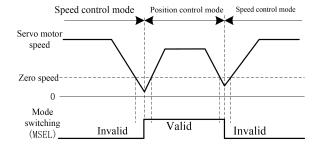

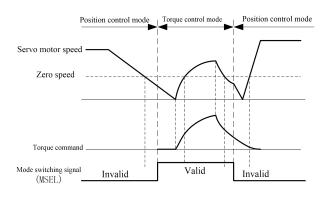

in the position control mode.

# P0-00 = 6: Speed-position switching mode (immediately)

The driver works in the speed-position switching mode and the mode can be switched at any time.

Mode switching can be realized through the DI terminal defined as MSEL function.

No matter whether the motor rotates, by changing the status of the MSEL terminal, the driver can immediately switch between the speed and position control modes.

- When it switches from the position control mode to the speed control mode, stranded pulses will be cleared.
- When the MSEL terminal is invalid, the driver works in the speed control mode.

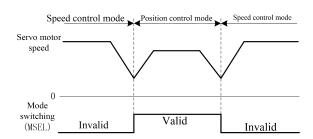

#### Caution

In this mode, mechanical shock or driver alarm may occur during the switching process.

## **P0-00 = 7: Torque-speed switching mode (immediately)**

The driver works in the torque-speed switching mode and the mode can be switched at any time.

Mode switching can be realized through the DI terminal defined as MSEL function.

No matter whether the motor rotates, by changing the status of the MSEL terminal, the driver can immediately switch between the torque and speed control modes.

When the MSEL terminal is invalid, the driver works in the torque control mode.

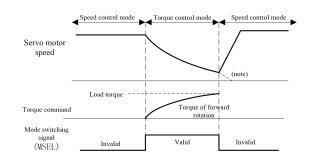

Caution

If upon switching to the speed control mode, the speed command value is 0, the servo motor will decelerate over the time defined by P2-05 to stop.

# **P0-00 = 8: Position-torque switching mode (immediately)**

The driver is working in the position-torque switching mode and can be switched at any time.

Mode switching can be realized through the DI terminal defined as MSEL function.

No matter whether the motor rotates, by changing the status of the MSEL terminal, the driver can immediately switch between the position and torque control modes.

- When it switches from the position control mode to the torque control mode, stranded pulses will be cleared.
- When the MSEL terminal is invalid, the driver works in the position control mode.

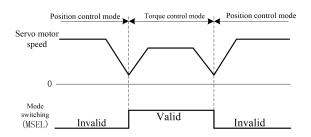

Caution

In this mode, mechanical shock or driver alarm may occur during the switching process.

|       |               |                    | Initial value | 0     | Communication address | 0001H                              |
|-------|---------------|--------------------|---------------|-------|-----------------------|------------------------------------|
| P0-01 | Rotatio       | Rotation direction |               | -     | Time of taking effect | Motor<br>static state<br>activated |
|       | Setting range | 1 ()~1             |               | 16bit | Control mode          | PST                                |

Parameter functions: Set the motor rotation direction.

P0-01 = 0: In case of a forward direction command, the motor rotates anticlockwise (CCW)

P0-01 = 1: In case of a forward direction command, the motor rotates anticlockwise (CCW)

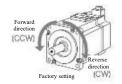

|       |                                | Initial value | 3000  | Communication address | 0002H                                      |
|-------|--------------------------------|---------------|-------|-----------------------|--------------------------------------------|
| P0-02 | Maximum rotating speed setting | Unit          | rpm   | Time of taking effect | Taking<br>effect upon<br>power-on<br>again |
|       | Setting range 0~10000*         | Data size     | 16bit | Control mode          | PST                                        |

**Parameter functions:** Set the allowed maximum servo motor speed. The value given by the system may not be higher than this value. If the running speed of the motor goes beyond 1.1 times the set value, an overspeed alarm will occur.

Caution

Even if a greater value is set, an overspeed alarm will still occur when the rotating speed exceeds the maximum speed permitted by the motor.

Setting of the actual rotating speed is subject to limit of the actual motor parameters. This will not be further elaborated in (subsequent) description of function codes.

|       |               | Initial value           | 10        | Communication address | 0003H                 |                       |
|-------|---------------|-------------------------|-----------|-----------------------|-----------------------|-----------------------|
| P0-03 | Zero-sp       | eed signal output value | Unit      | rpm                   | Time of taking effect | With immediate effect |
|       | Setting range | 10~1000                 | Data size | 16bit                 | Control mode          | PST                   |

Parameter functions: Set the standard for zero-speed detection and timing of ZERO (motor zero-speed) signal output.

P0-03 setting is valid regardless of the direction and is valid in both forward and reverse directions. There is 10rpm lagging.

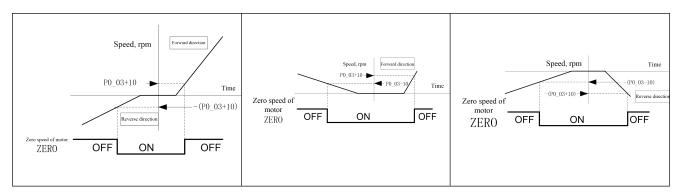

| P0-04 |                              | Initial value | 20    | Communication address | 0004H                 |
|-------|------------------------------|---------------|-------|-----------------------|-----------------------|
|       | Rotation signal output value | Unit          | rpm   | Time of taking effect | With immediate effect |
|       | Setting range 10~1000        | Data size     | 16bit | Control mode          | PST                   |

**Parameter functions:** Set the standard for rotating status detection of motor and timing of TGON (motor rotation) signal output.

P0-04 setting is valid regardless of the direction and is valid in both forward and reverse directions. There is 10rpm lagging.

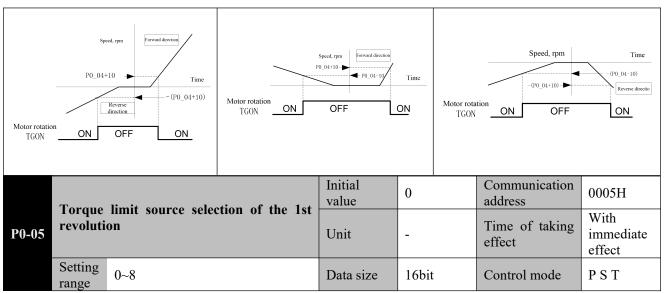

Parameter functions: Select a source for limiting the motor output torque

**P0-05 = 0**: P0-06 limits the forward torque; P0-07 limits the negative torque;

Caution

The TL2 terminal can be defined for switching the torque limit to the external torque limit at any time. See description of P8-25~29 for details.

| P0-06 |               |                                            | Initial value | 300.0 | Communication address | 0006Н                 |
|-------|---------------|--------------------------------------------|---------------|-------|-----------------------|-----------------------|
|       | _             | maximum                                    | Unit          | %     | Time of taking effect | With immediate effect |
|       | Setting range | 0.0~500.0*                                 | Data size     | 16bit | Control mode          | PST                   |
| P0-07 | Tongue        | T ! '. 6.1 1 . 1 .                         |               | 300.0 | Communication address | 0007Н                 |
|       | maximu        | limit of the 1st revolution - reverse<br>m | Unit          | %     | Time of taking effect | With immediate effect |
|       | Setting range | 0.0~500.0                                  | Data size     | 16bit | Control mode          | PST                   |

**Parameter functions:** Set the torque limit in corresponding direction, with the rated torque of the motor as reference.

Caution

If values of these two parameters are changed to be greater than respective factory settings, over-current alarm or other alarms may be liable to occur. For this reason, it is commonly recommended to reduce the values.

The actual maximum torque limit depends on specific models. (Subsequent) parameter description will not be repeated.

| P0-08 |                        |           | Initial value | 200H  | Communication address | 0008H                 |
|-------|------------------------|-----------|---------------|-------|-----------------------|-----------------------|
|       | Braking mode selection |           | Unit          | -     | Time of taking effect | With immediate effect |
|       | Setting range          | 000H~311H | Data size     | 16bit | Control mode          | PST                   |

**Parameter functions:** Set the braking mode. The letter H at the end of the number means the parameter value is expressed in hexadecimal, and shall be noted during communication.

**P0-08 bit0 = 0**: When the servo activation is OFF, the motor can brake freely and after braking it remains in the free state.

**P0-08 bit0 = 1**: When the servo activation is OFF, the motor will decelerate over the time set by P0-17 to stop, and after braking it remains in the free state.

# Caution

- 1. When activation is OFF, if the P0-17 value is smaller than P0-09, then after deceleration over P0-17 to stop, the servo will enter the zero-servo state (even if in the speed or torque mode). Only when the time set by P0-09 is reached will the motor power be cut off to render the motor in the free state.
- 2. If the zero-servo status is not desired during P0.09-P0.17(i.e. motor shaft locked state), the user can set P0.17 to be equal or greater than P0.09 or set P8-19 bit0 to 1.
- **P0-08 bit1 = 0**: When a second level alarm occurs, the motor can brake freely and after braking it remains in the free state.
- **P0-08 bit1 = 1**: When a second level alarm occurs, the motor will decelerate over the time set by P0-17 to stop and after braking it remains in the free state.
- **P0-08 bit2 = 0**: When overrun occurs, the motor can brake freely and after braking it remains in the free state (when the servo activation is ON, the holding brake will not act).
- **P0-08 bit2 = 1**: When overrun occurs, the motor will decelerate over the time set by P0-18 to stop and after braking it remains in the free state (when the servo activation signal is valid, the holding brake will not act).
- **P0-08 bit2 = 2**: When overrun occurs, the motor will decelerate over the time set by P0-18 to stop and after braking it remains in the position holding state. (The servo must be in the activated state)
- **P0-08 bit2 = 3**: No overrun judgment will be performed and processed.

Important:In case of vertical shaft application, P0-08 bit2 must be set to 2; otherwise fall will occur when overrun happens.

| P0-09 | Activation OFF - delay time of brake |         | Initial value | 500   | Communication address | 0009Н                 |
|-------|--------------------------------------|---------|---------------|-------|-----------------------|-----------------------|
|       |                                      | command | Unit          | ms    | Time of taking effect | With immediate effect |
|       | Setting range                        | 1~65535 | Data size     | 16bit | Control mode          | PST                   |

**Parameter functions:** When the motor rotates, if the servo activation is OFF or an alarm occurs, then the brake control terminal BK will be turned off upon lapse of the time. See section 3.7.2 for details.

|       |               |                               | Initial value | 20    | Communication address | 000AH                 |
|-------|---------------|-------------------------------|---------------|-------|-----------------------|-----------------------|
| P0-10 | -             | alue of brake release command | Unit          | rpm   | Time of taking effect | With immediate effect |
|       | Setting range | 1~1000                        | Data size     | 16bit | Control mode          | PST                   |

**Parameter functions:** When the motor rotates, if the servo activation is OFF or an alarm occurs, then the holding brake control terminal BK will be turned off upon falling of the motor speed to and below this set value. See section 3.7.2 for details.

| P0-11 | Brake release command- delay time of | Initial value | 200       | Communication address | 000BH                 |                       |
|-------|--------------------------------------|---------------|-----------|-----------------------|-----------------------|-----------------------|
|       |                                      | ower-off      | Unit      | ms                    | Time of taking effect | With immediate effect |
|       | Setting range                        | 0~500         | Data size | 16bit                 | Control mode          | PST                   |

**Parameter functions:** When the motor is in the static status, if the servo activation is OFF, then immediately turn off the control terminal BK of the holding brake, and continue supply of power to the motor (only for zero-speed braking); cut off the power supply to the motor upon lapse of the time set by this parameter. Refer to section 3.7.2 for details.

| P0-12 | Selection of re-activation condition for | Initial value                                  | 0         | Communication address | 000CH                 |                       |
|-------|------------------------------------------|------------------------------------------------|-----------|-----------------------|-----------------------|-----------------------|
|       |                                          | n of re-activation condition for<br>aking mode | Unit      | -                     | Time of taking effect | With immediate effect |
|       | Setting range                            | 0~1                                            | Data size | 16bit                 | Control mode          | PST                   |

Parameter functions: Processing mode when activation ON command is received again in case two different

braking modes are selected.

**P0-12 = 0**: In case of free braking, set activation ON according to P0-13 setting; in case of zero-speed braking, immediately set activation ON.

P0-12 = 1: Regardless of free braking or zero-speed braking, set activation ON according to P0-13 setting.

|       |                    |                 | Initial value | 3     | Communication address | 000DH                 |
|-------|--------------------|-----------------|---------------|-------|-----------------------|-----------------------|
| P0-13 | Condition for serv | o activation ON | Unit          | -     | Time of taking effect | With immediate effect |
|       | Setting range      | 0~3             | Data size     | 16bit | Control mode          | PST                   |

Parameter functions: Set the condition for turning on activation when an activation ON command is received.

P0-13 = 0: Activation ON when P0-14 is satisfied.

**P0-13** = 1: Activation ON when P0-15 is satisfied.

**P0-13 = 2**: Activation ON when both P0-14 and P0-15 are satisfied.

**P0-13** = **3**: Immediate activation ON.

|       | Interval magnine | d to set estivation ON          | Initial value | 500   | Communication address | 000EH                 |
|-------|------------------|---------------------------------|---------------|-------|-----------------------|-----------------------|
| P0-14 | -                | d to set activation ON tion OFF | Unit          | ms    | Time of taking effect | With immediate effect |
|       | Setting range    | 1~30000                         | Data size     | 16bit | Control mode          | PST                   |

**Parameter functions:** Set the time required to set activation ON again after activation OFF when P0-13 = 0 or 2.

|       | Smood unnon lim | Speed upper limit setting for activation |           | 20    | Communication address | 000FH                 |
|-------|-----------------|------------------------------------------|-----------|-------|-----------------------|-----------------------|
| P0-15 | 1 11            | in setting for activation                | Unit      | rpm   | Time of taking effect | With immediate effect |
|       | Setting range   | 0~10000                                  | Data size | 16bit | Control mode          | PST                   |

**Parameter functions:** Set the speed upper limit setting for activation ON when P0-13 = 1 or 3. If the motor speed is higher than the set value of this parameter, the servo activation cannot be turned ON.

To set the condition for setting servo activation ON again after activation OFF, it is required to first set the braking mode P0-08, then select whether zero-speed braking requires setting activation ON condition P0-12 (free braking must be followed), and finally set the specific condition for activation ON.

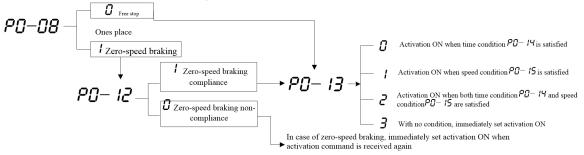

As shown below, different settings may have different activation ON sections. For different P0-13 settings:

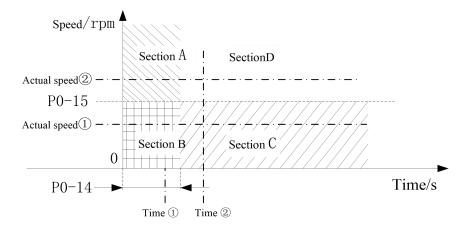

| P0-13 = 0 | Activation ON is only possible in sections C and D. Namely the time interval is greater than P0-14,       |
|-----------|----------------------------------------------------------------------------------------------------|
| P0-13 = 0 | such as time ②. At time ① in the figure, activation ON is impossible.                                     |
| DO 12 - 1 | Activation ON is only possible in sections B and C. Namely the motor speed is within P0-15, such as       |
| P0-13 = 1 | the actual rotating speed ①. Activation ON is impossible if the actual motor speed in the figure is at ②. |
| P0-13 = 2 | Activation ON is only possible when section C has S-ON. Namely the time interval is greater than          |
| P0-13 – 2 | P0-14, and the actual speed is less than P0-15.                                                           |

|           | Activation ON - delay time of receivin |       | Initial value | 200   | Communicatio n address | 0010H          |          |
|-----------|----------------------------------------|-------|---------------|-------|------------------------|----------------|----------|
| P0-1<br>6 | comma                                  | nd    | Unit          | ms    | Time of taking effect  | With in effect | mmediate |
|           | Setting range                          | 0~500 | Data size     | 16bit | Control mode           | PST            |          |

**Parameter functions:** Servo activation ON. Only after lapse of the time can position, speed and torque commands be received.

Caution

For vertical shaft or other application scenarios with similar external force, as the motor has a holding brake, after the servo is activated, it is required to first power on the motor, and then turn on the brake control terminal to release the holding brake. As the relay, intermediate relay and holding brake require some time to act, it is required to properly set the time to prevent the motor starting operation following commands without assured release of the holding brake, thereby resulting in abnormalities.

|       | Dagalaw       | Deceleration time for zero-speed braking |           | 200 Communicatio n address |                       | 0011H                 |  |
|-------|---------------|------------------------------------------|-----------|----------------------------|-----------------------|-----------------------|--|
| P0-17 |               | eration time for zero-speed braking      | Unit      | ms                         | Time of taking effect | With immediate effect |  |
|       | Setting range | 1~65535                                  | Data size | 16bit                      | Control mode          | PST                   |  |

**Parameter functions:** When the braking mode is set to zero-speed braking (by P0-08), this parameter defines the deceleration time after the activation OFF command is received or a second level alarm occurs.

|       | Dagalaw               | Deceleration time of overrun protection |           | 200   | Communicati on address | 0012H  |          |
|-------|-----------------------|-----------------------------------------|-----------|-------|------------------------|--------|----------|
| P0-18 |                       | deceleration time of overrun protection | Unit ms   |       | Time of taking effect  | With i | mmediate |
|       | Setting range 1~65535 |                                         | Data size | 16bit | Control mode           | PST    |          |

**Parameter functions:** The time required for the motor decelerating to stop when an overrun warning (P-OT, N-OT) occurs and P0-08 is set to zero-speed braking for overrun.

|  | 0.000                                | ceeds and 1 0 00 is set to zero speed craking for overrain. |               |           |                        |                       |     |  |
|--|--------------------------------------|-------------------------------------------------------------|---------------|-----------|------------------------|-----------------------|-----|--|
|  | Deceleration time for amorgancy sten |                                                             | Initial value | 50        | Communicati on address | 0013H                 |     |  |
|  | P0-1<br>9                            | Deceleration time for emergency stop                        | Unit          | ms        | Time of taking effect  | With immediate effect |     |  |
|  |                                      | Setting range                                               | 1~65535       | Data size | 16bit                  | Control mode          | PST |  |

**Parameter functions:** The time required for the motor decelerating to stop when the emergency stop terminal (EMGS) is active.

Caution If the deceleration time above is set too short, an alarm is likely to occur, resulting in entry of the motor into the free state. For this consideration, the parameter shall be properly set with care based on the actual conditions.

|       | Dofinitio     | on of nulse output setting value | Initial value | 0     | Communicati on address | 0014H                             |  |
|-------|---------------|----------------------------------|---------------|-------|------------------------|-----------------------------------|--|
| P0-20 |               | on of pulse output setting value | Unit          | -     | Time of taking effect  | Taking effect upon power-on again |  |
|       | Setting range | 0~1                              | Data size     | 16bit | Control mode           | PST                               |  |

**Parameter functions:** Set the meaning of parameter P0-21.

P0-20 = 0: Count of A or B-phase pulses before P0-21 is set to quadruplicated frequency (for a 2,500ppr encoder, only this option is available)

**P0-20** = 1: Total count of pulses of phases A and B after P0-21 is set to quadruplicated frequency.

|      | Count of output pulses per revolution of the motor |                                                                                                    | Initial value | 2500  | Communication address | 0015H                                      |
|------|----------------------------------------------------|----------------------------------------------------------------------------------------------------|---------------|-------|-----------------------|--------------------------------------------|
| P0-2 |                                                    |                                                                                                    | Unit          | Pulse | Time of taking effect | Taking<br>effect upon<br>power-on<br>again |
| 1    | Setting range                                      | 2,500ppr encoder: 30~2500<br>17~23-bit encoder: 30~8192 (P0-20 = 0)<br>17~23-bit encoder: 120~16383<br>(P0-20 = 1) | Data<br>size  | 16bit | Control mode          | PST                                        |

Parameter functions: Set the count of output pulses per revolution of the motor.

For example, as shown in the right figure, 7 pulses are output respectively for phase A and phase B during one revolution of the motor. If P0-20 = 0, P0-21 shall be set to 7; if P0-20 = 1, P0-21 shall be set to 28.

|       |               |                                                       | Initial value | 00    | Communication address | 0016Н                                      |
|-------|---------------|-------------------------------------------------------|---------------|-------|-----------------------|--------------------------------------------|
| P0-22 | _             | se output logic selection and Z tput polarity setting | Unit          | -     | Time of taking effect | Taking<br>effect upon<br>power-on<br>again |
|       | Setting range | 00B~11B                                               | Data size     | 16bit | Control mode          | PST                                        |

**Parameter functions:** Set the phase relation of output pulses between phase A and phase B and polarity of Z pulses when the rotating direction of the motor remains unchanged.

bit0 = 0: A is ahead of B when the motor rotates forward

**bit0 = 1**: B is ahead of A when the motor rotates forward

| P0-22      | Forward                            | Reverse                            |
|------------|------------------------------------|------------------------------------|
| P0-22 = x0 | PA+                                | PA+- PB+-                          |
|            | Phase A is ahead of phase B by 90° | Phase B is ahead of phase A by 90° |
|            | PA+-                               | FA+-                               |
| P0-22 = x1 | PB                                 | P8                                 |
|            | Phase B is ahead of phase A by 90° | Phase A is ahead of phase B by 90° |

**bit1** = **0**: Z pulses are of high level, i.e. when output at the Z pulse port turns from low level to high level, it means the encoder reaches the origin of a single turn.

bit1 = 1: Z pulses are of low level, i.e. when output at the Z pulse port turns from high level to low level, it means the

encoder reaches the origin of a single turn.

|       | Z pulse width |     | Initial value | 0     | Communication address | 0017H                                      |
|-------|---------------|-----|---------------|-------|-----------------------|--------------------------------------------|
| P0-23 |               |     | Unit          | ms    | Time of taking effect | Taking<br>effect upon<br>power-on<br>again |
|       | Setting range | 0~3 | Data size     | 16bit | Control mode          | PST                                        |

**Parameter functions:** Expand the width of Z pulses. When the upper computer cannot capture relatively narrow Z pulses, the width of the Z pulses may be expanded.

As the width of Z pulses will reduce as the motor speed increases, the width of Z pulses may be adjusted based on the actual conditions for better accommodation to different upper computers. When it is set to 0, it means the output of Z pulses is the original width of the encoder's Z signal.

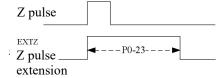

|       |                              | Initial value | 0     | Communication address | 0018H                                      |
|-------|------------------------------|---------------|-------|-----------------------|--------------------------------------------|
| P0-24 | Pulse output source<br>P0-24 | Unit          | -     | Time of taking effect | Taking<br>effect upon<br>power-on<br>again |
|       | Setting range 0~2            | Data size     | 16bit | Control mode          | PST                                        |

Parameter functions: Select a source for frequency division output.

P0-24 = 0: The source of pulse output is the encoder feedback.

**P0-24** = 1: The source of pulse output is command pulses received by the driver (without electronic gear calculation). At this time, parameters, P0-20, P0-21 and P0-22 are invalid.

Signals acquired from the PULSE channel are output through PB+ and PB-; signals acquired from the SIGN channel are output through PA+ and PA-.

P0-24 = 2: The source of pulse output is speed commands; the pulse frequency is determined based on the P2-16 setting.

8.6 P1-xx Position control parameters

| P1-00 | Position command source selection |     | Initial value | 0     | Communication address | 0100H                 |
|-------|-----------------------------------|-----|---------------|-------|-----------------------|-----------------------|
|       |                                   |     | Unit          | -     | Time of taking effect | With immediate effect |
|       | Setting range                     | 0~1 | Data size     | 16bit | Control mode          | P                     |

Parameter functions: Select a position command source

P1-00 = 0: External pulse command (pt)

Position pulses are sourced from external input; the frequency of external pulses determines the motor speed.

P1-00 = 1: Multi-segment position command (Pr)

Position commands are sourced from the multi-segment position command set by group P9.

See detailed description of group P9.

|       | se detailed description of group 17. |     |               |       |                       |                                            |  |  |
|-------|--------------------------------------|-----|---------------|-------|-----------------------|--------------------------------------------|--|--|
|       | Input form of external pulse command |     | Initial value | 0     | Communication address | 0101H                                      |  |  |
| P1-01 |                                      |     | Unit          | -     | Time of taking effect | Taking<br>effect upon<br>power-on<br>again |  |  |
|       | Setting range                        | 0~5 | Data size     | 16bit | Control mode          | P                                          |  |  |

Parameter functions: Select a mode of external pulse commands.

Note that forward rotation refers to clockwise or anticlockwise rotation of the motor shaft, which is determined by P0-01.

| Parameter Pulse form |                                                       | Logic             | Rotation                | direction         |
|----------------------|-------------------------------------------------------|-------------------|-------------------------|-------------------|
| Parameter            | Pulse Ioilli                                          | status            | Forward                 | Reverse           |
| P1-01 = 0            | Pulse + direction                                     | Positive<br>logic | PULS SIGN               | PULS SIGN         |
| P1-01 = 1            | Pulse + direction                                     | Negative<br>logic | PULS SIGN               | PULS SIGN         |
| P1-01 = 2            | Two-phase orthogonal pulse (quadruplicated frequency) | Positive<br>logic | PULS 90° → 4- SIGN SIGN | PULS 90° → C      |
| P1-01 = 3            | Two-phase orthogonal pulse (quadruplicated frequency) | Negative<br>logic | PULS 90° → ← SIGN SIGN  | PULS 90° → - SIGN |

| P1-01 = 4 | CW+CCW pulse | Positive<br>logic | PULSE CWSIGN CCW |
|-----------|--------------|-------------------|------------------|
| P1-01 = 5 | CW+CCW pulse | Negative<br>logic | PULSE            |

|       | Count of p    | oulses per revolution of the | Initial value | 10000 | Communication address | 0102H                 |
|-------|---------------|------------------------------|---------------|-------|-----------------------|-----------------------|
| P1-02 | motor         |                              | Unit          | -     | Time of taking effect | With immediate effect |
|       | Setting range | 0~8388608                    | Data size     | 32bit | Control mode          | P                     |

Parameter functions: Set the count of command pulses required for one revolution of the motor  $(360^{\circ})$ . The command pulses may come from an external pulse command or from a multi-segment position command. When this parameter is set to 0, it means this parameter is inactive; in this case, the relation between the count of

command pulses and revolutions of the motor is set by using the electronic gear ratio.

|       | Electronic gear ratio numerator 1 |                             | Initial value | 0     | Communication address | 0104H                 |
|-------|-----------------------------------|-----------------------------|---------------|-------|-----------------------|-----------------------|
| P1-04 | Electronic g                      | gear ratio numerator 1      | Unit          | -     | Time of taking effect | With immediate effect |
|       | Setting range                     | 0~1073741824                | Data size     | 32bit | Control mode          | P                     |
|       | Floatronia                        | roov votio donominatov      | Initial value | 10000 | Communication address | 0106Н                 |
| P1-06 | Electronic gear ratio denominator |                             | Unit          | -     | Time of taking effect | With immediate effect |
|       | Setting range                     | 1~1073741824                | Data size     | 32bit | Control mode          | P                     |
|       | Electronic gear ratio numerator 2 |                             | Initial value | 1     | Communication address | 0108H                 |
| P1-08 |                                   |                             | Unit          | -     | Time of taking effect | With immediate effect |
|       | Setting range                     | 0~1073741824                | Data size     | 32bit | Control mode          | P                     |
|       |                                   |                             | Initial value | 1     | Communication address | 010AH                 |
| P1-10 | Electronic g                      | onic gear ratio numerator 3 | Unit          | -     | Time of taking effect | With immediate effect |
|       | Setting range                     | 0~1073741824                | Data size     | 32bit | Control mode          | P                     |
|       | Electronic gear ratio numerator 4 |                             | Initial value | 1     | Communication address | 010CH                 |
| P1-12 |                                   |                             | Unit          | -     | Time of taking effect | With immediate effect |
|       | Setting range                     | 0~1073741824                | Data size     | 32bit | Control mode          | P                     |

**Parameter functions:** P1-04 $\sim$ P1-12 is used to set the electronic gear ratio, which is valid when P1-02 = 0. Parameters P1-08, P1-10 and P1-12 are only useful when switching of the electronic gear ratio is required. Relation between P1-02, P1-04 and P1-06 (P1-08, P1-10 and P1-12 have the similar function with P1-04)

| Relation between 1 1 02, 1 1 0 1 and 1 1 00 (1 1 00, 1 1 10 and 1 1 12 nave the similar function with 1 1 0 1) |              |              |                                                                                                    |  |  |  |  |  |  |
|----------------------------------------------------------------------------------------------------|--------------|--------------|----------------------------------------------------------------------------------------------------|--|--|--|--|--|--|
| P1-02                                                                                                    | P1-04        | P1-06        | Command input and motor output                                                                                                    |  |  |  |  |  |  |
| 1~8388608                                                                                                    | No effect    | No effect    | Command pulse input X Encoder resolution # Position command  Yesiston command                                                                                                    |  |  |  |  |  |  |
| 0                                                                                                    | 0            | 1~1073741824 | Command pulse input \( \setminus \) \( \times \) \( \frac{\text{Encoder resolution}}{\text{P1-06 setting}} \) \( \frac{\text{Encoder resolution}}{\text{Encoder resolution}} \) \( \frac{\text{Encoder resolution}}{\text{Encoder resolution}} \) |  |  |  |  |  |  |
| U                                                                                                    | 1~1073741824 | 1~1073741824 | Command pulse input 入  Yel-64 setting 道  Pl-164 setting 道                                                                                                    |  |  |  |  |  |  |

When multiple different electronic gear ratios need to be used,

- Communication may be relied upon for online modification of P1-04 and P1-06 (RAM address shall be used; or otherwise damage can be easily caused to storage elements of the driver);
- The user may set two DI terminals to function No. 20 (GNUM0) and No. 21 (GNUM1), so as to realize switching through external DI input; in this case, the DI terminal status corresponds to the electronic gear ratio numerator as follows (0 means the terminal is inactive; 1 means the terminal is active):

| GNUM0 | GNUM1 | Valid electronic gear ratio numerator |
|-------|-------|---------------------------------------|
| 0     | 0     | P1-04                                 |
| 0     | 1     | P1-08                                 |
| 1     | 0     | P1-10                                 |
| 1     | 1     | P1-12                                 |

• When an external terminal is used to switch the electronic gear ratio, the electronic gear denominator is a fixed value; so in this case, please carefully select a proper value for P1-06.

Caution

- 1. P1-02 and the electronic gear ratio are valid for both external pulse command and internal multi-segment position command.
- 2. Setting range of the electronic gear ratio:1/1000~64000/1. If the range is exceeded, the driver will give an Al032 alarm.

|       |                  | Initial value                 | 0.0       | Communication address | 010EH                 |                                            |
|-------|------------------|-------------------------------|-----------|-----------------------|-----------------------|--------------------------------------------|
| P1-14 | External<br>time | pulse smoothing and filtering | Unit      | ms                    | Time of taking effect | Taking<br>effect upon<br>power-on<br>again |
|       | Setting range    | 0.0~3000.0                    | Data size | 16bit                 | Control mode          | P                                          |

**Parameter functions:** Time constant for smoothing and filtering external pulse command signals. It is inactive when set to 0.

This parameter is intended to smooth input pulse commands, but may cause command delay. It is generally used:

- when the upper computer does not have the acceleration/deceleration function;
- > when the electronic gear ratio is high;
- when the command frequency is low;
- > when stepping or instability occurs during motor operation.

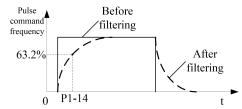

Caution

To reduce vibration and other problems resulted from abrupt change to the command pulse frequency, the position FIR filtering (P5-23) function can be used.

|      |                                         |       | Initial value | 9     | Communication address | 010FH                                      |
|------|-----------------------------------------|-------|---------------|-------|-----------------------|--------------------------------------------|
| P1-1 | Filtering time of external PULSE signal |       | Unit          | -     | Time of taking effect | Taking<br>effect upon<br>power-on<br>again |
|      | Setting range                           | 0~255 | Data size     | 16bit | Control mode          | P S                                        |

**Parameter functions:** Set the time constant for high-frequency filtering of external pulse command input When the pulse setting position command is used, error may occur to the count of pulses received by the servo driver due to high-frequency disturbance resulted from various factors. Properly setting this parameter can avoid high-frequency disturbance.

If the time constant for pulse input filtering is  $T_f$ , and the minimum width of input signal is  $T_{min}$ , then the input signal and the signal after filtering are shown in the following figure. Compared with the input signal, the signal after filtering is delayed for  $T_f$ .

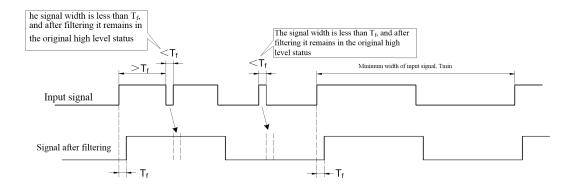

The time constant for pulse input filtering  $T_f$  shall meet:  $T_f \le (20\% \sim 25\%)$  Tmin

If the maximum frequency of the input pulse signal (or minimum pulse width) is known, the recommended filtering time parameter is shown in the following table:

| Maximum input pulse frequency | Recommended P1-15 parameter | Actual filtering time |
|-------------------------------|-----------------------------|-----------------------|
| <167K                         | 16                          | 640ns                 |
| 167K~250K                     | 12                          | 480ns                 |
| 250K~500K                     | 9                           | 360ns                 |

| P1-16 | Calcution of automal DI signal action for                              | Initial value | 0     | Communication address | 0110H                 |
|-------|------------------------------------------------------------------------|---------------|-------|-----------------------|-----------------------|
|       | Selection of external DI signal action for position deviation clearing | Unit          | -     | Time of taking effect | With immediate effect |
|       | Setting range 0~3                                                      | Data size     | 16bit | Control mode          | P                     |

Parameter functions: Select which external DI signal is used to clear deviation.

P1-16 = 0: Clear through P-CLR rising edge

**P1-16 = 1**: Clear through P-CLR low level

**P1-16 = 2**: Clear through P-CLR high level

P1-16 = 3: Clear through P-CLR falling edge

Caution

When the servo activation is OFF or an alarm occurs, the position deviation will be automatically cleared.

| P1-18 | Wannin                                                 | a thuashald for the mosition | Initial value | 80000 | Communication address | 0112H                 |
|-------|--------------------------------------------------------|------------------------------|---------------|-------|-----------------------|-----------------------|
|       | Warning threshold for the position following deviation |                              | Unit          | ppr   | Time of taking effect | With immediate effect |
|       | Setting range                                          | 0~1073741824                 | Data size     | 32bit | Control mode          | P                     |

Parameter functions: Set the warning threshold for the position following deviation.

When the position deviation reaches or goes beyond the set value, warning signal for too high position following deviation will be output.

The motor continues running, the LED monitor displays AlE05, and output of the DO terminal defined as WARN is valid. Once the position deviation falls below the set value, the warning will be automatically cancelled.

| P1-20 |                                                      | husehold for the position following | Initial value | 100000 | Communication address | 0114H                 |
|-------|------------------------------------------------------|-------------------------------------|---------------|--------|-----------------------|-----------------------|
|       | Alarm threshold for the position following deviation |                                     | Unit          | ppr    | Time of taking effect | With immediate effect |
|       | Setting range                                        | 0~1073741824                        | Data size     | 32bit  | Control mode          | P                     |

Parameter functions: Set the alarm threshold for the position following deviation.

When the position deviation reaches or goes beyond corresponding set value, alarm signal for too high position following deviation will be output.

The motor stops running, the LED monitor displays Al013, and it is defined as valid output of the ALM DO terminal.

Caution

- 1. When P1-18 = 0, position following deviation warnings will be shielded; when P1-20 = 0, alarms for too high position deviation will be shielded.
- 2. The default setting unit is a command unit, but the encoder unit can be changed via P8-18 bit3. When the encoder unit is used, it is required to set a proper value based on the encoder resolution, so as to avoid frequent alarms as a result of a too small set value.

| P1-22 |                                       | B 1.0 |           | 1     | Communication address | 0116H                 |
|-------|---------------------------------------|-------|-----------|-------|-----------------------|-----------------------|
|       | Positioning completion output setting |       | Unit      | -     | Time of taking effect | With immediate effect |
|       | Setting range                         | 0~6   | Data size | 16bit | Control mode          | P                     |

**Parameter functions:** Select the condition for valid output of positioning completion signal (defined as the DO terminal of COIN).

- P1-22 = 0: The absolute value of position deviation is smaller than P1-24.
- **P1-22 = 1:** The absolute value of position deviation is smaller than P1-24, and the position command is 0.
- **P1-22 = 2:** The absolute value of position deviation is smaller than P1-24, the position command is 0, and the motor has zero speed.
- P1-22 = 3: The absolute value of position deviation is smaller than P1-24, and the position command is 0. Both conditions are satisfied, and the lasting time reaches the INP holding time P1-25.

If any of the 3 conditions above is dissatisfied, COIN output is immediately invalidated. Revalidation requires re-judgment.

**P1-22 = 4:** The absolute value of position deviation is smaller than P1-24, the position command is 0, and the motor has zero speed. All the three conditions are satisfied, and the lasting time reaches the INP holding time P1-25.

If any of the 4 conditions above is dissatisfied, COIN output is immediately invalidated. Revalidation requires re-judgment.

**P1-22 = 5:** When the prerequisite of the position command being 0 is satisfied: A. If the holding time  $P1-25\neq0$  and the absolute value of position deviation is smaller than P1-24, COIN output is valid. After the lapse of P1-25, whether COIN output is valid or invalid will depend on the relation between the position deviation and P1-24 then. B. If the holding time P1-25=0 and the absolute value of position deviation is smaller than P1-24, COIN output is valid and will constantly remain valid. Once the position command is not zero, the COIN output will be immediately invalidated.

#### After invalidation of COIN output, revalidation requires re-judgment.

P1-22 = 6: When the prerequisite of the position command being 0 is satisfied: A. If the holding time  $P1-25\neq0$ , the absolute value of position deviation is smaller than P1-24 and the motor has zero speed, then COIN output is valid. After the lapse of P1-25, whether COIN output is valid or invalid will depend on the relation between the position deviation and P1-24 then and zero speed of the motor. B. If the holding time P1-25 = 0, the absolute value of position deviation is smaller than P1-24 and the motor has zero speed, COIN output is valid and will constantly remain valid. Once the position command is not zero, the COIN output will be immediately invalidated.

After invalidation of COIN output, revalidation requires re-judgment.

Caution

This parameter applies only to DO set to positioning completion (COIN).It is invalid to DO of positioning approach (PNEAR).

|       |                              |                            | Initial value | 20    | Communication address | 0117H                 |
|-------|------------------------------|----------------------------|---------------|-------|-----------------------|-----------------------|
| P1-23 | Positioning app              | Positioning approach width |               | ppr   | Time of taking effect | With immediate effect |
|       | Setting range                | 1~65535                    | Data size     | 16bit | Control mode          | P                     |
|       | Positioning completion width |                            | Initial value | 10    | Communication address | 0118H                 |
| P1-24 |                              |                            | Unit          | ppr   | Time of taking effect | With immediate effect |
|       | Setting range                | 1~65535                    | Data size     | 16bit | Control mode          | P                     |

Parameter functions: Set the standards for positioning approach and completion.

When the position deviation count is smaller than the set value of P1-23, output of the DO terminal set to positioning approach (PNEAR) will be valid.

When the position deviation count is smaller than the set value of P1-24, and the condition selected by P1-22 is satisfied, output of the DO terminal set to positioning completion (COIN) will be valid.

Caution

1. The default setting unit is a command unit, but the encoder unit can be changed via P8-18 bit3.

2. When the encoder unit is selected and used, it is required to set a proper value based on the encoder resolution; or otherwise positioning completion may require a longer time.

|       |                 |        | Initial value | 10    | Communication address | 0119H                 |
|-------|-----------------|--------|---------------|-------|-----------------------|-----------------------|
| P1-25 | INP holding tim | e      | Unit          | ms    | Time of taking effect | With immediate effect |
|       | Setting range   | 0~3000 | Data size     | 16bit | Control mode          | P                     |

**Parameter functions:** Set the lasting time when P1-22 = 3, 4, 5 or 6.

|       | Forward limit position                                       |                        | Initial value | 2147483647  | Communication address | 011AH                 |
|-------|--------------------------------------------------------------|------------------------|---------------|-------------|-----------------------|-----------------------|
| P1-26 |                                                              |                        | Unit          | ppr         | Time of taking effect | With immediate effect |
|       | Setting range                                                | -2147483647~2147483647 | Data size     | 32bit       | Control mode          | PST                   |
|       | Reverse limit position  Setting range -2147483647~2147483647 |                        | Initial value | -2147483647 | Communication address | 011CH                 |
| P1-28 |                                                              |                        | Unit          | ppr         | Time of taking effect | With immediate effect |
|       |                                                              |                        | Data size     | 32bit       | Control mode          | PST                   |

**Parameter functions:** Respectively set the forward and reverse soft limit positions.

When these two parameters have the maximum set values, i.e. the set value is +2147483647 or -2147482647, corresponding position detection is invalid.

If pulses are counted as of power-on of the driver, the result is the value of d0-34 (command unit)/d0-36 (encoder unit). When the value is equal to or greater than the set value of P1-26 or equal to or smaller than

the set value of P1-28, it is deemed that the motor has run out of the limits, and a servo overrun warning will occur. Output of the DO terminal defined as WARN is valid, the LED displays  $\rho$ -ot

or n-ok, and the motor stops according to setting of P0-08.

Caution

The default setting unit is a command unit, and the encoder unit can be changed via P8-18 bit3 (in this case, a proper value shall be set based on the resolution).

|       | Pulse deviation                   |         | Initial value | 100   | Communication address | 011EH                 |
|-------|-----------------------------------|---------|---------------|-------|-----------------------|-----------------------|
| P1-30 |                                   |         | Unit          | Pulse | Time of taking effect | With immediate effect |
|       | Setting range                     | 0~65535 | Data size     | 16bit | Control mode          | PST                   |
|       | Execution time of pulse deviation |         | Initial value | 100   | Communication address | 011FH                 |
| P1-31 |                                   |         | Unit          | ms    | Time of taking effect | With immediate effect |
|       | Setting range                     | 1~65535 | Data size     | 16bit | Control mode          | PST                   |

**Parameter functions:** In the position mode, additional increase/decrease of pulses being executed can be triggered by terminals set to the PUL-UP (35) or PUL-UP (36) function.

P1-30: Set start of pulse increase/decrease in command pulses from the rising edge of PUL-UP/PUL-DN.

The increased/decreased command pulses will be evenly executed during the time set by P1-31. The valid edge of the PUL-UP terminal indicates increase, and the valid edge of the PUL-DN terminal indicates decrease.

P1-31: Command pulses set by P1-30 will be evenly and fully executed within the time set by this parameter.

Caution

1: The value set by P1-30 is the count of command pulses.

2: If after the rising edge of terminal PUL-UP/PUL-DN is triggered for execution and the time set by P1-31 has not be reached, or the time set by P1-31 is reached but increased/decreased pulses cannot be executed by any other reason, then the new rising edge of terminal PUL-UP/PUL-DN will not be responded.

3: Please set a proper count of deviation pulses and execution time; an excessively large count of pulses in combination with too short execution time may result in mechanical collision.

| P1-32 |                                        | Initial value | 9     | Communication address | 0120Н                 |
|-------|----------------------------------------|---------------|-------|-----------------------|-----------------------|
|       | Filtering time of external SIGN signal | Unit          | -     | Time of taking effect | With immediate effect |
|       | Setting range 1~65535                  | Data size     | 16bit | Control mode          | P S                   |

**Parameter functions:** Set the time constant for high-frequency filtering of external SIGN command input When the pulse setting position command is used, error may occur to the count of pulses received by the servo driver due to high-frequency disturbance resulted from various factors. Properly setting this parameter can avoid high-frequency disturbance.

If the time constant for pulse input filtering is  $T_f$ , and the minimum width of input signal is  $T_{min}$ , then the input signal and the signal after filtering are shown in the following figure. Compared with the input signal, the signal after filtering is delayed for  $T_f$ .

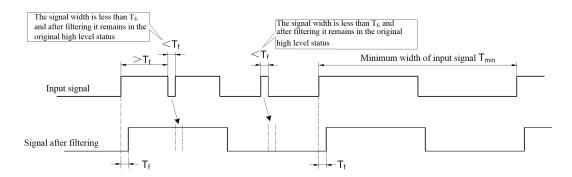

The time constant for pulse input filtering  $T_f$  shall meet:  $T_f \le (20\% \sim 25\%)$  Tmin

If the maximum frequency of the input pulse signal (or minimum pulse width) is known, the recommended filtering time parameter is shown in the following table:

| Maximum input pulse frequency | Recommended P1-15 parameter | Actual filtering time |
|-------------------------------|-----------------------------|-----------------------|
| <167K                         | 16                          | 640ns                 |
| 167K~250K                     | 12                          | 480ns                 |
| 250K~500K                     | 9                           | 360ns                 |

# 8.7 P2-xx Speed control parameter

## **Sketch of speed command:**

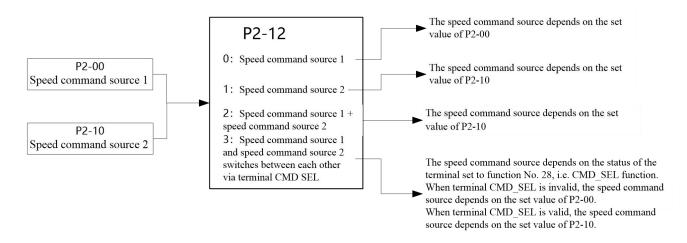

| P2-00 |                                  |     | Initial value | 0     | Communication address | 0200Н                 |
|-------|----------------------------------|-----|---------------|-------|-----------------------|-----------------------|
|       | Speed command source 1 selection |     | Unit          | -     | Time of taking effect | With immediate effect |
|       | Setting range                    | 0~4 | Data size     | 16bit | Control mode          | S                     |

**Parameter functions:** Select speed command source 1:

P2-00 = 0: Digital speed setting (set by P2-01)

**P2-00** = 1: Reserved **P2-00** = 2: Reserved

**P2-00** = 3: Multi-segment speed switching (see description of group P9);

P2-00 = 4: Pulse input, speed command 1 = input pulse frequency (kHz)\*1000/P2-15.

Caution

- 1. When pulse input is used, the pulse frequency is the square wave frequency input from the PULS port.
  - a) When P1.01 is set to 0 or 1, direction of the speed command 1 depends on speed pulse input via the PULS port and the level input via the SIGN port.
  - b) When P1.01 is set to 2 or 3, value of the speed command 1 depends on pulse frequency input via the PULS port, and direction of the speed command 1 depends on phases of PULS and SIGN.
- 2. When P1.01 is set to 0 or 1, if speed pulses are wrongly connected to the SIGN port, the motor may be unable to run or may jitter, while the driver may be unable to operate.
- 3. For the pulse input frequency, the lowest value 0.1kHz and the highest value is 200kHz.

|       |                            | Initial value | 100   | Communication address | 0201H                 |
|-------|----------------------------|---------------|-------|-----------------------|-----------------------|
| P2-01 | Digital speed setting 1    | Unit          | rpm   | Time of taking effect | With immediate effect |
|       | Setting range -30000~30000 | Data size     | 16bit | Control mode          | S                     |

**Parameter functions:** In the speed control mode, set the target motor speed and direction; the positive indicates the forward direction.

Caution

• The final speed command is set by P2-12, the final speed is limited by the maximum rotating speed (P0-02), and the rotating direction is determined by P0-01.

|       | Speed S-type acceleration time TSACC                      |         | Initial value | 200   | Communication address | 0204Н                 |
|-------|-----------------------------------------------------------|---------|---------------|-------|-----------------------|-----------------------|
| P2-04 |                                                           |         | Unit          | ms    | Time of taking effect | With immediate effect |
|       | Setting range                                             | 0~65535 | Data size     | 16bit | Control mode          | S                     |
|       | Speed S-type deceleration time TSDEC                      |         | Initial value | 200   | Communication address | 0205Н                 |
| P2-05 |                                                           |         | Unit          | ms    | Time of taking effect | With immediate effect |
|       | Setting range                                             | 0~65535 | Data size     | 16bit | Control mode          | S                     |
|       | Speed S-type acceleration/deceleration smoothing time TSL |         | Initial value | 50    | Communication address | 0206Н                 |
| P2-06 |                                                           |         | Unit          | ms    | Time of taking effect | With immediate effect |
|       | Setting range                                             | 0~10000 | Data size     | 16bit | Control mode          | S                     |

**Parameter functions:** When the servo driver runs in the speed mode, these three parameters are used to set the motor acceleration/deceleration time.

P2-04: Set the time required for the motor to accelerate from speed 0 to the rated speed.

P2-05: Set the time required for the motor to decelerate from rated speed to speed 0.

P2-06: Set the S curve smoothing time during the acceleration/deceleration process.

If S curve is used (i.e.  $P2-06\neq0$ ), the driver uses three-segment acceleration curve planning for motion command smoothing in the acceleration or deceleration process. In this case, the acceleration generated is continuous, so as to avoid abrupt change of input commands resulting in excessive jerking (acceleration differentiation) and further causing vibration of the mechanical structure and production of noise. The user may use P2-04 to adjust the speed change slope in the acceleration process, use P2-05 to adjust the speed change slope in the deceleration process, and use P2-06 to smooth the start and stop processes of the motor.

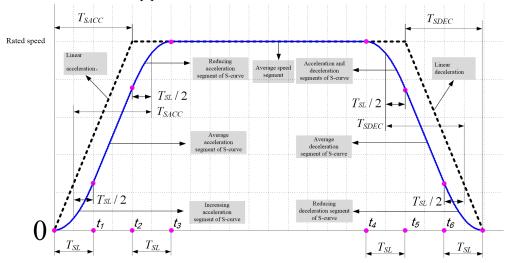

# Caution

- 1. P2-04 and P2-05 refer to the acceleration and deceleration time required for the motor speed to change from or to the rated motor speed. If the change to the target speed does not equal to the value of the rated motor speed, then the time required will change according to the ratio of the change and the rated motor speed.
  - For example, if the target motor speed is 1,500rpm, the rated motor speed is 3,000rpm, P2-04 = 200ms and P2-05 = 300ms, then the motor requires 100ms to accelerate from speed 0 to speed 1,500rpm and 150ms to decelerate speed 1,500rpm to speed 0.
- 2. The S-shaped acceleration/deceleration time TSL is only valid in the speed mode, and invalid in the JOG, emergency braking, overrun braking, alarm and activation OFF braking conditions.
- 3. When an alarm, activation OFF, overrun braking or emergency braking occurs, the deceleration time depends on P0-17, P0-18 and P0-19; and P2-05 is invalid.

| Reached |               |        | Initial value | 1000  | Communication address | 0208H                 |
|---------|---------------|--------|---------------|-------|-----------------------|-----------------------|
| P2-08   |               |        | Unit          | rpm   | Time of taking effect | With immediate effect |
|         | Setting range | 1~6000 | Data size     | 16bit | Control mode          | PST                   |

**Parameter functions:** Set the threshold for output of speed reached signal. When the motor speed reaches and exceeds this set value, output of the DO terminal defined as V CLS is valid.

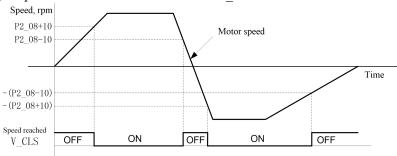

| Cauti | As there is 10rpm lagging, the output Speed reached output OFF→ON P2_08 |              |              |               | of speed reach<br>N→OFF: P2_0 | _                     |                       |
|-------|-------------------------------------------------------------------------|--------------|--------------|---------------|-------------------------------|-----------------------|-----------------------|
|       |                                                                         |              |              | Initial value | 10                            | Communication address | 0209Н                 |
| P2-09 | Spe                                                                     | ed consisten | cy threshold | Unit          | rpm                           | Time of taking effect | With immediate effect |
|       | Sett                                                                    | ing range    | 1~100        | Data size     | 16bit                         | Control mode          | S                     |

**Parameter functions:** When |the set speed - the current speed| \( \le P2-09 \), output of the DO terminal defined as V-CMP is valid.

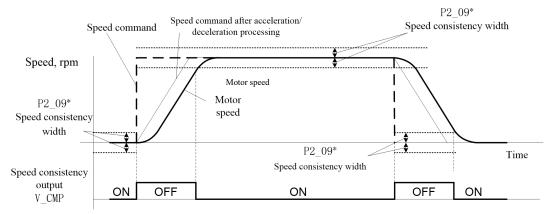

| Caution | As there is 10rpm lagging, the actual detection widt | h of speed consistency is: |
|---------|------------------------------------------------------|----------------------------|
| Caution | Speed consistency output OFF→ON: P2 09-10rpm         | ON→OFF: P2_09+10rpm        |

|       |               |                      | Initial value | 0     | Communication address | 020AH                 |
|-------|---------------|----------------------|---------------|-------|-----------------------|-----------------------|
| P2-10 | Speed command | d source 2 selection | Unit          | -     | Time of taking effect | With immediate effect |
|       | Setting range | 0~4                  | Data size     | 16bit | Control mode          | S                     |

**Parameter functions:** Select speed command source 2:

P2-10 = 0: Digital speed setting (set by P2-11);

**P2-10 = 1**: Reserved

**P2-10 = 2**: Reserved;

**P2-10 = 3**: Process PID (see description of group P9);

**P2-10 = 4**: Pulse input, speed command = input pulse frequency (kHz)/P2-15\*1000

1. When pulse input is used, the pulse frequency is the square wave frequency input from the PULS port.

a) When P1.01 is set to 0 or 1, direction of the speed command 1 depends on speed pulse input via the PULS port and the level input via the SIGN port.

Caution

- b) When P1.01 is set to 2 or 3, value of the speed command 2 depends on pulse frequency input via the PULS port, and direction of the speed command 2 depends on phases of PULS and SIGN.
- 2. When P1.01 is set to 0 or 1, if speed pulses are wrongly connected to the SIGN port, the motor may be unable to run or may jitter, while the driver may be unable to operate.
- 3. For the pulse input frequency, the lowest value 0.1kHz and the highest value is 200kHz.

|       |                  |              |           | 100   | Communication address | 020BH                 |
|-------|------------------|--------------|-----------|-------|-----------------------|-----------------------|
| P2-11 | Digital speed se | tting 2      | Unit      | Rpm   | Time of taking effect | With immediate effect |
|       | Setting range    | -30000~30000 | Data size | 16bit | Control mode          | S                     |

**Parameter functions:** In the speed control mode, set the target rotating speed and direction of the motor. The positive indicates forward rotation.

Caution

• The final speed command is set by P2-12, the final speed is limited by the maximum rotating speed (P0-02), and the actual rotating direction is controlled by P0-01.

|       |               |     |           | 1     | Communication address | 020CH                 |
|-------|---------------|-----|-----------|-------|-----------------------|-----------------------|
| P2-12 | Speed comman  | d   | Unit      | -     | Time of taking effect | With immediate effect |
|       | Setting range | 0~3 | Data size | 16bit | Control mode          | S                     |

Parameter functions: When in the speed control mode, set the speed command source

- P2-12 = 0: Speed command is the speed command source 1;
- **P2-12 = 1**: Speed command is the speed command source 2;
- **P2-12 = 2**: Speed command is the sum of speed command source 1 and speed command source 2;
- **P2-12 = 3**: The speed command switches between speed command sources 1 and 2 according to the status of terminal CMD\_SEL set to function No. 28. When terminal CMD\_SEL is invalid, the speed command is sourced from speed command source 1; when terminal CMD\_SEL is valid, the speed command is sourced from speed command source 2;

Caution

- 1. The rotating direction of the motor can be changed, if needed, by multiple means:
  - By changing the status of the DI terminal defined as DIR-SEL
  - By changing P0-01
  - By changing P8-18 bit4
- 2. The actual rotating direction of the motor is controlled by P0-01; the final speed is limited by the maximum speed (P0-02).

|       | Given limit for speed in the forward |                      | Initial value | 3000  | Communication address | 020DH                 |
|-------|--------------------------------------|----------------------|---------------|-------|-----------------------|-----------------------|
| P2-13 | direction                            | speed in the forward | Unit          | rpm   | Time of taking effect | With immediate effect |
|       | Setting range                        | 0~6000               | Data size     | 16bit | Control mode          | S                     |

Parameter functions: When in the speed control mode, set to the maximum value of the forward speed command.

|       | Civon limit 1 | on speed in the neverse | Initial value | 3000  | Communication address | 020EH                 |
|-------|---------------|-------------------------|---------------|-------|-----------------------|-----------------------|
| P2-14 | direction     | or speed in the reverse | Unit          | rpm   | Time of taking effect | With immediate effect |
|       | Setting range | 0~6000                  | Data size     | 16bit | Control mode          | S                     |

**Parameter functions:** When in the speed control mode, set to the maximum value of the forward speed command. (This parameter is an absolute value)

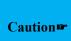

- 1. If the speed command obtained from P2-12 exceeds P2-13 in case of a positive value, it will be limited to the value of P2-13 in the forward direction; in case of a negative value, it will be limited to the value of P2-14 in the reverse direction.
- 2. The final speed is limited by the maximum speed (P0-02) and the maximum rotating speed permitted by the driven motor.

|       |                 |           | Initial value | 10.0  | Communication address | 020FH                 |
|-------|-----------------|-----------|---------------|-------|-----------------------|-----------------------|
| P2-15 | Pulse input ref | erence    | Unit          | kHz   | Time of taking effect | With immediate effect |
|       | Setting range   | 2.0~200.0 | Data size     | 16bit | Control mode          | S                     |

Parameter functions: When in the speed control mode, if speed command is selected for pulse input, set the reference for speed calculation.

This parameter refers to the input pulse frequency corresponding to the speed command of 1,000 rpm. See the introduction when P2.00 and P2.10 are set to 4.

|                    |           | Initial value | 10.0  | Communication address | 0210H                 |
|--------------------|-----------|---------------|-------|-----------------------|-----------------------|
| P2-16 Pulse output | reference | Unit          | kHz   | Time of taking effect | With immediate effect |
| Setting range      | 2.0~200.0 | Data size     | 16bit | Control mode          | S                     |

**Parameter functions:** In the speed mode, if P0-24 is set to 2, then this parameter sets the pulse output frequency (corresponding to the speed command of 1,000rpm).

Pulse output frequency (kHz) = speed command \* P2 - 16/1,000

The speed command is the target speed obtained by the machine based on digital quantity or pulse input, other than the actual rotating speed of the motor.

Upon simultaneous output of phases A and B, the pulse frequency is the frequency of single phase A or B.

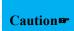

- 1. Pulses are output via phases A and B of the frequency division output port. The frequency of single phase A determines the value of the speed command; the sequence of phases A and B determines the direction.
- 2. Upon output to the next servo driver, the user shall properly set the P2-15 value of the next driver for an appropriate speed proportion; besides, it is required to set P1.01 to 2 or 3, so as to follow the positive/negative change of the command.

# 8.8 P3-xx Torque control parameters

#### **Important:**

In the torque control mode, reverse direction is defined as:the rotating direction of the motor in opposite to the torque command direction.

This circumstance may occur when there is an external drag in the reverse direction

| P3-00 | Salastian of              | torque setting        | aammand | Initial value | 0                     | Communication address | 0300Н |
|-------|---------------------------|-----------------------|---------|---------------|-----------------------|-----------------------|-------|
|       | Selection of to<br>source | orque setting command | Unit    | -             | Time of taking effect | With immediate effect |       |
|       | Setting range             | 0~1                   |         | Data size     | 16bit                 | Control mode          | T     |

Parameter functions: Select the torque setting command source:

**P3-00** = **0**: Torque P3-01 setting, symmetrical between the forward and reverse directions;

**P3-00** = 1: Torque P3-01 setting, with the reverse direction limited by P3-02;

| P3-01 |                        |              | Initial value | 100.0 | Communication address | 0301H                 |
|-------|------------------------|--------------|---------------|-------|-----------------------|-----------------------|
|       | Digital torque setting |              | Unit          | %     | Time of taking effect | With immediate effect |
|       | Setting range          | -500.0~500.0 | Data size     | 16bit | Control mode          | T                     |

**Parameter functions:** In the torque control mode, set the target torque value and direction of the motor, with the rated torque as reference.

| P3-02 |                      |           |           | 300.0 | Communication address | 0302Н                 |
|-------|----------------------|-----------|-----------|-------|-----------------------|-----------------------|
|       | Reverse torque limit |           | Unit      | %     | Time of taking effect | With immediate effect |
|       | Setting range        | 0.0~500.0 | Data size | 16bit | Control mode          | T                     |

Parameter functions: In the torque control mode, set the torque limit of the motor in the reverse direction.

Caution Reverse direction refers to the rotating direction of the motor in opposite to the torque command direction.

| P3-05 | Cmood limit   | in the toward command                   | Initial value | 100   | Communication address | 0305H                 |
|-------|---------------|-----------------------------------------|---------------|-------|-----------------------|-----------------------|
|       |               | in the torque command<br>torque control | Unit          | rpm   | Time of taking effect | With immediate effect |
|       | Setting range | 0~6000                                  | Data size     | 16bit | Control mode          | T                     |

Parameter functions: In the torque control mode, set the speed limit in the torque command direction.

|       | Torque consistency threshold |           | Initial value | 5.0   | Communication address | 0306Н                 |
|-------|------------------------------|-----------|---------------|-------|-----------------------|-----------------------|
| P3-06 |                              |           | Unit          | %     | Time of taking effect | With immediate effect |
|       | Setting range                | 3.0~100.0 | Data size     | 16bit | Control mode          | T                     |

**Parameter functions:** When |the set torque - the actual torque|≤P3-06, output of the DO terminal defined as torque consistency (T-CMP) is valid.

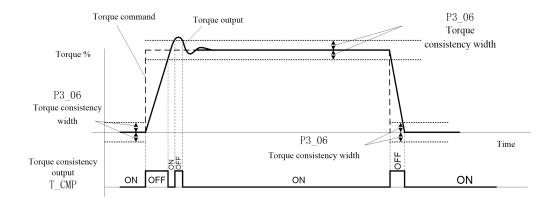

| Caut  | As there is 3% lagging, the actual detection width of torque consistency is:  Consistency output OFF—ON: P3_06-3% ON—OFF: P3_06+3% |                     |           |       |                       |                       |
|-------|----------------------------------------------------------------------------------------------------|---------------------|-----------|-------|-----------------------|-----------------------|
|       |                                                                                                    | Reached torque      |           | 100.0 | Communication address | 0307Н                 |
| P3-0' | Rea                                                                                                    |                     |           | %     | Time of taking effect | With immediate effect |
|       | Sett                                                                                                    | ing range 3.0~500.0 | Data size | 16bit | Control mode          | PST                   |

**Parameter functions:** Set the threshold for output of torque reached signal. When the motor current reaches and exceeds this set value, output of the DO terminal defined as T CLS is valid.

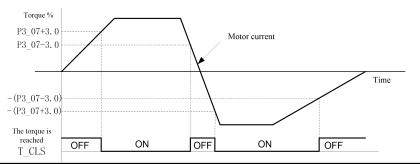

Caution

As there is 3% lagging, the actual detection width of torque reached is: Torque reached output OFF→ON: P3\_07+3% ON→OFF: P3\_07-3%

|       |                                                        |           |               | 500.0 | Communication address | 0308H                 |
|-------|--------------------------------------------------------|-----------|---------------|-------|-----------------------|-----------------------|
| P3-08 | Torque command increase slope                          |           | Unit          | %     | Time of taking effect | With immediate effect |
|       | Setting range                                          | 0.1~500.0 | Data size     | 16bit | Control mode          | T                     |
|       | Torque command decrease slope  Setting range 0.1~500.0 |           | Initial value | 500.0 | Communication address | 0309Н                 |
| P3-09 |                                                        |           | Unit          | %     | Time of taking effect | With immediate effect |
|       |                                                        |           | Data size     | 16bit | Control mode          | T                     |

**Parameter functions:** Set the change slope of the torque command, i.e. the change amplitude of the torque command per ms, with the rated motor torque as reference.

**P3-08:** For a torque command subject to digital setting, when the absolute value of the torque command increases, the torque actually output will increase by the slope set with this parameter;

**P3-09:** For a torque command subject to digital setting, when the absolute value of the torque command decreases, the torque actually output will decrease by the slope set with this parameter;

Caution

When the upper computer gives a step torque command, these two parameters can be used for smoothing, so as to reduce jittering; yet in this case, the response speed of the system will also be reduced.

8.9 P4-xx Gain parameters

| P4-00 | Selection of gain adjustment mode |     | Initial value | 1     | Communication address | 0400H                 |
|-------|-----------------------------------|-----|---------------|-------|-----------------------|-----------------------|
|       |                                   |     | Unit          | -     | Time of taking effect | With immediate effect |
|       | Setting range                     | 0~4 | Data size     | 16bit | Control mode          | PST                   |

**Parameter functions:** Select the gain adjustment mode. The letter H at the end of the number means the parameter value is expressed in hexadecimal, and shall be noted during communication.

## **P4-00 = 0:** Manual mode

- Parameters relating to position loop and speed loop gains and the load inertia ratio are set by the user.
- In this mode, the control loop coefficient P4-14 is invalid.
- When the automatic mode is switched to the manual mode, the gain parameter will maintain the value calculated in the original automatic mode.
- Gain switching is only valid in this mode.

**P4-00 = 1**: Semi-automatic adjustment mode (rigidity table)

- Applicable in scenarios of basically constant load-inertia ratio When this mode is used, the user shall first perform offline inertia identification by AF-05; when identification is successfully completed, the identification result will be written to the parameter P4-10 and saved (if inertia identification is impossible, the user shall assign a value to P4-10 generally based on the mechanical conditions).
- The user needs to select an appropriate rigidity (P4-01) based on the mechanical conditions; the system will, based on the rigidity so selected and the value of P4-10, automatically calculate relevant gain parameters, including P4-02, P4-03, P4-05 and P4-29; meanwhile, these parameters will become read-only.

#### **P4-00 = 2**: Automatic adjustment mode 1

- Applicable to scenarios with frequent change of the load inertia ratio (the inertia ratio changes from the smallest to the largest in tens of seconds or longer). When this mode is used, the servo will monitor the change of the load inertia in real time, and write the identification result to parameter P4-10 every 30 minutes.
- The user needs to select an appropriate rigidity (P4-01) based on the mechanical conditions; the system will, based on inertia value obtained through online identification each time, automatically calculate relevant gain parameters, including P4-02, P4-03, P4-05 and P4-29; meanwhile, these parameters will become read-only.

#### P4-00 = 3: Automatic adjustment mode 2

• Similar to automatic adjustment mode 1, but it is more applicable to scenarios with second-level variation of the load inertia ratio.

#### **P4-00 = 4:** Automatic adjustment mode 3

• Similar to automatic adjustment mode 1, but it is more applicable to scenarios with second-level variation of the load inertia ratio.

In the following circumstances, the manual mode shall be used:

- When use of the automatic mode cannot render desirable effect.
- When mechanical parts are not firmly connected due to presence of reverse clearance or otherwise, and when the mechanical rigidity is extremely low.
- When the load inertia ratio is too high (exceeding 20 times) or too low (less than 3 times), or when the load inertia fluctuates.
- When operation continues at a low speed (less than 100rpm), or when the speed of no less than 100rpm and the acceleration of no less than 2,000rpm/s fail to last for at least 50ms.
- When the acceleration/deceleration is smaller than 2,000rpm/s, and the acceleration/deceleration torque is smaller than the friction torque.

|       | Rigidity      |      | Initial value | 13*   | Communication address | 0401H                 |
|-------|---------------|------|---------------|-------|-----------------------|-----------------------|
| P4-01 |               |      | Unit          | -     | Time of taking effect | With immediate effect |
|       | Setting range | 1~31 | Data size     | 16bit | Control mode          | PST                   |

Parameter functions: Select the rigidity grade.

The following table shows the relation between rigidity setting and gain parameters. The greater the rigidity value is, the quicker the servo response is; yet excessive rigidity may cause vibration and other abnormalities.

|        | P4-02             | P4-03             | P4-05                    | P4-29              |
|--------|-------------------|-------------------|--------------------------|--------------------|
| P4-01  | Position loop     | Speed loop        | Speed loop integral time | Torque command     |
| 1 4-01 | proportional gain | proportional gain | constant, ms             | low-pass smoothing |
|        | 1/s               | Hz                |                          | constant, ms       |
| 1      | 2.5               | 2.0               | 280.0                    | 11.00              |
| 2      | 3.0               | 2.5               | 220.0                    | 9.00               |
| 3      | 4.0               | 3.0               | 190.0                    | 8.00               |
| 4      | 4.5               | 3.5               | 160.0                    | 6.00               |
| 5      | 5.5               | 4.5               | 120.0                    | 5.00               |
| 6      | 7.5               | 6.0               | 90.0                     | 4.00               |
| 7      | 9.5               | 7.5               | 70.0                     | 3.00               |
| 8      | 11.5              | 9.0               | 60.0                     | 3.00               |
| 9      | 14.0              | 11.0              | 50.0                     | 2.00               |
| 10     | 17.5              | 14.0              | 40.0                     | 2.00               |
| 11     | 32.0              | 18.0              | 31.0                     | 1.26               |
| 12     | 39.0              | 22.0              | 25.0                     | 1.03               |
| 13     | 48.0              | 27.0              | 21.0                     | 0.84               |
| 14     | 63.0              | 35.0              | 16.0                     | 0.65               |
| 15     | 72.0              | 40.0              | 14.0                     | 0.57               |
| 16     | 90.0              | 50.0              | 12.0                     | 0.45               |
| 17     | 108.0             | 60.0              | 11.0                     | 0.38               |
| 18     | 135.0             | 75.0              | 9.0                      | 0.30               |
| 19     | 162.0             | 90.0              | 8.0                      | 0.25               |
| 20     | 206.0             | 115.0             | 7.0                      | 0.20               |
| 21     | 251.0             | 140.0             | 6.0                      | 0.16               |
| 22     | 305.0             | 170.0             | 5.0                      | 0.13               |
| 23     | 377.0             | 210.0             | 4.0                      | 0.11               |
| 24     | 449.0             | 250.0             | 4.0                      | 0.09               |
| 25     | 500.0             | 280.0             | 3.5                      | 0.08               |
| 26     | 560.0             | 310.0             | 3.0                      | 0.07               |
| 27     | 610.0             | 340.0             | 3.0                      | 0.07               |
| 28     | 660.0             | 370.0             | 2.5                      | 0.06               |
| 29     | 720.0             | 400.0             | 2.5                      | 0.06               |
| 30     | 810.0             | 450.0             | 2.0                      | 0.05               |
| 31     | 900.0             | 500.0             | 2.0                      | 0.05               |

|       |               |            | Initial value | 48.0  | Communication address | 0402H                  |
|-------|---------------|------------|---------------|-------|-----------------------|------------------------|
| P4-02 |               |            | Unit          | 1/s   | Time of taking effect | With immediat e effect |
|       | Setting range | 1.0~2000.0 | Data size     | 16bit | Control mode          | P                      |

**Parameter functions:** Set the position regulator gain APR\_P to determine responsiveness of the position control system.

The greater the set value of APR\_P is, the higher the response frequency is, the better the position command followability is, the smaller the position error is, and the shorter the position adjustment time is. However, it shall be noted that if the value is set too great, vibration may be caused.

|       | Speed loop gain ASR-P  Setting range 0.1~5000.0 |  | Initial value | 27.0  | Communication address | 0403H                 |
|-------|-------------------------------------------------|--|---------------|-------|-----------------------|-----------------------|
| P4-03 |                                                 |  | Unit          | Hz    | Time of taking effect | With immediate effect |
|       |                                                 |  | Data size     | 16bit | Control mode          | PS                    |

**Parameter functions:** Set the speed regulator gain ASR\_P to determine responsiveness of the speed control loop. The greater the set value of ASR\_P is, the higher the speed loop response frequency is and the better the position command followability is. To increase the position loop gain for improvement of the servo system responsiveness, it is required to increase the set value of the speed loop gain. However, it shall be noted that if the value is set too great, vibration may be caused.

The speed loop response frequency must be 4~6 times higher than that of the position loop; otherwise vibration may be caused.

Position loop response frequency fp APR P/2 $\pi$  Speed loop response frequency fv = ASR PXP4 10

|       | Snood sing diffe | ed ring differential time constant |           | 0.0   | Communication address | 0404H                 |
|-------|------------------|------------------------------------|-----------|-------|-----------------------|-----------------------|
| P4-04 | •                | rential time constant              | Unit      | ms    | Time of taking effect | With immediate effect |
|       | Setting range    | 0.1~3000.0                         | Data size | 16bit | Control mode          | P S                   |

**Parameter functions:** Set the speed loop differentiation time constant; when the set value is 0.0, there will be no differentiation action.

Differentiation shall be carefully used. Use of differentiation may be considered when commands fluctuate but stable output is desired. Besides it shall be used in combination with P4-26 differentiation output limit to avoid severe differentiation resulting in system oscillation.

|       |                                          |            |           | 21.0                  | Communication address | 0405H |
|-------|------------------------------------------|------------|-----------|-----------------------|-----------------------|-------|
| P4-05 | Speed loop integral time constant ASR_Ti | Unit       | ms        | Time of taking effect | With immediate effect |       |
|       | Setting range                            | 0.1~3000.0 | Data size | 16bit                 | Control mode          | P S   |

**Parameter functions:** Set the speed loop integral time constant; when the set value is 3000.0, there will be no integral action.

The smaller the set value is, the closer to 0 the deviation is upon stop; however, if the value is set too small, vibration may be caused.

Generally, a greater load inertia shall correspond to a larger setting of the speed loop integral time constant. If setting of the load inertia ratio P4-10 is consistent with the actual conditions, the following formula can be used to derive the speed loop integral time constant  $ASR\_Ti$ :

ASR  $Ti \ge 5000/2\pi fv$ 

|       |                               | Initial value | 30.0  | Communication address | 0406Н                 |
|-------|-------------------------------|---------------|-------|-----------------------|-----------------------|
| P4-06 | Speed feedforward gain APR_Kp | Unit          | %     | Time of taking effect | With immediate effect |
|       | Setting range 0.0~300.0       | Data size     | 16bit | Control mode          | P                     |

**Parameter functions:** Set the speed feedforward gain.

The product of the speed command obtained through calculation of the position command, multiplied by the ratio of this parameter, is added to the speed command output by the position loop.

When the position control command changes smoothly, increasing this gain value can reduce the position following deviation and improve the position followability.

When the position control command changes not in a smooth manner, mechanical vibration may occur; reducing this gain value can mitigate vibration.

|       |                                           |       |           | 5     | Communication address | 0407H                 |
|-------|-------------------------------------------|-------|-----------|-------|-----------------------|-----------------------|
| P4-07 | Speed feedforward filtering time constant |       | Unit      | ms    | Time of taking effect | With immediate effect |
|       | Setting range                             | 0~100 | Data size | 16bit | Control mode          | P                     |

Parameter functions: Set the first-order inertia filtering time constant for speed feedforward gain.

When the position control command changes smoothly, shortening this filtering time can reduce the position following deviation and improve the position followability.

When the position control command changes not in a smooth manner, prolonging this filtering time can reduce running vibration of the machine, but the position following deviation will also increase.

|       | Speed feedback low-pass filtering time |                          | Initial value | 0.00  | Communication address | 0408H                 |
|-------|----------------------------------------|--------------------------|---------------|-------|-----------------------|-----------------------|
| P4-08 | constant                               | ek low-pass intering tim | Unit          | ms    | Time of taking effect | With immediate effect |
|       | Setting range                          | 0.00~20.00               | Data size     | 16bit | Control mode          | P S                   |

**Parameter functions:** Set the first-order filtering time constant for speed feedback.

The rotating speed of a motor is obtained through differentiation of the position fed back by the encoder. The rotating speed contains resonance and high-frequency disturbance signal. This parameter can be used to eliminate noise, but it can also cause delay and result in slow response of the loop.

Communication 2.50 040AH value address 1st load inertia ratio With P4-10 Time of taking Unit immediate effect effect Setting range PST 1.00~120.0 Data size 16bit Control mode

Parameter functions: Set the ratio of the 1st total inertia and the rotor inertia of the motor.

P4 10  $J_T/J_M$  JT: Total inertia, i.e. load inertia + electronic rotor inertia, JM: Motor rotor inertia

When the inertia self-identification function can be used, this parameter can be obtained through inertia self-identification. Upon setting, the user shall make sure the set value is basically consistent with the actual conditions.

When manual gain setting is used, the user needs to adjust the speed loop gain based on operating conditions of the machine; if relatively accurate data cannot be obtained, the factory setting can be used without this parameter ignored.

Caution

If the user cannot obtain relatively accurate load inertia ratio, then vibration, abnormal noise or alarm may occur when the following functions are enabled.

Acceleration feedback (P4-22 bit0)

Speed observer (P4-22 bit3)

Torque feedforward (P4-24, P4-25)

External disturbance resistance (P4-28)

| P4-11 2nd load inertia ratio |                 |           |           | 1.00                  | Communication address | 040BH |
|------------------------------|-----------------|-----------|-----------|-----------------------|-----------------------|-------|
|                              | ratio           | Unit      | -         | Time of taking effect | With immediate effect |       |
|                              | Setting range 1 | .00~120.0 | Data size | 16bit                 | Control mode          | PST   |

**Parameter functions:** Set the ratio of the 2nd total inertia and the rotor inertia of the motor.

The system can be switched immediately via the functional terminal J\_SEL to use of the second load inertia ratio P4-11.

| J SEL valid   | Use the 2nd load inertia ratio P4-11 |
|---------------|--------------------------------------|
| J SEL invalid | Use the 1st load inertia ratio P4-10 |

When the gain is set to the automatic adjustment mode, i.e. P4-00 = 2, 3 or 4, this function is invalid.

When switching to the second load inertia ratio:

If P4-00 = 0, the driver will continue using such gain parameters as P4-02, P4-03 and P4-05 (note that the speed loop response frequency is the product of the speed loop gain multiplied by the inertia ratio);

If P4-00 = 1, the driver will automatically calculate the gain parameter based on the second inertia ratio and rigidity.

Caution

- 1. It is required to perform inertia switching upon stop of the servo motor; switching upon motor operation may cause vibration or oscillation;
- 2. When the first inertia ratio differs largely from the second inertia ratio, even if the motor is stopped, oscillation may occur. It is required to confirm there is no vibration based on the actual conditions before use of this function.

|       |                          | Initial value | 100   | Communication address | 040CH                 |
|-------|--------------------------|---------------|-------|-----------------------|-----------------------|
| P4-12 | PDFF control coefficient | Unit          | 0%    | Time of taking effect | With immediate effect |
|       | Setting range 0~100      | Data size     | 16bit | Control mode          | P                     |

**Parameter functions:** When this parameter is set to 0, it means an IP controller is used; when it is set to 100, it means a PI controller is used; when it ranges between 1~99, it means a PDFF controller is used.

When an IP controller is used, the motor speed will have no or little overshooting, but the response is slow.

When a PI controller is used, the motor speed will overshoot, but the response is quick.

The PDFF controller has combined features of the IP and PI controllers to reduce overshooting and improve system

response. When the parameter approaches closer to 0, it means the IP action is growing stronger, vice versa.

| P4-13 Rig |                                 |         |           | 0.5   | Communication address | 040DH                 |
|-----------|---------------------------------|---------|-----------|-------|-----------------------|-----------------------|
|           | Rigidity adjustment coefficient |         | Unit      | -     | Time of taking effect | With immediate effect |
|           | Setting range                   | 0.5~1.0 | Data size | 16bit | Control mode          | P S                   |

**Parameter functions:** This parameter is only valid when P4-00 $\neq$ 0, i.e. the gain is in the automatic adjustment mode 1, 2, 3 or 4. It is used when P4-01 cannot be set higher to improve the speed loop gain. Specifically:

P4-03

Speed loop gain =  $\overline{P4-13}$ 

In the automatic adjustment mode, increasing the set value can improve the response of the servo in low rigidity scenarios. However, if the value is set too great, vibration may be caused

|       |                   |          |           | 75    | Communication address | 040EH                 |
|-------|-------------------|----------|-----------|-------|-----------------------|-----------------------|
| P4-14 | Control loop coef | fficient | Unit      | -     | Time of taking effect | With immediate effect |
|       | Setting range     | 10~100   | Data size | 16bit | Control mode          | PST                   |

**Parameter functions:** This parameter is only valid when P4-00 = 1 or 2, i.e. the gain is in the automatic adjustment mode 1 or 2. It is used to determine the relation between the speed bandwidth and the position bandwidth. This parameter is based on the automatic control theory, i.e. the speed bandwidth shall be at least 4 times the

position bandwidth. Generally it shall not be regulated, and specifically may not be down-regulated.

|       |                          |         |           | 00H                   | Communication address | 040FH |
|-------|--------------------------|---------|-----------|-----------------------|-----------------------|-------|
| P4-15 | Gain switching condition | Unit    | -         | Time of taking effect | With immediate effect |       |
|       | Setting range            | 00H~18H | Data size | 16bit                 | Control mode          | PST   |

**Parameter functions:** When P4-00 = 0, namely in the manual gain adjustment mode, select the condition for gain switching.

When P4-00\neq 0, namely in the automatic gain adjustment mode, this function is invalid.

The letter H at the end of the number means the parameter value is expressed in hexadecimal, and shall be noted during communication.

P4-15 = 0\*H: Simply switch the position loop gain and the speed loop gain;

**P4-15 = 00H:** Turn off the gain switching function;

**P4-15** = 01H: When the DI terminal defined as gain switching (GAIN SEL) is turned from OFF $\rightarrow$ ON;

**P4-15 = 02H**: In the position control mode, when the position deviation is greater than the set value of parameter P4-18 (with 100ppr command unit lagging);

**P4-15** = **03H**: In the position control mode, when the speed command is greater than the set value of parameter P4-18 (with 10ppr lagging);

**P4-15** = **04H**: When the rotating speed of the servo motor is greater than the set value of parameter P4-18 (with 10rpm lagging);

**P4-15** = **05H**: When the DI terminal defined as gain switching (GAIN SEL) is turned from ON→OFF;

**P4-15** = **06H**: In the position control mode, when the position deviation is smaller than the set value of parameter P4-18 (with 100ppr command unit lagging);

**P4-15** = **07H**: In the position control mode, when the speed command is smaller than the set value of parameter P4-18 (with 10ppr lagging);

**P4-15** = **08H**: When the rotating speed of the servo motor is smaller than the set value of parameter P4-18 (with 10rpm lagging);

P4-15 = 1\*H: Simply switch the speed loop integral, PI--->P, i.e. cancel the speed loop integral action

**P4-15** = **10H**: Turn off the integral switching function, and the speed loop integral remains valid;

**P4-15** = 11H: When the DI terminal defined as gain switching (GAIN SEL) is turned from OFF→ON;

**P4-15** = **12H**: In the position control mode, when the position deviation is greater than the set value of parameter P4-18 (with 100ppr command unit lagging);

**P4-15** = **13H**: In the position control mode, when the speed command is greater than the set value of parameter P4-18 (with 10ppr lagging);

**P4-15** = **14H**: When the rotating speed of the servo motor is greater than the set value of parameter P4-18 (with 10rpm lagging);

**P4-15** = **15H**: When the DI terminal defined as gain switching (GAIN SEL) is turned from ON→OFF.

**P4-15** = **16H**: In the position control mode, when the position deviation is smaller than the set value of parameter P4-18 (with 100ppr command unit lagging);

**P4-15** = 17H: In the position control mode, when the speed command is smaller than the set value of parameter P4-18 (with 10ppr lagging)

**P4-15** = **18H**: When the rotating speed of the servo motor is smaller than the set value of parameter P4-18 (with 10rpm lagging);

Caution

# 1.See section 6.9.4

2.Due to presence of lagging, the actual value when conditions are satisfied or dissatisfied is: When conditions are satisfied: P4\_18 + lagging value; when conditions are dissatisfied: P4\_18-lagging value

| P4-16 Gain switch |                     |        | Initial value | 5     | Communication address | 0410H                 |
|-------------------|---------------------|--------|---------------|-------|-----------------------|-----------------------|
|                   | Gain switching time |        | Unit          | ms    | Time of taking effect | With immediate effect |
|                   | Setting range       | 0~3000 | Data size     | 16bit | Control mode          | PS                    |

**Parameter functions:** When the gain switching condition is satisfied, the gain value will change smoothly in a linear manner to the target gain within the time (0: This function is turned off).

| mean manner to the target gain within the time (of This failed on is tarned on). |                          |               |                    |                       |                       |  |  |  |
|----------------------------------------------------------------------------------|--------------------------|---------------|--------------------|-----------------------|-----------------------|--|--|--|
| P4-18                                                                            |                          | Initial value | 100                | Communication address | 0412H                 |  |  |  |
|                                                                                  | Gain switching threshold | Unit          | Pulse\Kpp<br>s\rpm | Time of taking effect | With immediate effect |  |  |  |
|                                                                                  | Setting range 0~32767    | Data size     | 16bit              | Control mode          | P S                   |  |  |  |

Parameter functions: Set the threshold for gain switching, with the unit set based on P4-15

- When the motor stops, switch to a lower gain to suppress vibration and sharp noise
- When the motor stops, switch to a higher gain to enhance the servo rigidity
- > When the motor runs, switch to a higher gain to obtain better command followability and shorter positioning time
- > Switch between different gains based on the operating conditions of loaded equipment to realize the best control

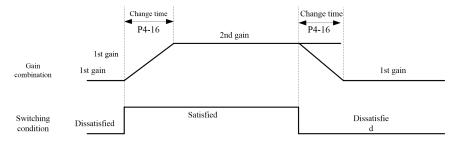

When the switching condition is satisfied, the gain switches to the second gain. If the switching condition is dissatisfied during running at the second gain, then the gain switches to the first gain.

Upon switching, the current gain combination gradually changes in a linear and smooth manner to the target gain combination over the time set by parameter P4-16; during the process, parameters in the combination change accordingly to avoid abrupt change resulting in any mechanical collision. Once switching starts, even if the switching condition changes, the switching will be completed and re-identification of the switching condition will be performed upon completion of the switching.

| ·   |     | Change coefficient of the 2nd position loop      |       | Initial value | 50                    | Communication address | 0413H        |   |
|-----|-----|--------------------------------------------------|-------|---------------|-----------------------|-----------------------|--------------|---|
| P4- | -19 | Change coefficient of the 2nd position loop gain | Unit  | %             | Time of taking effect | With immediate effect |              |   |
|     |     | Setting                                          | range | 10~500        | Data size             | 16bit                 | Control mode | P |

Parameter functions: When the gain switching condition is satisfied, it is the proportional gain change rate of the

target position regulator.

Proportional gain of the target position regulator APR  $PI = APR P \times (P4-19) \times 100\%$ 

|       | Change coefficient of the 2nd speed loop |                             | Initial value | 50    | Communication address | 0414H                 |
|-------|------------------------------------------|-----------------------------|---------------|-------|-----------------------|-----------------------|
| P4-20 | 8                                        | cient of the 2nd speed loop | Unit          | %     | Time of taking effect | With immediate effect |
|       | Setting range                            | 10~500                      | Data size     | 16bit | Control mode          | P S                   |

**Parameter functions:** When the gain switching condition is satisfied, it is the proportional gain change rate of the target speed regulator.

Proportional gain change rate of the target speed regulator ASR  $PI = ASR P \times (P4-20) \times 100\%$ 

|       |                                           | Initial value | 000000B | Communication address | 0416Н                 |
|-------|-------------------------------------------|---------------|---------|-----------------------|-----------------------|
| P4-22 | P4-22 Suppression performance expansion 1 | Unit          | -       | Time of taking effect | With immediate effect |
|       | Setting range 000000B~111111B             | Data size     | 16bit   | Control mode          | PS                    |

Parameter functions: Switch of the advanced suppression function.

 bitX = 0: Function OFF bitX = 1: Function ON

Bit0: Acceleration feedback function

The acceleration feedback function is to use the acceleration obtained by using software to differentiate speed feedback signal of a motor, multiplied by the acceleration feedback gain, to compensate the torque command. It is used to suppress oscillation of the speed ring.

This function can stabilize the servo system when 50~150Hz vibration occurs if the flexible connection between the motor and the mechanical system is unstable, the load inertia is far greater than the motor inertia, or in other unstable conditions.

When in the automatic gain adjustment mode (i.e. P4-00\neq 0) or the torque control mode, this function is invalid.

Bit1, 2, 3: Reserved

Bit4: Speed observer function

The speed observer estimates the status change of the object under control through software. When the mechanical system resonates at a frequency of above 100Hz, it can be used to remove the high-frequency vibration component, so as to stabilize the speed loop.

When in the automatic gain adjustment mode (i.e. P4-00≠0) or the torque control mode, this function is invalid. Bit5: Low noise mode

When this function is enabled, the current loop gain will reduce to some extent, so that noise can be reduced

|       |                                       | <u> </u> |               |                       |                       |       |
|-------|---------------------------------------|----------|---------------|-----------------------|-----------------------|-------|
| P4-23 |                                       |          | Initial value | 13                    | Communication address | 0417H |
|       | Speed observer cutoff frequency grade | Unit     | -             | Time of taking effect | With immediate effect |       |
|       | Setting range                         | 0~13     | Data size     | 16bit                 | Control mode          | P S   |

**Parameter functions:** Set the cutoff frequency grade of the built-in speed observer.

The greater the set value is, the higher the cutoff frequency of the speed observer will be, and the wider range of

vibration is to be suppressed, but the lower suppression effect will be rendered.

|       |                               |           | Initial value | 0.0                   | Communication address | 0418H |
|-------|-------------------------------|-----------|---------------|-----------------------|-----------------------|-------|
| P4-24 | P4-24 Torque feedforward gain | Unit      | 0%            | Time of taking effect | With immediate effect |       |
|       | Setting range                 | 0.0~200.0 | Data size     | 16bit                 | Control mode          | P S   |

Parameter functions: Set the value of the acceleration feedforward gain.

The acceleration torque obtained through differentiation of the speed command, multiplied by this parameter, is then added to the torque command output by the speed regulator, which can improve the motor response.

The rated torque is taken as reference.

When in the automatic gain adjustment mode (i.e.  $P4-00\neq0$ ) or the torque control mode, this function is invalid.

| P4-25 | Torque feedforward filtering time constant | Initial | 5 | Communication | 0419H |
|-------|--------------------------------------------|---------|---|---------------|-------|

|               |       | value     |       | address               |                       |
|---------------|-------|-----------|-------|-----------------------|-----------------------|
|               |       | Unit      | ms    | Time of taking effect | With immediate effect |
| Setting range | 0~100 | Data size | 16bit | Control mode          | PS                    |

Parameter functions: Time constant for first-order low-pass filtering of acceleration torque

The acceleration torque obtained through differentiation of the speed command contains a large quantity of high-order harmonic, and thus when it is added to the torque command, high-frequency vibration of the motor torque may be caused. Low-pass filtering of the acceleration torque before it is added to the torque command can remove high-frequency harmonic and reduce vibration.

|       |                                            |          | Initial value | 0.0                   | Communication address | 041AH |
|-------|--------------------------------------------|----------|---------------|-----------------------|-----------------------|-------|
| P4-26 | P4-26 Speed loop differential output limit | Unit     | %             | Time of taking effect | With immediate effect |       |
|       | Setting range                              | 0.0~10.0 | Data size     | 16bit                 | Control mode          | P S   |

**Parameter functions:** When P4-04 speed loop differentiation is enabled, this parameter can limit the output value

of the speed loop differentiation.

|       |                                            |                       | Initial value | 0.0   | Communication address | 041CH                 |
|-------|--------------------------------------------|-----------------------|---------------|-------|-----------------------|-----------------------|
| P4-28 | P4-28 External disturbance resistance gain | bance resistance gain | Unit          | %     | Time of taking effect | With immediate effect |
|       | Setting range                              | -100.0~100.0          | Data size     | 16bit | Control mode          | PS                    |

**Parameter functions:** This parameter refers to the external disturbance compensation after disturbance observation. It can be used to reduce the speed variation upon load disturbance. Specifically:

# Torque after compensation = torque before compensation + observed disturbance \*P4-28

When observed disturbance disappears, the torque compensation will be immediately withdrawn. When disturbance torque observed through the disturbance observer is added to the torque command percentage for use as compensation in the automatic gain mode (i.e.  $P4-00\neq0$ ) or the torque control mode, this function is invalid.

|       | Torque command low-pass | and low was a    | ama athin a | Initial<br>value | 1.26  | Communication address | 041DH                 |
|-------|-------------------------|------------------|-------------|------------------|-------|-----------------------|-----------------------|
| P4-29 |                         | nand low-pass si | mootning    | Unit             | ms    | Time of taking effect | With immediate effect |
|       | Setting range           | 0.00~100.00      |             | Data size        | 16bit | Control mode          | PST                   |

**Parameter functions:** Set the time constant for first-order low-pass filtering of torque command output by the speed regulator.

Torque command output by the speed regulator may contain high-order harmonic component that is resulted from speed feedback fluctuation or other factors and may cause vibration of the motor. Low-pass filtering of the torque command can remove the high-order harmonic, but it may also cause phase delay and result in slow response of the motor.

| P4-30 | Friction compensation smoothi |                    | smoothing time | Initial value | 50    | Communication address | 041EH                 |
|-------|-------------------------------|--------------------|----------------|---------------|-------|-----------------------|-----------------------|
|       | constant                      | gensation smoothin |                | Unit          | ms    | Time of taking effect | With immediate effect |
|       | Setting range                 | 10~1000            |                | Data size     | 16bit | Control mode          | PS                    |

**Parameter functions:** This parameter is intended for first-order filtering of friction compensation value, so as to avoid mechanical vibration resulted from abrupt change of the compensation value.

Friction compensation values include values set by parameters P4-31, P4-32, P4-33 and P4-34.

|       |                                    | Initial value | 0            | Communication address | 041FH                 |
|-------|------------------------------------|---------------|--------------|-----------------------|-----------------------|
| P4-31 | Viscous friction compensation gain | Unit          | 0.1%/1000rpm | Time of taking effect | With immediate effect |
|       | Setting range 0~1000               | Data size     | 16bit        | Control mode          | PS                    |

**Parameter functions:** Set the torque compensation value for viscous friction load.

The larger the rotating speed is, the greater the viscous friction will be. Advance addition of the viscous friction load may improve the response.

The set value refers to the increment required in the torque command value per 1,000rpm increment in the motor speed.

See P4-34

| P4-32 |                |              | Initial value | 0.0   | Communication address | 0420H                 |
|-------|----------------|--------------|---------------|-------|-----------------------|-----------------------|
|       | Addition to to | que command  | Unit          | %     | Time of taking effect | With immediate effect |
|       | Setting range  | -100.0~100.0 | Data size     | 16bit | Control mode          | P S                   |

**Parameter functions:** For vertical shaft scenarios with presence of gravity, this value can be converted into a set torque and added to the torque command setting.

|      | Tangua aamma  | Torque compensation in the forward |           | 0.0   | Communication address | 0421H                 |
|------|---------------|------------------------------------|-----------|-------|-----------------------|-----------------------|
| P4-3 |               | nsation in the forward             | Unit      | %     | Time of taking effect | With immediate effect |
|      | Setting range | -100.0~100.0                       | Data size | 16bit | Control mode          | P S                   |

**Parameter functions:** Sliding friction compensation upon forward rotation of the motor See P4-34

|       |               |                | Initial value | 0.0   | Communication address | 0422H                 |
|-------|---------------|----------------|---------------|-------|-----------------------|-----------------------|
| P4-34 | Reverse torqu | e compensation | Unit          | %     | Time of taking effect | With immediate effect |
|       | Setting range | -100.0~100.0   | Data size     | 16bit | Control mode          | P S                   |

Parameter functions: Sliding friction compensation upon reverse rotation of the motor

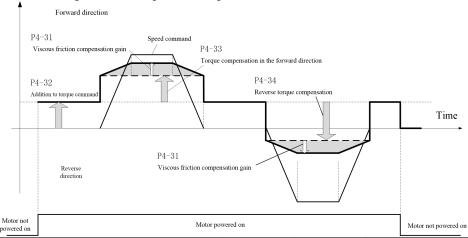

|       |                 |                                         | Initial value | 0.0   | Communication address | 0423H                 |
|-------|-----------------|-----------------------------------------|---------------|-------|-----------------------|-----------------------|
| P4-35 | Static friction | torque compensation value               | Unit          | %     | Time of taking effect | With immediate effect |
|       | Setting range   | 0.0~100.0                               | Data size     | 16bit | Control mode          | S                     |
|       |                 |                                         | Initial value | 0.0   | Communication address | 0424H                 |
| P4-36 | torque compe    | ng speed for static friction<br>nsation | Unit          | rpm   | Time of taking effect | With immediate effect |
|       | Setting range   | 0~200                                   | Data size     | 16bit | Control mode          | S                     |

Parameter functions: Set the torque for static friction compensation and cutoff speed

When mechanical equipment starts in the static state, great static friction is commonly present as the lubrication system has not come into full operation.

When a motor starts running from zero speed, application of a static friction compensation torque in the same direction of motor running can overcome the static friction of the mechanical transmission system during the startup process.

This compensation torque takes the rated torque of the motor as reference, and is applied in the rotating direction of the motor.

When the motor speed reaching the set value of P4-36 is detected, the added static friction compensation torque will be withdrawn linearly within the range of the set value plus 40rpm.

# 8.10 P5-xx Vibration suppression parameters

|       |                              | Initial value | 0     | Communication address | 0500H                                      |
|-------|------------------------------|---------------|-------|-----------------------|--------------------------------------------|
| P5-00 | Adaptive filter mode setting | Unit          | -     | Time of taking effect | Taking<br>effect upon<br>power-on<br>again |
|       | Setting range 0~2            | Data size     | 16bit | Control mode          | PST                                        |

**Parameter functions:** Select the adaptive filter mode.

P5-00 = 0: Manually set the 4 notch filters

P5-00 = 1: Automatically adjust the depth of notch filters 3 and 4, and manually set the width

P5-00 = 2: Clear notch filters 3 and 4

If resonance occurs during operation of a mechanical system, it may have been caused by too high rigidity of the servo system or too quick response. In this case, improvement can be made by reducing the gain, but it may also result in slower response of the system. To suppress mechanical resonance without changing the gain, EA190 servo drivers provide two solutions, i.e. low-pass filtering of command pulses (set by P1-15) and use of notch filters. Vibration suppression is realized by using notch filters to suppress the resonance peaks of mechanical response, as shown in the following diagram:

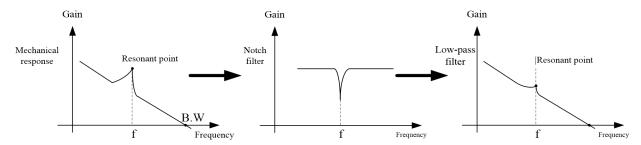

|       | Dotostian as  | curacy and sensitivity of                    | Initial value | 100   | Communication address | 0501H                 |
|-------|---------------|----------------------------------------------|---------------|-------|-----------------------|-----------------------|
| P5-01 |               | curacy and sensitivity of ration suppression | Unit          | -     | Time of taking effect | With immediate effect |
|       | Setting range | 10~30000                                     | Data<br>size  | 16bit | Control mode          | PST                   |

**Parameter functions:** Set the range of speed errors. When resonance occurs, speed oscillation will occur; near resonant points, distribution of oscillation frequency is close to normal distribution; if the oscillation width is greater than the set value of this parameter, a resonant point shall be deemed constituted.

|       |                 |         | Initial value | 5000  | Communication address | 0502Н                                      |
|-------|-----------------|---------|---------------|-------|-----------------------|--------------------------------------------|
| P5-02 | 1st notching fr | equency | Unit          | Hz    | Time of taking effect | Taking<br>effect upon<br>power-on<br>again |
|       | Setting range   | 50~5000 | Data<br>size  | 16bit | Control mode          | PST                                        |

**Parameter functions:** Set the central frequency of the first notch filter. When it is set to 5000, the notch filter is inactive.

| P5-0 | 1st notching width | Initial value | 2 | Communication address | 0503H |  |
|------|--------------------|---------------|---|-----------------------|-------|--|
|------|--------------------|---------------|---|-----------------------|-------|--|

| 3                  | Unit      | -     | Time of taking effect | Taking<br>effect upon<br>power-on<br>again |
|--------------------|-----------|-------|-----------------------|--------------------------------------------|
| Setting range 0~20 | Data size | 16bit | Control mode          | PST                                        |

Parameter functions: Set the breadth of the 1st notch filter. A greater value indicates greater suppression near the

central frequency.

|       |                |      | Initial value | 0     | Communication address | 0504H                                      |
|-------|----------------|------|---------------|-------|-----------------------|--------------------------------------------|
| P5-04 | 1st notching d | epth | Unit          | dB    | Time of taking effect | Taking<br>effect upon<br>power-on<br>again |
|       | Setting range  | 0~99 | Data size     | 16bit | Control mode          | PST                                        |

Parameter functions: Notching depth of the first notch filter. A smaller value indicates greater suppression

|       |                        |         | Initial value | 5000  | Communication address | 0505H       |
|-------|------------------------|---------|---------------|-------|-----------------------|-------------|
|       |                        |         |               |       |                       | Taking      |
| P5-05 | 2nd notching frequency |         | Unit          | Hz    | Time of taking effect | effect upon |
| 10 00 |                        |         |               | 112   | Time of taking effect | power-on    |
|       |                        |         |               |       |                       | again       |
|       | Setting range          | 50~5000 | Data size     | 16bit | Control mode          | PST         |
|       |                        |         | Initial value | 2     | Communication address | 0506H       |
|       | 2nd notching width     |         | Unit          |       | Time of taking effect | Taking      |
| P5-06 |                        |         |               |       |                       | effect upon |
| 13-00 |                        |         |               | -     |                       | power-on    |
|       |                        |         |               |       |                       | again       |
|       | Setting range          | 0~20    | Data size     | 16bit | Control mode          | PST         |
|       |                        |         | Initial value | 0     | Communication address | 0507H       |
|       |                        |         |               |       |                       | Taking      |
| P5-07 | 2nd notching           | depth   | Unit          | dB    | Time of taking effect | effect upon |
| P5-07 |                        |         | Ollit         | ub    | Time of taking effect | power-on    |
|       |                        |         |               |       |                       | again       |
|       | Setting range          | 0~99    | Data size     | 16bit | Control mode          | PST         |

Parameter functions: Set the second notch filter

|        |                        | Initial value | 5000  | Communication address | 0508H       |
|--------|------------------------|---------------|-------|-----------------------|-------------|
|        |                        |               |       |                       | Taking      |
| P5-08  | 3rd notching frequency | Unit          | Hz    | Time of taking effect | effect upon |
| 1 5-00 |                        | Cint          | 112   |                       | power-on    |
|        |                        |               |       |                       | again       |
|        | Setting range 50~5000  | Data size     | 16bit | Control mode          | PST         |
| P5-09  |                        | Initial value | 2     | Communication address | 0509H       |
|        |                        |               |       | Time of taking effect | Taking      |
|        | 3rd notching width     | Unit          | _     |                       | effect upon |
| 1 3-07 |                        | Oint          |       |                       | power-on    |
|        |                        |               |       |                       | again       |
|        | Setting range 0~20     | Data size     | 16bit | Control mode          | PST         |
|        |                        | Initial value | 0     | Communication address | 050AH       |
|        |                        |               |       |                       | Taking      |
| P5-10  | 3rd notching depth     | Unit          | dB    | Time of taking effect | effect upon |
| 13-10  |                        | OIII          | uD    | Time of taking effect | power-on    |
|        |                        |               |       |                       | again       |
|        | Setting range 0~99     | Data size     | 16bit | Control mode          | PST         |

Parameter functions: Set the third notch filter

| 1 al alli | eter runctions. Set the third noten inter |               |      |                       |                                            |
|-----------|-------------------------------------------|---------------|------|-----------------------|--------------------------------------------|
|           |                                           | Initial value | 5000 | Communication address | 050BH                                      |
| P5-11     | 4th notching frequency                    | Unit          | Hz   | Time of taking effect | Taking<br>effect upon<br>power-on<br>again |

|        | Setting range 50~5000 | Data size     | 16bit | Control mode          | PST         |
|--------|-----------------------|---------------|-------|-----------------------|-------------|
|        |                       | Initial value | 2     | Communication address | 050CH       |
|        |                       |               |       |                       | Taking      |
| P5-12  | 4th notching width    | Unit -        |       | Time of taking effect | effect upon |
| 1 3-12 |                       |               | _     |                       | power-on    |
|        |                       |               |       |                       | again       |
|        | Setting range 0~20    | Data size     | 16bit | Control mode          | PST         |
|        |                       | Initial value | 0     | Communication address | 050DH       |
|        |                       |               |       |                       | Taking      |
| P5-13  | 4th notching depth    | Unit          | dB    | Time of taking effect | effect upon |
| 1 3-13 |                       | Oiiit         | uD    | Time of taking effect | power-on    |
|        |                       |               |       |                       | again       |
|        | Setting range 0~99    | Data size     | 16bit | Control mode          | PST         |

Parameter functions: Set the fourth notch filter

|                    |                         |           | 0.0   | Communication address | 0517H     |
|--------------------|-------------------------|-----------|-------|-----------------------|-----------|
| P5-23 Position FIR | Position FIR filter     | Unit      |       |                       | With      |
|                    | 1 OSITION FIR INCC      |           | ms    | Time of taking effect | immediate |
|                    |                         |           |       |                       | effect    |
|                    | Setting range 0.0~128.0 | Data size | 16bit | Control mode          | PST       |

Parameter functions: Set the time constant for position FIR filter.

Corresponding to a square wave position command with the target speed of Vc, the set value of the position FIR filter can be interpreted as the time to reach Vc.

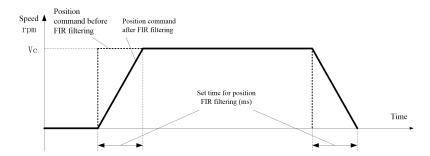

During the whole operation process of the device, particularly when abrupt vibration occurs upon deceleration to stop, a position FIR filter can be used to suppress vibration.

The following figure shows the effect of using an FIR filter

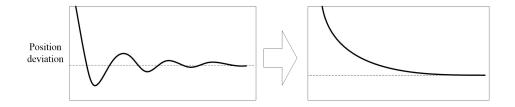

Usage:

Determine the vibration waveform, calculate the vibration cycle and convert it into ms for input into P5-23.

## 8.11 P6-xx Input and output parameters

|       |                   |      | Initial value | 2     | Communication address | 0600H                 |
|-------|-------------------|------|---------------|-------|-----------------------|-----------------------|
| P6-00 | DI filtering time |      | Unit          | ms    | Time of taking effect | With immediate effect |
|       | Setting range     | 0~20 | Data<br>size  | 16bit | Control mode          | PST                   |

**Parameter functions:** Set the filtering time of DI terminal.

When there is strong external disturbance, to prevent such external disturbance, a filtering time can be set for the DI terminal. It means signal of DI terminal must be held for the time set by P6-00 before the driver can recognize status

change of the DI terminal (OFF→ON or ON→OFF).

For example, if P6-00 is set to 2, then the signal of DI terminal must be held for 2ms before the driver can recognize status change. In case of edge trigger, if pulse signal is used, then the width of pulse signal must be greater than 2ms (in case of ideal square waves, a greater width will be actually required). See the attached figure of P6-01

|       |               | 1 , 8               |               |           |                       |                       |  |
|-------|---------------|---------------------|---------------|-----------|-----------------------|-----------------------|--|
|       |               |                     | Initial value | 00000000B | Communication address | 0601H                 |  |
| P6-01 |               | DI level logic      |               | -         | Time of taking effect | With immediate effect |  |
|       | Setting range | 00000000B~1111111B* | Data size     | 16bit     | Control mode          | PST                   |  |

**Parameter functions:** Set the level logic of each DI terminal and set stop. These settings will become valid upon power-on again.

0 0 0 0 0 0 0 0 0 0 DI8 DI7 DI6 DI5 DI4 DI3 DI2 DI1

8 channels of DI can be respectively set; if for some bit, bit X = 0, then external input of low level is valid; otherwise if bit X = 1, then external input of high level is valid.

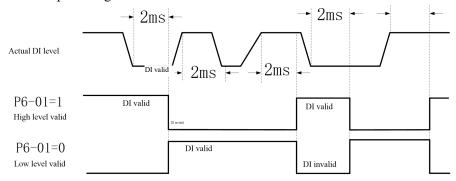

\*: The letter B at the end of the number means the parameter value is expressed in binary, and shall be noted upon rewriting by communication.

Caution

To enable corresponding terminal by means of communication, P6-10 shall be used.(Use of this parameter may cause damage to the driver storage)

|       |                        | DI1 function selection |               | 1*    | Communication address | 0602H                                      |
|-------|------------------------|------------------------|---------------|-------|-----------------------|--------------------------------------------|
| P6-02 | DI1 fund               |                        |               | -     | Time of taking effect | Taking<br>effect upon<br>power-on<br>again |
|       | Setting range          | 0~99                   | Data size     | 16bit | Control mode          | PST                                        |
|       | D12 function selection |                        | Initial value | 2*    | Communication address | 0603Н                                      |
| P6-03 |                        |                        | Unit          | -     | Time of taking effect | Taking<br>effect upon<br>power-on<br>again |
|       | Setting range          | 0~99                   | Data size     | 16bit | Control mode          | PST                                        |
|       |                        |                        |               | 13*   | Communication address | 0604Н                                      |
| P6-04 | DI3 function selection |                        | Unit          | -     | Time of taking effect | Taking<br>effect upon<br>power-on<br>again |
|       | Setting range          | - 0~99                 |               | 16bit | Control mode          | PST                                        |
| P6-05 | DI4 fund               | ction selection        | Initial       | 14*   | Communication         | 0605H                                      |

|       |                        |                        | value             |       | address               |                                            |
|-------|------------------------|------------------------|-------------------|-------|-----------------------|--------------------------------------------|
|       |                        |                        | Unit              | -     | Time of taking effect | Taking<br>effect upon<br>power-on<br>again |
|       | Setting range          | 0~99                   | Data size         | 16bit | Control mode          | PST                                        |
|       |                        |                        | Initial value     | 3*    | Communication address | 0606Н                                      |
| P6-06 |                        | ction selection        | Unit              | -     | Time of taking effect | Taking<br>effect upon<br>power-on<br>again |
|       | Setting range          | 0~99                   | Data size         | 16bit | Control mode          | PST                                        |
|       |                        |                        | Initial value     | 12*   | Communication address | 0607Н                                      |
| P6-07 | DI6 fund               | DI6 function selection |                   | -     | Time of taking effect | Taking<br>effect upon<br>power-on<br>again |
|       | Setting range          | 0~99                   | Data size         | 16bit | Control mode          | PST                                        |
|       |                        |                        | Initial value     | 20*   | Communication address | 0608H                                      |
| P6-08 |                        | nction selection       | Unit              | -     | Time of taking effect | Taking<br>effect upon<br>power-on<br>again |
|       | Setting range          | 0~99                   | Data size Initial | 16bit | Control mode          | PST                                        |
|       |                        |                        |                   | 21*   | Communication address | 0609Н                                      |
| P6-09 | DI8 function selection |                        | Unit              | -     | Time of taking effect | Taking<br>effect upon<br>power-on<br>again |
|       | Setting range          | 0~99                   | Data size         | 16bit | Control mode          | PST                                        |

Parameter functions: Set functions of terminals DI1~DI8, see Table 8-1.

The 8 channels of DIs can be set within the range of 0~99; but currently some channels are reserved.

• Different DIs can be set to the same function number and the corresponding logic can be OR, i.e. when D1 or D2 is valid, corresponding function event will occur. If P6-02 = 1 and P6-03 = 1, then the servo will be ON when either DI1 or DI2 is valid, and the servo will be OFF when both are invalid.

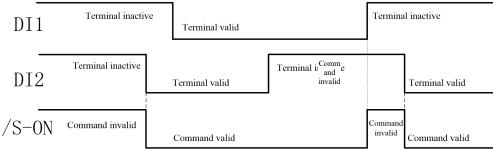

<sup>\*:</sup> When the servo driver is initially set to a different working mode, i.e. when the set value of parameter P0-00 changes, the initial value of the function selection parameter for the DI terminal will change.

The following table shows the default terminal functions when P0-00 is set to different values:

|             | (Speed control mode) | (Position control mode) | (Torque control mode) |
|-------------|----------------------|-------------------------|-----------------------|
| P6-02 (DI1) | 1                    | 1                       | 1                     |
| P6-03 (DI2) | 2                    | 2                       | 2                     |
| P6-04 (DI3) | 13                   | 13                      | 13                    |
| P6-05 (DI4) | 14                   | 14                      | 14                    |
| P6-06 (DI5) | 5                    | 3                       | 0                     |
| P6-07 (DI6) | 6                    | 12                      | 19                    |
| P6-08 (DI7) | 7                    | 20                      | 0                     |
| P6-09 (DI8) | 8                    | 21                      | 0                     |

Caution

When the servo driver is initially set to a hybrid working mode, i.e. when the set value of parameter P0-00 is 3, 5, 6, 7 or 8, even if it is the initial setting, the set function of the DI terminal will not be changed.

|          | Table 8-1 DI function definition |               |                                                                                                    |                                                                         |                       |                 |          |  |
|----------|----------------------------------|---------------|----------------------------------------------------------------------------------------------------|-------------------------------------------------------------------------|-----------------------|-----------------|----------|--|
| Settings | Item                             | Function name | Terminal inactive                                                                                                    | Trigger<br>mode                                                         | Level<br>trigger      | Running mode    | PST      |  |
| 0        | Disable                          | Description   | The terminal is invalid, status has no effect on the driver.                                                                                                    | change of                                                               | the terminal          | set to this f   | unction  |  |
|          |                                  | Function name | Servo on                                                                                                    | Trigger mode                                                            | Level<br>trigger      | Running mode    | PST      |  |
| 1        | S_ON                             | Description   | on                                                                                                    | OFF: The servo exits the activated state and the servo motor is powered |                       |                 |          |  |
| 2        | ALM-RS                           | Function name | Warning and warning reset                                                                                                    | Trigger mode                                                            | Edge<br>trigger       | Running<br>mode | PST      |  |
|          | T                                | Description   | OFF→ON: Reset warnings and ON→OFF: No action                                                                                                    | d alarms th                                                             | nat can be rese       | et              |          |  |
| 3        | P-CLR                            | Function name | Position deviation counter clearing                                                                                                    | Trigger mode                                                            | Edge/level<br>trigger | Running<br>mode | P        |  |
|          |                                  | Description   | For the trigger mode, see the de                                                                                                    |                                                                         |                       |                 | 6        |  |
| 4        | DIR SEL                          | Function name | Direction selection for speed command                                                                                                    | Trigger mode                                                            | Level<br>trigger      | Running mode    | S        |  |
| 4        | DIK_SEL                          | Description   | ON: Reverse direction of speed command OFF: Set the direction of a speed command                                                                                                    |                                                                         |                       |                 |          |  |
|          |                                  | Function name | Internal command bit0                                                                                                    | Trigger mode                                                            | Level<br>trigger      | Running<br>mode | P S      |  |
| 5        | CMD0                             | Description   | In the multi-segment position control mode, the signal corresponds to the multi-segment position switching function  In the multi-segment speed control mode, the signal corresponds to the multi-segment speed switching function |                                                                         |                       |                 |          |  |
|          |                                  | Function name | Internal command bit1                                                                                                    | Trigger mode                                                            | Level<br>trigger      | Running<br>mode | P S      |  |
| 6        | CMD1                             | Description   | In the multi-segment position of<br>multi-segment position switching<br>In the multi-segment speed co-<br>multi-segment speed switching                                                                                            | ng function                                                             | n                     | •               |          |  |
|          |                                  | Function name | Internal command bit2                                                                                                    | Trigger mode                                                            | Level<br>trigger      | Running mode    | P S      |  |
| 7        | CMD2                             | Description   | In the multi-segment position of<br>multi-segment position switching<br>In the multi-segment speed conmulti-segment speed switching                                                                                                | ng function                                                             | on                    | •               |          |  |
| O        | CMD2                             | Function name | Internal command bit3                                                                                                    | Trigger<br>mode                                                         | Level<br>trigger      | Running mode    | P S      |  |
| 8        | CMD3                             | Description   | In the multi-segment position of multi-segment position switchi                                                                                                    | control mo                                                              | de, the signal        | correspond      | s to the |  |

|     |              |               |                                                                               | ılti-segment spo<br>ment speed swi                                                                          |                 | function           |                  | l corresponds   | s to the |
|-----|--------------|---------------|-------------------------------------------------------------------------------|----------------------------------------------------------------------------------------------------|-----------------|--------------------|------------------|-----------------|----------|
|     |              | Function name | Internal co                                                                   | ommand trigge                                                                                               | r               | Trigger<br>mode    | Edge<br>trigger  | Running mode    | P        |
| 9   | CTRG         | Description   |                                                                               | ılti-segment po<br>is triggered. Se                                                                         |                 | control n          | node, execu      | tion of the p   |          |
| 10  | MCEL         | Function name | Control m                                                                     |                                                                                                    |                 | Trigger mode       | Level<br>trigger | Running mode    | PST      |
| 10  | MSEL         | Description   |                                                                               | For switching between the position, speed and torque modes, see the description of function parameter P0-00 |                 |                    |                  |                 | see the  |
| 11  | ZCLAMP       | Function name |                                                                               | -                                                                                                    |                 | Trigger mode       | Level<br>trigger | Running mode    | S        |
| 11  | ZCLAMP       | Description   |                                                                               | position fixation position fixation                                                                         |                 |                    | command          |                 |          |
| 10  | ринрт        | Function name | Pulse inhi                                                                    |                                                                                                    |                 | Trigger<br>mode    | Level<br>trigger | Running mode    | P        |
| 12  | INHIBT       | Description   |                                                                               | oit command pu<br>ow pulse input                                                                            | lse inp         | out                |                  |                 |          |
| 12  | D. O.T.      | Function name | Inhibit for                                                                   | rward drive                                                                                                 |                 | Trigger<br>mode    | Level<br>trigger | Running mode    | PST      |
| 13  | P_OT         | Description   |                                                                               | ON: Inhibit forward drive OFF: Allow forward drive                                                          |                 |                    |                  |                 |          |
| 1.4 | N. OT        | Function name |                                                                               |                                                                                                    | Trigger<br>mode | Level<br>trigger   | Running<br>mode  | PST             |          |
| 14  | N_OT         | Description   | ON: Inhibit reverse drive OFF: Allow reverse drive                            |                                                                                                    |                 |                    |                  |                 |          |
| 1 ) | GAIN SE      | Function name | Gain swite                                                                    |                                                                                                    |                 | Trigger<br>mode    | Level<br>trigger | Running mode    | PST      |
|     | L            | Description   | ON: Use the second gain OFF: Use the first gain                               |                                                                                                    |                 |                    |                  |                 |          |
| 1.6 | I GEI        | Function name | Inertia sw                                                                    |                                                                                                    |                 | Trigger<br>mode    | Level<br>trigger | Running mode    | PST      |
| 16  | J_SEL        | Description   | ON: Use the second inertia ratio P4-11 OFF: Use the first inertia ratio P4-10 |                                                                                                    |                 |                    |                  |                 |          |
| 1.7 | IOG P        | Function name | Forward j                                                                     |                                                                                                    |                 | Trigger<br>mode    | Level<br>trigger | Running<br>mode | S        |
| 17  | JOG_P        | Description   | ON: Activ                                                                     | vate forward jog                                                                                            | 3               |                    |                  |                 |          |
| 1.0 | 100 11       | Function name | Reverse jo                                                                    | og                                                                                                    |                 | Trigger<br>mode    | Level<br>trigger | Running mode    | S        |
| 18  | JOG_N        | Description   | ON: Activ                                                                     | vate reverse jog                                                                                            |                 |                    |                  |                 |          |
|     |              | Function name | Direction command                                                             | selection for to                                                                                            | rque            | Trigger<br>mode    | Level<br>trigger | Running mode    | Т        |
| 19  | TDIR_SE<br>L | Description   | ON: Reve                                                                      | erse direction of<br>torque comme<br>d the analog co                                                        | and di          | e comman           | d<br>based on th | <b>'</b>        | ramete   |
|     |              | Function      | Numerato                                                                      | r selection 0                                                                                               |                 | Trigger            | Level            | Running         | PT       |
|     |              | name          | GNUM1                                                                         | gear ratio GNUM0                                                                                            | Electr          | mode<br>ronic gear | trigger          | mode            | 1        |
| 20  | GNUM0        | Description   | 0                                                                             | 0                                                                                                    | P1-04           | setting            |                  |                 |          |
|     |              | Description   | 1                                                                             | 0                                                                                                    |                 | setting setting    |                  |                 |          |
|     |              |               | 1                                                                             | 1                                                                                                    |                 | setting            |                  |                 |          |

|    |              | Function      | Numerator selection 1 for                                                                                                    | Trigger                                                                                                    | Level                            | Running         | P    |  |  |
|----|--------------|---------------|----------------------------------------------------------------------------------------------------|----------------------------------------------------------------------------------------------------|----------------------------------|-----------------|------|--|--|
| 21 | GNUM1        | name          | electronic gear ratio                                                                                                    | mode                                                                                                    | trigger                          | mode            | 1    |  |  |
|    |              | Description   | See the description of GNUM0                                                                                                    |                                                                                                    | 1                                |                 |      |  |  |
|    |              | Function name | External detector input                                                                                                    | Trigger mode                                                                                                    | Level<br>trigger                 | Running mode    | PST  |  |  |
| 22 | ORGP         | Description   | Rising edge: External detector active Falling edge: External detector inactive It is used for origin switching. When the origin switch detects the origin block, a rising edge is produced; when the origin block departs, a falling edge is produced. |                                                                                                    |                                  |                 |      |  |  |
| 23 | SHOM         | Function name | Homing                                                                                                    | Trigger mode                                                                                                    | Level<br>trigger                 | Running mode    | PST  |  |  |
|    |              | Description   | OFF→ON: Start the homing fu                                                                                                    | inction                                                                                                    |                                  |                 |      |  |  |
|    |              | Function name | 2nd torque limit enabled                                                                                                    | Trigger<br>mode                                                                                                    | Level<br>trigger                 | Running mode    | PST  |  |  |
| 24 | TL2          | Description   | ON - External torque limit enabled OFF - External torque limit disabled See the description of function parameters P8-25, 26, 27, 28, 29                                                                                                    |                                                                                                    |                                  |                 |      |  |  |
|    |              | Function      | Emergency stop                                                                                                    | Trigger                                                                                                    | mode                             | Running         | mode |  |  |
|    |              | name          |                                                                                                    |                                                                                                    | vel trigger                      | PST             |      |  |  |
| 25 | EMGS         | Description   |                                                                                                    | ON: Emergency braking. The servo decelerates to stop according to the time set by parameter P0-19; after stop, the motor remains in the free state. OFF: No function |                                  |                 |      |  |  |
|    |              | Function name | Speed command source switching                                                                                                    | Trigger<br>mode                                                                                                    | Level<br>trigger                 | Running mode    | S    |  |  |
| 28 | CMD_SE<br>L  | Description   | ON: Switch to speed command OFF: Switch to speed comman It is required to set P2-12 to 3 to 3 to 3 to 3 to 3 to 3 to 3 to                                                                                                    | source 2<br>d source 1                                                                                                    | (set by P2-10)<br>(set by P2-00) | )               |      |  |  |
| 22 | PDIR SE      | Function name | Reverse position command                                                                                                    | Trigger<br>mode                                                                                                    |                                  | Running mode    | P    |  |  |
| 33 | 33 PDIR_SE L | Description   | ON: Reverse position command OFF: No function                                                                                                    |                                                                                                    |                                  |                 |      |  |  |
|    |              | Function name | Position probe                                                                                                    | Trigger<br>mode                                                                                                    | Level<br>trigger                 | Running mode    | P    |  |  |
| 34 | GBK          | Description   | Rising edge: Enable the position<br>Falling edge: No action<br>See the description of P8-42                                                                                                    | n probe fi                                                                                                    | inction                          |                 |      |  |  |
|    |              | Function name | Forward pulse deviation                                                                                                    | Trigger<br>mode                                                                                                    | Level<br>trigger                 | Running mode    | P    |  |  |
| 35 | PUL_UP       | Description   | Rising edge: Execute a forward Falling edge: No action See the description of function                                                                                                    | l pulse de                                                                                                    | viation                          |                 |      |  |  |
|    |              | Function name | Reverse pulse deviation                                                                                                    | Trigger<br>mode                                                                                                    | Level<br>trigger                 | Running mode    | P    |  |  |
| 36 | PUL_DN       | Description   | Rising edge: Execute a reverse<br>See the description of function                                                                                                    | pulse dev                                                                                                    | riation falling                  | edge: No ac     | tion |  |  |
|    |              | Function name | Speed mode start/stop control - 1                                                                                                    | Trigger<br>mode                                                                                                    | Level<br>trigger                 | Running<br>mode | S    |  |  |
| 48 | SPD_CT<br>R1 | Description   | ON: If a terminal is set to this fi<br>state upon activation in the sp<br>speed after activation of the ter<br>OFF: Deceleration to zero spee                                                                                                    | peed moderminal.                                                                                                    |                                  |                 |      |  |  |
|    |              | Function name | Speed mode start/stop control                                                                                                    |                                                                                                    |                                  | Running         | S    |  |  |
| 49 | SPD_CT<br>R2 | Description   | ON: If a terminal is set to this function, the motor will be in the zero-speed state upon activation in the speed mode and then run to the reverse command speed after activation of the terminal.  OFF: Deceleration to zero speed                    |                                                                                                    |                                  |                 |      |  |  |

|  | If terminals No. 48 and 49 are simultaneously activated, the current |  |
|--|----------------------------------------------------------------------|--|
|  | state will remain unchanged                                          |  |

|       | DI forced valid |                    | Initial value | 00000000B | Communication address | 060AH                 |
|-------|-----------------|--------------------|---------------|-----------|-----------------------|-----------------------|
| P6-10 |                 |                    | Unit          | -         | Time of taking effect | With immediate effect |
|       | Setting range   | 00000000B~1111111B | Data size     | 16bit     | Control mode          | PST                   |

Parameter functions: Forced activation of DI terminal

When bitX = 1, it means the DI terminal corresponding to this bit is valid, and the function corresponding to this DI terminal is activated.

# Caution

- 1. When the driver is controlled by means of communication, if it is desired to simulate the switch-on/off of the DI terminal by communication, such simulation shall be done by adapting this parameter.
- 2. When the servo is restarted after power off, this parameter will be automatically set to zero.

| P6-11 | DO connection/disconnection logic |               | Initial value | 00000B | Communication address | 060BH                 |
|-------|-----------------------------------|---------------|---------------|--------|-----------------------|-----------------------|
|       |                                   |               | Unit          | -      | Time of taking effect | With immediate effect |
|       | Setting range                     | 00000B~11111B | Data size     | 16bit  | Control mode          | PST                   |

Parameter functions: Set the logic of 5 DOs and set stop. These settings will become valid upon power-on again.

0 0 0 0 0 005 004 003 002 001

bit X = 0: Connection of the DO terminal corresponding to this bit is valid; it is connected when the event is valid and cut off when the event is invalid

bitX = 1: Cutoff of the DO terminal corresponding to this bit is valid; it is cut off when the event is valid and connected when the event is invalid

| P6-12 | DO1 function selection |          | Initial value | 1     | Communication address | 060CH                                      |
|-------|------------------------|----------|---------------|-------|-----------------------|--------------------------------------------|
|       |                        |          | Unit          | -     | Time of taking effect | Taking effect upon power-on again          |
|       | Setting range (        | )~99     | Data size     | 16bit | Control mode          | PST                                        |
|       |                        |          | Initial value | 2     | Communication address | 060DH                                      |
| P6-13 | DO2 function se        | election | Unit          | 1     | Time of taking effect | Taking<br>effect upon<br>power-on<br>again |
|       | Setting range          | )~99     | Data size     | 16bit | Control mode          | PST                                        |
|       |                        |          | Initial value | 8     | Communication address | 060EH                                      |
| P6-14 | DO3 function selection |          | Unit          | 1     | Time of taking effect | Taking<br>effect upon<br>power-on<br>again |
|       | Setting range          | )~99     | Data size     | 16bit | Control mode          | PST                                        |
| P6-15 | DO4 function selection |          | Initial value | 12    | Communication address | 060FH                                      |
|       |                        |          | Unit          | -     | Time of taking        | Cannot be                                  |

<sup>\*:</sup> The letter B at the end of the number means the parameter value is expressed in binary, and shall be noted upon communication.

|               |      |           |       | effect       | modified |
|---------------|------|-----------|-------|--------------|----------|
| Setting range | 0~99 | Data size | 16bit | Control mode | PST      |

**Parameter functions:** Set the event corresponding to each DO; see Table 8-2.

When corresponding event occurs, output of the DO terminal set to corresponding event is valid.

For example, when P6-12 = 1, if the servo is ready, the output of DO1 terminal is valid (when P6-11 bit0 = 0, DO1 terminal is connected; when P6-11 bit0 = 1, DO1 is cut off).

Table 8-2 DO function definition

| Settings | Item    | Function name          | Description                                                                                                    | Running mode |  |  |
|----------|---------|------------------------|----------------------------------------------------------------------------------------------------|--------------|--|--|
| 0        | Disable | Terminal inactive      |                                                                                                    |              |  |  |
| 1        | S-RDY   | Servo ready            | Active - The servo is ready and can receive S-ON commands<br>Inactive - The servo is not ready and cannot receive S-ON<br>commands                                                                | PST          |  |  |
| 2        | BK      | Brake control          | Active - Release the holding brake (brake powered on) Inactive - Close the holding brake (brake powered off)                                                                                      | PST          |  |  |
| 3        | TGON    | Motor<br>rotation      | Active - The motor is rotating (the rotating speed is higher than the P0-04 set value) Inactive - The motor stops rotating (the rotating speed is lower than the P0-04 set value)                 | PST          |  |  |
| 4        | ZER0    | Zero speed of motor    | Active - The motor speed is zero (the speed is lower than the P0-03 set value) Inactive - The motor speed is not zero (the speed is higher than the P0-03 set value)                              | PST          |  |  |
| 5        | V-CLS   | Speed reached          | Valid: The actual motor speed reaches or exceeds the P2-08 set value (regardless of direction).                                                                                                   | PST          |  |  |
| 6        | V-CMP   | Speed consistency      | Valid: Upon speed control, the absolute value of the difference between the actual motor speed and the speed command value is smaller than P2-09 setting                                          | S            |  |  |
| 7        | PNEAR   | Positioning approach   | Valid: In the position control mode, the count of position deviation pulses is smaller than the P1-23 set value of the positioning approach width                                                 | P            |  |  |
| 8        | COIN    | Positioning completion | Valid: In the position control mode, the count of position deviation pulses is smaller than the P1-24 set value of the positioning completion width, and satisfies the condition defined by P1-22 | P            |  |  |
| 9        | C-LT    | Torque limit           | Invalid - The motor torque limit is invalid - the motor torque is not limited                                                                                                    | PST          |  |  |
| 10       | V-LT    | Rotating speed limit   | Valid - The motor speed limit is invalid - the motor speed is not limited                                                                                                    | T            |  |  |
| 11       | WARN    | Warning output         | Valid: A warning event occurs Invalid: No warning event                                                                                                    | PST          |  |  |

| Settings | Item    | Function name                                  | Description                                                                                                    | Running mode |
|----------|---------|------------------------------------------------|----------------------------------------------------------------------------------------------------|--------------|
| 12       | ALM     | Alarm output                                   | Valid: An alarm event occurs Invalid: No alarm event                                                                                                    | PST          |
| 13       | Тстр    | Torque consistency                             | Valid: The motor output torque reaches the set value Invalid: The motor output torque does not reach the set value                                                                                                    | Т            |
| 14       | Home    | Homing completed                               | Valid: Homing completed Invalid: Homing not completed yet                                                                                                    | P            |
| 15       | S-RUN   | Servo on                                       | Valid - Servo ON is invalid - the servo is not activated                                                                                                    | PST          |
| 27       | T_CLS   | The torque is reached                          | Valid: The motor current percentage reaches or exceeds the P3-07 set value (regardless of the direction)                                                                                                    | PST          |
| 29       | SPD_P   | Speed<br>programming<br>comparison<br>output   | P8-36 selects the judgment logic; when the condition is satisfied, the output is valid; otherwise when the condition is dissatisfied, the output is invalid; when 10rpm hysteresis is present, the output remains unchanged during the hysteresis. | PST          |
| 30       | TRQ_P   | Torque<br>programming<br>comparison<br>output  | P8-39 selects the judgment logic; when the condition is satisfied, the output is valid; otherwise when the condition is dissatisfied, the output is invalid; when 3.0% hysteresis is present, the output remains unchanged during the hysteresis.  | PST          |
| 31       | SPD_TRQ | Speed and torque programming comparison output | Valid: Both SPD_P and TRQ_P are valid Invalid: SPD_P or TRQ_P is invalid                                                                                                    | PST          |

Caution

1.Generally 10rpm speed hysteresis is present; during the hysteresis, the output remains unchanged.

2.Generally 3.0% hysteresis is present; during the hysteresis, the output remains unchanged.

|       |                   |             | T 1           |       | a                     |                       |
|-------|-------------------|-------------|---------------|-------|-----------------------|-----------------------|
|       |                   |             | Initial value | 0     | Communication address | 0610H                 |
| P6-16 | DO1 valid del     | ay          | Unit          | ms    | Time of taking effect | With immediate effect |
|       | Setting range     | 0~65535     | Data size     | 16bit | Control mode          | PST                   |
|       |                   |             | Initial value | 0     | Communication address | 0611H                 |
| P6-17 | DO1 invalid delay |             | Unit          | ms    | Time of taking effect | With immediate effect |
|       | Setting range     | 0~65535     | Data size     | 16bit | Control mode          | PST                   |
|       | DO2 valid delay   |             | Initial value | 0     | Communication address | 0612H                 |
| P6-18 |                   |             | Unit          | ms    | Time of taking effect | With immediate effect |
|       | Setting range     | 0~65535     | Data size     | 16bit | Control mode          | PST                   |
|       |                   | 0 0 0 00000 |               | 0     | Communication address | 0613H                 |
| P6-19 | DO2 invalid delay |             | Unit          | ms    | Time of taking effect | With immediate effect |
|       | Setting range     | 0~65535     | Data size     | 16bit | Control mode          | PST                   |
| P6-20 | DO3 valid del     | ay          | Initial value | 0     | Communication address | 0614H                 |
|       |                   | ,           |               | ms    | Time of taking        | With                  |

|       |                   |         |               |       | effect                | immediate<br>effect   |
|-------|-------------------|---------|---------------|-------|-----------------------|-----------------------|
|       | Setting range     | 0~65535 | Data size     | 16bit | Control mode          | PST                   |
|       |                   |         | Initial value | 0     | Communication address | 0615H                 |
| P6-21 | DO3 invalid d     | lelay   | Unit          | ms    | Time of taking effect | With immediate effect |
|       | Setting range     | 0~65535 | Data size     | 16bit | Control mode          | PST                   |
|       |                   |         | Initial value | 0     | Communication address | 0616Н                 |
| P6-22 | DO4 valid del     | delay   | Unit          | ms    | Time of taking effect | With immediate effect |
|       | Setting range     | 0~65535 | Data size     | 16bit | Control mode          | PST                   |
| P6-23 | DO4 invalid delay |         | Initial value | 0     | Communication address | 0617H                 |
|       |                   |         | Unit          | ms    | Time of taking effect | With immediate effect |
|       | Setting range     | 0~65535 | Data size     | 16bit | Control mode          | PST                   |

Parameter functions: Set the delay time for activation and inactivation of each DO

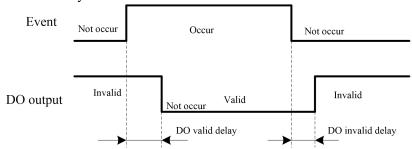

|       | Forced output of DO |                | Initial<br>value | 00000B | Communication address | 0618H                 |
|-------|---------------------|----------------|------------------|--------|-----------------------|-----------------------|
| P6-24 |                     |                | Unit             | -      | Time of taking effect | With immediate effect |
|       | Setting range       | 00000B~11111B* | Data size        | 16bit  | Control mode          | PST                   |

Parameter functions: For forced activation of the DO terminal.

0 0 0 0 0 0 D05 D04 D03 D02 D01

When bitX = 1, it means output of the DO terminal corresponding to this bit is valid.

Caution

1. This function can be used to test whether connection between the DO terminal of the driver and an external unit is sound when the servo is not activated.

2. When the servo is restarted after power off, this parameter will be automatically set to zero.

|       | DO5 function s         | DO5 function selection |               | 0     | Communication address | 062BH                 |
|-------|------------------------|------------------------|---------------|-------|-----------------------|-----------------------|
| P6-43 | DOS function selection |                        | Unit          | -     | Time of taking effect | Power-on again        |
|       | Setting range          | 0~99                   | Data size     | 16bit | Control mode          | PST                   |
|       | DO5 valid delay        |                        | Initial value | 0     | Communication address | 062CH                 |
| P6-44 |                        |                        | Unit          | ms    | Time of taking effect | With immediate effect |

<sup>\*:</sup> The letter B at the end of the number means the parameter value is expressed in binary, and shall be noted upon communication.

|       | Setting range 0~65535 | Data size     | 16bit | Control mode          | PST                   |
|-------|-----------------------|---------------|-------|-----------------------|-----------------------|
|       |                       | Initial value | 0     | Communication address | 062DH                 |
| P6-45 | DO5 invalid delay     | Unit          | ms    | Time of taking effect | With immediate effect |
|       | Setting range 0~65535 | Data size     | 16bit | Control mode          | PST                   |

Parameter functions: DO5-related setting, with similar usage as DO1~DO4.

#### **Important:**

Parameters of P6-46~P6-85 are used to set virtual terminals.

The virtual terminal is defined as a DI/DO terminal whose parameters can only be modified by means of communication. It is generally used in combination with a touch screen or other devices. Virtual keys can be established on the touch screen and mapped to the VDI/VDO terminal of the driver to achieve effects of physical keys.

| P6-46 | VDI status selection |                   | Initial value | 0000000B | Communication address | 062EH                 |
|-------|----------------------|-------------------|---------------|----------|-----------------------|-----------------------|
|       |                      |                   | Unit          | -        | Time of taking effect | With immediate effect |
|       | Setting range        | 0000000B~1111111B | Data size     | 16bit    | Control mode          | PST                   |

Parameter functions: Select the VDI (virtual input terminal) usage

When bit X = 0, it means whether the VDI terminal corresponding to this bit is valid depends on the value of P6-55. For example, if P6-46 = 11111110 and P6-47 is set to 2, then when P6-55 bit 0 = 1, VDI1 is valid and corresponding function is ALM-RST.

When bitX = 1, it means the function of the VDI terminal corresponding to this bit depends on the status of corresponding VDOx.

For example, if P6-46 = 00000010 and P6-48 is set to 2, then when VDO2 is valid, VDI2 is valid and corresponding function is ALM-RST.

For example, if P6-46 = 00000100 and P6-49 is set to 2, then when VDO3 is valid, VDI3 is valid and corresponding function is ALM-RST.

| Tulletio | II IS ALIVI-KSI.        |                         | Initial       |       |                       |                                            |
|----------|-------------------------|-------------------------|---------------|-------|-----------------------|--------------------------------------------|
|          |                         | VDI1 function selection |               | 0     | Communication address | 062FH                                      |
| P6-47    | VDI1 function           |                         |               | -     | Time of taking effect | Taking<br>effect upon<br>power-on<br>again |
|          | Setting range           | 0~99                    | Data size     | 16bit | Control mode          | PST                                        |
|          |                         |                         | Initial value | 0     | Communication address | 0630H                                      |
| P6-48    | VDI2 function selection |                         | Unit          | -     | Time of taking effect | Taking<br>effect upon<br>power-on<br>again |
|          | Setting range           | 0~99                    | Data size     | 16bit | Control mode          | PST                                        |
|          | VDI3 function selection |                         | Initial value | 0     | Communication address | 0631H                                      |
| P6-49    |                         |                         | Unit          | 1     | Time of taking effect | Taking<br>effect upon<br>power-on<br>again |
|          | Setting range           | 0~99                    | Data size     | 16bit | Control mode          | PST                                        |
| P6-50    | VDI4 function selection |                         | Initial value | 0     | Communication address | 0632Н                                      |
| P0=50    |                         |                         | Unit          | -     | Time of taking effect | Taking effect upon power-on                |
|          |                         |                         |               |       |                       | '                                          |

<sup>\*:</sup> The letter B at the end of the number means the parameter value is expressed in binary, and shall be noted upon communication.

|       |                         |                         |               |       |                       | again                                      |
|-------|-------------------------|-------------------------|---------------|-------|-----------------------|--------------------------------------------|
|       | Setting range           | 0~99                    | Data size     | 16bit | Control mode          | PST                                        |
|       |                         |                         | Initial value | 0     | Communication address | 0633Н                                      |
| P6-51 | VDI5 function selection |                         | Unit          | -     | Time of taking effect | Taking<br>effect upon<br>power-on<br>again |
|       | Setting range           | 0~99                    | Data size     | 16bit | Control mode          | PST                                        |
|       |                         | String in 35            |               |       | Communication address | 0634Н                                      |
| P6-52 | VDI6 function selection |                         | Unit          | -     | Time of taking effect | Taking effect upon power-on again          |
|       | Setting range           | 0~99                    | Data size     | 16bit | Control mode          | PST                                        |
|       | VDI7 function selection |                         | Initial value | 0     | Communication address | 0635Н                                      |
| P6-53 |                         |                         | Unit          | -     | Time of taking effect | Taking<br>effect upon<br>power-on<br>again |
|       | Setting range           | 0~99                    | Data size     | 16bit | Control mode          | PST                                        |
|       |                         |                         | Initial value | 0     | Communication address | 0636Н                                      |
| P6-54 | VDI8 function           | VDI8 function selection |               | -     | Time of taking effect | Taking<br>effect upon<br>power-on<br>again |
|       | Setting range           | 0~99                    | Data size     | 16bit | Control mode          | PST                                        |

Parameter functions: Set functions of terminals VDI1~VDI8; see Table 8-1.

Set corresponding functions of 8 VDIs; other logic relations are the same with DI terminals.

|          |                | VDI input control   |           | 00000000B | Communication address | 0637H                 |
|----------|----------------|---------------------|-----------|-----------|-----------------------|-----------------------|
| P6-55 VD | VDI input cont |                     |           | -         | Time of taking effect | With immediate effect |
|          | Setting range  | 00000000B~11111111B | Data size | 16bit     | Control mode          | PST                   |

Parameter functions: Activate a VDI terminal

When bitX = 1, it means the VDI terminal corresponding to this bit is valid, and the function corresponding to this VDI terminal is activated.

Caution 1. When the servo is restarted after power off, this parameter will be automatically set to zero.

|       | VDI input status |                    | Initial value | 00000000B | Communication address | 0638H     |
|-------|------------------|--------------------|---------------|-----------|-----------------------|-----------|
| P6-56 | VDI input status | us                 | Unit          |           | Time of taking        | Read-only |
|       |                  |                    | Omi           | _         | effect                | parameter |
|       | Setting range    | 00000000B~1111111B | Data size     | 16bit     | Control mode          | PST       |

Parameter functions: Check the VDI terminal status

When bitX = 1, it means the VDI terminal corresponding to this bit is valid.

<sup>\*:</sup> The letter B at the end of the number means the parameter value is expressed in binary, and shall be noted upon communication.

<sup>\*:</sup> The letter B at the end of the number means the parameter value is expressed in binary, and shall be noted upon communication.

|          |                |                         | Initial value | 0     | Communication address | 0639Н                                      |
|----------|----------------|-------------------------|---------------|-------|-----------------------|--------------------------------------------|
| P6-57    |                | unction selection       | Unit          | -     | Time of taking effect | Taking<br>effect upon<br>power-on<br>again |
|          | Setting range  | 0~99                    | Data size     | 16bit | Control mode          | PST                                        |
|          |                |                         | Initial value | 0     | Communication address | 063AH                                      |
| P6-58    |                | unction selection       | Unit          | -     | Time of taking effect | Taking<br>effect upon<br>power-on<br>again |
|          | Setting range  | 0~99                    | Data size     | 16bit | Control mode          | PST                                        |
|          |                |                         | Initial value | 0     | Communication address | 063BH                                      |
| P6-59    |                | unction selection       | Unit          | -     | Time of taking effect | Taking<br>effect upon<br>power-on<br>again |
|          | Setting range  | 0~99                    | Data size     | 16bit | Control mode          | PST                                        |
|          | VDO46          |                         | Initial value | 0     | Communication address | 063CH                                      |
| P6-60    | <b>VDO4</b> II | unction selection       | Unit          | -     | Time of taking effect | Cannot be modified                         |
|          | Setting range  | 0~99                    | Data size     | 16bit | Control mode          | PST                                        |
|          |                |                         |               | 1     | Communication address | 063DH                                      |
| P6-61    |                | function selection      | Unit          | -     | Time of taking effect | Taking<br>effect upon<br>power-on<br>again |
|          | Setting range  | 0~99                    | Data size     | 16bit | Control mode          | PST                                        |
|          |                |                         | Initial value | 0     | Communication address | 063EH                                      |
| P6-62    |                | unction selection       | Unit          | -     | Time of taking effect | Taking<br>effect upon<br>power-on<br>again |
|          | Setting range  | 0~99                    | Data size     | 16bit | Control mode          | PST                                        |
|          |                |                         | Initial value | 8     | Communication address | 063FH                                      |
| P6-63    |                | VDO7 function selection |               | -     | Time of taking effect | Taking<br>effect upon<br>power-on<br>again |
|          | Setting range  | 0~99                    | Data size     | 16bit | Control mode          | PST                                        |
| P6-64    | VDO9 £         | unction selection       | Initial value | 0     | Communication address | 0640H                                      |
| - T U=U4 | V DOS II       | inction selection       | Unit          | -     | Time of taking effect | Cannot be modified                         |

| Setting | 0~99 | Data size | 16bit | Control mode | PST |
|---------|------|-----------|-------|--------------|-----|
| range   |      |           |       |              |     |

**Parameter functions:** Set the event corresponding to each VDO; see Table 8-2.

When corresponding event occurs, output of the VDO terminal set to corresponding event is valid.

| When corresponding event occurs, output of the VDO terminal set to corresponding event is valid. |               |              |               |       |                       |                       |  |  |
|--------------------------------------------------------------------------------------------------|---------------|--------------|---------------|-------|-----------------------|-----------------------|--|--|
|                                                                                                  |               |              | Initial value | 0     | Communication address | 0641H                 |  |  |
| P6-65                                                                                            |               | alid delay   | Unit          | ms    | Time of taking effect | With immediate effect |  |  |
|                                                                                                  | Setting range | 0~65535      | Data size     | 16bit | Control mode          | PST                   |  |  |
|                                                                                                  |               |              | Initial value | 0     | Communication address | 0642Н                 |  |  |
| P6-66                                                                                            |               | ıvalid delay | Unit          | ms    | Time of taking effect | With immediate effect |  |  |
|                                                                                                  | Setting range | 0~65535      | Data size     | 16bit | Control mode          | PST                   |  |  |
|                                                                                                  |               |              | Initial value | 0     | Communication address | 0643Н                 |  |  |
| P6-67                                                                                            |               | alid delay   | Unit          | ms    | Time of taking effect | With immediate effect |  |  |
|                                                                                                  | Setting range | 0~65535      | Data size     | 16bit | Control mode          | PST                   |  |  |
|                                                                                                  |               |              | Initial value | 0     | Communication address | 0644Н                 |  |  |
| P6-68                                                                                            | VDO2 ir       | ıvalid delay | Unit          | ms    | Time of taking effect | With immediate effect |  |  |
|                                                                                                  | Setting range | 0~65535      | Data size     | 16bit | Control mode          | PST                   |  |  |
|                                                                                                  |               |              | Initial value | 0     | Communication address | 0645H                 |  |  |
| P6-69                                                                                            |               | alid delay   | Unit          | ms    | Time of taking effect | With immediate effect |  |  |
|                                                                                                  | Setting range | 0~65535      | Data size     | 16bit | Control mode          | PST                   |  |  |
|                                                                                                  |               |              | Initial value | 0     | Communication address | 0646Н                 |  |  |
| P6-70                                                                                            |               | ivalid delay | Unit          | ms    | Time of taking effect | With immediate effect |  |  |
|                                                                                                  | Setting range | 0~65535      | Data size     | 16bit | Control mode          | PST                   |  |  |
|                                                                                                  |               |              | Initial value | 0     | Communication address | 0647Н                 |  |  |
| P6-71                                                                                            |               | alid delay   | Unit          | ms    | Time of taking effect | With immediate effect |  |  |
|                                                                                                  | Setting range | 0~65535      | Data size     | 16bit | Control mode          | PST                   |  |  |
|                                                                                                  |               |              | Initial value | 0     | Communication address | 0648H                 |  |  |
| P6-72                                                                                            | VDO4 ir       | nvalid delay | Unit          | ms    | Time of taking effect | With immediate effect |  |  |

| Setting range | 0~65535 | Data size | 16bit | Control mode | PST |
|---------------|---------|-----------|-------|--------------|-----|
|---------------|---------|-----------|-------|--------------|-----|

**Parameter functions:** Set the delay time for activation and inactivation of each VDO.

See the description of P6-12~P6-23.

|       |                                    | Initial value | 00000000B | Communication address | 0649Н                 |
|-------|------------------------------------|---------------|-----------|-----------------------|-----------------------|
| P6-73 | Forced output of VDO               | Unit          | -         | Time of taking effect | With immediate effect |
|       | Setting range 00000000B~11111111B* | Data size     | 16bit     | Control mode          | PST                   |

Parameter functions: For forced activation of the VDO terminal.

When bitX = 1, it means output of the VDO terminal corresponding to this bit is valid.

Caution

1. When the servo is restarted after power off, this parameter will be automatically set to zero.

| P6-74 | VDO output status |               | Initial value      | 00000000B | Communication address | 064AH                 |                     |
|-------|-------------------|---------------|--------------------|-----------|-----------------------|-----------------------|---------------------|
|       | P6-74             | V DO ou       | tput status        | Unit      | -                     | Time of taking effect | Read-only parameter |
|       |                   | Setting range | 00000000B~1111111B | Data size | 16bit                 | Control mode          | PST                 |

Parameter functions: Check the VDI terminal status

When bitX = 1, it means the VDI terminal corresponding to this bit is valid.

| ,,,,,,,,,,,,,,,,,,,,,,,,,,,,,,,,,,,,,,, | 1,10          | means the VDI terminal corresponding | Initial value | 0     | Communication address | 064BH                 |
|-----------------------------------------|---------------|--------------------------------------|---------------|-------|-----------------------|-----------------------|
| P6-75                                   | VDI1 va       | lid delay                            | Unit          | ms    | Time of taking effect | With immediate effect |
|                                         | Setting range | 0~65535                              | Data size     | 16bit | Control mode          | PST                   |
|                                         |               |                                      |               | 0     | Communication address | 064CH                 |
| P6-76                                   | VDI1 in       | valid delay                          | Unit          | ms    | Time of taking effect | With immediate effect |
|                                         | Setting range | 0~65535                              | Data size     | 16bit | Control mode          | PST                   |
|                                         |               |                                      | Initial value | 0     | Communication address | 064DH                 |
| P6-77                                   | VDI2 va       | lid delay                            | Unit          | ms    | Time of taking effect | With immediate effect |
|                                         | Setting range | 0~65535                              | Data size     | 16bit | Control mode          | PST                   |
|                                         |               |                                      | Initial value | 0     | Communication address | 064EH                 |
| P6-78                                   | VDI2 in       | valid delay                          | Unit          | ms    | Time of taking effect | With immediate effect |
|                                         | Setting range | 0~65535                              | Data size     | 16bit | Control mode          | PST                   |
| P6-79                                   | VDI3 va       | lid delay                            | Initial value | 0     | Communication address | 064FH                 |

<sup>\*:</sup> The letter B at the end of the number means the parameter value is expressed in binary, and shall be noted upon communication.

<sup>\*:</sup> The letter B at the end of the number means the parameter value is expressed in binary, and shall be noted upon communication.

|       |               |             | Unit          | ms    | Time of taking effect | With immediate effect |
|-------|---------------|-------------|---------------|-------|-----------------------|-----------------------|
|       | Setting range | 0~65535     | Data size     | 16bit | Control mode          | PST                   |
|       |               |             | Initial value | 0     | Communication address | 0650Н                 |
| P6-80 | VDI3 in       | valid delay | Unit          | ms    | Time of taking effect | With immediate effect |
|       | Setting range | 0~65535     | Data size     | 16bit | Control mode          | PST                   |
|       |               |             | Initial value | 0     | Communication address | 0651H                 |
| P6-81 | VDI4 va       | lid delay   | Unit          | ms    | Time of taking effect | With immediate effect |
|       | Setting range | 0~65535     | Data size     | 16bit | Control mode          | PST                   |
|       |               |             | Initial value | 0     | Communication address | 0652Н                 |
| P6-82 | VDI4 in       | valid delay | Unit          | ms    | Time of taking effect | With immediate effect |
|       | Setting range | 0~65535     | Data size     | 16bit | Control mode          | PST                   |

Parameter functions: Set the delay time for activation and inactivation of each VDI.

These functions are intended for VDI. For their meanings, see the description of P6-12~P6-23.

|       |               |                     | Initial value | 00000000B | Communication address | 0653Н                 |
|-------|---------------|---------------------|---------------|-----------|-----------------------|-----------------------|
| P6-83 | VDI leve      | el logic            | Unit          | -         | Time of taking effect | With immediate effect |
|       | Setting range | 00000000B~1111111B* | Data size     | 16bit     | Control mode          | PST                   |
|       |               |                     | Initial value | 00000000B | Communication address | 0654H                 |
| P6-84 | VDO lev       | el logic            | Unit          | -         | Time of taking effect | With immediate effect |
|       | Setting range | 00000000B~1111111B* | Data size     | 16bit     | Control mode          | PST                   |

Parameter functions: Set the level logic of each VDI and VDO terminal.

When bit X = 1, it means the VDI corresponding to this bit is valid when 0 is written and invalid when 1 is written. When bit X = 1, it means the VDO corresponding to this bit has the P6-74 bit = 0 upon occurrence of an event.

|       |               |                   |   | Initial value | 0000000B | Communication address | 0655H                 |
|-------|---------------|-------------------|---|---------------|----------|-----------------------|-----------------------|
| P6-85 | VDO ou        | tput selection    |   | Unit          | 1        | Time of taking effect | With immediate effect |
|       | Setting range | 0000000B~11111111 | 3 | Data size     | 16bit    | Control mode          | PST                   |

Parameter functions: Select the VDO (virtual output terminal) usage

When bitX = 0, it means the status of the VDO terminal corresponding to this bit depends on the function number.

<sup>\*:</sup> The letter B at the end of the number means the parameter value is expressed in binary, and shall be noted upon rewriting by communication.

<sup>\*:</sup> The letter B at the end of the number means the parameter value is expressed in binary, and shall be noted upon communication.

For example, if P6-85 = 11111110 and P6-57 is set to 1, then VDO1 corresponds to function S-RDY; when an S-RDY event occurs, the VDO1 is valid.

When bitX = 1, it means the status of the VDO terminal corresponding to this bit depends on the DIx status.

For example, if P6-85 = 00000010, when DI2 is valid, VDO2 is valid.

For example, if P6-85 = 00000100, when DI3 is valid, VDO3 is valid.

#### 8.12 P7-xx communication parameters

| P7-00 |                                      | Initial value | 1     | Communication address | -                     |
|-------|--------------------------------------|---------------|-------|-----------------------|-----------------------|
|       | Modbus communication address setting | Unit          | -     | Time of taking effect | With immediate effect |
|       | Setting range 1~254                  | Data size     | 16bit | Control mode          | PST                   |

Parameter functions: This device is used as the address of the communication slave station.

|       |                                   | Initial value | 1     | Communication address | -                     |
|-------|-----------------------------------|---------------|-------|-----------------------|-----------------------|
| P7-01 | Baud rate of Modbus communication | Unit          | -     | Time of taking effect | With immediate effect |
|       | Setting range 0~5                 | Data size     | 16bit | Control mode          | PST                   |

Parameter functions: Set the baud rate for communication of the device

**P7-01** = **0**: 4800 bps **P7-01** = **1**: 9600 bps **P7-02** = **2**: 19200 bps **P7-03** = **3**: 38400 bps

P7-04 = 4:57600 bps

**P7-04 = 5**: 115200 bps

| P7-02 |                                  | Initial value     | 0         | Communication address | -                     |
|-------|----------------------------------|-------------------|-----------|-----------------------|-----------------------|
|       | Modbus communication data format | Unit              | -         | Time of taking effect | With immediate effect |
|       |                                  | Setting range 0~5 | Data size | 16bit                 | Control mode          |

Parameter functions: Set the communication data format for the device

P7-02 = 0: No check 1+8+N+1 (1 start bit + 8 data bits + no check bit + 1 stop bit)

P7-02 = 1: Odd parity check 1+8+O+1 (1 start bit + 8 data bits + odd parity bit + 1 stop bit)

P7-02 = 2: Odd parity check 1+8+E+1 (1 start bit + 8 data bits + even parity bit + 1 stop bit)

P7-02 = 3: No check 1+8+N+2 (1 start bit + 8 data bits + no check bit + 2 stop bits)

P7-02 = 4: Odd parity check 1+8+O+2 (1 start bit + 8 data bits + odd parity bit + 2 stop bits)

P7-02 = 5: Odd parity check 1+8+E+2 (1 start bit + 8 data bits + even parity bit + 2 stop bits)

|       |                                     |      |           | 2     | Communication address | -                     |
|-------|-------------------------------------|------|-----------|-------|-----------------------|-----------------------|
| P7-03 | Modbus communication response delay |      | Unit      | ms    | Time of taking effect | With immediate effect |
|       | Setting range                       | 1~20 | Data size | 16bit | Control mode          | PST                   |

Parameter functions: Set the delay time of communication response

When the device receives a communication command from the upper computer, response will be delayed for the length of the time.

| Tongui | or the time.                         |               |               |       |                       |                       |
|--------|--------------------------------------|---------------|---------------|-------|-----------------------|-----------------------|
|        | Parameter storage and return control |               | Initial value | 00    | Communication address | -                     |
| P7-04  |                                      | communication | Unit          | 1     | Time of taking effect | With immediate effect |
|        | Setting range                        | 00B~01B       | Data size     | 16bit | Control mode          | PST                   |

**Parameter functions:** 

**Bit0 = 0**: Whether data sent to the driver via MODBUS communication will be saved depends on the setting of P7-05.

**Bit0** = 1: Data sent to the driver via MODBUS communication will never be saved.

Bit1 = 0: Received data is returned upon receipt of a write command via MODBUS communication, and write is executed.

Bit1 = 1: Received data is not returned upon receipt of a write command via MODBUS communication, and write is executed.

|       | Adduses definition selection when Medhus               | Initial value | 1     | Communication address | -                     |
|-------|--------------------------------------------------------|---------------|-------|-----------------------|-----------------------|
| P7-05 | Address definition selection upon Modbus communication | Unit          | -     | Time of taking effect | With immediate effect |
|       | Setting range 0-1                                      | Data size     | 16bit | Control mode          | PST                   |

#### **Parameter functions:**

P7-05 = 0: If for communication, an address provided in the parameter list of this Manual is used, then the parameter will be written to the RAM register of the driver, and whether it will take immediate effect will depend on the parameter attribute; the parameter will not be saved upon power-off. If for communication, an address provided in the parameter list of this Manual + 8000H is used, then the parameter will be written to EEPROM of the driver and immediately saved; whether it will take immediate effect will depend on the parameter attribute.

P7-05 = 1: If for communication, an address provided in the parameter list of this Manual + 8000H is used, then the parameter will be written to the RAM register of the driver, and whether it will take immediate effect will depend on the parameter attribute; the parameter will not be saved upon power-off. If for communication, an address provided in the parameter list of this Manual is used, then the parameter will be written to EEPROM of the driver and immediately saved; whether it will take immediate effect will depend on the parameter attribute.

Effect of P7-04 bit0 and P7-05 settings on the communication address and storage

|                    | <u> </u>          |                              | 8                            |  |
|--------------------|-------------------|------------------------------|------------------------------|--|
| Function Parameter |                   | MODBUS communication address |                              |  |
| P7-04 bit0         | P7-05             | 0000H~3FxxH                  | (0000H~3FxxH)+8000H          |  |
| (default value)    | 1 (default value) | Write to EEPROM, and         | Write to DAM without saving  |  |
| 0 (default value)  | 1 (default value) | save                         | Write to RAM, without saving |  |
| 0                  | 0                 | Write to RAM, without saving | Write to EEPROM, and save    |  |
| 1                  | 1                 | Write to RAM, without saving | Write to RAM, without saving |  |
| 1                  | 0                 | Write to RAM, without saving | Write to RAM, without saving |  |

| Status sequence setting for high 32-bit |               | Initial value | 0         | Communication address | 0709Н                 |     |
|-----------------------------------------|---------------|---------------|-----------|-----------------------|-----------------------|-----|
| P7-09                                   | •             | Unit          | -         | Time of taking effect | With immediate effect |     |
|                                         | Setting range | 0~3           | Data size | 16bit                 | Control mode          | PST |

Parameter functions: Set the data high/low-position when the upper computer reads/writes a 32-bit function code. In actual applications, if a 16-bit function code reads/writes normally but a 32-bit function code reads/writes abnormally, this parameter needs to be changed.

P7-09 = 0: For both read and write, the low 16 bits are before the high 16 bits

**P7-09** = 1: For both read and write, the high 16 bits are before the low 16 bits

P7-09 = 2: For read, the low 16 bits are before the high 16 bits; for write, the high 16 bits are before the low 16 bits

P7-09 = 3: For read, the high 16 bits are before the low 16 bits; for write, the low 16 bits are before the high 16 bits Important: The sequence of high and low bits shall be set with reference to definition by the upper computer. The following shows a demonstration by reading a 32-bit function code P1-02 = 1234567 (in hexadecimal 0012 D687H).

#### P7-09 = 0 (default value): The low 16 bits (D687H) are before the high 16 bits (0012H).

Write P1-02 Upper computer sending command: 01 10 01 02 00 02 04 D6 87 00 12 CRCL CRCH

Driver returning command: 01 10 01 02 00 02 CRCL CRCH

Read P1-02 Upper computer sending command: 01 03 01 02 00 02 CRCL CRCH

Driver returning command: 01 03 04 D6 87 00 12 CRCL CRCH

#### P7-09 = 1: The high 16 bits (0012H) are before the low 16 bits (D687H).

Write P1-02 Upper computer sending command: 01 10 01 02 00 02 04 00 12 D6 87 CRCL CRCH

Driver returning command: 01 10 01 02 00 02 CRCL CRCH Read P1-02 Upper computer sending command: 01 03 01 02 00 02 CRCL CRCH

Driver returning command: 01 03 04 00 12 D6 87 CRCL CRCH

| P7-30 | Source address 1 of Modb communication mapping |                          | Madhua        | Initial value | FFFFH                 | Communication address | 071EH                 |
|-------|------------------------------------------------|--------------------------|---------------|---------------|-----------------------|-----------------------|-----------------------|
|       |                                                |                          | 1 Wiodbus     | Unit          | -                     | Time of taking effect | With immediate effect |
|       | Setting range                                  | 0000H~FFFFH              |               | Data size     | 16bit                 | Control mode          | PST                   |
|       |                                                |                          | Initial value | FFFFH         | Communication address | 071FH                 |                       |
| P7-31 | Target add                                     | dress 1 of<br>on mapping | Modbus        | Unit          | -                     | Time of taking effect | With immediate effect |
|       | Setting range                                  | 0000H~FFFFH              |               | Data size     | 16bit                 | Control mode          | PST                   |

**Parameter functions:** It is used for address mapping upon Modbus communication, and totally 10 groups of 16-bit parameters can be mapped (5 groups of 32-bit parameters). Two examples are given below for demonstration. **Example 1:** P7-30 = 7654H, P7-31 = 2000H (d0-00 communication address).

When the address received by the driver is the original address (7654H), it will be processed by the program as a target address (2000H), i.e. actually the operation is made to the d0-00 function code.

**Example 2**: P7-32 = 7655H, P7-33 = 8906H (P9-06 communication address 1 + 8000H); P7-34 = 7656H, P7-34 = 8907H (P9-06 communication address 2 + 8000H).

When the upper computer operates two consecutive addresses with 7655H as the starting address, it is equivalent to an operation to P9-06; in case of a write operation, data will not be saved to EEPROM in default.

**Example 3**: Based on settings in examples 1 and 2, the upper computer can realize read/write operations to non-consecutive addresses by using 1 command (mapping of the initial address is required).

Namely, when the upper computer reads 3 addresses starting from 7654H, the driver will return values of parameters d0-00 (16-bit) and P9-06 (32-bit).

Caution

- 1. The target address requires corresponding actual parameter; otherwise an error may occur upon communication:
- 2. Address mapping of a 32-bit parameter requires space of two consecutive groups;
- 3. When 0x03/0x10 reads/writes n consecutive addresses, if the starting address has been mapped, then the remaining (n-1) addresses also require mapping, and target addresses of mapping can be non-consecutive.

#### 8.13 P8-xx Expanded function parameters

| P8-00 | JOG speed                              |         | Initial value | 100   | Communication address | 0800Н                 |
|-------|----------------------------------------|---------|---------------|-------|-----------------------|-----------------------|
|       |                                        |         | Unit          | rpm   | Time of taking effect | With immediate effect |
|       | Setting range                          | 0~6000  | Data size     | 16bit | Control mode          | PST                   |
|       | JOG acceleration and deceleration time |         | Initial value | 200   | Communication address | 0801H                 |
| P8-01 |                                        |         | Unit          | ms    | Time of taking effect | With immediate effect |
|       | Setting range                          | 1~65535 | Data size     | 16bit | Control mode          | PST                   |

**Parameter functions:** Set the motor speed and acceleration/deceleration time upon jog; the reference acceleration/deceleration time is the time required for the motor to accelerate from speed 0 to the rated speed or to decelerate from the rated speed to speed 0.

Jog of the driver can be realized through the function parameter AF-02 or through the DI terminal set to JOG-P or JOG-N.

Jog operation through the function parameter AF-02 is available only when the servo is OFF, while jog operation through the DI terminal is available whether the servo is OFF or ON.

Execution of the jog command:

| Original status                | JOG terminal turning from OFF→ON and then maintaining the state                                                                 | JOG terminal turning from ON→OFF                                                                                                    |
|--------------------------------|----------------------------------------------------------------------------------------------------|----------------------------------------------------------------------------------------------------|
| Motor static                   | Run according to P8-01 to the speed set by P8-00, and then continue running                                                     | Decelerate according to P8-01 to speed 0, and restore the original control mode                                                                                      |
| Position mode of pulse command | Clear stranded pulses; start with the current speed and run according to P8-01 to the speed set by P8-00, and continue running. | Restore running in the position mode from<br>the moment when the JOG command<br>becomes invalid, and start receiving<br>command pulses.                              |
| Multi-segment position mode    | Clear stranded pulses; start with the current speed and run according to P8-01 to the speed set by P8-00, and continue running. | Restore the multi-segment position mode, and run remaining pulse commands of the current segment (stranded pulses that have been cleared will no longer be executed) |
| Speed mode                     | Run according to P8-01 to the speed set by P8-00, and then continue running                                                     | Accelerate according to P2-04 or decelerate according to P2-05 to the speed specified by the current speed command.                                                  |
| Torque mode                    | Restore the torque mode, and run according to the current torque command                                                        |                                                                                                    |

|       | Salf lags                                               | uning toward for office insutio | Initial value | 50                    | Communication address | 0802H |
|-------|---------------------------------------------------------|---------------------------------|---------------|-----------------------|-----------------------|-------|
| P8-02 | Self-learning torque for offline inertia identification | Unit                            | %             | Time of taking effect | With immediate effect |       |
|       | Setting range                                           | 10~200                          | Data size     | 16bit                 | Control mode          | PST   |

**Parameter functions:** The percentage of the motor output torque to the motor rated torque upon offline learning of the load inertia ratio.

A larger set value may cause greater mechanical shock, but lead to shorter identification time and fewer revolutions

required of the motor. The value shall be properly set based on conditions of the machine.

|       | Maximum number of revolutions and                     | Initial value | 2010  | Communication address | 0803H                 |
|-------|-------------------------------------------------------|---------------|-------|-----------------------|-----------------------|
| P8-03 | travel coefficient for offline inertia identification | Unit          | rev   | Time of taking effect | With immediate effect |
|       | Setting range 0001~2020                               | Data size     | 16bit | Control mode          | PST                   |

Parameter functions: Set the maximum number of revolutions and travel coefficient permitted for offline inertia identification

Tens and ones places: Set the maximum number of revolutions permitted for offline inertia identification. If the system inertia has not been successfully identified when the motor has rotated by the number of revolutions, or the

motor cannot rotate to the number of revolutions during inertia identification, an \*\*RL,028\*\* alarm will occur.

Thousands and hundreds places: Set the travel coefficient permitted for offline inertia identification. A larger set value means a greater number of motor revolutions during identification, but the number of revolutions will not exceed the maximum number of revolutions set by the tens and ones places.

The travel coefficient defines the rotating speed range for inertia identification. It shall be set based on the rigidity of the load transmission system. In case of a device with low rigidity (for example upon belt transmission), a smaller travel coefficient may cause larger deviation of the identification result. In case of a device with low rigidity (for example upon coupler transmission), the value of the travel coefficient has little effect on the identification result.

When the system inertia cannot be successfully identified but more revolutions of the motor are permitted according to the mechanical conditions, it is required to set a greater value of the combination of the tens and ones places.

Caution

When the system inertia cannot be successfully identified and more revolutions of the motor are not permitted according to the mechanical conditions, the set value of P8-02 shall be added.

If the system inertia still cannot be successfully identified by the two methods above, it is required to reduce the set value of the combination of the thousands and hundreds places.

See section 6.6 for details.

| Upper limit for revolutions of absolute type encoder |         | Initial value | 32767 | Communication address | 0805H                 |
|------------------------------------------------------|---------|---------------|-------|-----------------------|-----------------------|
|                                                      |         | Unit          | rev   | Time of taking effect | With immediate effect |
| Setting range                                        | 1~32767 | Data size     | 16bit | Control mode          | PST                   |

Parameter functions: Set the upper limit for revolutions of the absolute type encoder

If the number of revolutions of the absolute type encoder is a positive number exceeding the set value, and the current command is in the forward direction, it shall be processed as a forward overrun. When the LED displays  $P^{-ot}$ , the WARN

terminal output is valid; if the number of revolutions is a negative number exceeding the set value, and the current command is in the reverse direction, it shall be processed as a reverse overrun. When the LED displays not be warded to the ward terminal output is valid.

|                                                  | Initial value | 0     | Communication address | 0806Н                                      |
|--------------------------------------------------|---------------|-------|-----------------------|--------------------------------------------|
| Selection of the usage for absolute type encoder | Unit          | -     | Time of taking effect | Taking<br>effect upon<br>power-on<br>again |
| Setting range 0~1                                | Data size     | 16bit | Control mode          | PST                                        |

Parameter functions: Select the usage of the absolute type encoder

**P8-06 = 0**: Used as an incremental encoder **P8-06 = 1**: Used as an absolute type encoder

|      |       |               |      | Initial value | 0                     | Communication address | 0807H |  |
|------|-------|---------------|------|---------------|-----------------------|-----------------------|-------|--|
| P8-0 | P8-07 | Fan control   | Unit | -             | Time of taking effect | With immediate effect |       |  |
|      |       | Setting range | 0~2  | Data size     | 16bit                 | Control mode          | PST   |  |

Parameter functions: Control running of the driver cooling fan

P8-07 = 0: The cooling fan of the driver runs when the servo activation is ON and a warning/alarm occurs

**P8-07** = 1: The cooling fan of the driver starts to run immediately after power on

**P8-07 = 2**: After power-on of the driver, the cooling fan will start to run when the detected radiator temperature of the driver exceeds  $50^{\circ}$ C, and stop running when the temperature falls below  $40^{\circ}$ C.

|       |                                   | Initial value | 80    | Communication address | 0808H                 |
|-------|-----------------------------------|---------------|-------|-----------------------|-----------------------|
| P8-08 | Driver overload warning threshold | Unit          | %     | Time of taking effect | With immediate effect |
|       | Setting range 20~100              | Data size     | 16bit | Control mode          | PST                   |

**Parameter functions:** Set the threshold for driver overload warning based on the rated output current of the driver. The driver has an overload protection function, which will start to generate overload curves according to 100% rated current of the driver; however, in this case, it will not directly enter the alarm state. This parameter can be used to set the threshold for overload warning of the driver; once the detected driver overload exceeds this set value, a driver overload warning <sup>ALEB4</sup> will be given, but the driver will not stop running.

|       |               |                           | Initial value | 80    | Communication address | 0809Н                 |
|-------|---------------|---------------------------|---------------|-------|-----------------------|-----------------------|
| P8-09 | Motor o       | verload warning threshold | Unit          | %     | Time of taking effect | With immediate effect |
|       | Setting range | 20~100                    | Data size     | 16bit | Control mode          | PST                   |

**Parameter functions:** Set the threshold for servo motor overload warning based on the rated current of the servo driver.

The driver has a function to protect the motor against overloading; the function will start to generate overload curves

according to 100% rated current of the servo motor; in this case, the driver will directly enter the alarm state. This parameter can be used to set the threshold for motor overload warning. Once the detected motor overload

exceeds this set value, a motor overload warning RLEB3 will be given, but the motor will not stop running.

|       | Braking resistance setting |          | Initial value | 50                    | Communication address | 080AH |
|-------|----------------------------|----------|---------------|-----------------------|-----------------------|-------|
| P8-10 |                            | Unit     | Ω             | Time of taking effect | With immediate effect |       |
|       | Setting range              | 20~30000 | Data size     | 16bit                 | Control mode          | PST   |

**Parameter functions:** Set resistance of a braking resistor. It cannot be changed when a built-in braking resistor is used.

When an external braking resistor is used, setting shall be performed based on the actual resistance; besides, the

resistance of the braking resistor shall not be less than that provided in section 2.7.1.

|       |                                |          |           | 100   | Communication address | 080BH                 |
|-------|--------------------------------|----------|-----------|-------|-----------------------|-----------------------|
| P8-11 | Braking resistor power setting |          | Unit      | W     | Time of taking effect | With immediate effect |
|       | Setting range                  | 10~30000 | Data size | 16bit | Control mode          | PST                   |

**Parameter functions:** Set power of a braking resistor. It cannot be changed when a built-in braking resistor is used. Setting shall be made based on the actual power of the external braking resistor. Incorrect setting may cause damage

to the resistor due to overheat or result in frequent<sup>86017</sup> alarms of the driver.

|       |                     | Initial value | 30    | Communication address | 080CH                 |
|-------|---------------------|---------------|-------|-----------------------|-----------------------|
| P8-12 | Brake duty cycle    | Unit          | %     | Time of taking effect | With immediate effect |
|       | Setting range 0~100 | Data size     | 16bit | Control mode          | PST                   |

Parameter functions: Duty cycle of the brake pipe upon braking

When P8-12 is set to 100, the brake duty cycle is 100%; namely, the brake pipe is fully open during braking; When P8-12 is set to 0, the brake duty cycle is 0%; namely, the brake pipe is fully closed during braking (no braking resistor is used).

Generally this parameter requires no adjustment. If during running, the RLGGL alarm is prone to occur, the user may set

an appropriately larger value.

|       |                                      |       | Initial value | 40                    | Communication address                      | 080DH |
|-------|--------------------------------------|-------|---------------|-----------------------|--------------------------------------------|-------|
| P8-13 | Braking resistor derating percentage | Unit  | %             | Time of taking effect | Taking<br>effect upon<br>power-on<br>again |       |
|       | Setting range                        | 1~100 | Data size     | 16bit                 | Control mode                               | PST   |

Parameter functions: Set the derating of a braking resistor. It cannot be changed when a built-in braking resistor is used.

This parameter is intended to prevent damage of the braking resistor due to overheating. When an external braking resistor is used, if the resistor can withstand the power set by P8-11 for a long time, then the parameter can be set to

100; otherwise the setting shall be derated based on the actual conditions of the braking resistor.

|       |                                    | <u> </u>                                        | we come to make the state of the state of th |       |                       |                       |
|-------|------------------------------------|-------------------------------------------------|----------------------------------------------------------------------------------------------------|-------|-----------------------|-----------------------|
|       | Minimum load for judgment of motor |                                                 | Initial value                                                                                                    | 150.0 | Communication address | 080EH                 |
| P8-14 | locked r                           | Minimum load for judgment of motor locked-rotor |                                                                                                    | %     | Time of taking effect | With immediate effect |
|       | Setting range                      | 10.0~250.0                                      | Data size                                                                                                    | 16bit | Control mode          | PST                   |

Parameter functions: Set the minimum output torque for motor locked rotor judgment.

When rotor locking occurs during running of the motor due to mechanical reasons, the motor will continue output according to settings of P0-06 and P0-07 as the motor speed fails to reach the command value. As the motor does not rotate, this will cause heating of the driver and the motor, and further result in damage.

The driver is provided with a motor locked rotor protection function to solve this problem.

Logic for locked-rotor judgment:

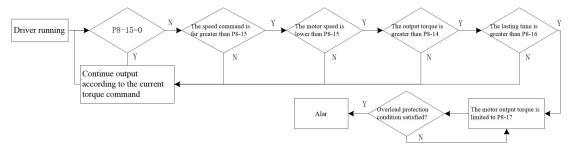

|       | Rotating speed for judgment of motor locked-rotor  Initial value  Unit |       | 0         | Communication address | 080FH                 |     |
|-------|------------------------------------------------------------------------|-------|-----------|-----------------------|-----------------------|-----|
| P8-15 |                                                                        | Unit  | rpm       | Time of taking effect | With immediate effect |     |
|       | Setting range                                                          | 0~500 | Data size | 16bit                 | Control mode          | PST |

Parameter functions: Set the maximum motor speed for judging whether the motor has a locked motor when locked-rotor protection of the motor is activated.

When P8-15 = 0, the locked-rotor judgment function is off.

|       |                                      | Initial value 100 |       | Communication address | 0810H                 |
|-------|--------------------------------------|-------------------|-------|-----------------------|-----------------------|
| P8-16 | Locked-rotor judgment time for motor | Unit              | ms    | Time of taking effect | With immediate effect |
|       | Setting range 10~3000                | Data size         | 16bit | Control mode          | PST                   |

Parameter functions: Set the lasting period for judging whether the motor has a locked motor when locked-rotor protection of the motor is activated.

|       | Locked-rotor torque limit for motor |           | Initial value | 100.0 | Communication address | 0811H                 |
|-------|-------------------------------------|-----------|---------------|-------|-----------------------|-----------------------|
| P8-17 |                                     |           | Unit          | %     | Time of taking effect | With immediate effect |
|       | Setting range                       | 0.0~150.0 | Data size     | 16bit | Control mode          | PST                   |

Parameter functions: Set the maximum torque of the motor in the locked rotor state when locked-rotor protection of the motor is activated.

|       |               |                   | Initial value | 00100B | Communication address | 0812H                 |
|-------|---------------|-------------------|---------------|--------|-----------------------|-----------------------|
| P8-18 |               | Function switch 1 |               | -      | Time of taking effect | With immediate effect |
|       | Setting range | 00000B~11111B     | Data size     | 16bit  | Control mode          | PST                   |

Parameter functions:

bitX = 0: Function OFF bitX = 1: Function ON

#### P8-18 bit0: Torque limit function upon voltage drop of the main circuit

bit0 = 0: Turn off the torque limit function upon voltage drop of the main circuit, when P8-22 and P8-23 are invalid bit0 = 1: Turn on the torque limit function upon voltage drop of the main circuit; when the bus voltage is detected to be lower than 80% of the rated value, the output torque of the motor will be limited to the value set by P8-22. This

function can be used in combination with the instantaneous outage holding function to keep the motor running when voltage drop of the power source occurs, so as to prevent shutdown due to alarm.

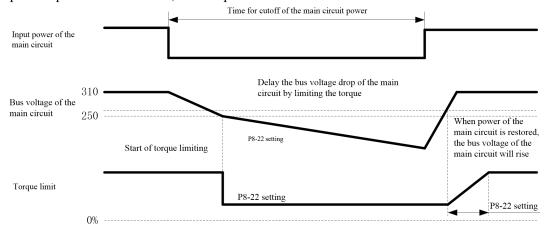

#### P8-18 bit1: Instantaneous power outage holding function

bit1 = 0: Turn off the instantaneous power outage holding function

bit1 = 1: Turn on the instantaneous outage holding function; it will turn on the outage detection function in default, and shield the 8LB id alarm within the time set by P8-24.

When this function is enabled, even if the main circuit of the driver is out of power, the motor can remain powered on (servo ON) within the time set by P8-24.

When the duration of instantaneous outage is shorter than the value set by P8-24, the motor will remain powered on; otherwise when the duration is greater than the set value, the motor will be powered off, and the driver will be subject to PLO IA OF ALCOR ALCORDANCE ALCORDANCE ALCORDANCE AND ALCORDANCE ALCORDANCE ALCORDANCE ALCORDANCE ALCORDANCE ALCORDANCE ALCORDANCE ALCORDANCE AND ALCORDANCE ALCORDANCE ALCORDANCE AND ALCORDANCE ALCORDANCE AND ALCORDANCE ALCORDANCE ALCORDANCE ALCORDANCE ALCORDANCE ALCORDANCE ALCORDANCE ALCORDANCE ALCORDANCE ALCORDANCE ALCORDANCE ALCORDANCE ALCORDANCE ALCORDANCE ALCORDANCE ALCORDANCE ALCORDANCE ALC

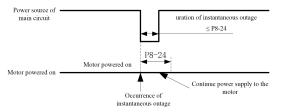

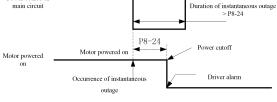

When the value set by  $P8-24 \ge$  the duration of instantaneous outage

When the value set by P8-24 < the duration of instantaneous outage

### Caution

- 1: For vertical shaft applications, it is not recommended to use this function, as it may result in a fall. (If this function is enabled when a DO terminal is set to BK, reconnection of the control power will cause an 8L005 alarm)
- 2: When this function is enabled, it is also recommended to enable the torque limit function upon voltage drop of the main circuit and set a proper value for P8-22.
- 3: The servo control power holds for about 80ms. If the control circuit power cannot continue power supply upon instantaneous outage, it will be handled as a general power cutoff, and the P8-24 setting is invalid.

The holding time of instantaneous outage may differ with the output of a servo unit. If the servo motor is highly loaded or has an ALOOR alarm during instantaneous outage, this function is invalid.

#### P8-18 bit2: Power failure detection function (associated with bit1)

Bit2 = 0 and bit1 = 0: Turn off the power failure detection function, and power failure of the main circuit will no longer be detected.

In case of a vertical shaft application, it is required to turn on the power failure detection function; otherwise the holding brake cannot be immediately closed upon power failure of the main circuit

Bit2 = 1: Turn on the power failure detection function.

If the instantaneous outage holding function is not enabled at the same time, then an Al01D alarm will occur immediately upon power failure of the main circuit.

#### P8-18 bit3: Position judgment reference switching

Bit3 = 0: Command unit-based position judgment

The command unit is the unit of 1 pulse input from the upper device (including group P9 multi-segment position).

Bit3 = 1: Encoder unit based position judgment

The encoder unit is the unit of 1 pulse fed back from the motor encoder.

#### **Encoder unit = command unit × electronic gear ratio**

For example, the default state upon use of a motor with a 17-bit encoder:

As the electronic gear ratio = 131072/10000, the encoder unit = command unit  $\times$  131072/10000

Caution

Settings of these four parameters are subject to this function:P1-18 position deviation following warning, P1-20 position deviation following alarm, P1-23 positioning approach width, P1-24 positioning completion width, d0-10 position deviation.

#### P8-18 bit4: Reverse direction of speed command (speed mode)

bit4 = 0: In case of a positive speed command, the motor rotates forward (forward direction is defined by P0-01).

bit4 = 1: In case of a negative speed command, the motor rotates forward (forward direction is defined by P0-01).

| P8-19 | Function switch 2     |  | Initial value | 10B   | Communication address | 0813H                 |
|-------|-----------------------|--|---------------|-------|-----------------------|-----------------------|
|       |                       |  | Unit          | -     | Time of taking effect | With immediate effect |
|       | Setting range 00B~11B |  | Data size     | 16bit | Control mode          | PST                   |

Parameter functions:

#### P8-19 bit0: Zero servo switch upon activation OFF

bit 0 = 0: When activation is set OFF, if P0-09 > P0-17, the motor will enter the zero servo state within the time set by P0.09-P0.17 (see description of P0-08 bit 0 = 1);

bit0 = 1: When the activation is set OFF, even if P0-09 > P0-17, the servo will not enter the zero servo state; when it decelerate to speed zero, the motor enters the free state. (

#### P8-19 bit1: Runaway detection function switch

bit1 = 0: Turn on the runaway detection function;

bit1 = 1: Turn off the runaway detection function.

Caution

Runaway detection is used to prevent runaway resulted from possible speed feedforward/feedback upon incorrect UVW connection. It cannot be used when a vertical shaft and the motor may be dragged reversely.

#### P8-19 bit2: Automatic restoration upon under-voltage of the encoder battery

bit2 = 0: When an absolute encoder is used, if an AL01A alarm occurs due to under-voltage of the encoder battery, the  $\frac{RL0}{R}$  alarm will be automatically reset when the encoder is powered on again after replacement of the battery; bit2 = 1:  $\frac{RL0}{R}$  alarm can only be reset by setting AF-16 to 1 or 2 (clear encoder fault information).

#### P8-19 bit6: Set whether an AL048 alarm occurs when a locked rotor of the motor is detected

bit6 = 0: After the motor locked rotor detection function is enabled by P8-15, if condition P8-14, P8-15 or P8-16 detects a locked rotor of the motor, the motor torque output will be limited according to the setting of P8-17. Based on the setting of P8-17, a PLODE alarm may happen sometime after rotor locking occurs;

bit6 = 1: After the motor locked rotor detection function is enabled by P8-15, if condition P8-14, P8-15 or P8-16 detects a locked rotor of the motor, a <sup>RLGYB</sup> alarm will immediately occur

| P8-22 | Тамаша        | Torque limit upon voltage drop of the |           | 50.0  | Communication address | 0816H                 |
|-------|---------------|---------------------------------------|-----------|-------|-----------------------|-----------------------|
|       | main circuit  |                                       | Unit      | ms    | Time of taking effect | With immediate effect |
|       | Setting range | 1.0~100.0                             | Data size | 16bit | Control mode          | PST                   |

Parameter functions: Set the output torque limit of the motor when the DC bus voltage of the driver is lower than 80%.

See P8-18 bit0 for details.

| P8-23 | Lifting time of torque limit upon voltage drop of the main circuit |         | Initial value | 100   | Communication address | 0817Н                 |
|-------|--------------------------------------------------------------------|---------|---------------|-------|-----------------------|-----------------------|
|       |                                                                    |         | Unit          | ms    | Time of taking effect | With immediate effect |
|       | Setting range                                                      | 10~1000 | Data size     | 16bit | Control mode          | PST                   |

Parameter functions: When the independent circuit voltage restores to 90% of the rated voltage, the torque limit starts to restore the original value within this time.

See P8-18 bit0 for details.

| P8-24 |                                   |         |           | 100   | Communication address | 0818H                 |
|-------|-----------------------------------|---------|-----------|-------|-----------------------|-----------------------|
|       | Instantaneous outage holding time |         | Unit      | ms    | Time of taking effect | With immediate effect |
|       | Setting range                     | 10~1000 | Data size | 16bit | Control mode          | PST                   |

Parameter functions: Time for the motor to remain powered on after instantaneous outage of the main circuit. See P8-18 bit1 for details.

| P8-25 |               | External torque limit |           | 100.0 | Communication address | 0819Н                 |
|-------|---------------|-----------------------|-----------|-------|-----------------------|-----------------------|
|       |               |                       |           | %     | Time of taking effect | With immediate effect |
|       | Setting range | 0.0~500.0             | Data size | 16bit | Control mode          | PST                   |

Parameter functions: Set the external torque limit, with the rated torque of the motor as reference.

When the DI terminal set to TL2 function is valid, the output torque limit of the motor set according to P8-26 will transition smoothly to the set value of this parameter and remain at the value until the TL2 terminal goes invalid. When the DI terminal goes invalid, the output torque value of the motor is set according to P8-27. It will transition smoothly to the torque limit source value set by P0-05.

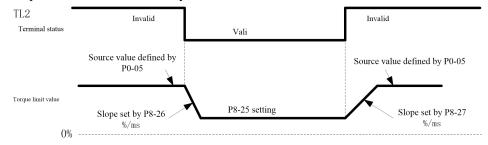

### Caution

- 1: The external torque limit is valid in both forward and reverse directions
- 2: Generally, the set value of P8-25 shall be smaller than P0-06 and P0-07, but it can also be greater.

| P8-26 |                                        |  |           | 300.0 | Communication address | 081AH                 |
|-------|----------------------------------------|--|-----------|-------|-----------------------|-----------------------|
|       | External torque limit switching rate 1 |  | Unit      | %/ms  | Time of taking effect | With immediate effect |
|       | Setting range 0.1~500.0                |  | Data size | 16bit | Control mode          | PST                   |

Parameter functions: When the TL2 terminal is valid, the output torque value of the motor will change by this slope to the set value of P8-25.

The change of torque limit per millisecond corresponds to the rated torque percentage of the motor.

| P8-27 | External torque limit switching rate 2 |         | Initial value | 300.0     | Communication address | 081BH                 |     |
|-------|----------------------------------------|---------|---------------|-----------|-----------------------|-----------------------|-----|
|       |                                        |         | Unit          | %/ms      | Time of taking effect | With immediate effect |     |
|       | Setting range                          | 0.1~500 | .0            | Data size | 16bit                 | Control mode          | PST |

Parameter functions: When the TL2 terminal is invalid, the output torque value of the motor will change by this slope to the set source value of P0-05.

The change of torque limit per millisecond corresponds to the rated torque percentage of the motor.

| P8-28 | When the external torque limit is valid, the position deviation warning detection |      | 0 | Communication address | 081CH |
|-------|-----------------------------------------------------------------------------------|------|---|-----------------------|-------|
|       | option is shielded                                                                | Unit | - | Time of taking        | With  |

|                   |           |       | effect       | immediate<br>effect |
|-------------------|-----------|-------|--------------|---------------------|
| Setting range 0~1 | Data size | 16bit | Control mode | PST                 |

**Parameter functions:** Select whether to pause excessive position deviation detection when the TL2 terminal is valid and the motor output torque is limited to the set value of P8-25.

**P8-28 = 0**: Continue excessive position deviation detection when the TL2 terminal is valid;

**P8-28 = 1**: Pause excessive position deviation detection when the TL2 terminal is valid.

|  |                                 | Constitution of the constitution of the consti | 1 1111111111111111111111111111111111111 | <b>22</b> (0111111111111111111111111111111111111 |                       |       |
|--|---------------------------------|----------------------------------------------------------------------------------------------------|-----------------------------------------|--------------------------------------------------|-----------------------|-------|
|  | When t                          | the external torque limit becomes                                                                                                    | Initial value                           | 10000                                            | Communication address | 081DH |
|  | alarm shielding inactivation is | Unit                                                                                                    | ms                                      | Time of taking effect                            | With immediate effect |       |
|  | Setting range                   | 1~10000                                                                                                    | Data size                               | 16bit                                            | Control mode          | PST   |

**Parameter functions:** When P8-28 = 1, set the delay for restoration of excessive position deviation detection when the TL2 terminal turns from valid to invalid.

If P1-20 is set to a small value, the TL2 terminal is valid, the motor is in the locked rotor state, and the driver continuously receives command pulses, then when the TL2 terminal goes invalid, the device may immediately detects an excessive position deviation alarm. A delay can be set by this parameter to allow the motor to run, so as to reduce the position deviation and avoid immediate occurrence of an excessive position deviation alarm.

|       |                             | Initial value | 0     | Communication address | 0824H                 |
|-------|-----------------------------|---------------|-------|-----------------------|-----------------------|
| P8-36 | Speed DO judgment selection | Unit          | -     | Time of taking effect | With immediate effect |
|       | Setting range 0~3           | Data size     | 16bit | Control mode          | PST                   |

Parameter functions: Set the condition for SPD P judgment of the DO terminal.

#### P8-36 = 0: Setting 1 > speed > setting 2

When the motor speed enters the (setting 2, setting 1) interval, the SPD\_P function of the DO terminal is valid; When the motor speed  $\geq$  (setting 1 + 10), or motor speed  $\leq$  (setting 2 - 10), SPD\_P is invalid.

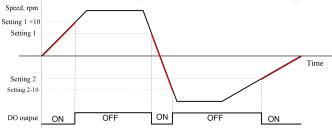

Caution Upon going from invalid to valid, there is no hysteresis judgment; upon going from valid to invalid, there is 10rpm hysteresis. During hysteresis, output continues.

#### P8-36 = 1: Speed > setting 1, or speed < setting 2

When the motor speed  $\geq$  setting 1, or the motor speed  $\leq$  2, the SPD\_P function of the DO terminal is valid; when the motor speed enters the (setting 2 +10, setting 1 - 10) interval, the SPD\_P is invalid.

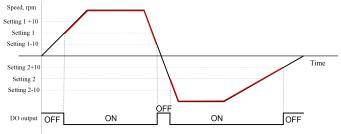

Caution

- 1. Upon going from invalid to valid, there is no hysteresis judgment; upon going from valid to invalid, there is 10rpm hysteresis. During hysteresis, output continues.
- 2. When setting parameters, the user shall make sure "setting 2+10 < setting 1-10".

**P8-36 = 2: Speed < setting 1** 

When the motor speed  $\geq$  setting 1, the SPD\_P function of the DO terminal is valid; when the motor speed  $\leq$  (setting 1 - 10), the SPD\_P is invalid.

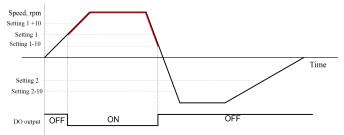

Caution Upon going from invalid to valid, there is no hysteresis judgment; upon going from valid to invalid, there is 10rpm hysteresis. During hysteresis, output continues.

P8-36 = 3: Speed < setting 2

When the motor speed \( \le \) setting 2, the SPD\_P function of the DO terminal is valid;

When the motor speed  $\geq$  (setting 2 + 10), SPD P is invalid.

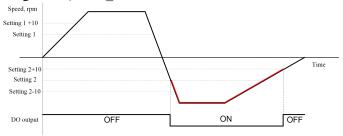

Caution

Upon going from invalid to valid, there is no hysteresis judgment; upon going from valid to invalid, there is 10rpm hysteresis. During hysteresis, output continues.

| P8-37 |                             | Speed DO judgment setting 1 |               | 100   | Communication address | 0825H                 |
|-------|-----------------------------|-----------------------------|---------------|-------|-----------------------|-----------------------|
|       | Speed D                     |                             |               | rpm   | Time of taking effect | With immediate effect |
|       | Setting range               | -10000~10000                | Data size     | 16bit | Control mode          | PST                   |
|       | Speed DO judgment setting 2 |                             | Initial value | -100  | Communication address | 0826Н                 |
| P8-38 |                             |                             | Unit          | rpm   | Time of taking effect | With immediate effect |
|       | Setting range               | -10000~10000                | Data size     | 16bit | Control mode          | PST                   |

Parameter functions: Set the value for speed DO judgment. See P8-36 for details.

Caution

- 1. Note that there may be 10rpm hysteresis if judgment is performed on a boundary point.
- 2. When setting 1 and setting 2 are both used in judgment, make sure "setting 1 > setting 2"!

|       |                              | Initial value | 0     | Communication address | 0827Н                 |
|-------|------------------------------|---------------|-------|-----------------------|-----------------------|
| P8-39 | Torque DO judgment selection | Unit          | -     | Time of taking effect | With immediate effect |
|       | Setting range 0~3            | Data size     | 16bit | Control mode          | PST                   |

**Parameter functions:** Set the condition for TRQ\_P judgment of the DO terminal. Here "torque" actually refers to the "torque percentage", i.e. "load rate".

#### P8-39 = 0: Setting 1 > torque > setting 2

When the motor torque enters the (setting 2, setting 1) interval, the TRQ\_P function of the DO terminal is valid; When the motor torque  $\geq$  (setting 1 + 3.0), or motor torque  $\leq$  (setting 2 - 3.0), TRQ\_P is invalid.

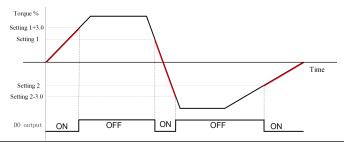

Caution Upon going from invalid to valid, there is no hysteresis judgment; upon going from valid to invalid, there is 3.0% hysteresis. During hysteresis, output continues.

#### P8-39 = 1: Torque > setting 1, or torque < setting 2

When the motor torque  $\geq$  setting 1, or the motor torque  $\leq$  setting 2, the TRQ\_P function of the DO terminal is valid; When the motor torque falls within the (setting 2 + 3.0, setting 1 - 3.0) interval, TRQ\_P is invalid.

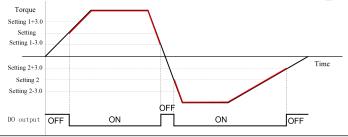

Caution

- 1. Upon going from invalid to valid, there is no hysteresis judgment; upon going from valid to invalid, there is 3.0% hysteresis. During hysteresis, output continues.
- 2. When setting parameters, the user shall make sure "setting 2 + 3.0 < setting 1 3.0".

#### **P8-39 = 2: Torque > setting 1**

When the motor torque  $\geq$  setting 1, the TRQ\_P function of the DO terminal is valid;

When the motor torque  $\leq$  (setting 1 - 3.0), TRQ P is invalid.

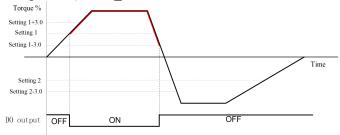

Caution Upon going from invalid to valid, there is no hysteresis judgment; upon going from valid to invalid, there is 3.0% hysteresis. During hysteresis, output continues.

#### P8-39 = 3: Torque > setting 2

When the motor torque  $\leq$  setting 2, the TRQ\_P function of the DO terminal is valid; when the motor torque  $\geq$  (setting 2 + 3.0), TRQ\_P is invalid.

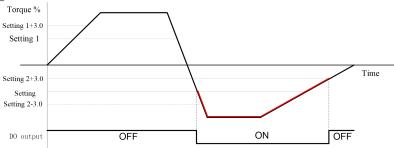

Caution Upon going from invalid to valid, there is no hysteresis judgment; upon going from valid to invalid, there is 3.0% hysteresis. During hysteresis, output continues.

| D9 40 | Toward DO indement setting 1 | Initial value | 100.0 | Communication address | 0828H          |
|-------|------------------------------|---------------|-------|-----------------------|----------------|
| P8-40 | Torque DO judgment setting 1 | Unit          | %     | Time of taking effect | With immediate |

|       |                              |               |        |                       | effect                |
|-------|------------------------------|---------------|--------|-----------------------|-----------------------|
|       | Setting range -500.0~500.0   | Data size     | 16bit  | Control mode          | PST                   |
|       |                              | Initial value | -100.0 | Communication address | 0829Н                 |
| P8-41 | Torque DO judgment setting 2 | Unit          | %      | Time of taking effect | With immediate effect |
|       | Setting range -500.0~500.0   | Data size     | 16bit  | Control mode          | PST                   |

**Parameter functions:** Set the value for torque DO judgment. See P8-39 for details.

Caution

- 1. Note that there may be 3.0% hysteresis if judgment is performed on a boundary point.
- 2. When setting 1 and setting 2 are both used in judgment, make sure "setting 1 > setting 2"!

| P8-42 | Machaniaala                                      | CDV detection | Initial value | 0.000 | Communication address | 082AH                 |
|-------|--------------------------------------------------|---------------|---------------|-------|-----------------------|-----------------------|
|       | Mechanical transmission ratio upon GBK detection |               | Unit          | mm    | Time of taking effect | With immediate effect |
|       | Setting<br>range                                 | 0.000~65.535  | Data size     | 16bit | Control mode          | PST                   |

**Parameter functions:** Set the displacement distance corresponding to one revolution of the motor when the DI terminal triggers function No. 34 (GBK function).

If this parameter is 0.000, then the displayed value of parameter d0-62 is the count of detected encoder pulses.

If this parameter is not 0.000, then the displayed value of parameter d0-62 is the displacement distance obtained through transmission ratio calculation.

Usage of the GBK function:

Device as shown in the right figure.

First, determine the mechanical origin. The mechanical origin can be determined by homing, or the motor position upon power-on of the servo system can be taken as the mechanical origin.

After the GBK terminal is triggered, the motor runs forward; when motor locked rotor is detected, the count of encoder pulses generated by running of the motor (or displacement distance) will be written to d0-62; then the motor will automatically return to the mechanical origin and wait for the next GBK command.

The GBK is triggered by the rising edge. Before the motor returns to the mechanical origin after the function is triggered for execution, this terminal will not respond to any additional trigger.

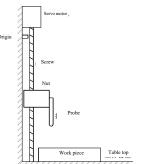

For use of this function, it is required to set P0-00 to 6, with a DI terminal set to 10, and the terminal shall be set to be valid upon power on by P6-01.

P0-6 and P0-07 shall be properly set to prevent equipment and motor damage. Setting values of these two parameters shall not exceed 100.00. P2-01 and P9-08 shall be set property to prevent overspeed resulting in mechanical problems.

| P8-43 | Matan                                      | manamatana ta ha waad aftan | Initial value | 0                     | Communication address | 0900Н |
|-------|--------------------------------------------|-----------------------------|---------------|-----------------------|-----------------------|-------|
|       | Motor parameters to be read after power-on | Unit                        | -             | Time of taking effect | With immediate effect |       |
|       | Setting range                              | 0~1                         | Data size     | 16bit                 | Control mode          | P     |

**Parameter functions:** Set whether to enable the function of reading motor parameters stored in the serial encoder upon power-on.

**P8-43** =  $\mathbf{0}$ : Set whether to enable the function of reading motor parameters stored in the serial encoder upon power-on. (For an incremental encoder, this parameter can only be 0)

**P8-43** = 1: When the servo driver is powered on, if a properly connected encoder is detected and the encoder is a serial encoder (only for Tamagawa Encoder Protocol), motor parameters stored in the encoder will be immediately read and used. If parameters fail to be read or parameters read are abnormal, motor parameters defined by Pd-01 are used in default.

#### 8.14 P9-xx Multi-segment position parameters

If the servo driver is currently in the position mode (P0-00 = 1), and the position command source is a multi-segment position command (P1-00 = 1), this group of functions can be enabled.

P9-xx comprises 54 function codes, including 16 groups (starting from P9-06) defined as a multi-segment position that corresponds to multi-segment position commands Pr1 to Pr16; a stop time is set for every 3 function codes relative to the target positions, the average speed permitted for running to the target positions and the stop time upon

completion of positioning.

|      |                                       |      | Initial value | 0     | Communication address | 0900Н                                      |
|------|---------------------------------------|------|---------------|-------|-----------------------|--------------------------------------------|
| P9-0 | Multi-segment position execution mode |      | Unit          | -     | Time of taking effect | Taking<br>effect upon<br>power-on<br>again |
|      | Setting range                         | 0~10 | Data size     | 16bit | Control mode          | P                                          |

**Parameter functions:** When P0-00 and P1-00 are set to 1, i.e. when multi-segment position control is used, this parameter can be used to select the multi-segment position execution mode.

Internal multi-segment position modes can be classified into two types, i.e. general execution mode (non-sequential execution mode) and sequential execution mode, which can be differentiated as follows:

• General mode. After a segment is completed and the motor stops, the next segment will be started. The stop time is set by a function code.

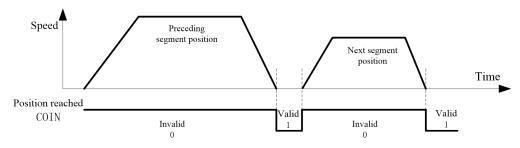

• **Sequential mode.** Upon completion of a segment, the following segment will be started without stop of the motor, while the speed at the first segment will accelerate or decelerate to the speed for the following segment.

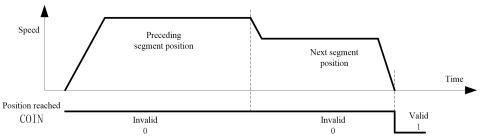

P9-00 = 0: After the servo activation is set ON, the servo will start execution from the 1st segment and continue to the end of the segment set by P9-71; afterwards, it will run cyclically between the starting segment set by P9-70 and the ending segment set by P9-71

until it is deactivated. Execution is performed in the general mode.

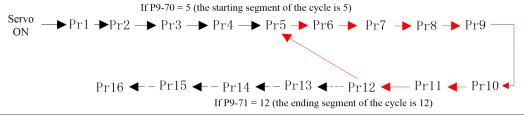

Caution

- 1. When activation is set ON again after it is set OFF, the servo will start execution from Pr1.
- 2. When each segment of position is completed, the motor shaft will stop first and wait for lapse of the stop time before the next segment is executed.

**P9-00 = 1**: After activation is set ON, the servo will start running from Pr1 and continue to the end of the segment set

by P9-71(after completion the servo will enter the zero servo state). Execution is performed in the general mode.

Servo 
$$Pr1 \rightarrow Pr2 \rightarrow Pr3 \rightarrow Pr4 \rightarrow Pr5 \rightarrow Pr6 \rightarrow Pr7 \rightarrow Pr8 \rightarrow Pr9$$

Servo  $OFF \rightarrow Pr16 \leftarrow Pr15 \leftarrow Pr14 \leftarrow Pr13 \leftarrow Pr12 \leftarrow Pr11 \leftarrow Pr10 \leftarrow Pr13$  is the ending segment (P9-71 = 13)

Caution

1. When activation is set ON again after it is set OFF, the servo will start execution from Pr1. 2. When each segment of position is completed, the motor shaft will stop first and wait for lapse

of the stop time before the next segment is executed.

P9-00 = 2: After servo activation is set ON, the servo will start running when the falling edge of the DI terminal defined as CTRG is received, from the starting segment selected by P9-70 to the end of the segment set by P9-71. For another run, it is required to give an additional CTRG falling edge signal. Execution is performed in the general

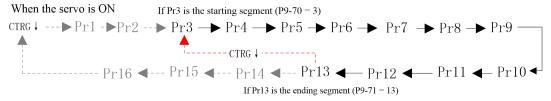

Caution

1.Each run needs to be triggered by CTRG, and starts from the starting segment set by P9-70.

2. When each segment of position is completed, the motor shaft will stop first and wait for lapse of the stop time before the next segment is executed.

**P9-00 = 3**: A segment desired to be executed is selected by external DI according to Table 8-3, and the execution is triggered by the falling edge of the CTRG terminal; when the execution is completed, the motor become static.

Table 8-3 Correspondence between DI terminal status and multi-segment position command

| Pr<br>command | CMD3 | CMD2 | CMD1 | CMD0 | CTRG          | Count of traveling pulses | Permitted speed | Stop time |
|---------------|------|------|------|------|---------------|---------------------------|-----------------|-----------|
| Pr1           | 0    | 0    | 0    | 0    | $\rightarrow$ | P9-06                     | P9-08           | P9-09     |
| Pr2           | 0    | 0    | 0    | 1    | <del></del>   | P9-10                     | P9-12           | P9-13     |
| Pr3           | 0    | 0    | 1    | 0    | <b>→</b>      | P9-14                     | P9-16           | P9-17     |
| Pr4           | 0    | 0    | 1    | 1    | $\downarrow$  | P9-18                     | P9-20           | P9-21     |
| Pr5           | 0    | 1    | 0    | 0    | $\downarrow$  | P9-22                     | P9-24           | P9-25     |
| Pr6           | 0    | 1    | 0    | 1    | $\rightarrow$ | P9-26                     | P9-28           | P9-29     |
| Pr7           | 0    | 1    | 1    | 0    | $\downarrow$  | P9-30                     | P9-32           | P9-33     |
| Pr8           | 0    | 1    | 1    | 1    | $\downarrow$  | P9-34                     | P9-36           | P9-37     |
| Pr9           | 1    | 0    | 0    | 0    | $\downarrow$  | P9-38                     | P9-40           | P9-41     |
| Pr10          | 1    | 0    | 0    | 1    | $\downarrow$  | P9-42                     | P9-44           | P9-45     |
| Pr11          | 1    | 0    | 1    | 0    | $\downarrow$  | P9-46                     | P9-48           | P9-49     |
| Pr12          | 1    | 0    | 1    | 1    | $\downarrow$  | P9-50                     | P9-52           | P9-53     |
| Pr13          | 1    | 1    | 0    | 0    | $\downarrow$  | P9-54                     | P9-56           | P9-57     |
| Pr14          | 1    | 1    | 0    | 1    | <b></b>       | P9-58                     | P9-60           | P9-61     |
| Pr15          | 1    | 1    | 1    | 0    | $\overline{}$ | P9-62                     | P9-64           | P9-65     |
| Pr16          | 1    | 1    | 1    | 1    | $\downarrow$  | P9-66                     | P9-68           | P9-69     |

Note: 0/1 in the table means the DI terminal is invalid/valid, other than the actual level.

1.It is required to set a DI terminal as function CTRG, while a DI terminal of CMDx function can be set as needed.

Caution

2. When a segment of position command is executed, execution of current segment of position will not be interrupted by any change to the status of the CMDx or CTRG terminal.

In this mode, the stop time parameter of each segment is invalid. The motor will remain in the static state after execution of the first segment of a position command is completed, until receipt of a CTRG failing edge when it will start to execute corresponding segment of the position command according to the DI terminal status then.

#### **P9-00** = 4: Trigger cyclic operation in the step-by-step mode.

After the servo activation is set ON, the servo triggered by the falling edge of the defined CTRG terminal will start running from Pr1 step by step to the end of the segment set by P9-71.

Afterwards, it will run in a step-by-step mode between the starting segment set by P9-70 and the ending segment set by P9-71.

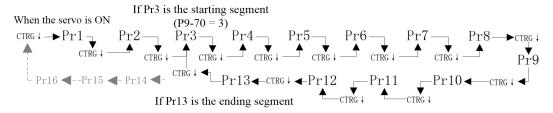

P9-00 = 5: Same with the case when P9-00 = 4, except that the servo will not respond when receiving a CTRG falling edge again after completion of the ending segment.

Caution

1: During execution of the current segment of the position command, CTRG is not detected. It is required to wait until the previous segment is completed and the motor become static before presence of CTRG falling edge is detected.

2: In these two modes, the stop time parameter of each segment is invalid.

3: At any time, if a homing command is received, the servo will first execute homing before receipt of a CTRG falling edge can trigger execution of Pr1.

**P9-00 = 6**: Execute the segment set by P9-01, and the execution will be triggered by the falling edge of the defined CTRG terminal.

When the servo activation is set ON, a CTRG falling edge will trigger execution of the segment set by P9-01; upon completion of the execution, the motor will become static and P9-01 will automatically set to zero and wait for the next command.

P9-00 = 7: Immediately execute the segment set by P9-01.

When the servo activation is set ON, the servo will execute the segment set by P9-01; upon completion of the execution, the motor will become static and P9-01 will automatically set to zero and wait for the next command.

C--4:---

1: During execution of the current segment of the position command, no response will be made to any modification to P9-01.

Caution

2: In these two modes, the stop time parameter of each segment is invalid.

3: In these two modes,P9-01 applications shall be written appropriately through RS485 communication.

**P9-00 = 8**: Activate the cyclic sequence to execute a selected segment. Execution is performed in the sequence mode.

After the servo activation is set ON, the servo will start execution from the 1st segment and continue to the end of the segment set by P9-71; afterwards, it will run cyclically between the starting segment set by P9-70 and the ending segment set by P9-71 until the servo is deactivated.

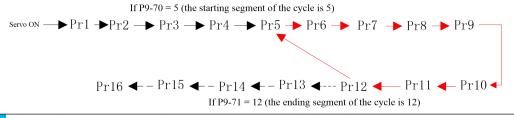

Caution

1: In this mode, the stop time between segments is invalid.

2: This mode has no significant ending segment, so the position reached output is always invalid.

**P9-00** = 9: Trigger sequential execution selection segment. Execution is performed in the sequence mode. After the servo activation is set ON, the servo triggered by the falling edge of the defined CTRG terminal will start running from the segment set by P9-70 to the end of the segment set by P9-71. Afterwards, it will wait for the next CTRG trigger signal.

If P9-70 = 5 (the starting segment of the cycle is 5)

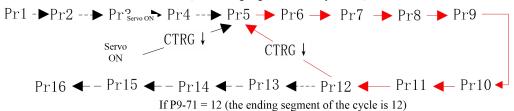

## Caution

- 1: The stop time between segments is invalid in this mode.
- 2: During running in this mode, including switch upon completion of one segment to the next segment for running, output of position reached signal is invalid, until execution of the last segment is completed.

**P9-00 = 10**: A segment desired to be executed (only Pr1~Pr4) is selected by external DI according to the following table for immediate execution; when execution is completed, the motor will become static and wait for the next valid edge of the DI terminal.

| Pr command | CMD3 | CMD2 | CMD1     | CMD0 | Count of traveling pulses | Permitted speed | Stop time |
|------------|------|------|----------|------|---------------------------|-----------------|-----------|
| Pr1        | 0    | 0    | 0        | 1    | P9-06                     | P9-08           | Invalid   |
| Pr2        | 0    | 0    | <b>↑</b> | 0    | P9-10                     | P9-12           | Invalid   |
| Pr3        | 0    | 1    | 0        | 0    | P9-14                     | P9-16           | Invalid   |
| Pr4        | 1    | 0    | 0        | 0    | P9-18                     | P9-20           | Invalid   |

# Caution

1. It is required to set P9-02 as the absolute position, and execute homing first after activation to determine the origin; otherwise unexpected results may occur.

2. When a segment of position command is executed, if P9-72 is set to allow interrupting the current segment, then once a new valid edge of CMDx terminal is received, the servo will immediately switch to execute the position command of the newly selected segment.

**P9-00** = 11: A segment desired to be executed (only Pr1~Pr3 and homing) is selected by external DI according to the following table for immediate execution in the absolute position mode; when execution is completed, the motor will become static and wait for the next valid level of the DI terminal.

| Pr command | CMD2 | CMD1 | CMD0 | Count of traveling pulses Permitted speed Stop time |                 | Stop time | C C.1                     |  |
|------------|------|------|------|-----------------------------------------------------|-----------------|-----------|---------------------------|--|
| Pr1        | 0    | 0    | 1    | P9-06                                               | P9-08           | Invalid   | -: Status of the terminal |  |
| Pr2        | 0    | 1    | 0    | P9-10                                               | P9-12           | Invalid   |                           |  |
|            | 0    | 0    | 0    | P9-14                                               | P9-16           | Invalid   |                           |  |
| Pr3        | 0    | 1    | 1    |                                                     | Invalid command |           |                           |  |
|            | 1    | -    | -    | P9-14                                               | P9-16           | Invalid   |                           |  |

When CMD2 is valid, the DO terminal defined as HOME will have valid output after Pr3 and become invalid when other Pr commands are executed.

1.In this mode, it is required to set P9-02 as the absolute position; otherwise unexpected results may occur.

### Caution

- 2. For re-activation after deactivation, it is required to execute homing first to determine the origin. Otherwise the driver will not respond to the Pr command, or unexpected results may occur.
- 3.If P9-72 is set to allow interrupting the current segment, then once a new valid level of CMDx terminal is received when a segment of position command is being executed, the servo will immediately switch to execute the new segment.

# Caution

- 1. Modification to any parameter of the currently running segment will take effect upon the next execution of the segment.
- 2.If activation OFF, power failure or homing occurs during running, the segment being executed will be cleared (when P9-00 = 7, 10 or 11, whether the segment will be cleared depends on P9-02 bit1; however, it will surely be cleared if homing is executed).
- 3. When the CTRG terminal is used to trigger execution, it is required to set the DI terminal defined as CTRG to be valid at the low level.

| P9-01 | Segment selection for multi-segment | Initial value | 0 | Communication address | 0901H          |
|-------|-------------------------------------|---------------|---|-----------------------|----------------|
| F9-01 | position execution                  | Unit          | - | Time of taking effect | With immediate |

|                    |           |       |              | effect |
|--------------------|-----------|-------|--------------|--------|
| Setting range 0~16 | Data size | 16bit | Control mode | P      |

Parameter functions: When P9-00 is set to 6 or 7, this parameter is used to select a segment to be executed.

When it is set to a non-zero value, and no multi-segment position is currently being executed, the designated segment will be executed according to condition P9-00. When execution is completed, this parameter will be automatically reset to zero, and the device will wait for the next command.

If this parameter is set to 8 when the motor is static, the servo will immediately execute segment Pr8 defined by parameters P9-33 and P9-34 (without executing P9-35); when execution is completed, this parameter will be automatically reset to 0 and the motor becomes static.

|       | Multi-segment reference setting | n a sidi a n | aammand | Initial value | 00H       | Communication address | 0902Н                 |   |
|-------|---------------------------------|--------------|---------|---------------|-----------|-----------------------|-----------------------|---|
| P9-02 |                                 | position     | command | Unit          | -         | Time of taking effect | With immediate effect |   |
|       | Setting range                   | 00H~11H      | I       |               | Data size | 16bit                 | Control mode          | P |

Parameter functions: Set whether a command is executed by the relative position or the absolute position when the servo runs in multi-segment position, and select storage of the running segment.

**P9-02 bit0** set whether a command is executed by the relative position or the absolute position when the servo runs in multi-segment position

**bit0 = 0**: Execution is performed by incremental position with the current position as reference.

The count of pulses defined by each segment command of a multi-segment position starts from the current static position of the motor.

#### For example:

When P9-06 is set to 12000 and P9-10 is set to -10000, Pr2 will be executed when execution of Pr1 is completed.

When segment Pr1 is executed, the motor rotates forward from the current static position by 12000 command pulses; then segment Pr2 is executed, and the motor rotates reversely by 10000 command pulses.

Finally the motor stops at the position 2000 command pulses forward from the original position.

**bit0 = 1**: Execution is performed by absolute position with the current position as reference.

The count of pulses defined by each segment command of a multi-segment position corresponds to an absolute position and starts from the current position (d0-34) of the motor.

#### For example:

When P9-06 is set to 12000 and P9-10 is set to -10000, Pr2 will be executed when execution of Pr1 is completed. Before execution of Pr1, the motor is static, and the value of d0-34 is 65300.

When segment Pr1 is executed, the motor rotates reversely from the current static position by (65300-12000 = 43300) command pulses to arrive at the position d0-34 = 12000. Then

segment Pr2 is executed, and the motor rotates reversely by (12000-(-10000) = 22000) command pulses. Finally the motor stops at the position d0-34 = -10000.

**P9-02 bit1 = 0**: When P9.00 = 7, 10 or 11, if during execution of the current segment, execution is interrupted due to activation OFF, power failure or otherwise, the driver will memorize the pulses that have been executed of the current segment, and continue to execute pulses that have not be finished when S-ON is activated again.

**P9-02 bit1 = 1**: If execution is interrupted due to activation OFF, power failure or otherwise during execution of the current segment, then the segment that has been executed will be cleared.

|       | ,                                     | o sogmon that has soon exceed | Initial value | 100   | Communication address | 0903Н                           |
|-------|---------------------------------------|-------------------------------|---------------|-------|-----------------------|---------------------------------|
| P9-03 | Multi-segment                         | acceleration time TPACC       | Unit          | ms    | Time of taking effect | Effective from the next segment |
|       | Setting range                         | 1~10000                       | Data size     | 16bit | Control mode          | P                               |
|       | Multi-segment deceleration time TPDEC |                               | Initial value | 100   | Communication address | 0904Н                           |
| P9-04 |                                       |                               | Unit          | ms    | Time of taking effect | Effective from the next segment |
|       | Setting range                         | 1~10000                       | Data size     | 16bit | Control mode          | P                               |

**Parameter functions:** It is used to set the acceleration/deceleration time of the motor when it is accelerated/decelerated by using a position command in the multi-segment position control mode. When a position command set by external pulses

is used, these two parameters are invalid.

P9-03: Set the acceleration time of the motor when it is accelerated in the multi-segment position mode.

P9-04: Set the deceleration time of the motor when it is decelerated in the multi-segment position mode.

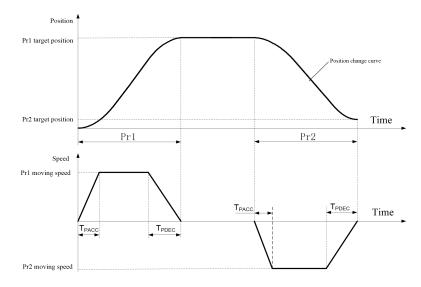

1. This can smooth the movement command and avoid abrupt change of a position command triggering vibration and abnormal noise of the mechanical structure.

Caution

2.P9-03 and P9-04 refer to the acceleration and deceleration time required for the motor speed to change from or to the rated motor speed. If the change to the target speed does not equal to the value of the rated motor speed, then the time required will change according to the ratio of the change and the rated motor speed.

For example, if the target motor speed is 1,500rpm, the rated motor speed is 3,000rpm, P9-03 = 200ms and P9-04 = 300ms, then the motor requires 100ms to accelerate from speed 0 to speed 1,500rpm and 150ms to decelerate speed 1,500rpm to speed 0.

A detailed description of parameters P9-06~P9-08 involved in the 1st segment of Pr1 is given below; the same applies to the other 15 segments, and will not be repeatedly elaborated.

| P9-06 | Dulgas           | of multipagment regition            | Initial value | 100000 | Communication address | 0906Н                 |
|-------|------------------|-------------------------------------|---------------|--------|-----------------------|-----------------------|
|       | Pulses<br>comman | of multi-segment position<br>nd Pr1 | Unit          | Pulse  | Time of taking effect | With immediate effect |
|       | Setting range    | -2147483647~2147483647              | Data size     | 32bit  | Control mode          | P                     |

**Parameter functions:** Set the target count of pulses for the 1 segment of position movement.

The value of this parameter is preceded by a plus or minus symbol. The plus symbol indicates forward rotation of the motor according to P0-01, and the minus symbol indicates the reverse direction.

Caution The set count of pulses corresponds to a command pulse unit.

| P9-08 | Maying        | Moving speed of multi-segment position |           | 100   | Communication address | 0908H                 |
|-------|---------------|----------------------------------------|-----------|-------|-----------------------|-----------------------|
|       | command Pr1   |                                        | Unit      | rpm   | Time of taking effect | With immediate effect |
|       | Setting range | 1~6000                                 | Data size | 16bit | Control mode          | P                     |

**Parameter functions:** Set the constant rotating speed for the 1 segment of position movement.

Caution

The motor may be unable to reach this speed during actual operation if there are less frequent pulses. Therefore, this parameter shall be interpreted as the upper limit of the motor speed during execution of the Pr1 segment.

| P9-09 |               |         |           | 0     | Communication address | 0909Н                 |
|-------|---------------|---------|-----------|-------|-----------------------|-----------------------|
|       | Pr1 stop time |         | Unit      | ms    | Time of taking effect | With immediate effect |
|       | Setting range | 0~65535 | Data size | 16bit | Control mode          | P                     |

**Parameter functions:** If cyclic operation (P9-00 = 0, 1 or 2) is selected, when execution of pulses for the current segment is completed, the servo will wait for the time set by this parameter before it starts to execute the next segment of position command.

| Caution P Only when P9-00 = 0, 1 or 2, this parameter is valid. |                                      |      |               |       |                       |                       |
|-----------------------------------------------------------------|--------------------------------------|------|---------------|-------|-----------------------|-----------------------|
|                                                                 |                                      |      | Initial value | 1     | Communication address | 0946Н                 |
| P9-70                                                           | Starting segment of cyclic operation |      | Unit          | -     | Time of taking effect | With immediate effect |
|                                                                 | Setting range                        | 1~16 | Data size     | 16bit | Control mode          | P                     |
|                                                                 | Ending segment of cyclic operation   |      | Initial value | 16    | Communication address | 0947H                 |
| P9-71                                                           |                                      |      | Unit          | -     | Time of taking effect | With immediate effect |
|                                                                 | Setting range                        | 1~16 | Data size     | 16bit | Control mode          | P                     |

Parameter functions: Set the starting and ending segments in case of operation in the multi-segment position mode

| Parameter functions: Set the starting and ending segm                 |                       |                               | illent position mode  |
|-----------------------------------------------------------------------|-----------------------|-------------------------------|-----------------------|
| P9-00                                                                 | S_ON starting segment | Starting segment of the cycle | <b>Ending segment</b> |
| 0: pr1~pr16, activate cyclic operation to run the selected segment    | Pr1                   | P9-70                         | P9-71                 |
| 1: pr1~pr16, activate execution of the selected segment               | Pr1                   | Not involved                  | P9-71                 |
| 2: pr1~pr16, trigger execution of the selected segment                | P9-70                 | P9-70                         | P9-71                 |
| 3: Trigger execution of the segment selected by the external DI s     | Not involved          |                               |                       |
| 4: pr1~pr16, trigger execution of segment 1 for cyclic operation      | Pr1                   | P9-70                         | P9-71                 |
| 5: pr1~pr16, trigger execution of segment 1                           | Pr1                   | Not involved                  | P9-71                 |
| 6: Trigger execution of the segment selected by P9-01                 | Not involved          |                               |                       |
| 7: Immediately execute the segment selected by P9-01                  | Not involved          |                               |                       |
| 8: pr1~pr16, activate the cyclic sequence to run the selected segment | Pr1                   | P9-70                         | P9-71                 |
| 9: pr1~pr16, trigger the sequence to execute the selected segment     | P9-70                 | P9-70                         | P9-71                 |

|         | 1.Whether this parameter is valid depends on the selected mode.                    |
|---------|------------------------------------------------------------------------------------|
| Caution | 2.For normal work, the starting segment shall never be set greater than the ending |
|         | segment.                                                                           |

| P9-72 | Whathau in                                                               | townstion of the assurant | Initial value | 0                     | Communication address | 0947H |
|-------|--------------------------------------------------------------------------|---------------------------|---------------|-----------------------|-----------------------|-------|
|       | Whether interruption of the current segment is allowed (when P9-00 = 10) | Unit                      | -             | Time of taking effect | With immediate effect |       |
|       | Setting range 0~1                                                        |                           | Data size     | 16bit                 | Control mode          | P     |

**Parameter functions:** Only when P9-00 = 7, 10 or 11, set whether it is allowed to interrupt the position command of the segment being currently executed and switch to execute the position command of a newly selected segment. **P9-72 = 0**: No interruption is allowed during execution of the segment being currently executed. Selection of a new

segment will be executed immediately after execution of the current segment is completed.

**P9-72** = 1: If a new segment selection command is received during execution of the current segment, the servo will immediately terminate execution of the current segment and switch to execute the newly selected segment.

Caution

- 1. This parameter is only useful when P9-00 = 7, 10 or 11.
- 2. When this function is used, make sure P9-02 = 1; namely execution is performed in the absolute position mode. Otherwise unexpected results may occur.

#### 8.15 PA-xx Multi-segment speed parameter

If the servo driver is currently in the speed mode (P0-00 = 0), and the speed command source is a multi-segment speed command (P2-00 = 1), this group of functions can be enabled.

PA-xx comprises 34 function codes, including 16 groups (starting from PA-02) that correspond to multi-segment

position commands Pr1 to Pr16; a running speed and time is set for every 2 function codes.

|       |               | Multi-segment speed command execution mode |           | 0     | Communication address | 0А00Н                                      |
|-------|---------------|--------------------------------------------|-----------|-------|-----------------------|--------------------------------------------|
| PA-00 | mode          |                                            |           | -     | Time of taking effect | Taking<br>effect upon<br>power-on<br>again |
|       | Setting range | 0~4                                        | Data size | 16bit | Control mode          | S                                          |

**Parameter functions:** When P0-00 = 1 and P2-00 = 1, the multi-segment speed running mode is selected.

**PA-00 = 0**: Start continuous cyclic operation from spd1 based on a 16-segment speed command and the operation starts automatically when the servo activation is set on.

$$\begin{array}{c} \textbf{Servo} \\ \textbf{ON} \end{array} \\ \begin{array}{c} \textbf{Spd1} \\ \hline \end{array} \\ \textbf{Spd2} \\ \begin{array}{c} \textbf{Spd3} \\ \hline \end{array} \\ \textbf{Spd4} \\ \begin{array}{c} \textbf{Spd5} \\ \hline \end{array} \\ \textbf{Spd6} \\ \begin{array}{c} \textbf{Spd7} \\ \hline \end{array} \\ \textbf{Spd8} \\ \begin{array}{c} \textbf{Spd9} \\ \hline \end{array} \\ \begin{array}{c} \textbf{Spd16} \\ \hline \end{array} \\ \textbf{Spd16} \\ \begin{array}{c} \textbf{Spd15} \\ \hline \end{array} \\ \textbf{Spd16} \\ \begin{array}{c} \textbf{Spd10} \\ \hline \end{array} \\ \begin{array}{c} \textbf{Spd10} \\ \hline \end{array} \\ \begin{array}{c} \textbf{Spd10} \\ \\ \end{array} \\ \begin{array}{c} \textbf{Spd10} \\ \\ \end{array} \\ \begin{array}{c} \textbf{Spd10} \\ \\ \end{array} \\ \begin{array}{$$

#### Caution When activation is set ON again after it is set OFF, the servo will start execution from Pr1.

**PA-00** = 1: Start a single cycle of operation from spd1 based on a 16-segment speed command; the operation will start automatically when the servo activation is set on and will stop when spd16 is completed. For another run, reactivation is required.

PA-00 = 2: Start a single cycle of operation from spd1 based on a 16-segment speed command; the operation will start when the servo activation is set on and the CTRG receives a falling edge; when spd16 is completed, the operation will stop.

For another run, it is required to receive an additional CTRG falling edge signal.

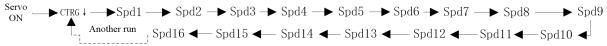

**PA-00 = 3**: A segment desired to be executed is selected by the external DI according to Table 8-4; the servo will continue running, until the command changes.

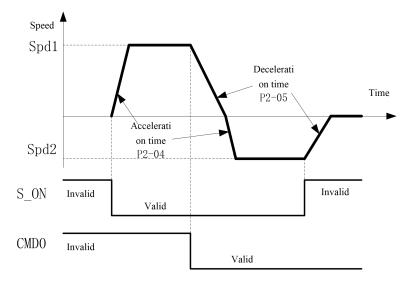

Table 8-4 Correspondence between DI status and multi-segment speed command

| Multi-segment speed command | CMD3 | CMD2 | CMD1 | CMD0 | Running speed | Run time |
|-----------------------------|------|------|------|------|---------------|----------|
| Spd1                        | 0    | 0    | 0    | 0    | PA-02         | PA-03    |
| Spd2                        | 0    | 0    | 0    | 1    | PA-04         | PA-05    |
| Spd3                        | 0    | 0    | 1    | 0    | PA-06         | PA-07    |
| Spd4                        | 0    | 0    | 1    | 1    | PA-08         | PA-09    |
| Spd5                        | 0    | 1    | 0    | 0    | PA-10         | PA-11    |
| Spd6                        | 0    | 1    | 0    | 1    | PA-12         | PA-13    |
| Spd7                        | 0    | 1    | 1    | 0    | PA-14         | PA-15    |
| Spd8                        | 0    | 1    | 1    | 1    | PA-16         | PA-17    |
| Spd9                        | 1    | 0    | 0    | 0    | PA-18         | PA-19    |
| Spd10                       | 1    | 0    | 0    | 1    | PA-20         | PA-21    |
| Spd11                       | 1    | 0    | 1    | 0    | PA-22         | PA-23    |
| Spd12                       | 1    | 0    | 1    | 1    | PA-24         | PA-25    |
| Spd13                       | 1    | 1    | 0    | 0    | PA-26         | PA-27    |
| Spd14                       | 1    | 1    | 0    | 1    | PA-28         | PA-29    |
| Spd15                       | 1    | 1    | 1    | 0    | PA-30         | PA-31    |
| Spd16                       | 1    | 1    | 1    | 1    | PA-32         | PA-33    |

**Note:** 0/1 in the table means the DI terminal is invalid/valid, other than the actual level.

### Caution

1. Set a DI terminal to the CMD0, CMD1, CMD2 or CMD3 function as needed.

2. When the terminal status changes, the segment being executed will immediately change by accelerating or decelerating to the set speed of the target segment according to settings of P2-04 or P2-05.

PA-00 = 4: Continue execution by the segment speed set by PA-01, and stop when PA-01 = 0.

# Caution

- 1. Modification to any parameter of the segment that is currently running following the command sequence at an internal multi-segment speed (i.e. PA-00 = 0, 1 or 2) will not be executed during the current run, nor become valid until the next execution of the segment.
- 2. When a DI terminal is used for multi-segment speed switching, i.e. PA-00 = 3, the run time parameter is invalid, and the servo motor runs at the speed of corresponding segment according to the status of the external terminal. Besides, any modification to the speed of the current segment will be immediately executed.
- 3. If activation is set OFF or power failure occurs during operation, executed segment will be
- 4. When the CTRG terminal is used to trigger execution, it is required to set the DI terminal defined as CTRG to be valid at the low level.

|       | Sagment salaat                                                       | ion in case of multi segment | Initial value | 0                     | Communication address | 0A00H |
|-------|----------------------------------------------------------------------|------------------------------|---------------|-----------------------|-----------------------|-------|
| PA-01 | PA-01 Segment selection in case of multi-segment speed for execution | Unit                         | -             | Time of taking effect | With immediate effect |       |
|       | Setting range                                                        | 0~16                         | Data size     | 16bit                 | Control mode          | S     |

Parameter functions: When PA-00 = 4, this parameter is used to select a segment to be executed.

When this parameter is set to a non-zero value, the designated segment speed will be immediately executed. For example, if this parameter is changed to 8, the servo will immediately run at the speed set by PA-17 for segment spd8. When this parameter is set to 0, the servo will stop and wait for the next command.

Two parameters involved in spd 1 are taken below for demonstration. The same applies for other groups.

| 1 WO pe | December 2 and 1 of the                                    | Initial value | 100   | Communication address | 0А02Н                 |
|---------|------------------------------------------------------------|---------------|-------|-----------------------|-----------------------|
| PA-02   | Running speed for spd 1 of the multi-segment speed command | Unit          | rpm   | Time of taking effect | With immediate effect |
|         | Setting range -6000~6000                                   | Data size     | 16bit | Control mode          | S                     |

**Parameter functions:** First-segment rotating speed of the multi-segment speed.

| PA-03 | Running time of multi-segment speed command Spd1 |          | Initial value | 1.0   | Communication address | 0A03H                 |
|-------|--------------------------------------------------|----------|---------------|-------|-----------------------|-----------------------|
|       |                                                  |          | Unit          | s     | Time of taking effect | With immediate effect |
|       | Setting range                                    | 0~6553.5 | Data size     | 16bit | Control mode          | S                     |

**Parameter functions:** It refers to the run time of the first-segment speed when cyclic operation is selected (PA-00 = 0, 1, 2).

**Caution** When PA-00 = 3, 4, this parameter is invalid.

8.16 Pb-xx Homing parameters

| 01-0  |                           |         |               |       |                       |                       |  |
|-------|---------------------------|---------|---------------|-------|-----------------------|-----------------------|--|
| Pb-00 | Homing failure alarm time |         | Initial value | 0     | Communication address | 0В00Н                 |  |
|       |                           |         | Unit          | ms    | Time of taking effect | With immediate effect |  |
|       | Setting range             | 0~65535 | Data size     | 16bit | Control mode          | P                     |  |

**Parameter functions:** If after receiving a homing command, the servo fails to be positioned to the origin within the time set by this parameter, the driver will show an Al01C alarm and the ALM terminal will act.

When this parameter is set to 0, the homing monitor is turned off; in this case, no alarm will be given even if homing fails.

Caution

Set a proper time for Pb-00 based on the actual conditions to avoid occurrence of an error alarm in case the execution lasts long

| Pb-01 |                   | Initial value | 0     | Communication address | 0B01H                 |
|-------|-------------------|---------------|-------|-----------------------|-----------------------|
|       | Homing start mode | Unit          | -     | Time of taking effect | With immediate effect |
|       | Setting range 0~2 | Data size     | 16bit | Control mode          | P                     |

Parameter functions: Select a start mode for the homing function

**Pb-01 = 0**: Turn off the homing function.

**Pb-01 = 1**: Immediately execute homing when the servo driver is never activated and set to S-ON.

**Pb-01 = 2**: Immediately start execution of homing when the DI terminal defined as SHOM (homing activation) (function No. 23) is valid. During homing, invalidation of the SHOM terminal cannot stop homing. Sequence diagram for the homing trigger and start mode

1: Automatically execute homing when the servo is activated (Pb-01 = 1)

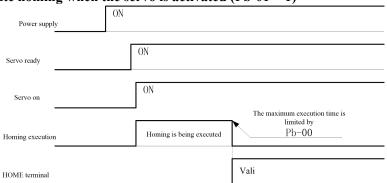

2: Homing is triggered by the SHOW terminal (function No. 23) (Pb-01 = 2)

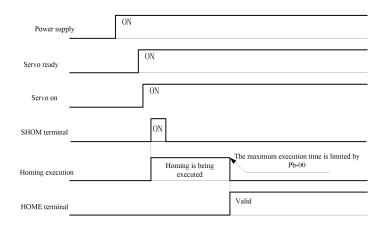

Upon completion of homing, the output terminal defined as HOME (function No. 14) immediately outputs valid signals. If servo activation is cancelled or an alarm occurs during homing, the homing function will terminate, and the HOME terminal does not output valid signals.

Caution The SHOM terminal is triggered by level. If this terminal remains valid after completion of homing, homing will be executed again.

|       | 11011         | ning, noming win be executed again | 1.            |       |                       |                       |  |
|-------|---------------|------------------------------------|---------------|-------|-----------------------|-----------------------|--|
| Pb-02 | Homing mode   |                                    | Initial value | 1     | Communication address | 0В02Н                 |  |
|       |               |                                    | Unit          | -     | Time of taking effect | With immediate effect |  |
|       | Setting range | 1~35                               | Data size     | 16bit | Control mode          | P                     |  |

**Parameter functions:** Set the short-distance movement mode upon approaching the origin:  $Pb_0 = 1$ .

Target zero position: The first Z signal of the motor following the falling edge of the reverse limit switch N-OT. Deceleration point: Reverse limit switch (N-OT)

• If the N-OT signal is invalid upon start of homing, the servo will run reversely at the speed of Pb-03, and start to decelerate to stop when it receives an N-OT rising edge; then it will run forward at the speed of Pb-04 until it finds and stops at the target zero position.

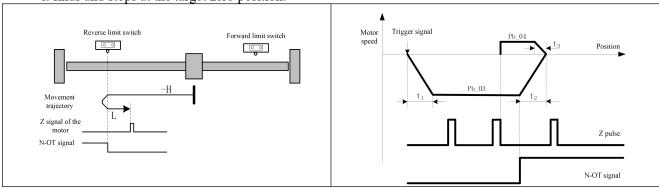

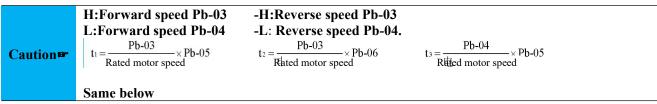

• If the N-OT signal is valid upon start of homing, the servo will run forward at the speed of Pb-05 to search and stop at the target zero position.

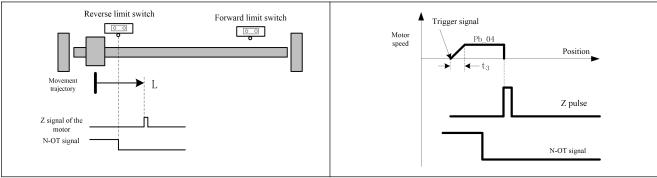

Pb-02 = 2:

Target zero position: The first Z signal of the motor encoder following the falling edge of the forward limit switch P-OT.

Deceleration point: Forward limit switch (P-OT)

• If the P-OT signal is invalid upon start of homing, the servo will run forward at the speed of Pb-03, and start to decelerate to stop when it receives a P-OT rising edge; then it will run forward at the speed of Pb-04 until it finds and stops at the target zero position.

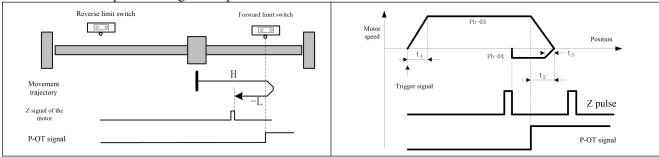

• If the P-OT signal is valid upon start of homing, the servo will run reversely at the speed of Pb-04 to search and stop at the target zero position.

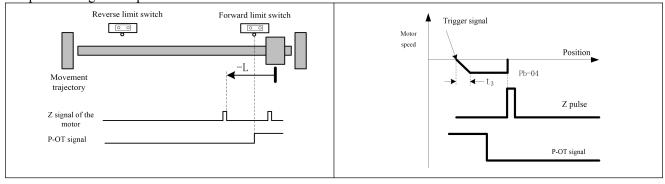

Pb-02 = 3:

Target zero position: First Z signal of the motor following the ORPG falling edge Deceleration point: Origin switch (ORPG)

• If the ORPG signal is invalid upon start of homing, the servo will run forward at the speed of Pb-03, and start to decelerate to stop when it receives an ORPG rising edge; then it will run reversely at the speed of Pb-04 until it finds and stops at the target zero position.

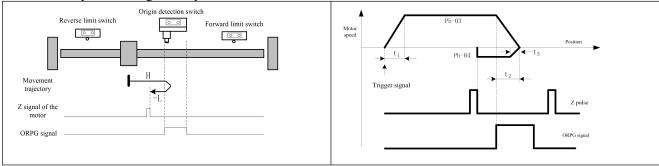

• If the ORPG signal is valid upon start of homing, the servo will run reversely at the speed of Pb-05 to search the target zero position.

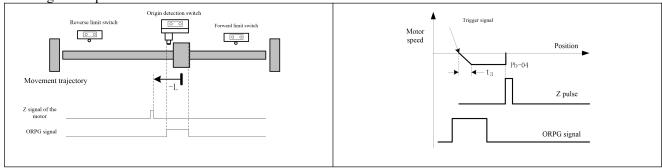

Pb-02 = 4:

Target zero position: First Z pulse following the ORPG rising edge

Deceleration point: Origin switch (ORPG)

• If the ORPG signal is invalid upon start of homing, the servo will run forward at the speed of Pb-04 to search the target zero position.

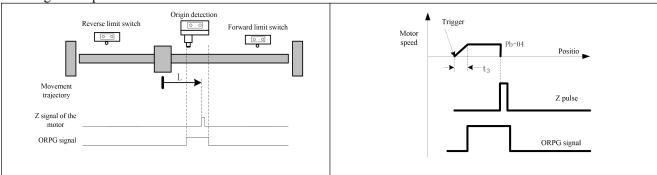

• If the ORPG signal is valid upon start of homing, the servo will run reversely at the speed of Pb-03, and start to decelerate to stop when it receives an ORPG falling edge; then it will run forward at the speed of Pb-04 to search the target zero position.

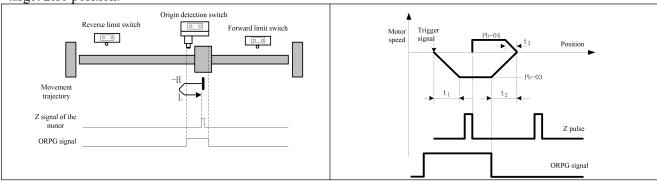

Pb-02 = 5:

Target zero position: First Z signal following the ORPG falling edge Deceleration point: Origin switch (ORPG)

• If the ORPG signal is invalid upon start of homing, the servo will run reversely at the speed of Pb-03, and start to decelerate to stop when it receives an ORPG rising edge; then it will run forward at the speed of Pb-04 to search the target zero position.

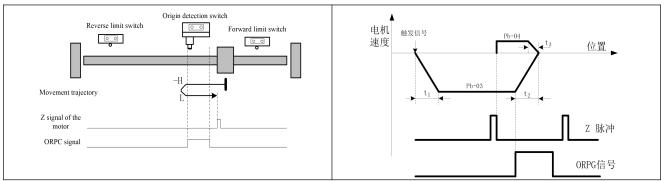

• If the ORPG signal is valid upon start of homing, the servo will run forward at the speed of Pb-04 to search the target zero position.

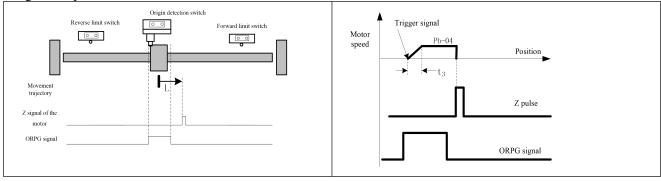

Pb-02 = 6:

Target zero position: First Z pulse following the ORPG rising edge Deceleration point: Origin switch (ORPG)

• If the ORPG signal is valid upon start of homing, the servo will run forward at the speed of Pb-03, and start to decelerate to stop when it receives an ORPG falling edge; then it will run reversely at the speed of Pb-04 to search the target zero position.

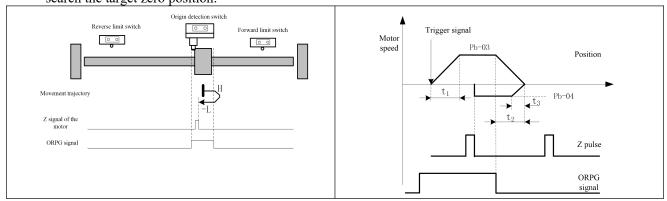

• If the ORPG signal is invalid upon start of homing, the servo will run reversely at the speed of Pb-04 to search the target zero position.

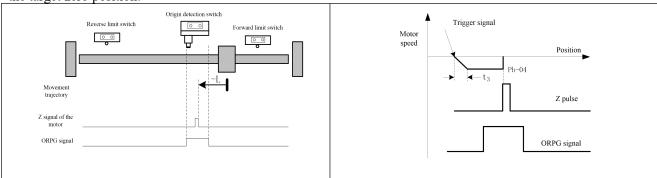

#### Pb-02 = 7:

Target zero position: First Z signal following the ORPG falling edge Deceleration point: Origin switch (ORPG)

- If the ORPG signal is invalid upon start of homing, the servo will run forward at the speed of Pb-03:
- If no signal of the forward limit switch P-OT is received, the servo will decelerate to stop when it receives an ORPG rising edge signal; then it will run reversely at the speed of Pb-04 to search the target zero position.

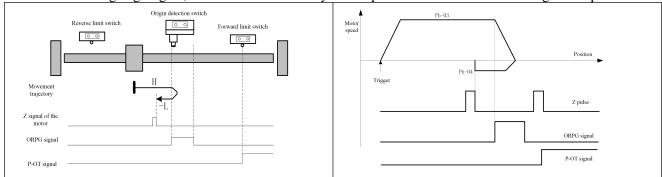

• If a signal of the forward limit switch P-OT is received, the servo will automatically run forward at the speed of Pb-03; when it receives an ORPG rising edge signal, it will start to decelerate until it stops at the target zero position

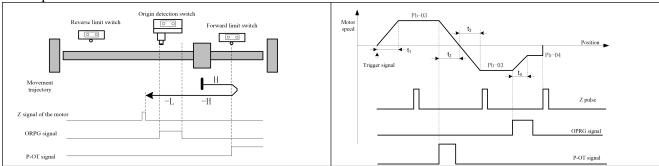

• If the ORPG signal is valid upon start of homing, the servo will run reversely at the speed of Pb-04 to search the target zero position.

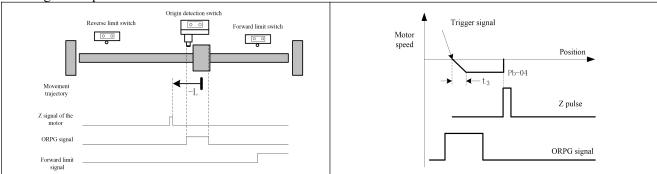

Pb-02 = 8:

Target zero position: First Z pulse following the ORPG rising edge Deceleration point: Origin switch (ORPG)

- If the ORPG signal is invalid upon start of homing, the servo will run forward at the speed of Pb-03:
- If no signal of the forward limit switch P-OT is received, the servo will decelerate to stop when it receives an ORPG rising edge signal; then it will run reversely at the speed of Pb-04 until it receives an ORPG falling edge and then starts to run forward to search the target zero position.

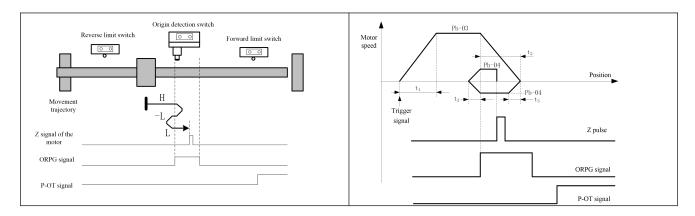

• If a signal of the forward limit switch P-OT is received, the servo will automatically run in the reverse direction at the speed of Pb-03; when it receives an ORPG rising edge signal, it will start to decelerate; after it decelerates to the speed of Pb-04, it will continue running at this speed until it receives an ORPG falling edge and then starts to run reversely at the speed of Pb-04; when it comes to the target zero position, it will stop running

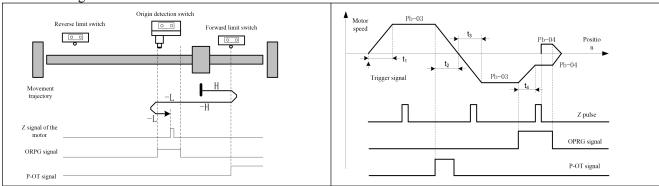

• If the ORPG signal is valid upon start of homing, the servo will run reversely at the speed of Pb-04; when it receives an ORPG falling edge, it will start to decelerate to stop; then it will run forward at the speed of Pb-04 to search the target zero position.

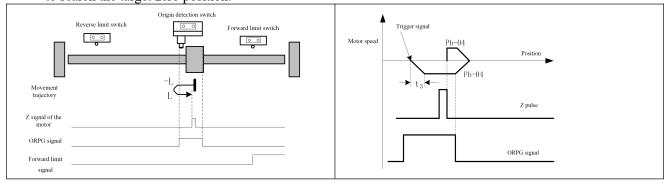

Pb-02 = 9:

Target zero position: First Z pulse following the ORPG rising edge Deceleration point: Origin switch (ORPG)

- If the ORPG signal is invalid upon start of homing, the servo will run forward at the speed of Pb-03:
  - If no signal of the forward limit switch P-OT is received, the servo will decelerate when it receives an ORPG rising edge signal; after it decelerates to the speed of Pb-04, it will continue running forward at this speed until it receives an ORPG falling edge; then it will decelerate to stop; afterwards, it will run reversely at the speed of Pb-04 to search the target zero position.

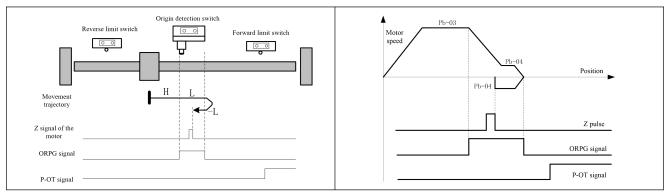

■ If a signal of the forward limit switch P-OT is received, the servo will automatically run in the reverse direction at the speed of Pb-03; when it receives an ORPG rising edge signal, it will start to decelerate to stop; then it will run forward at the speed of Pb-04; when it receives an ORPG falling edge, the servo will decelerate to stop, and then run reversely at the speed of Pb-04 to search the target zero position; when it comes to the target zero position, it will stop running

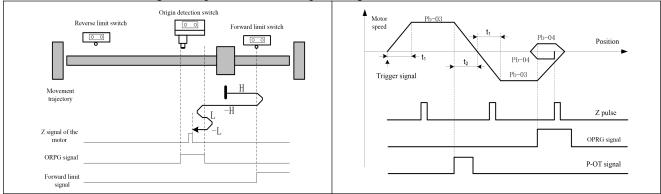

• If the ORPG signal is valid upon start of homing, the servo will run forward for homing at the speed of Pb-04; when it receives an ORPG falling edge, it will start to decelerate to stop; then it will run reversely at the speed of Pb-04 to search the target zero position.

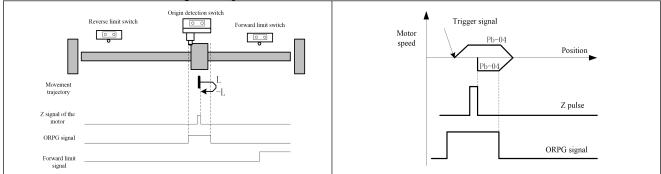

Pb-02 = 10:

Target zero position: First Z signal following the ORPG falling edge Deceleration point: Origin switch (ORPG)

- If the ORPG signal is invalid upon start of homing, the servo will run forward at the speed of Pb-03:
  - If no signal of the forward limit switch P-OT is received, the servo will decelerate when it receives an ORPG rising edge signal; after it decelerates to the speed of Pb-04, it will continue running forward to search the target zero position.

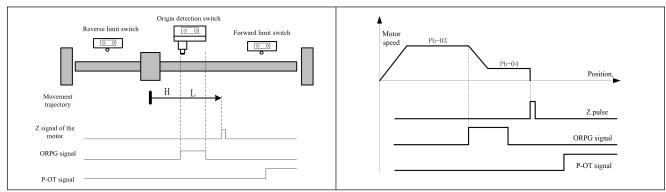

■ If a signal of the forward limit switch P-OT is received, the servo will automatically run in the reverse direction at the speed of Pb-03; when it receives an ORPG rising edge signal, it will start to decelerate to stop; then it will run forward at the speed of Pb-04 to search the target zero position; when it comes to the target zero position, it will stop running

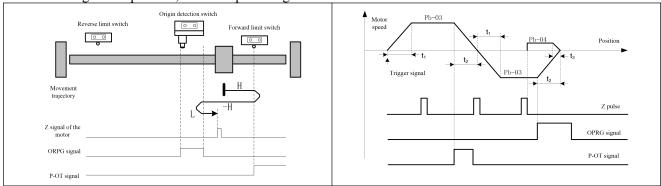

• If the ORPG signal is valid upon start of homing, the servo will run forward at the speed of Pb-04 to search the target zero position.

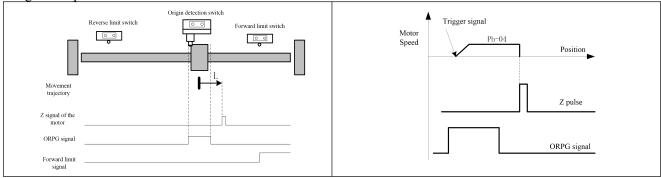

Pb-02 = 11, 12, 13, 14:

Similar to the case of Pb-02 =  $7\sim10$ , only the initial running direction is reverse and the reverse limit switch is N-OT. **Pb-02 = 17 to 30**: With the same movement curve as Pb-02 =  $1\sim14$ , only the last step of searching Z signal is omitted. Immediately stop when the following origin signal is received.

| Pb-02 = | Origin signal     | Pb-02 = | Origin signal     |
|---------|-------------------|---------|-------------------|
| 17      | N-OT falling edge | 24      | ORPG rising edge  |
| 18      | P-OT falling edge | 25      | ORPG rising edge  |
| 19      | ORPG falling edge | 26      | ORPG falling edge |
| 20      | ORPG rising edge  | 27      | ORPG falling edge |
| 21      | ORPG falling edge | 28      | ORPG rising edge  |
| 22      | ORPG rising edge  | 29      | ORPG rising edge  |
| 23      | ORPG falling edge | 30      | ORPG falling edge |

### Pb-02 = 31:

Target zero position: Move forward at the second segment of low speed set by Pb-04; the motor torque is limited to the setting of Pb-14; when any obstacle is encountered and entry of the motor into the locked rotor state is detected, movement will immediately stop, and the position is taken as the origin.

Deceleration point: None. The running speed is always the second segment of low speed set by Pb-04.

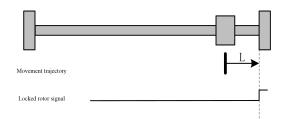

- 1. In this mode, the limit switch is invalid.
- 2. In this mode, it is required to set a relatively low Pb-04 speed and relatively low Pb-14 torque, so as to prevent fast shock or excessive impact resulting in mechanical problems.
- 3. The origin determined in this mode has limited accuracy; therefore, it is only applicable to specific scenarios with less strict requirement for positioning accuracy.

Caution

- 4. It is required to enable the locked rotor protection function, and use P8-14, P8-15 and P8-16 in combination; P8-14 must be smaller than Pb-14; an improper setting may cause an AL005 alarm.
- 5. Too low setting of the Pb-14 may cause mechanical movement failure or slow mechanical movement; at this time, if Pb-00 $\neq$ 0, an AL01C may occur. If Pb-00 = 0, the servo may never be able to exit from the homing state.
- 6. Pb-08 shall be used for proper deviation of the origin from any collision point, so as to avoid continuous rotor locking or occurrence of collision upon each movement.

### Pb-02 = 32:

The process is the same as Pb-02 = 31, but with a reverse initial movement direction.

Pb-02 = 33, 34:

Origin signal: Z pulse Deceleration point: None

- Homing mode 33: Run reversely at the speed of Pb-04, and stop when the first Z pulse is received.
- Homing mode 34: Run forward at the speed of Pb-04, and stop when the first Z pulse is received.

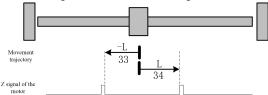

# Caution In this mode, the limit switch is invalid; make sure there is no mechanical interference

### Pb-02 = 35:

Take the current position as the mechanical origin. After homing is triggered, take the current position as the origin and give a homing completed signal.

## Pb-02 = 36:

Trigger homing to the electrical zero point at the speed of Pb-03 and return to the electrical zero point defined by Pb-12; upon arrival, give a homing completed signal.

Caution

This mode is only applicable to an absolute type encoder and is used when the absolute position mode is enabled; otherwise an accident may occur.

|       | High aroad gotting for the first aggreet of        | Initial value | 500   | Communication address | 0В03Н                 |
|-------|----------------------------------------------------|---------------|-------|-----------------------|-----------------------|
| Pb-03 | High speed setting for the first segment of homing | Unit          | rpm   | Time of taking effect | With immediate effect |
|       | Setting range 0~6000                               | Data size     | 16bit | Control mode          | P                     |

**Parameter functions:** Set the running speed of the motor before reaching the reference point upon execution of the homing function.

|       | Law speed setting for the second segment           | Initial value | 50    | Communication address | 0В04Н                 |
|-------|----------------------------------------------------|---------------|-------|-----------------------|-----------------------|
| Pb-04 | Low speed setting for the second segment of homing | Unit          | rpm   | Time of taking effect | With immediate effect |
|       | Setting range 0~6000                               | Data size     | 16bit | Control mode          | P                     |

**Parameter functions:** Set the running speed of the motor upon execution of homing after it arrives at the reference point for final positioning to the origin.

This speed shall not be set too high; otherwise overshooting may occur in case of large load inertia.

|       | Acceleration  | and deceleration time for | Initial value | 100   | Communicatio address  | 0B05H                 |
|-------|---------------|---------------------------|---------------|-------|-----------------------|-----------------------|
| Pb-05 |               | and deceleration time for | Unit          | ms    | Time of taking effect | With immediate effect |
|       | Setting range | 1~65535                   | Data size     | 16bit | Control mode          | P                     |

Parameter functions: Set the acceleration and deceleration time for homing.

Acceleration time refers to the time required to accelerate from speed 0 to the rated motor speed.

Deceleration time refers to the time required to decelerate from the rated motor speed to the speed 0.

|       |               |               |            | Initial value | 0     | Commun         | nication | 0B08H                 |
|-------|---------------|---------------|------------|---------------|-------|----------------|----------|-----------------------|
| Pb-08 | Pulses of hom | ing deviation |            | Unit          | Pulse | Time of effect | taking   | With immediate effect |
|       | Setting range | -2147483647~  | 2147483647 | Data size     | 32bit | Control r      | node     | P                     |

**Parameter functions:** Upon execution of homing, if the user desires some deviation of the motor stop position from the reference point, this parameter can be used to set pulses of the deviation.

Caution The count of pulses set by Pb-08 corresponds to a command pulse unit.

| Pb-10 |                                 |                        |           | 0     | Communication address | 0В0АН                 |
|-------|---------------------------------|------------------------|-----------|-------|-----------------------|-----------------------|
|       | Position upon homing completion |                        | Unit      | Pulse | Time of taking effect | With immediate effect |
|       | Setting range                   | -2147483647~2147483647 | Data size | 32bit | Control mode          | P                     |

**Parameter functions:** This parameter is used to set the current position of the motor when homing is completed. When homing is completed, the set value of Pb-10 is the value of parameter d0-36. The value of d0-34 is obtained through electronic gear conversion of d0-36.

Caution The count of pulses set by Pb-10 corresponds to a command pulse unit.

| Pb-12 el | Offset of the absolute position from the electrical origin |                        | Initial value | 0     | Communication address | 0В0СН                                      |
|----------|------------------------------------------------------------|------------------------|---------------|-------|-----------------------|--------------------------------------------|
|          |                                                            |                        | Unit          | PUL   | Time of taking effect | Taking<br>effect upon<br>power-on<br>again |
|          | Setting range                                              | -2147483647~2147483647 | Data size     | 32bit | Control mode          | P                                          |

**Parameter functions:** This parameter can be used to set the deviation of the electrical zero point from the mechanical zero point when the motor stop position is the mechanical zero position upon completion of homing. For the absolute value system, after the electrical zero point is set, all position commands subsequently received will take the electrical zero point as the reference starting position. It shall be specially noted that data referenced upon setting the electrical zero point shall be the motor encoder position comprising d0-29 and d0-30, other than data of d0-36.

The electrical zero point is based on absolute position data of the encoder. Therefore, the electrical zero point is fixed unless the following operations are performed.

- Replace the motor.
- Set another value for Pb-12.
- The mechanical origin has changed, and homing is additionally executed.
- Execute the "Clear multiple-turn data of encoder" operation (AF-16 = 2).

For an incremental system, the electrical zero point can also be taken as the reference starting position. However, when the system is powered off and then powered on again, the electrical zero point will deviate from the motor position upon power-on by Pb-12.

Caution The count of pulses set by Pb-12 corresponds to an encoder pulse unit.

|       |                     |                  |           | 50.0  | Communication address | 0В0ЕН                 |
|-------|---------------------|------------------|-----------|-------|-----------------------|-----------------------|
| Pb-14 | Locked-rotor torque | limit for homing | Unit      | %     | Time of taking effect | With immediate effect |
|       | Setting range       | 0.0~150.0        | Data size | 16bit | Control mode          | PST                   |

Parameter functions: Set the maximum output torque upon homing in the mode 31 or 32.

Caution

- 1. For homing in mode 31 or 32, it is required to use P8-14, P8-15 and P8-16 in combination.
- 2. If the motor locked rotor protection function (P8-15 = 0) is not enabled or though the function is enabled, parameter P8-15 is set improperly (P8-15≥Pb-04), the driver will give an AL.01C alarm.

|       |                       |                       | Initial value | 50    | Communication address | 0B0FH                 |
|-------|-----------------------|-----------------------|---------------|-------|-----------------------|-----------------------|
| Pb-15 | Speed setting for the | origin offset process | Unit          | rpm   | Time of taking effect | With immediate effect |
|       | Setting range         | 0~3000                | Data size     | 16bit | Control mode          | PST                   |

Parameter functions: In case Pb-08≠0, set the motor speed when it runs from the reference point to the deviated target position.

Caution

- 1. Valid only when Pb-08≠0.
- 2. The servo may not be able to reach the speed set by this parameter during operation if the value is smaller than Pb-08.

# **Chapter 9 Communication protocol**

## 9.1 Applicable scope

- 1. Applicable series: EA190 series servo driver.
- 2. Applicable network: "Single-master multi-slave" communication network with MODBUS-RTU protocol and RS485 bus.

A typical RTU message frame format as shown below:

| Start Bit   | Equipment address | Function code | Data   | CRC check | End mark    |  |
|-------------|-------------------|---------------|--------|-----------|-------------|--|
| T1-T2-T3-T4 | 8Bit              | 8Bit          | n*8Bit | 16Bit     | T1-T2-T3-T4 |  |

### 9.2 Physical interface

RS485 asynchronous half-duplex communication mode.

Default data format of RS485 terminal: 1-8-N-1, baud rate: 9600bps.

Data formats 1-8-N-1/2, 1-8-O-1/2 and 1-8-E-1/2, and baud rates 4800bps, 9600bps, 19200bps, 38400bps, 57600bps and 115200bps are available for selection,

and can be selected by setting function codes P7-01 and P7-02.

### 9.3 Protocol Format

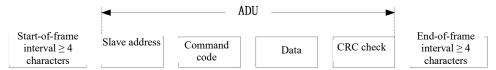

Check in ADU(Application Data Unit) is derived from high-low byte swap of the CRC16 checksum of the first three parts in ADU. In the protocol format, the low byte of CRC check is in front of the high byte.

### 9.4 Command interpretation

Command code 0x03: Read a function code of the servo driver

| Details of the ADU part      | Number of bytes       | Scope                 |
|------------------------------|-----------------------|-----------------------|
| Request sent by the host:    |                       |                       |
| Slave address                | 1                     | 0x00-0xFEH            |
| Command code                 | 1                     | 0x03                  |
| Starting address of register | 2                     | 0x0000-0xFFFF         |
| Number of registers          | 2                     | 0x0001-0x0022         |
| CRC check (low byte in       | 2                     |                       |
| front)                       |                       |                       |
| Slave acknowledgement:       |                       |                       |
| Slave address                | 1                     | Address of the unit   |
| Command code                 | 1                     | 0x03                  |
| Number of bytes read         | 1                     | 2*Number of registers |
| Register content             | 2*Number of registers |                       |
| CRC check                    | 2                     |                       |

Command code 0x06: Write a single function code of the servo driver

| Details of the ADU part   | Number of bytes | Scope               |  |
|---------------------------|-----------------|---------------------|--|
| Request sent by the host: |                 |                     |  |
| Slave address             | 1               | 0x00-0xFEH          |  |
| Command code              | 1               | 0x06                |  |
| Address of register       | 2               | 0x0000-0xFFFF       |  |
| Register content          | 2               | 0x0000-0xFFFF       |  |
| CRC check                 | 2               |                     |  |
| Slave acknowledgement:    |                 |                     |  |
| Slave address             | 1               | Address of the unit |  |
| Command code              | 1               | 0x06                |  |
| Address of register       | 2               | 0x0000-0xFFFF       |  |
| Register content          | 2               | 0x0000-0xFFFF       |  |
| CRC check                 | 2               |                     |  |

Command code 0x10: Rewrite multiple continuous function codes of the servo driver

| Details of the ADU part      | Number of bytes       | Scope                 |
|------------------------------|-----------------------|-----------------------|
| Request sent by the host:    | •                     | •                     |
| Slave address                | 1                     | 0x00-0xFEH            |
| Command code                 | 1                     | 0x10                  |
| Starting address of register | 2                     | 0x0000-0xFFFF         |
| Number of registers          | 2                     | 0x0000-0x0020         |
| Bytes of register content    | 1                     | 2*Number of registers |
| Register content             | 2*Number of registers |                       |
| CRC check                    | 2                     |                       |
| Slave acknowledgement:       |                       |                       |
| Slave address                | 1                     | Address of the unit   |
| Command code                 | 1                     | 0x10                  |
| Starting address of register | 2                     | 0x0000-0xFFFF         |
| Number of registers          | 2                     | 0x0000-0x0020         |
| CRC check                    | 2                     |                       |

Command code 0x08: Line diagnosis

| Details of the ADU part   | Number of bytes        | Scope               |  |  |  |
|---------------------------|------------------------|---------------------|--|--|--|
| Request sent by the host: |                        |                     |  |  |  |
| Slave address             | 1                      | 0x00-0xFEH          |  |  |  |
| Command code              | 1                      | 0x08                |  |  |  |
| Sub-function code         | 2                      | 0x0000              |  |  |  |
| Data                      | 2                      | 0x0000-0xFFFF       |  |  |  |
| CRC check                 | 2                      |                     |  |  |  |
| Slave acknowledgement:    | Slave acknowledgement: |                     |  |  |  |
| Slave address             | 1                      | Address of the unit |  |  |  |
| Command code              | 1                      | 0x08                |  |  |  |
| Sub-function code         | 2                      | 0x0000              |  |  |  |
| Data                      | 2                      | 0x0000-0xFFFF       |  |  |  |
| CRC check                 | 2                      |                     |  |  |  |

Note: Command code 0x08 is only used to check whether the line is connected.

# 9.5 Description of the protocol format

### 9.5.1 Address code

Servo driver slave address. Setting range 1-247.

### 9.5.2 Function code

| Function code | Function                                                                                      |
|---------------|-----------------------------------------------------------------------------------------------|
| 03H           | Read a function code of the servo driver                                                      |
| 06H           | Write a single function code of the servo driver (this operation is not intended for a 32-bit |
| ООП           | function code)                                                                                |
|               | Write multiple continuous function codes of the servo driver                                  |
| 10H           | (For a 32-bit function code, use 10H for operation, with one function code occupying 2        |
|               | consecutive addresses)                                                                        |
| 08H           | Line diagnosis                                                                                |

9.5.3 Register address distribution

|           | 7.5.5 Register address distribution |                                                                                          |  |  |  |
|-----------|-------------------------------------|------------------------------------------------------------------------------------------|--|--|--|
| Item      | Address Space                       | Description                                                                              |  |  |  |
|           |                                     | When $P7-04 = 0$ and $P7-05 = 1$ , this address segment corresponds to the EEPROM        |  |  |  |
|           | 0000H-3FxxH                         | address of the driver; parameters written to these addresses will be saved.              |  |  |  |
|           | 0000H-3FXXH                         | For example: The EEPROM address corresponding to P2-01 is 0201H (when P7-04 =            |  |  |  |
| Function  |                                     | 0  and  P7-05=1)                                                                         |  |  |  |
| parameter |                                     | If it is required to frequently modify the parameters, content of the RAM register shall |  |  |  |
| address   |                                     | be modified; when $P7-04 = 0$ and $P7-05 = 1$ , the function parameter address shall be  |  |  |  |
|           | 8000H-BFxxH                         | defined as +8000H                                                                        |  |  |  |
|           |                                     | For example: The RAM register address corresponding to P2-01 is 8201H (when              |  |  |  |
|           |                                     | P7-04 = 0 and $P7-05 = 1$ )                                                              |  |  |  |

**Note:** Frequent writing of parameters required to be frequently written to EEPROM may cause damage to EEPROM due to the limited read/write life span of the EEPROM (about 1 million times).

| Function Parameter |       | MODBUS communication address |                              |
|--------------------|-------|------------------------------|------------------------------|
| P7-04              | P7-05 | 0000H~3FxxH                  | (0000H~3FxxH)+8000H          |
| 0                  | 1     | Write to EEPROM, and save    | Write to RAM, without saving |
| 0                  | 0     | Write to RAM, without saving | Write to EEPROM, and save    |
| 1                  | 1     | Write to RAM, without saving | Write to RAM, without saving |
| 1                  | 0     | Write to RAM, without saving | Write to RAM, without saving |

### 9.5.4 CRC check

The transmitter first calculates the CRC value, which is included in the sent message. Upon receiving the message, the receiver will recalculate the CRC value and compare the calculated value with the received CRC value. If the two values are not equal, it means that there is an error in the sending process. Calculation process of CRC check:

- 1) Define a CRC register and assign an initial value, FFFFH.
- 2) Perform the XOR calculation with the first byte of the transmitted message and the value of the CRC register, and store the result in the CRC register. Starting from the address code, the start bit and stop bit are not involved in calculation.
- 3) Extract and check the LSB (the least significant bit of the CRC register).
- 4) All bits of the CRC register are shifted to the right by one bit, and the most significant bit is filled by 0.
- 5) If the LSB is 1, perform the XOR calculation of the CRC register value and A001H, and store the result in the CRC register.
- 6) Repeat the steps 3, 4, and 5 until 8 shifts are completed.
- 7) Repeat the steps 2, 3, 4, 5 and 6 to process next byte of the transmitted message, until all bytes of the transmitted message are processed. Repeat the above procedures until all bytes of information are processed and transmitted.
- 8) After the calculation, the content of the CRC register is the value of CRC check.
- 9) Upon transmission, low bytes of the CRC check value will be sent before high bytes.

9.5.5 Line diagnosis and 0x08 setting description

| Sub-function code | Request data | Ack data                   | Sub-function meaning |
|-------------------|--------------|----------------------------|----------------------|
| 0000Н             | #data16      | Same with the request data | Line diagnosis       |

### 9.5.6 Exception response

When the host sends incorrect data or the servo receives incorrect data due to external interference, an exception response message will be sent back. Data structure of exception response:

| Details of the ADU part | Number of bytes | Description                             |
|-------------------------|-----------------|-----------------------------------------|
| Address code            | 1               | Slave address                           |
| Function code           | 1               | Equal to the sent function code $+0x80$ |
| Exception code          | 1               | See the exception code table            |
| CRC check (L)           | 2               | CRC16                                   |
| CRC check (H)           | 2               | CRC16                                   |

Exception code table:

| Data | Meaning                                  |
|------|------------------------------------------|
| 1    | Function code incorrect                  |
| 2    | Address incorrect                        |
| 3    | Data length or CRC check incorrect       |
| 5    | Write a parameter in excess of the range |
| 6    | The current parameter cannot be written  |

Note: If the function code is incorrect, the exception code is 0x01

## 9.6 Examples

Write No. 1 servo driver as position control, i.e. P1-00 = 1, and save it. (P7-04 and P7-05 are default settings)

| Transmission order   | 0 | 1   | 2   | 3   | 4   | 5   | 6   | 7   | 8   | 9 |
|----------------------|---|-----|-----|-----|-----|-----|-----|-----|-----|---|
| Transmission content |   | 01H | 06H | 01H | 00H | 00H | 01H | 49H | F6H |   |
| Receiving order      | 0 | 1   | 2   | 3   | 4   | 5   | 6   | 7   | 8   | 9 |
| Receiving content    |   | 01H | 06H | 01H | 00H | 00H | 01H | 49H | F6H |   |

# Chapter 10 Warning, alarm and handling

### 10.1 Alarm diagnosis and handling measures

When the servo driver becomes subject to an alarm, the digital manipulator will display AI for alarm

";the motor will automatically brake or brake at zero speed (according to setting of P0-08; zero-speed braking only applies to a second-level alarm). The driver will record information on the latest four alarms, which can be viewed via group d1. Alarm display and its handling measures are provided below:

FLOO!: Short circuit

+6002: Hardware over-current

FLOOC: Software over-current

| FUUUL: Software ov                                                           | er-current                                                                                                    |                                                                                                    |
|------------------------------------------------------------------------------|----------------------------------------------------------------------------------------------------|----------------------------------------------------------------------------------------------------|
| Reason for alarm                                                             | Inspection                                                                                                    | Handling method                                                                                           |
| Motor wiring                                                                 | Check the wiring phase between the motor                                                                                                  | Reconnect the wire according to the                                                                       |
| error                                                                        | and the driver                                                                                                    | instructions                                                                                              |
| Control parameter                                                            | Check whether the setting is far greater than                                                                                             | Restore the default value and make corrections                                                            |
| setting abnormal                                                             | the default value                                                                                                    | step by step                                                                                              |
| Command                                                                      | Check if the control input command changes                                                                                                | Correct the input command change rate or                                                                  |
| changes too sharp                                                            | too wildly                                                                                                    | enable the filtering function                                                                             |
| Driver output short circuit                                                  | 1: Check the wiring status between the motor and the driver or check the conductor against short circuit 2: Check if the motor is damaged | 1: Rule out short circuit, and prevent exposure of the metal conductor 2: Replace the damaged motor       |
| The external braking resistor has too small resistance or is short-circuited | Check if the external braking resistor conforms to the specification                                                                      | Use a braking resistor conforming to the instructions, and properly set parameters P8-10, P8-11 and P8-13 |
| Driver hardware                                                              | Alarm still remains after all problems above                                                                                              | Send it to the distributor or manufacturer for                                                            |
| failure                                                                      | are eliminated                                                                                                    | repair                                                                                                    |

### トレロロ3: AD initialization alarm

| Reason for alarm | Inspection                                   | Handling method                                |
|------------------|----------------------------------------------|------------------------------------------------|
| Driver hardware  | Cut off the power and restart; check whether | Send it to the distributor or manufacturer for |
| failure          | the fault still remains                      | repair                                         |

### FLOOY: Storage abnormality alarm

| Reason for alarm                 | Inspection                                                          | Handling method                                                                                                    |
|----------------------------------|---------------------------------------------------------------------|----------------------------------------------------------------------------------------------------|
| Abnormal write of parameter data | Cut off the power and restart; check whether the alarm still occurs | Replace the driver                                                                                                    |
| Highly frequent storage          |                                                                     | Correct the upper computer program, and use the RAM address for parameters requiring frequent write operations.  The address direction can be adjusted through group P7. |

# FL005: System parameter abnormal

| Reason for alarm              | Inspection                            | Handling method          |
|-------------------------------|---------------------------------------|--------------------------|
| Parameters set have conflicts | Check parameters set before the alarm | Correct wrong parameters |

# FL006: AD sampling alarm

| Reason for alarm                                                             | Inspection                                                          | Handling method                                       |
|------------------------------------------------------------------------------|---------------------------------------------------------------------|-------------------------------------------------------|
| When the external AD sampling deviation is too great or conversion times out | Cut off the power and restart; check whether the alarm still occurs | Send it to the distributor or manufacturer for repair |

# FL007: Encoder abnormality 1

| Reason for alarm | Inspection                                 | Handling method |
|------------------|--------------------------------------------|-----------------|
| Encoder released | Check the CN5 and encoder connector of the | Reinstallation  |

|                | driver                                       |                    |
|----------------|----------------------------------------------|--------------------|
| Encoder wiring | Check is the encoder is wired following the  | Correct wiring     |
| error          | recommended route in the instructions        | Contect witing     |
| Poor encoder   | Check whether the CN5 and encoder of the     |                    |
| wiring         | driver are properly connected and if the     | Reconnect the wire |
| Willing        | shielding layer is sound                     |                    |
| The encoder is | After the wiring problem is eliminated, this | Replace the motor  |
| damaged        | alarm still occurs                           | Replace the motor  |

FLOOR: Encoder abnormality 2

| Reason for alarm                                                                         | Inspection    | Handling method |
|------------------------------------------------------------------------------------------|---------------|-----------------|
| Abnormal AB signal of an incremental encoder CRC check error of an absolute type encoder | Same as A1007 | Same as Al007   |

FL009: Encoder abnormality 3

| Reason for alarm          | Inspection    | Handling method |
|---------------------------|---------------|-----------------|
| Abnormal Z signal of an   |               |                 |
| incremental encoder       | Sama as A1007 | Sama as A1007   |
| Communication error of an | Same as Al007 | Same as Al007   |
| absolute type encoder     |               |                 |

**⊦**L00⊁: Undervoltage

| Reason for alarm          | Inspection                         | Handling method                 |
|---------------------------|------------------------------------|---------------------------------|
| 1                         | Check whether the input voltage    |                                 |
| circuit is lower than the | and wiring of the main circuit are | Recheck the power wiring        |
| permitted value           | normal                             |                                 |
| No input voltage of the   | Check whether the main circuit     | Recheck the power switch        |
| main circuit              | voltage is normal                  | Recheck the power switch        |
| Dayyan aman               | Check whether the power is         | I I a a managaman mayyan gayyan |
| Power error               | consistent with the specification  | Use a proper power source       |

⊬ь00ь: Overvoltage

| Reason for alarm                                              | Inspection                                                                                                    | Handling method                                                                                                  |
|---------------------------------------------------------------|----------------------------------------------------------------------------------------------------|----------------------------------------------------------------------------------------------------|
| Input voltage of the main circuit exceeds the permitted value | Check whether the main circuit voltage falls within the permitted range                                                                                | Use a proper power source                                                                                        |
| Power input error                                             | Check whether the power is consistent with the specification                                                                                           | Use a proper power source                                                                                        |
| Too fast deceleration of the motor                            | Check if the system inertia is too high and if the deceleration is too fast                                                                            | Prolong the deceleration time, or use an appropriate external braking resistor                                   |
| The load inertia is high and no braking resistor is connected | Check whether overvoltage occurs upon stop                                                                                                    | Install a braking resistor with proper capacity and resistance, and correctly set the braking resistor parameter |
| Driver hardware alarm                                         | The main circuit voltage is within<br>the permitted range according to<br>measurement, but this alarm still<br>occurs when the motor is not<br>running | Send it to the distributor or manufacturer for repair                                                            |

**FUDDE**: Software over-current

See ⊬6002 for details

FLOOd/FLOOE: Motor overload/driver overload

| Reason for alarm                               | Inspection                                                                                                    | Handling method                                                                                      |
|------------------------------------------------|----------------------------------------------------------------------------------------------------|----------------------------------------------------------------------------------------------------|
| Continuing use when the rated load is exceeded | 1: Monitor whether d0-01 is constantly above 100% 2: Monitor whether d0-46 is constantly above the rated value 3: Monitor whether d0-47~49 | 1: Increase the motor capacity or reduce the load 2: Increase the driver capacity or reduce the load |

|                                                      | constantly increase                                                                                                    |                                                                                                    |
|------------------------------------------------------|----------------------------------------------------------------------------------------------------|----------------------------------------------------------------------------------------------------|
| The motor encoder is improperly wired                | Check U, V, W and encoder wiring                                                                                                    | Correct wiring                                                                                                    |
| The motor power cable is cut off or has poor contact | 1: Check whether the motor power line and the driver are reliably connected 2: Check whether the motor connector are reliably connected; particularly check the specification of plastic connectors if used | 1: Tighten screws and eliminate poor contact, poor cable connection and other problems.  2: Fix connectors to prevent them shaking or getting stressed under external load.  3: Check reeds in connectors against deformation and make corrections. |
| Improper setting of control parameters               | 1: Check whether the machine oscillates and whether the motor produces abnormal noise 2: Acceleration/deceleration is set too fast                                                                          | 1: Adjust the position/speed gain     2: Slow down acceleration and deceleration                                                                                                    |
| Driver or motor alarm                                | Eliminate the above problems                                                                                                    | Send it to the distributor or manufacturer for repair                                                                                                    |

# FLO 10: The driver is overheated

| Reason for alarm                                 | Inspection                                                                                                    | Handling method                                                                                   |
|--------------------------------------------------|----------------------------------------------------------------------------------------------------|---------------------------------------------------------------------------------------------------|
| Excess environment temperature                   | Check whether the ambient temperature falls within the permitted range                                                                  | Improve the installation environment                                                              |
| The driver cooling fan is damaged                | Check if the cooling fan runs during operation                                                                                          | Replace the non-operating fan                                                                     |
| Heat dissipation of the servo driver is affected | 1: Check whether the driver is installed in conformity to specified requirements 2: Check whether the radiator of the driver is blocked | 1: Install the driver properly according to requirements provided in Chapter II 2: Clear blockage |

# FLO!!: The auxiliary supply voltage is too low

| Reason for alarm                                          | Inspection                                                    | Handling method                                      |
|-----------------------------------------------------------|---------------------------------------------------------------|------------------------------------------------------|
|                                                           | 1: Check whether the auxiliary power supply is properly wired | Improve the power quality.                           |
| drop over above 40ms and<br>the drop reaches above<br>50% | 2: Check if there is sound power supply                       | Eliminate poor contact or other wiring abnormalities |

# F60 12: Overspeed

| Reason for alarm                                 | Inspection                                                               | Handling method                                       |
|--------------------------------------------------|--------------------------------------------------------------------------|-------------------------------------------------------|
| UVW phase sequence error                         | Check if the UVW phase sequence                                          | Wire the terminals according to the correct           |
| 6 v w phase sequence error                       | is correct                                                               | phase sequence                                        |
| Improper setting of overspeed judgment parameter | Check whether the overspeed parameter is set too small                   | Set a proper overspeed reference value                |
| The speed input command                          | Check whether the analog voltage                                         | Adjust the change rate of the input signal or         |
| changes too sharp                                | signal is abnormal                                                       | adjust filtering                                      |
| The encoder is disturbed                         | Check whether lines are properly laid and whether the system is grounded | Adjust the line layout and ground the system reliably |

# ት ሀብ ነ**3**: The position deviation is too high

| Reason for alarm                                                                | Inspection                                    | Handling method                                                                           |
|---------------------------------------------------------------------------------|-----------------------------------------------|-------------------------------------------------------------------------------------------|
| The value of alarm for a position following error is too small                  | Check whether parameter P1-20 is set properly | Increase the set value of P1-20                                                           |
| The pulse command frequency is higher than the requirement of the specification | -                                             | Adjust the pulse frequency to make it no higher than the requirement of the specification |

| Technical Manual for EA190                                                                                  | 0 Series Servo Driver                                                                                                 | V100                                                                                                    |
|----------------------------------------------------------------------------------------------------|----------------------------------------------------------------------------------------------------|----------------------------------------------------------------------------------------------------|
| The gain setting is too small                                                                               | Check if the setting is appropriate                                                                                   | Properly set the gain value                                                                                                    |
| The torque limit is too low                                                                                 | Check the torque limit value                                                                                          | Properly adjust the torque limit value                                                                                                    |
| The load inertia is too high                                                                                | Calculate the ratio of the load to the rotor inertia of the motor                                                     | Reduce the load inertia or reevaluate the motor capacity                                                                                                    |
| FUO 14: Input phase loss                                                                                    |                                                                                                    | -                                                                                                    |
| Reason for alarm                                                                                            | Inspection                                                                                                    | Handling method                                                                                                    |
| Main circuit power abnormal                                                                                 | Check whether power lines L1, L2 and L3 are loose or there is only single-phase input                                 | Make sure a normal three-phase power source is connected; if the abnormality persists, send the product to the distributor or manufacturer for repair                                                                                                    |
| Drive parameter setting error                                                                               | Set the single-phase power supply<br>to three-phase power supply for the<br>driver                                    | Set the parameter correctly                                                                                                    |
| FUU 15: Motor phase sequence                                                                                | ee error                                                                                                    |                                                                                                    |
| Reason for alarm                                                                                            | Inspection                                                                                                    | Handling method                                                                                                    |
| The motor rotates in a direction inconsistent with the set direction                                        | Check whether U, V and W are properly wired                                                                           | Ensure proper wiring; if the abnormality persists, send the product to the distributor or manufacturer for repair                                                                                                    |
| ⊬นบ เอ: Parameter setting abi                                                                               |                                                                                                    |                                                                                                    |
| Reason for alarm                                                                                            | Inspection                                                                                                    | Handling method                                                                                                    |
| Some parameters of the driver are abnormal                                                                  | -                                                                                                    | Check d2-09~d2-10 and the driver nameplate and make records; contact the distributor or manufacturer                                                                                                    |
| FUU 17: Braking resistor over                                                                               | ·load                                                                                                    |                                                                                                    |
| Reason for alarm                                                                                            | Inspection                                                                                                    | Handling method                                                                                                    |
| No braking resistor is connected or the braking resistor connected has a too small capacity                 | <ul><li>1: Check connection of the braking resistor</li><li>2: Calculate resistance of the braking resistor</li></ul> | Reconnect the external braking resistor     Use a suitable braking resistor                                                                                                    |
| IGBT for braking fails                                                                                      | Check whether the IGBT for braking is damaged                                                                         | Send it to the distributor or manufacturer for repair                                                                                                    |
| The parameter is set incorrectly when an external braking resistor is connected                             | Check the settings of the braking resistor (P8-10) and the braking resistor power (P8-11)                             | Set the parameter correctly                                                                                                    |
| FLO 18: Encoder overheated                                                                                  |                                                                                                    |                                                                                                    |
| Reason for alarm                                                                                            | Inspection                                                                                                    | Handling method                                                                                                    |
| The absolute type encoder is overheated                                                                     | Check whether the ambient temperature for motor operation is too high                                                 | Lower the ambient temperature or cool down the motor by forced air cooling                                                                                                    |
| FLO 19: Battery low alarm for                                                                               | , , , , , , , , , , , , , , , , , , ,                                                                                 |                                                                                                    |
| Reason for alarm                                                                                            | Inspection                                                                                                    | Handling method                                                                                                    |
| The battery voltage of the absolute type encoder is lower than 3.1V                                         | Measure the battery voltage                                                                                           | Replace the battery (make sure the encoder and driver CN5 terminals are well connected and the battery is replaced when the driver is powered on. If the battery is replaced when the encoder is powered off, an Al01A alarm will occur upon power-on again) |
|                                                                                                    | of the absolute type encoder is too low                                                                               | W W 4 5                                                                                                    |
| Reason for alarm                                                                                            | Inspection                                                                                                    | Handling method                                                                                                    |
| The battery voltage of the absolute type encoder is lower than 2.5V Multi-turn position information is lost | Measure the battery voltage                                                                                           | Replace the battery, manually clear the multi-turn alarm information through AF-16 after power-on, power the encoder on again                                                                                                    |
| Fail to along alarms after                                                                                  |                                                                                                    | Clear the multi-turn elern information                                                                                                    |

Clear the multi-turn alarm

information

Fail to clear alarms after

| Technical Manager of Extra Series Serve Briver                                              |                                                                                                    |                                                                                                    |
|---------------------------------------------------------------------------------------------|----------------------------------------------------------------------------------------------------|----------------------------------------------------------------------------------------------------|
| replacement of the battery                                                                  |                                                                                                    | through AF-16.                                                                                                    |
| FLO 16: Driver and motor ma                                                                 | tching error                                                                                                    | tillough Ar-10.                                                                                                   |
| Reason for alarm                                                                            | Inspection                                                                                                    | Handling method                                                                                                   |
| Reason for alarm                                                                            | 1: Check whether the motor and the                                                                                                | Handing method                                                                                                    |
| The driver and the motor do not match                                                       | driver have consistent voltage level 2: Check whether the motor code in the driver is consistent with that on the motor nameplate | 1: Correctly match the driver and the motor 2: Enter a correct motor code                                         |
| FUO IC: Homing failure                                                                      |                                                                                                    |                                                                                                    |
| Reason for alarm                                                                            | Inspection                                                                                                    | Handling method                                                                                                   |
| Parameter Pb-00 is set too small                                                            | Check whether a proper value is set for Pb-00                                                                                     | Increase the value of Pb-00                                                                                       |
| The external detector or limit switch fails                                                 | Check the external detector, limit switch and wire                                                                                | Troubleshooting                                                                                                   |
| ⊦ሪ፡፡ Hain power failure                                                                     |                                                                                                    |                                                                                                    |
| Reason for alarm                                                                            | Inspection                                                                                                    | Handling method                                                                                                   |
| The main circuit power is cut off                                                           | Check whether the power supply logic is correct                                                                                   | Adjust the power supply logic, or maintain the current status when the main circuit power needs to be cut off     |
| FLO IF: The system needs to                                                                 | be restarted                                                                                                    |                                                                                                    |
| Reason for alarm                                                                            | Inspection                                                                                                    | Handling method                                                                                                   |
| Some operations require restart of the driver to become valid                               | None                                                                                                    | Cut off the driver power and power it on again                                                                    |
| トレロ27: UVW short-to-groun                                                                   | d alarm                                                                                                    |                                                                                                    |
| Reason for alarm                                                                            | Inspection                                                                                                    | Handling method                                                                                                   |
| The motor U, V or W wire is shorted to the ground                                           | Check the motor wire and connectors.                                                                                              | Make good of insulation                                                                                           |
| Internal wire insulation of the motor is damaged                                            | Check insulation of the motor windings                                                                                            | Send it to the distributor or manufacturer for repair                                                             |
| FLO28: Load inertia identific                                                               | ation fails                                                                                                    |                                                                                                    |
| Reason for alarm                                                                            | Inspection                                                                                                    | Handling method                                                                                                   |
| The load inertia is too high                                                                | Check whether the load inertia is too high                                                                                        | Manage to reduce the load inertia or replace with a motor with higher inertia                                     |
| The mechanical connection between the load and the motor is abnormal                        | Check whether the load and the motor is properly connected                                                                        | Eliminate mechanical problems                                                                                     |
| The number of revolutions for the motor is too small                                        | Check whether revolutions of the motor is greater than the set value of P8-03                                                     | Properly increase the set value of the tens and hundreds places of P8-03 Properly increase the set value of P8-02 |
| The set value of the tens and ones places of P8-03 is too small                             | Check whether the motor can rotate for more revolutions                                                                           | Properly decrease the set value of the thousands and hundreds places of P8-03                                     |
|                                                                                             | sor of the servo driver is abnormal                                                                                               |                                                                                                    |
| Reason for alarm                                                                            | Inspection                                                                                                    | Handling method                                                                                                   |
| Open-circuit or short-circuit occurs to the built-in temperature sensor of the servo driver | Check whether the alarm is cleared after power-on again                                                                           | Send it to the distributor or manufacturer for repair                                                             |
|                                                                                             |                                                                                                    |                                                                                                    |

| - E!! 32. The 6 | electronic gear | r ratio rano | A 10 CA | timproperly       |
|-----------------|-----------------|--------------|---------|-------------------|
| , 007F. THE     | nceuome gear    | l lano lang  | C 13 3C | t IIIIDI ODCI I v |

| Reason for alarm                            | Inspection                                                                    | Handling method      |
|---------------------------------------------|-------------------------------------------------------------------------------|----------------------|
| The electronic gear ratio is set improperly | Check whether relevant parameter of the electronic gear ratio is properly set | Adjust the parameter |

## +6033: The input pulse frequency is too high

| Reason for alarm          | Inspection                                          | Handling method                          |
|---------------------------|-----------------------------------------------------|------------------------------------------|
| The input pulse frequency | Check whether the input pulse frequency is too high | Adjust the upper computer output         |
| exceeds 1MHz              | Check whether serious interference                  | Use conforming shielded twisted pairs to |
|                           | is present                                          | transmit pulse signals                   |

### ⊬นผิงฯ: AD zero-drift correction error

| Reason for alarm                                    | Inspection                                                                                      | Handling method                                                          |
|-----------------------------------------------------|-------------------------------------------------------------------------------------------------|--------------------------------------------------------------------------|
| Upon self-learning of zero drift, above 2V external | Check whether the upper computer command is set to 0 upon execution of zero drift self-learning | Set the upper computer command to 0, and repeat zero drift self-learning |
| voltage is sampled                                  | Check whether the output voltage is above 2V when the upper computer command is 0               | Correct the upper computer output                                        |

### **৮**៤፬38: The relay fails to fully close

| Reason for alarm                                                    | Inspection                                              | Handling method                                       |
|---------------------------------------------------------------------|---------------------------------------------------------|-------------------------------------------------------|
| The soft start relay of the servo main circuit fails to fully close | Check whether the alarm is cleared after power-on again | Send it to the distributor or manufacturer for repair |

# FLO39: The number of serial encoder lines is improperly set

| Reason for alarm                                            | Inspection                | Handling method                                                                        |
|-------------------------------------------------------------|---------------------------|----------------------------------------------------------------------------------------|
| An incorrect number of encoder lines is set by the customer | Check relevant parameters | Set it correctly. The number of lines is one fourth of the set number of encoder lines |

### ะเดินอ: An error occurs upon writing to the encoder EEPROM

| Reason for alarm                                                 | Inspection                                                                                                    | Handling method            |
|------------------------------------------------------------------|----------------------------------------------------------------------------------------------------|----------------------------|
| An error occurs when a parameter is written to the motor encoder | 1: Check whether the communication protocol of the encoder conforms to the requirement.  2: Check whether the encoder cables are correct and properly connected. | Repeat the write operation |

### 나요약군: A check error occurs upon reading the encoder EEPROM

| Reason for alarm                                                                                                    | Inspection                                                              | Handling method                                            |
|----------------------------------------------------------------------------------------------------|-------------------------------------------------------------------------|------------------------------------------------------------|
| The parameter check read<br>from the motor encoder is<br>incorrect, or such<br>parameter has not been<br>written to the encoder | 1: Check whether the encoder cables are correct and properly connected. | Repeat the read operation; if it fails, use the motor CODE |

## ะเบิงฯ: The rechargeable bootstrap motor speed is too high

| Reason for alarm                                                | Inspection                                                                        | Handling method                                       |
|-----------------------------------------------------------------|-----------------------------------------------------------------------------------|-------------------------------------------------------|
| The bootstrap<br>driver-activated motor has<br>a too high speed | Check whether the driver starts to run when the motor is rotating at a high speed | Activate the servo driver after the motor fully stops |

## 10.2 Warning diagnosis and handling measures

When the servo driver becomes subject to a warning, the digital manipulator will display "AIE" for warning. Occurrence of a warning indicates any abnormality is detected of the system, but the motor will not stop operating. In this case, act immediately to identify the cause and eliminate the problem. Warning display and its handling measures are provided below:

FLEO2: Driver overheated warning

| Warning reason                                                                                   | Inspection                                                                                                    | Handling method                                                                           |
|--------------------------------------------------------------------------------------------------|----------------------------------------------------------------------------------------------------|-------------------------------------------------------------------------------------------|
| Excess environment temperature                                                                   | Check whether the ambient temperature falls within the permitted range                                                                  | Improve the cooling condition of the servo driver and lower the ambient temperature       |
| The driver cooling fan is damaged                                                                | Check if the cooling fan of the driver runs during operation                                                                            | Replace the non-operating fan                                                             |
| Installation direction of the servo driver or the air inlet/outlet of the cooling fan is blocked | 1: Check whether the driver is installed in conformity to specified requirements 2: Check whether the radiator of the driver is blocked | I: Install the driver according to requirements provided in Chapter II     Clear blockage |
| The servo driver has some fault                                                                  | Cut off the power and wait for some time before restart the device                                                                      | If the alarm still remains, replace the servo driver                                      |

FLEO3: Motor overload warning

| Warning reason                      | Inspection                          | Handling method                             |
|-------------------------------------|-------------------------------------|---------------------------------------------|
| The motor load reaches the overload | 1: Refer to Al00D and Al00E         | 1: Refer to Al00D and Al00E                 |
| warning threshold set by P8-09      | 2: Parameter P8-09 is set too small | 2: Properly increase the set value of P8-09 |

⊬ሁደፀዣ: Driver overload warning

| Warning reason              | Inspection                          | Handling method                             |
|-----------------------------|-------------------------------------|---------------------------------------------|
| The driver load reaches the |                                     |                                             |
| overload warning threshold  | 1: Refer to Al00D and Al00E         | 1: Refer to Al00D and Al00E                 |
| set by P8-08                |                                     |                                             |
|                             | 2: Parameter P8-08 is set too small | 2: Properly increase the set value of P8-08 |

FUE 05: Position deviation too high warning

| Warning reason                                                                  | Inspection                                                        | Handling method                                                                           |
|---------------------------------------------------------------------------------|-------------------------------------------------------------------|-------------------------------------------------------------------------------------------|
| The warning threshold for a position following error is too small               | Check whether parameter P1-18 is set properly                     | Increase the set value of P1-18                                                           |
| The pulse command frequency is higher than the requirement of the specification | Check the pulse command frequency                                 | Adjust the pulse frequency to make it no higher than the requirement of the specification |
| The gain setting is too small                                                   | Check if the setting is appropriate                               | Properly set the gain value                                                               |
| The torque limit is too low                                                     | Check the torque limit value                                      | Properly adjust the torque limit value                                                    |
| The load inertia is too high                                                    | Calculate the ratio of the load to the rotor inertia of the motor | Reduce the load inertia or reevaluate the motor capacity                                  |

FLEOS: Braking overload warning

| 1 Bebb. Braking Overload warning |                                    |                                                  |
|----------------------------------|------------------------------------|--------------------------------------------------|
| Warning reason                   | Inspection                         | Handling method                                  |
| No braking resistor is           | 1: Check connection of the braking |                                                  |
| connected or the braking         | resistor                           | 1: Reconnect the external braking resistor       |
| resistor connected has a too     | 2: Calculate resistance of the     | 2: Use a braking resistor with proper resistance |
| small capacity                   | braking resistor                   |                                                  |
| The load inertia is too high     | Check whether the total load/rotor | Reduce the load inertia or replace with a motor  |
| The load mertia is too nigh      | inertia ratio is proper            | with higher inertia                              |
|                                  | Check the settings of the braking  |                                                  |
|                                  | resistor (P8-10) and the braking   | Set the P8-10 and P8-11 parameters correctly     |
|                                  | resistor power (P8-11)             |                                                  |
| Improper parameter setting       | Check whether the braking resistor | When an external braking resistor is used, if    |
| miproper parameter setting       | derating percentage (P8-13) is     | the power is high enough, increase the set       |
|                                  | proper                             | value of P8-13                                   |
|                                  | Check whether the deceleration     | Increase the deceleration time.                  |
|                                  | time is too short                  | increase the deceleration time.                  |

-**Po**Ł−: Forward overrun warning

| Warning reason | Inspection | Handling method |
|----------------|------------|-----------------|
|                |            |                 |

| The P-OT terminal is active, and the command is forward                                                                        | Check the position of the forward limit switch         | 1: Release the forward limit switch 2: Give a reverse command                                               |
|----------------------------------------------------------------------------------------------------|--------------------------------------------------------|----------------------------------------------------------------------------------------------------|
| Run beyond the forward limit position                                                                                          | Check the current position of motor and value of P1-26 | Correct the command and the P1-26 set value<br>Set P1-26 to the maximum value, and turn off<br>its function |
| The absolute value system runs forward to exceed the allowed number of revolutions and the command is in the forward direction | Check whether a proper value is set for P8-05          | Adjust the value set for P8-05<br>Give a reverse command                                                    |
| The servo system has                                                                                                    | Check the set control parameter and                    | Re-correct the control parameter or reevaluate                                                              |
| insufficient stability                                                                                                    | the load inertia                                       | the motor capacity                                                                                          |

# -חסל -: Reverse overrun warning

| Warning reason                                                                                                    | Inspection                                             | Handling method                                                                                             |
|----------------------------------------------------------------------------------------------------|--------------------------------------------------------|----------------------------------------------------------------------------------------------------|
| The N-OT terminal is active, and the command is in the reverse direction                                                         | Check the status of the reverse limit switch           | Reverse limit switch 2: Give a forward command                                                              |
| Run beyond the reverse limit position                                                                                            | Check the current position of motor and value of P1-28 | 1: Correct the command and the P1-28 set value 2: Set P1-28 to the maximum value, and turn off its function |
| The absolute value system runs reversely to exceed the allowed number of revolutions and the command is in the reverse direction | Check whether a proper value is set for P8-05          | 1: Adjust the value set for P8-05 2: Give a forward command                                                 |
| The servo system has                                                                                                    | Check the set control parameter and                    | Re-correct the control parameter or reevaluate                                                              |
| insufficient stability                                                                                                    | the load inertia                                       | the motor capacity                                                                                          |

**RL.EU9**: Warning for excessive times of writing a parameter to EEPROM via communication (the parameter can be normally written after occurrence of the arming)

| Warning reason | Inspection                                                                                  | Handling method                                                                                                    |
|----------------|---------------------------------------------------------------------------------------------|----------------------------------------------------------------------------------------------------|
|                | Check whether the parameter requiring real-time modification uses corresponding RAM address | For real-time change of the parameter address to corresponding RAM address (without presence of EEPROM), see section 9.5.3 for details. |

# **AL.EUA**: Request for power-on again

| Warning reason            | Inspection | Handling method                          |
|---------------------------|------------|------------------------------------------|
| The parameter of power-on |            | When the parameter setting is completed, |
| again is changed          | -          | power on the device again                |

RLEOb:: No braking resistor is connected (SIZE B model supported)

| - Tio oraning                    | resistor is connected (SiZE B moder supported)                                                                                                    |                                                                                       |
|----------------------------------|----------------------------------------------------------------------------------------------------|---------------------------------------------------------------------------------------|
| Warning reason                   | Inspection                                                                                                    | Handling method                                                                       |
| No braking resistor is connected | 1: Check whether the short-circuit piece of the built-in braking resistor is connected (P+ and D) 2: When an external braking resistor is used, check whether lines are well connected 3: Test the braking resistor in the power failure status | After the lines are connected, power on the device again Replace the braking resistor |

# RL.EOb: Internal data exchange between chips is abnormal

|                           | <u> </u>                           |                                                |  |  |  |  |  |  |  |
|---------------------------|------------------------------------|------------------------------------------------|--|--|--|--|--|--|--|
| Warning reason            | Inspection                         | Handling method                                |  |  |  |  |  |  |  |
| Internal data exchange    | Check whether the alarm is cleared | Send it to the distributor or manufacturer for |  |  |  |  |  |  |  |
| between chips is abnormal | after power-on again               | repair                                         |  |  |  |  |  |  |  |

# **Chapter 11 Specifications**

# 11.1 EA190 servo driver specification

| Model E.   | A190-                        | 0R9-1B                                                                                             | 1R6-1B               | 2R5-1B                  | 4R8-2B                         | 6R2-2B                                                |  |  |  |  |  |  |
|------------|------------------------------|----------------------------------------------------------------------------------------------------|----------------------|-------------------------|--------------------------------|-------------------------------------------------------|--|--|--|--|--|--|
|            | motor encoder                | 17-bit increm                                                                                      | ental/23-bit absolu  | ite type                |                                |                                                       |  |  |  |  |  |  |
| External   | structure                    | SIZE A                                                                                             |                      |                         | SIZE B                         |                                                       |  |  |  |  |  |  |
|            | motor power (kW)             | 0.05                                                                                               | 0.1/0.2              | 0.4                     | 0.75                           | 1.0                                                   |  |  |  |  |  |  |
| Rated ou   | tput current (A)             | 0.9                                                                                                | 1.6                  | 2.5                     | 4.8                            | 6.2                                                   |  |  |  |  |  |  |
| Power      | Power supply                 | Single-phase                                                                                       | AC220V±5%            |                         |                                |                                                       |  |  |  |  |  |  |
| operati    | 50/60Hz                      | -                                                                                                  |                      |                         | Three-phase AC220V±5%          |                                                       |  |  |  |  |  |  |
| ng         | Temperature                  |                                                                                                    |                      | orage temperature -20   |                                |                                                       |  |  |  |  |  |  |
| conditi    | Humidity                     |                                                                                                    | age: ≤ 90%RH (w      | ithout dew condensat    | ion)                           |                                                       |  |  |  |  |  |  |
| ons        | Altitude                     | ≤ 1000m                                                                                            |                      |                         |                                |                                                       |  |  |  |  |  |  |
| ~ 41       | Vibration                    |                                                                                                    | ~60Hz (no operati    | on at the point of reso | onance is permitted)           |                                                       |  |  |  |  |  |  |
| Cooling    |                              | Fan cooling                                                                                        | 1                    |                         |                                |                                                       |  |  |  |  |  |  |
| Control r  | nethod                       | SVPWM, ved                                                                                         |                      | 1                       | 1/ :4:                         | 1 1                                                   |  |  |  |  |  |  |
| Six contr  | rol modes                    | control                                                                                            | i, position control, | torque control, speed   | /position control, torque/spec | ed control, position/torque                           |  |  |  |  |  |  |
| Front par  | nel                          | 5 keys, 5-digi                                                                                     | t LED                |                         |                                |                                                       |  |  |  |  |  |  |
|            | ntive brake                  |                                                                                                    |                      | an external braking r   | esistor can be connected       |                                                       |  |  |  |  |  |  |
|            |                              | Support cable                                                                                      | e-economical/non-    | cable-economical inc    | remental 2500-line encode, 1   | 7-bit incremental/23-bit                              |  |  |  |  |  |  |
| Feedback   | k mode                       | absolute enco                                                                                      |                      |                         | ,                              |                                                       |  |  |  |  |  |  |
|            |                              | Inn Serve                                                                                          | start, alarm resett  | ing, position pulse de  | viation counter clearing, spee | d command direction selection,                        |  |  |  |  |  |  |
|            |                              | Inp ut positi                                                                                      | on/speed multi-se    | gment switching, inte   | rnal command trigger, contro   | l mode switching, pulse                               |  |  |  |  |  |  |
| Digital in | nput/output                  | disab                                                                                              | le, forward drive of | lisable, reverse drive  | disable, forward jog, backwa   | rd jog                                                |  |  |  |  |  |  |
|            |                              |                                                                                                    |                      |                         | tput, zero-speed signal, speed |                                                       |  |  |  |  |  |  |
|            |                              |                                                                                                    | on approach, torqu   | ue limit, rotating spee | d limit, warning output, alarr | n output.                                             |  |  |  |  |  |  |
|            |                              | Har dwa Over-                                                                                      | voltago under vo     | ltaga ayar araad ay     | erheat, overload, over-speed,  | anaadar alarm, and so on                              |  |  |  |  |  |  |
|            |                              | re Over-                                                                                           | voltage, under-vo    | nage, over-speed, ove   | meat, overload, over-speed,    | encoder alarm, and so on.                             |  |  |  |  |  |  |
| Protectiv  | e Function                   | Soft                                                                                               |                      |                         |                                |                                                       |  |  |  |  |  |  |
|            |                              |                                                                                                    | sively large positi  | on error, EEPROM f      | ault, and so on.               |                                                       |  |  |  |  |  |  |
|            |                              | e                                                                                                  | , , ,                | Ź                       | ,                              |                                                       |  |  |  |  |  |  |
| Alarm da   | nta tracking function        | Record 4 groups of historical alarms and relevant data                                             |                      |                         |                                |                                                       |  |  |  |  |  |  |
|            | ication function             | Modbus RTU                                                                                         |                      |                         |                                |                                                       |  |  |  |  |  |  |
| Encoder    |                              |                                                                                                    |                      |                         | en-collector output; Z signal  |                                                       |  |  |  |  |  |  |
| output     | Resolution                   | Any frequency division can be programmed and output before or after frequency quadruplication      |                      |                         |                                |                                                       |  |  |  |  |  |  |
|            | Maximum input pulse          | Differential input mode: 500Kpps                                                                   |                      |                         |                                |                                                       |  |  |  |  |  |  |
|            | frequency Pulse command mode | Open-collector input mode: 200Kpps  Pulso + gymbol A and P. phase outboconel pulso CW/CCW          |                      |                         |                                |                                                       |  |  |  |  |  |  |
| Positio    | Command control              | Pulse + symbol, A and B-phase orthogonal pulse, CW/CCW                                             |                      |                         |                                |                                                       |  |  |  |  |  |  |
| n          | mode                         | External pulse command, multi-segment position command                                             |                      |                         |                                |                                                       |  |  |  |  |  |  |
| control    | Command smoothing            |                                                                                                    |                      |                         |                                |                                                       |  |  |  |  |  |  |
| mode       | mode                         |                                                                                                    | _                    | -                       | othing of multi-segment posit  | ion command                                           |  |  |  |  |  |  |
|            | Electronic gear ratio        | Electronic gear ratio: N/M multiples (0.001 <n 1~2<sup="" m<64000="N:">30, M: 1~2<sup>30</sup></n> |                      |                         |                                |                                                       |  |  |  |  |  |  |
|            | Position accuracy            | ±1 pulse com                                                                                       | mand                 |                         |                                |                                                       |  |  |  |  |  |  |
|            | Command control              | Digital speed                                                                                      | command, multi-      | segment speed comm      | and, jog command               |                                                       |  |  |  |  |  |  |
|            | mode                         |                                                                                                    |                      |                         | , j - 8                        |                                                       |  |  |  |  |  |  |
|            | Command smoothing mode       | S curve smoo                                                                                       | thing                |                         |                                |                                                       |  |  |  |  |  |  |
|            | Torque limit                 | Digital action                                                                                     | ~ 1ii+               |                         |                                |                                                       |  |  |  |  |  |  |
|            |                              | Digital setting                                                                                    |                      | 000 (23 hit encoder)    | minimal speed/rated rotating   | speed of continuous stable                            |  |  |  |  |  |  |
|            | Speed regulation ratio       |                                                                                                    | ler the rated load   | 000 (23-011 cheoder),   | minimal speed/fated fotating   | speed of continuous stable                            |  |  |  |  |  |  |
|            | P 1 111                      |                                                                                                    |                      | a 2500ppr encoder)      |                                |                                                       |  |  |  |  |  |  |
| Speed      | Bandwidth                    | No less than                                                                                       | 800Hz (in case of    | a 23-bit encoder)       |                                |                                                       |  |  |  |  |  |  |
| control    |                              | Load                                                                                               |                      |                         |                                |                                                       |  |  |  |  |  |  |
| mode       |                              | fluctuation                                                                                        | Maximum 0.1%         | Ď                       |                                |                                                       |  |  |  |  |  |  |
|            |                              | (0~100%)                                                                                           |                      |                         |                                |                                                       |  |  |  |  |  |  |
|            |                              | Supply                                                                                             |                      |                         |                                | en the speed command is the                           |  |  |  |  |  |  |
|            | Speed fluctuation ratio      | voltage                                                                                            | Maximum 0.1%         | ,<br>)                  |                                | ating speed without load - load/rated rotating speed. |  |  |  |  |  |  |
|            |                              | change ±10%                                                                                        |                      |                         | rotating speed with full       | load)/rated rotating speed.                           |  |  |  |  |  |  |
|            |                              | Ambient                                                                                            |                      |                         |                                |                                                       |  |  |  |  |  |  |
|            |                              | temperature Maximum 0.1%                                                                           |                      |                         |                                |                                                       |  |  |  |  |  |  |
|            |                              | (0~50°C)                                                                                           |                      |                         |                                |                                                       |  |  |  |  |  |  |
|            | Command control              | Digital torque command                                                                             |                      |                         |                                |                                                       |  |  |  |  |  |  |
| Torque     | mode                         | Digital torque                                                                                     | Command              |                         |                                |                                                       |  |  |  |  |  |  |
| control    | Command smoothing            | _                                                                                                  |                      |                         |                                |                                                       |  |  |  |  |  |  |
| mode       | mode                         |                                                                                                    | 4                    |                         |                                |                                                       |  |  |  |  |  |  |
|            | Speed limit                  | Digital setting limit  +3% (current repetition accurrent)                                          |                      |                         |                                |                                                       |  |  |  |  |  |  |
|            | Accuracy                     | ±3% (current repetition accuracy)                                                                  |                      |                         |                                |                                                       |  |  |  |  |  |  |

# 11.2 EA190 servo driver size

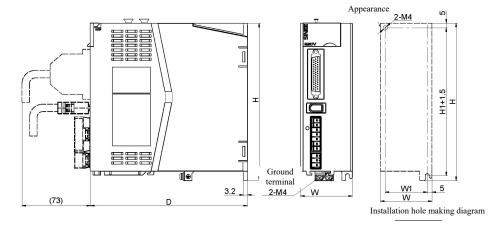

Unit (mm)

|               | D   | Н   | W   | W1 | H1  |
|---------------|-----|-----|-----|----|-----|
| EA190□-0R9-1B |     |     |     |    |     |
| EA190□-1R6-1B | 150 | 168 | 44  | 34 | 158 |
| EA190□-2R5-1B |     |     |     |    |     |
| EA190□-4R8-2B | 160 | 160 | 5.5 | 15 | 150 |
| EA190□-6R2-2B | 168 | 168 | 33  | 45 | 158 |

# 11.3 Servo motor specification

| SER | 08 - | 0R7- | 30- | 2       | F | A | Y | 1 | -XX |
|-----|------|------|-----|---------|---|---|---|---|-----|
| 1   | 2    | 3    | 4   | <u></u> | 6 | 7 | 8 | 9 | 0   |

| The first place represents the                                                                                                    | The second place represents the                                                                          | The third place is the rated output power of                                                                  |
|----------------------------------------------------------------------------------------------------|----------------------------------------------------------------------------------------------------|----------------------------------------------------------------------------------------------------|
| series                                                                                                    | flange size of the motor                                                                                 | the motor                                                                                                    |
| SER: Standard servo motor SES: High-performance servo motor The fourth place represents the rated speed of the motor 10: 1000rpm 15: 1500rpm 20: 2000rpm 25: 2500rpm 30: 3000rpm | 11.110mm 13: 130mm The seventh place represents the inertia type                                         | 005:50W<br>0R1: 100W<br>0R2: 200W<br>0R4: 400W<br>0R7: 750W<br>1R0: 1000W                                     |
| The fifth place represents the voltage level  2: 220V                                                                                                    | A: Low inertia B: Medium inertia C: High inertia                                                         | The ninth place represents optional accessory                                                                 |
| The sixth place represents the encoder type  B: 17-bit incremental optical encoder  F: 23-bit absolute type optical encoder                                                      | The 8th bit Shaft end  X: Optical axis, without key slot *1  Y: With U-shaped key slot and screw hole *2 | Null: No optional accessory 1: With holding brake (DC24V) 2: With oil seal 3: With holding brake and oil seal |
| H: 17-bit incremental magnetic encoder  K: 17-bit absolute type magnetic encoder                                                                                                 | Z: With double-circular key slot and screw hole                                                          | The tenth place represents a special specification                                                            |

<sup>\*1:</sup> It is not recommended to choose any non-standard variety.

<sup>\*2:</sup> Partial varieties can be of double-circular key slots; except for motors with flange 130, the key width and height

are the same with the U-shaped key slots.

Elements of the 10 servo motor models are not subject to causal combination. For details, refer to the selection guide or consult us.

### 11.3.1 Common features of servo motors:

| Motor insulation level                | F Class                                                                            |
|---------------------------------------|------------------------------------------------------------------------------------|
| Withstand voltage of insulation       | 1500V 60s                                                                          |
| Insulation resistance                 | DC500V, above $10 \Omega$                                                          |
| Thermal resistance level of the motor | В                                                                                  |
| Protection level                      | Fully-closed self-cooling type, IP65 (except for the shaft running-through part)   |
| Service environment                   | Ambient temperature 0-40° RH 20%~80% (without dew condensation)                    |
| Installation method                   | Flange installation                                                                |
| Rotation direction                    | Rotate counterclockwise (CCW) under a forward command if viewed from the load side |

11.3.2 Holding brake specification:

| 11.0.2 1101       | uing brake sp         | , centrem tron. |                              |             |                 |                    |                             |                             |
|-------------------|-----------------------|-----------------|------------------------------|-------------|-----------------|--------------------|-----------------------------|-----------------------------|
| Motor flange size | Rated torque of motor | Rated voltage   | Static<br>friction<br>torque | Rated power | Closing voltage | Release<br>voltage | Set the closing action time | Set the release action time |
| mm                | Nm                    | VDC             | Nm                           | W           | VDC             | VDC                | ms                          | ms                          |
| 40                | 0.32≤                 |                 | 0.35                         | 3.5         |                 |                    | 63                          | 55                          |
| 60                | 0.64~1.27             |                 | 2                            | 6.3         |                 |                    | 03                          | 33                          |
| 80                | 1.3~3.5               | 24              | 4                            | 10.4        | 22              | 1.5                |                             |                             |
| 86                | 3.2~3.5               | 24              | 4                            | 10.4        | 22              | 1.3                | 87                          | 72                          |
| 110               | 2~6                   |                 | 10                           | 11.6        |                 |                    |                             |                             |
| 130               | 3.2~15                |                 | 20                           | 19.5        |                 |                    | 110                         | 95                          |

- 1: The holding brake is used to keep the motor locked after stop, and cannot be used for braking.
- 2: A 24V power source shall be provided by the user for the holding brake, and it is prohibited to connect the holding brake to the 24V power in the servo driver. The 24V power source shall have a capacity that is at least 1.5 times the rated power of the holding brake (excluding capacity of any 24V power source for other devices).
- 3: The action time of the holding brake may differ for different circuits. The time provided above is only for reference, and the actual time depends on the physical product.
- 4: Static friction torque refers to the static friction torque provided by the brake when the motor is static; if there is external impact, keeping the motor static cannot be assured.

11.3.3 Servo motor parameter table:

| Servo motor model | Voltag<br>e class<br>V | Rated<br>powe<br>r<br>W | Rated<br>rotatin<br>g<br>speed,<br>rpm | Maximu<br>m<br>rotating<br>speed,<br>rpm | Rated<br>curren<br>t<br>A | Maximum<br>instantaneou<br>s current, A | Rated<br>torqu<br>e<br>Nm | Maximum<br>instantaneou<br>s torque, Nm | Torque<br>constan<br>t<br>Nm/A | Rotating<br>inertia,<br>Kg.cm <sup>2</sup> *10 | Adaptabl<br>e driver<br>EA190- |            |        |      |            |       |
|-------------------|------------------------|-------------------------|----------------------------------------|------------------------------------------|---------------------------|-----------------------------------------|---------------------------|-----------------------------------------|--------------------------------|------------------------------------------------|--------------------------------|------------|--------|------|------------|-------|
| SER06-0R2-30-2□AY |                        | 200                     | 3000                                   | 5500                                     | 1.2                       | 3.6                                     | 0.64                      | 1.92                                    | 0.53                           | 0.18(0.18)                                     | 1R6-1□                         |            |        |      |            |       |
| SER06-0R4-30-2□AY |                        | 400                     | 3000                                   | 4500                                     | 2.3                       | 6.9                                     | 1.27                      | 3.81                                    | 0.55                           | 0.3(0.3)                                       | 2R5-1□                         |            |        |      |            |       |
| SER08-0R7-30-2□AY |                        | 750                     | 3000                                   | 4500                                     | 4.3                       | 12.9                                    | 2.4                       | 7.20                                    | 0.56                           | 1.01(1.02)                                     |                                |            |        |      |            |       |
| SER08-0R7-20-2□AY |                        | 750                     | 2000                                   | 3000                                     | 3.0                       | 9.0                                     | 3.5                       | 10.50                                   | 1.17                           | 1.59(1.6)                                      | 470.0                          |            |        |      |            |       |
| SER08-1R0-30-2□AY |                        | 1000                    | 3000                                   | 4000                                     | 4.0                       | 12.0                                    | 3.2                       | 10.50                                   | 0.88                           | 1.59(1.6)                                      | 4R8-2□                         |            |        |      |            |       |
| SER09-0R7-30-2□BZ | AC 220                 |                         |                                        |                                          |                           |                                         | 750                       | 3000                                    | 4000                           | 3.4                                            | 10.2                           | 2.4        | 7.20   | 0.71 | 2.42(2.43) |       |
| SER11-0R6-30-2□BY |                        |                         | 600                                    | 3000                                     | 4000                      | 2.5                                     | 7.5                       | 2.0                                     | 6.00                           | 0.8                                            | 3.03(3.05)                     | 2R5-1□     |        |      |            |       |
| SER11-1R0-20-2□BY |                        |                         |                                        |                                          |                           |                                         | 1000                      | 2000                                    | 2500                           | 5.0                                            | 15.0                           | 5.0        | 15.00  | 1.0  | 7.22(7.24) | (70.0 |
| SER11-1R2-30-2□BY |                        |                         |                                        | 1200                                     | 3000                      | 3500                                    | 4.9                       | 14.7                                    | 4.0                            | 12.00                                          | 0.82                           | 5.54(5.56) | 6R2-2□ |      |            |       |
| SER13-0R7-20-2□BY |                        | 750                     | 2000                                   | 2500                                     | 3.88                      | 11.6                                    | 3.65                      | 10.95                                   | 0.94                           | 6.17(6.19)                                     | 4R8-2□                         |            |        |      |            |       |
| SER13-1R0-10-2□BY |                        | 1000                    | 1000                                   | 1500                                     | 4.72                      | 14.2                                    | 9.55                      | 28.65                                   | 2.02                           | 17.14(17.16                                    | 6R2-2□                         |            |        |      |            |       |
| SER13-1R0-20-2□BY |                        |                         |                                        |                                          |                           |                                         |                           | 2000                                    | 2500                           | 4.72                                           | 14.2                           | 4.77       | 14.31  | 1.01 | 8.71(8.73) |       |

3.24

(3.94)

M5

|                   | 1 1 |      |      |      |      | 1    |      |      |            |
|-------------------|-----|------|------|------|------|------|------|------|------------|
|                   |     |      |      |      |      |      |      |      |            |
| SER13-1R0-30-2□BY |     | 3000 | 3500 | 4.96 | 14.9 | 3 27 | 9.81 | 0.66 | 6.17(6.19) |
|                   |     | 3000 | 3300 | 4.70 | 17.7 | 3.27 | 7.01 | 0.00 | 0.17(0.17) |

| Servo motor model | Voltag<br>e class<br>V | Rated<br>powe<br>r<br>W | Rated<br>rotatin<br>g<br>speed,<br>rpm | Maximu<br>m<br>rotating<br>speed,<br>rpm | Rated<br>curren<br>t<br>A | Maximum<br>instantaneou<br>s current, A | Rated<br>torqu<br>e<br>Nm | Maximum<br>instantaneou<br>s torque, Nm | Torque<br>constan<br>t<br>Nm/A | Rotating<br>inertia<br>Kg.cm <sup>2</sup> *10- | Adaptabl<br>e driver<br>EA190□- |        |      |      |      |                |        |     |      |      |
|-------------------|------------------------|-------------------------|----------------------------------------|------------------------------------------|---------------------------|-----------------------------------------|---------------------------|-----------------------------------------|--------------------------------|------------------------------------------------|---------------------------------|--------|------|------|------|----------------|--------|-----|------|------|
| SES04-005-30-2 AY |                        | 50                      | 3000                                   | 6000                                     | 0.6                       | 1.8                                     | 0.16                      | 0.48                                    | 0.26                           | 0.02(0.02)                                     | 0R9-1□                          |        |      |      |      |                |        |     |      |      |
| SES04-0R1-30-2□AY | AC 220                 | 4                       | 100                                    | 3000                                     | 6000                      | 1.1                                     | 3.3                       | 0.32                                    | 0.96                           | 0.29                                           | 0.04(0.04)                      | 1R6-1□ |      |      |      |                |        |     |      |      |
| SES06-0R2-30-2□BY |                        |                         | 4                                      | 4                                        | 4                         | 4                                       | 4                         | 200                                     | 3000                           | 6000                                           | 1.6                             | 4.8    | 0.64 | 1.92 | 0.44 | 0.29<br>(0.34) | 1R6-1□ |     |      |      |
| SES06-0R4-30-2□BY |                        |                         |                                        |                                          |                           |                                         |                           | 220                                     | 220                            | 220                                            | 220                             | 220    | 220  | 220  | 220  | 220            | 220    | 400 | 3000 | 6000 |
| SES08-0R7-30-2□BY |                        | 750                     | 3000                                   | 5000                                     | 4.0                       | 12                                      | 2.4                       | 7.2                                     | 0.653                          | 1.56<br>(1.66)                                 | 4R8-2□                          |        |      |      |      |                |        |     |      |      |
| SES08-1R0-30-2□BY |                        | 1000                    | 3000                                   | 5000                                     | 6.0                       | 18                                      | 3.2                       | 9.6                                     | 0.538                          | 2.03<br>(2.13)                                 | 6R2-2□                          |        |      |      |      |                |        |     |      |      |

Note: 1: Value in () is the value in case a brake is provided;

- 2: When an oil seal is provided, it shall be derated by 10% for use
- 3: Rated torque refers to the continuous permitted torque upon installation on an aluminum heat sink of the following dimension and at the ambient temperature 40°C.

Motors with flanges 40, 60 and 80: 250\*250\*6mm Motors with flanges 90 and 110: 300\*300\*10mm Motor with flange 130: 400\*400\*15mm Motor with flange 180: 550\*550\*20mm

### 11.4 Servo motor size

148

(183)

2□B□□

# 11.4.1 Dimensions of SER series servo motors with flanges 60, 80 and 86

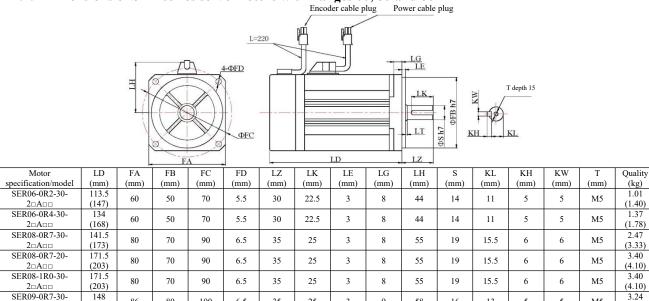

### 11.4.1 Dimensions of SES series servo motors with flanges 40, 60 and 80

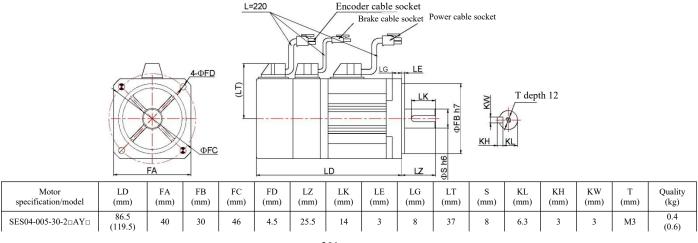

58

| SES04-0R1-30-2□AY□     | 100.5<br>(133.5) | 40 | 30 | 46 | 4.5 | 25.5 | 14 | 3 | 8  | 37 | 8  | 6.3  | 3 | 3 | М3 | 0.47<br>(0.67) |
|------------------------|------------------|----|----|----|-----|------|----|---|----|----|----|------|---|---|----|----------------|
| SES06-0R2-30-2□BY□     | 93.7<br>(120.2)  | 60 | 50 | 70 | 4.5 | 30   | 20 | 3 | 8  | 48 | 11 | 8.5  | 4 | 4 | M4 | 1.01<br>(1.40) |
| SES06-0R4-30-2□BY□     | 110.7<br>(137.2) | 60 | 50 | 70 | 4.5 | 30   | 25 | 3 | 8  | 48 | 14 | 11   | 5 | 5 | M5 | 1.37<br>(1.78) |
| SES08-0R7-30-2□BY□     | 122.4<br>(150.6) | 80 | 70 | 90 | 6.3 | 35   | 25 | 3 | 10 | 58 | 19 | 15.5 | 6 | 6 | M5 | 2.4<br>(2.8)   |
| SES08-1R0-30-<br>2□BY□ | 136.4<br>(164.6) | 80 | 70 | 90 | 6.3 | 35   | 25 | 3 | 10 | 58 | 19 | 15.5 | 6 | 6 | M5 | 3.0<br>(3.4)   |

Note: An SES04 motor has two installation holes at the two shadowed locations as shown in the figure.

# 11.4.2 Dimensions of SER series servo motors with flanges 110 and 130

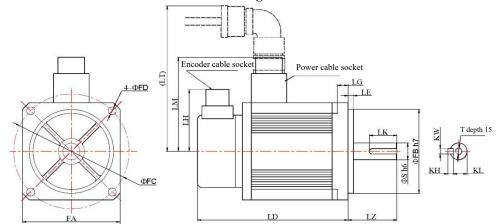

| Motor<br>specification/model | LD<br>(mm)       | FA (mm) | FB (mm) | FC (mm) | FD (mm) | LZ<br>(mm) | LK<br>(mm) | LE<br>(mm) | LG<br>(mm) | LH<br>(mm) | LM<br>(mm) | LT<br>(mm) | s  | KL   | KH | KW | Т  | Quality<br>(kg)  |
|------------------------------|------------------|---------|---------|---------|---------|------------|------------|------------|------------|------------|------------|------------|----|------|----|----|----|------------------|
| SER11-0R6-30-<br>2□B□□       | 155.5<br>(210.5) | 110     | 95      | 130     | 9       | 55         | 31         | 6          | 9          | -          | 107        | 176        | 19 | 15.5 | 6  | 6  | M6 | 3.93<br>(5.39)   |
| SER11-1R0-20-<br>2□B□□       | 205.5<br>(260.5) | 110     | 95      | 130     | 9       | 55         | 31         | 6          | 9          | -          | 107        | 176        | 19 | 15.5 | 6  | 6  | M6 | 6.42<br>(7.88)   |
| SER11-1R2-30-<br>2□B□□       | 185.5<br>(240.5) | 110     | 95      | 130     | 9       | 55         | 31         | 6          | 9          | -          | 107        | 176        | 19 | 15.5 | 6  | 6  | M6 | 5.46<br>(6.92)   |
| SER11-1R8-30-<br>2□B□□       | 218.5<br>(273.5) | 110     | 95      | 130     | 9       | 55         | 31         | 6          | 9          | -          | 107        | 176        | 19 | 15.5 | 6  | 6  | M6 | 7.26<br>(8.72)   |
| SER13-0R7-20-<br>2□C□□       | 150<br>(205)     | 130     | 110     | 145     | 9       | 58         | 45         | 6          | 12         | -          | 117        | 186        | 22 | 18   | 7  | 8  | M6 | 5.20<br>(6.90)   |
| SER13-1R0-10-<br>2□B□□       | 215<br>(270)     | 130     | 110     | 145     | 9       | 58         | 45         | 6          | 12         | -          | 117        | 186        | 22 | 18   | 7  | 8  | M6 | 10.12<br>(11.67) |
| SER13-1R0-20-<br>2□B□□       | 165<br>(220)     | 130     | 110     | 145     | 9       | 58         | 45         | 6          | 12         | -          | 117        | 186        | 22 | 18   | 7  | 8  | M6 | 6.41<br>(7.94)   |
| SER13-1R0-30-<br>2□B□□       | 150<br>(205)     | 130     | 110     | 145     | 9       | 58         | 45         | 6          | 12         | -          | 117        | 186        | 22 | 18   | 7  | 8  | M6 | 5.31<br>(6.89)   |

## 11.5 Servo motor overload characteristics

### 11.5.1 Overload protection definition

Servo motor overload protection is to protect the motor against overheat

# 11.5.2 Cause of servo motor overload

- 1) The motor rotates in excess of the rated torque continuously for too long.
- 2) The load and motor rotor inertia ratio is too high, and highly frequent acceleration/deceleration occurs.
- 3) The motor power cable or encoder cable is connected improperly.
- 4) An improper gain is set for the servo motor, resulting in motor oscillation.
- 5) In case of a motor with a holding brake, the motor rotates without the holding brake open.

# 11.5.3 Relation between the servo motor load and run time

Servo motors with flanges 40, 60, 80 and 86

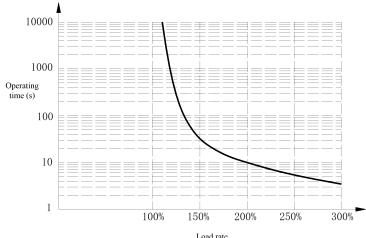

| Load rate | Operating time (s) |                     |  |
|-----------|--------------------|---------------------|--|
| (%)       | Motor with         | Motors with flanges |  |
| ( )       | flange 40          | 60, 80 and 86       |  |
| 120       | 235.5              | 327.3               |  |
| 140       | 31.4               | 44.0                |  |
| 160       | 15.7               | 22.0                |  |
| 180       | 10.0               | 14.0                |  |
| 200       | 7.1                | 10.0                |  |
| 220       | 5.4                | 7.6                 |  |
| 240       | 4.3                | 6.0                 |  |
| 260       | 3.5                | 4.9                 |  |
| 280       | 2.9                | 4.1                 |  |
| 300       | 2.5                | 3.5                 |  |

Load rate (output torque/rated torque \*100%)

# Motors with flanges 110 and 130

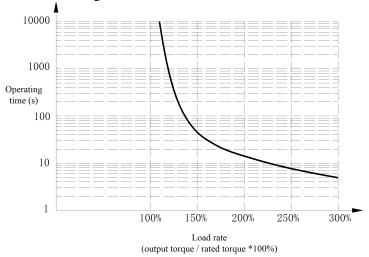

| Load rate | Operating time |
|-----------|----------------|
| (%)       | (S)            |
| 120       | 471.1          |
| 140       | 62.9           |
| 160       | 31.4           |
| 180       | 20.0           |
| 200       | 14.3           |
| 220       | 10.9           |
| 240       | 8.6            |
| 260       | 7.0            |
| 280       | 5.9            |
| 300       | 5.0            |

# **Chapter 12 Guidance for ordering goods**

# 12.1 Capacity selection

Determination of the driver unit capacity requires general consideration of load inertia, load torque, required positioning accuracy and required maximum speed, following the recommended steps below:

### 12.1.1 Calculation of load inertia and torque

### 12.1.1.1 Torque calculation

Load torque is generated by friction of the drive system and load torsion.

| $2\pi M = FL$ |                                                                                       |  |
|---------------|---------------------------------------------------------------------------------------|--|
| M             | Motor shaft torque                                                                    |  |
| F             | A force required to make a mechanical part move along a straight line                 |  |
| L             | The mechanical displacement distance when the motor rotates by one revolution (2πrad) |  |

 $2\pi M$  is the work performed by the motor when it rotates by one revolution at the torque M; FL is the mechanical work performed when the motor moves by a mechanical displacement distance L at force F. In a real machine tool, due to presence of transmission efficiency and friction coefficient, the torque required by a ball screw to conquer external load P and move at a constant speed is shown in the following figure:

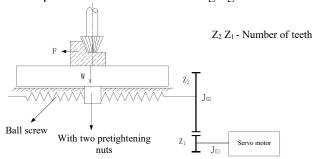

Example of a servo feed drive system

It shall be calculated by using the formula below:

$$M_{1} = \left( K \frac{F_{so} h_{sp}}{2\pi} + \frac{P h_{sp}}{2\pi \eta_{1}} + M_{B} \right) \frac{Z_{1}}{Z_{2}}$$

| $M_1$                         | Driving torque in case of movement at a constant speed (N•mm)                                                                                                    |  |  |
|-------------------------------|----------------------------------------------------------------------------------------------------|--|--|
| $K \frac{F_{so}h_{sp}}{2\pi}$ | Pretightening torque of a double-nut ball screw (N•mm)                                                                                                    |  |  |
| $F_{a0}$                      | For pretightening force (N), usually 1/3 of the maximum axial workload $F_{maz}$ is taken, i.e. $F_{a0} = 1/3$ Fmaz; when it is difficult to calculate $F_{maz}$ , $F_{a0} = (0.1 \sim 0.12)$ $C_a$ (N) can be used. |  |  |
| Ca                            | The rated load of the ball screw pair can be found in the product sample                                                                                                    |  |  |
| $h_{sp}$                      | Screw lead (mm)                                                                                                    |  |  |
| K                             | For the pretightening torque coefficient of a ball screw, take 0.1 - 0.2                                                                                                    |  |  |
| P                             | External load (N) applied axially to a screw, $P = F + \mu W$                                                                                                    |  |  |
| F                             | Cutting force (N) applied axially to screw                                                                                                    |  |  |
| W                             | Normal load (N), $W = W_1 + P_1$                                                                                                    |  |  |
| $\mathbf{W}_1$                | Gravity of moving part (N), including the maximum gravity bearing capacity                                                                                                    |  |  |
| $\mathbf{P}_1$                | Clamping force of clamping plates (such as the headstock)                                                                                                    |  |  |
| μ                             | Guide rail friction coefficient, $\mu = 0.09$ for sliding guide pair of plate attached with teflon, $\mu = 0.03$ -0.05 when there is lubrication, and $\mu = 0.003$ -0.004 for linear rolling guide                  |  |  |
| $\eta_1$                      | For ball screw efficiency, take 0.90-0.95                                                                                                    |  |  |
| MB                            | Friction torque of a supporting bearing, also known as starting torque (N•m), which can be found in the special bearing sample for ball screws                                                                       |  |  |
| $Z_1$                         | Teeth of gear 1                                                                                                    |  |  |
| $\mathbb{Z}_2$                | Teeth of gear 2                                                                                                    |  |  |

Finally, the torque of the servo motor is preliminarily determined based on the condition of  $M_1 \le$  the servo motor's rated torque  $M_{S.}$ 

## 12.1.1.2 Inertia matching calculation

Commonly, the following matching relationship is recommended between the motor's rotor inertia JM and the load inertia JL (converted to the motor shaft) or the total inertia Jr:

$$0.25 \le \frac{J_L}{J_M} \le 1$$
 or  $0.5 \le \frac{J_M}{J_r} \le 0.8$  or  $0.2 \le \frac{J_L}{J_r} \le 0.5$ 

The motor's rotor inertia JM can be found in the product sample or instructions.

Calculation method of the load inertia is described below:

1) Inertia of axially rotating solid cylindrical rotary bodies

Axially rotating cylindrical rotary bodies include ball screws, couplings, gears and sprockets, among others.

$$J = \frac{\pi \rho}{32} D^4 L \text{ (kg·m²)}$$

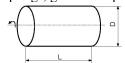

| ρ | Density of rotary body material (kg/m³) | L | Length of cylindrical rotary body (m) |
|---|-----------------------------------------|---|---------------------------------------|
| D | Diameter of cylindrical rotary body (m) |   |                                       |

2) Inertia of axially rotating hollow cylindrical rotary bodies

$$J = \frac{\pi \rho}{32} L \left( D^4 - D_1^4 \right)_{(\text{kg} \cdot \text{m}^2)}$$

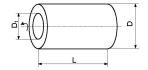

| ρ | Density of rotary body material (kg/m³)       | L  | Length of cylindrical rotary body (m)         |
|---|-----------------------------------------------|----|-----------------------------------------------|
| D | Outer diameter of cylindrical rotary body (m) | D1 | Inner diameter of cylindrical rotary body (m) |

3) Inertia of an object switching from linear movement to movement in the rotating direction of the motor

$$J = m \left(\frac{A}{2\pi}\right)^2 (kg \cdot m^2)$$

| m | Mass of linearly moving object (kg)                                                                                                    |
|---|----------------------------------------------------------------------------------------------------|
| A | Distance moved by the object in one revolution of the motor (in m); if the motor is directly connected with the screw, then A = screw lead hsp |

4) When the gear and the synchronous belt transmission decelerate, it is converted into the inertia of the motor shaft.

$$J_0 = J\left(\frac{Z_1}{Z_2}\right)^2$$

$$\frac{1}{Z_1}$$
Teeth at the  $Z_1$  load
$$\frac{Z_1}{Z_2}$$
To Motor

Where, J0 is the motor shaft inertia converted from the load inertia.

As inherent inertia is present with gears and ball screws, the final load inertia  $J_L$  of the motor shaft after conversion is:

$$J_L = J_{G1} + \left(\frac{Z_1}{Z_2}\right)^2 \left[ \left(J_{G2} + J_S\right) + m \left(\frac{A}{2\pi}\right)^2 \right] \quad (\text{kg} \cdot \text{m}^2)$$

| $J_{G1}$                                  | Inertia of gear 1 (kg•m²)                                                                                                    |
|-------------------------------------------|----------------------------------------------------------------------------------------------------|
| J <sub>G2</sub> Inertia of gear 2 (kg•m²) |                                                                                                    |
| JS                                        | Inertia of ball screw (kg•m²)                                                                                                    |
| m Mass of linearly moving object (kg)     |                                                                                                    |
| A                                         | Distance moved by the object in one revolution of the motor (in m); if the motor is directly connected with the screw, then A = screw |
| A                                         | lead hsp                                                                                                    |

## 12.1.1.3 Calculation of the maximum torque M upon positioning and acceleration

$$M = \frac{2\pi n_{m}}{60t} \left( J_{M} + J_{L} \right) + M_{L}$$

|                | a d                                                                                                    |  |
|----------------|----------------------------------------------------------------------------------------------------|--|
| n <sub>m</sub> | Motor speed change during positioning and acceleration (r /min)                                                                                                 |  |
| ta             | t <sub>a</sub> Acceleration/deceleration time (s), if $t_a \approx 3 / K_S$ , take 0.15-0.2s                                                                    |  |
| КS             | Commonly 8s <sup>-1</sup> - 25s <sup>-1</sup> is taken for open-loop gain of the system, and around 20s <sup>-1</sup> is generally taken for a machining center |  |
| ML             | Load torque (N•m)                                                                                                    |  |
| $J_{M}$        | Motor's rotor inertia (kg•m²)                                                                                                    |  |
| $J_{\rm L}$    | Motor shaft inertia converted from load inertia (kg•m²)                                                                                                    |  |

# 12.1.2 Preliminary determination of mechanical gear ratio

Calculate the maximum mechanical reduction ratio based on the required maximum speed and maximum rotating speed of the motor. Use the reduction ratio and the minimum revolution unit of the motor to check if the minimal position unit requirement is satisfied; if high position accuracy is required, increase the mechanical reduction ratio (actual maximum speed reduced) or select to use a motor with a higher rotating speed.

### 12.1.3 **12.1.1** Inertia and torque check

Convert the load inertia and load torque into the motor shaft by using the mechanical reduction ratio. The converted inertia shall generally be no greater than 5 times the motor's rotor inertia (with response speed requirements). The converted load torque and effective torque shall be no greater than the motor's rated torque. If the above requirements cannot be satisfied, the user may increase the mechanical reduction ratio (actual maximum speed reduced) or select to use a motor of a larger capacity.

### 12.2 Stop features

When pulse trains are used to control the servo motor in the position control mode, there is a difference between the command pulse and the feedback pulse, which is known as hysteretic pulse. Hysteretic pulses are accumulatively calculated in the position deviation counter, and have the following relationship with the pulse frequency, the electronic gear ratio and the position proportional gain

$$\varepsilon = \frac{f^* \times G}{K_p}$$

| 3 | Hysteretic pulse (Puls)      | APR-P | Position loop gain                  |
|---|------------------------------|-------|-------------------------------------|
| f | Command pulse frequency (Hz) | G     | Electronic gear ratio (P1-06÷P1-08) |

[Note] The relationship above is obtained under the condition that the [position feedforward gain] is 0%; if the [position feedforward gain] >0%, the count of hysteretic pulses will be smaller than the result obtained by using the formula above.

## 12.3 Servo system and calculation method for selection of the position controller model

# 12.3.1 Command displacement and actual displacement:

$$S = \frac{I}{\mathcal{S}} \cdot \frac{C_R}{C_D} \cdot \frac{D_R}{D_D} \cdot \frac{1}{S_T} \cdot \frac{Z_1}{Z_2} \cdot L$$

| S              | Actual displacement, mm                      | DR             | Servo frequency multiplication coefficient                            |  |
|----------------|----------------------------------------------|----------------|-----------------------------------------------------------------------|--|
| I              | Command displacement, mm                     | DD             | Servo frequency division coefficient                                  |  |
| δ              | Minimal unit of CNC, in mm                   | ST             | Number of scale division units per each revolution of the servo motor |  |
| <sup>C</sup> R | Command frequency multiplication coefficient | z <sub>1</sub> | Motor-side gear teeth                                                 |  |
| CD             | Command frequency division coefficient       | Z2             | Screw-side gear teeth                                                 |  |
| L              | Screw lead, mm                               |                |                                                                       |  |

Commanly S = I, and the command value is equal to the actual value.

### 12.3.2 CNC maximum command speed:

$$\frac{F}{60 \times \delta} \cdot \frac{C_{R}}{C_{D}} \le f_{\text{max}}$$

$$CNC \text{ maximum output frequency, Hz}$$

Command speed, mm/min fmax CNC maximum output frequency, H

## 12.3.3 Maximum speed of the servo system:

$$V_{\text{max}} = n_{\text{max}} \times \frac{D_R}{D_R} \times L$$

|  | V <sub>max</sub> | Maximum allowed speed with load of the servo system, mm/min | nmax | Maximum allowed rotating speed of the servo motor, rpm |
|--|------------------|-------------------------------------------------------------|------|--------------------------------------------------------|

The actual maximum speed of the machine tool is restricted by the maximum speeds of the CNC and the servo system.

### 12.3.4 Minimum amount of machine tool movement:

$$\alpha = INT \left[ INT \left( N \cdot \frac{C_{\tilde{R}}}{C_{D}} \right) \cdot \frac{D_{\tilde{R}}}{D_{D}} \right]_{\text{min}} \cdot \frac{1}{S_{T}} \cdot \frac{Z_{1}}{Z_{2}} \cdot \frac{L}{\mathcal{S}}$$

|   | α     | Minimum distance of machine tool movement, mm | N        | Natural number                 |
|---|-------|-----------------------------------------------|----------|--------------------------------|
| ı | INT() | Represent rounding                            | INT[]min | Represent the smallest integer |

# **Chapter 13 Application case**

# 13.1 Typical pulse sequence positioning control (PLC series)

### 13.1.1 Engineering description

This case mainly describes application of EA190 to positioning control through PLCs of such brands as Mitsubishi FX3U Series, Siemens S7-200 CPU 226 Series, Omron CP1H Series and Delta DVP-10PM, so as to realize regular forward and reverse positioning and homing operations of the servo.

1) Mitsubishi FX3U PLC and EA190

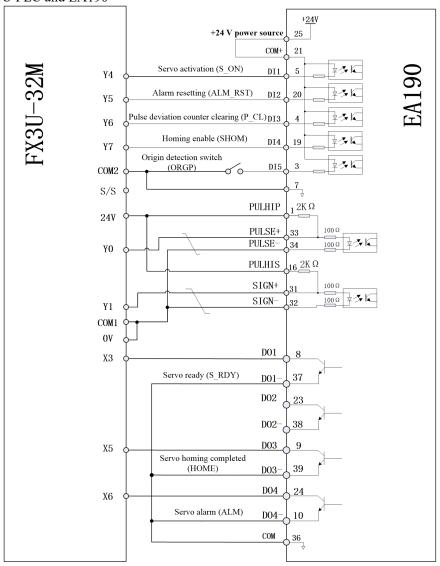

Note: In the figure, DI and DO terminals use the 24 V power source of the servo; pulse signals use the 24 V power source of the PLC. In practice, the user shall make a selection based on the load conditions

Fig. 13-1 Wiring diagram of Mitsubishi PLC and EA190

Parameter setting of EA190 servo:

| Parameter | Set value | Description                                                           | Remarks                                               |  |
|-----------|-----------|-----------------------------------------------------------------------|-------------------------------------------------------|--|
| P0-00     | 1         | Position mode control                                                 |                                                       |  |
| P1-00     | 0         | Input form of external pulses                                         | Set based on actual needs                             |  |
| P6-02     | 1         | DI1 represents servo on                                               | DI terminals are valid at low level P6-01 = 00000000B |  |
| P6-03     | 2         | DI2 represents alarm and warning resetting                            |                                                       |  |
| P6-04     | 3         | DI3 represents the position control pulse deviation counter clearning |                                                       |  |
| P6-05     | 23        | DI4 represents homing enable                                          |                                                       |  |
| P6-06     | 22        | DI5 represents origin detection signal                                |                                                       |  |
| P6-12     | 1         | DO1 represents servo ready                                            | DOs are valid when connected                          |  |
| P6-14     | 14        | DO3 represents origin homing completed                                |                                                       |  |
| P6-15     | 12        | DO4 represents alarm output                                           | P6-11 = 00000B                                        |  |
| P1-02     | 10000     | Count of pulses per revolution of the motor                           | Set based on actual needs                             |  |
| P4-01     | 11        | Rigidity                                                              | To be set based on the actual conditions              |  |

# 2) Siemens PLC and EA190

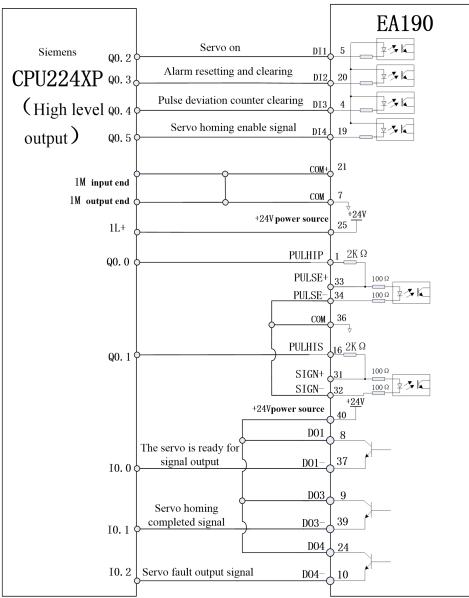

Fig. 13-2 Wiring diagram of Siemens PLC and EA190

Parameter setting of EA190 servo:

| Parameter setting of EA190 servo. |           |                                             |                                                |  |
|-----------------------------------|-----------|---------------------------------------------|------------------------------------------------|--|
| Parameter                         | Set value | Description                                 | Remarks                                        |  |
| P0-00                             | 1         | Position mode control                       |                                                |  |
| P1-00                             | 0         | Input form of external pulses               | Set based on actual needs                      |  |
| P6-02                             | 1         | DI1 represents servo on                     | P6-01 = 00001111B                              |  |
| P6-03                             | 2         | DI2 represents alarm and warning resetting  |                                                |  |
| P6-04                             | 3         | DI3 represents the position control pulse   |                                                |  |
| 10-04                             |           | deviation counter clearning                 |                                                |  |
| P6-05                             | 23        | DI4 represents homing enable                |                                                |  |
| P6-06                             | 22        | DI5 represents origin detection signal      |                                                |  |
| P6-12                             | 1         | DO1 represents servo ready                  | DO                                             |  |
| P6-14                             | 14        | DO3 represents origin homing completed      | DOs are valid when connected<br>P6-11 = 00000B |  |
| P6-15                             | 12        | DO4 represents alarm output                 |                                                |  |
| P1-02                             | 10000     | Count of pulses per revolution of the motor | Set based on actual needs                      |  |
| P4-01                             | 11        | Rigidity                                    | To be set based on the actual conditions       |  |

# 13.2 Typical pulse sequence positioning control (CNC controller)

This case describes use of the new-generation CNC for semi-closed loop control of EA190 series servos to realize routine forward and reverse positioning of the servos.

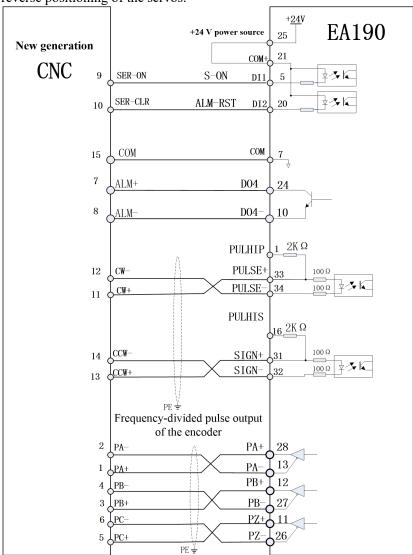

Fig. 13-3 Wiring diagram of new-generation CNC and EA190

Parameter setting of EA190 servo:

| Parameter | Set value | Description                                 | Remarks                   |
|-----------|-----------|---------------------------------------------|---------------------------|
| P0-00     | 1         | Position mode control                       |                           |
| P1-00     | 0         | Position command source selection           | External pulse command    |
| P1-02     | 2         | Input form of external pulses               | Set based on actual needs |
| P6-02     | 1         | DI1 represents servo on                     |                           |
| P6-03     | 2         | DI2 represents alarm and warning resetting  | P6-01 = 00000000B         |
| P6-15     | 12        | DO4 represents alarm output                 | P6-11 = 00000B            |
| P1-02     | 10000     | Count of pulses per revolution of the motor | Set based on actual needs |
| P4-01     | 11        | Rigidity                                    | Set based on actual needs |